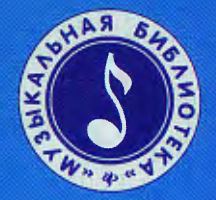

# AOMAUIHEE МУЗИЦИРОВАНИЕ

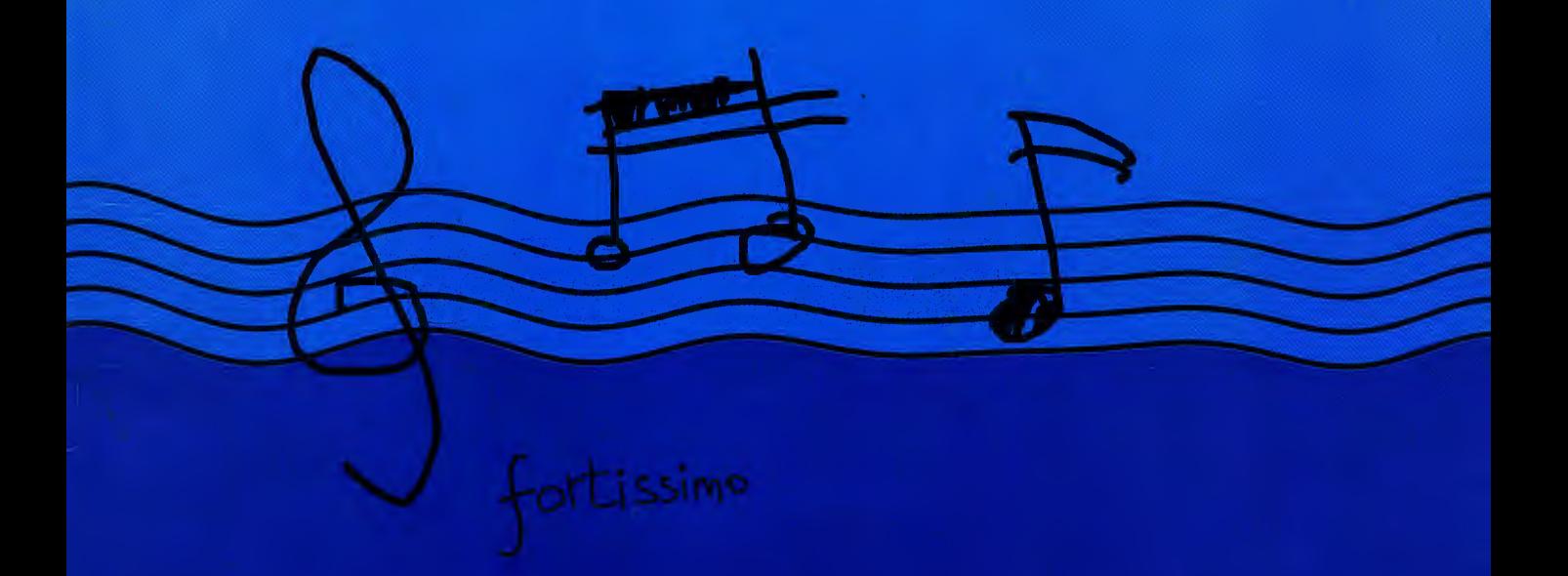

# ЛЮБИМАЯ КЛАССИКА

пьесы и ансамбли для фортепиано в простом переложении

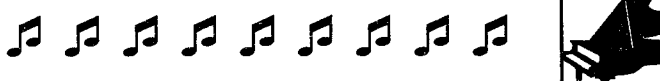

R R R R R R R R R

СЕРИЯ «МУЗЫКАЛЬНАЯ БИБЛИОТЕКА»

## ДОМАШНЕЕ МҮЗИЦИРОВАНИЕ

### Любимая классика

Пьесы и ансамбли для фортепиано В ПРОСТОМ ПЕРЕЛОЖЕНИИ

> Ростов-на-Дону «Феникс» 2008

#### ГАВОТ

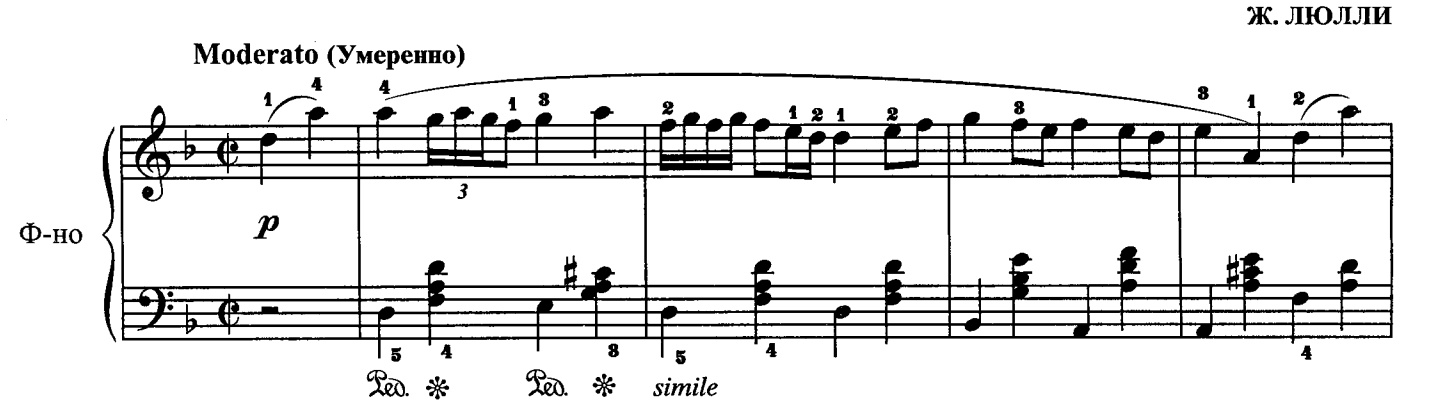

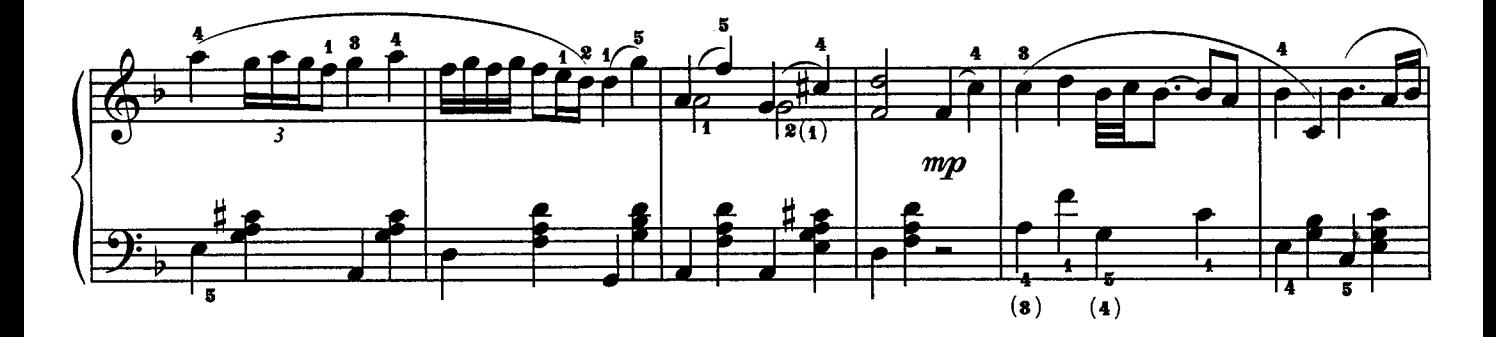

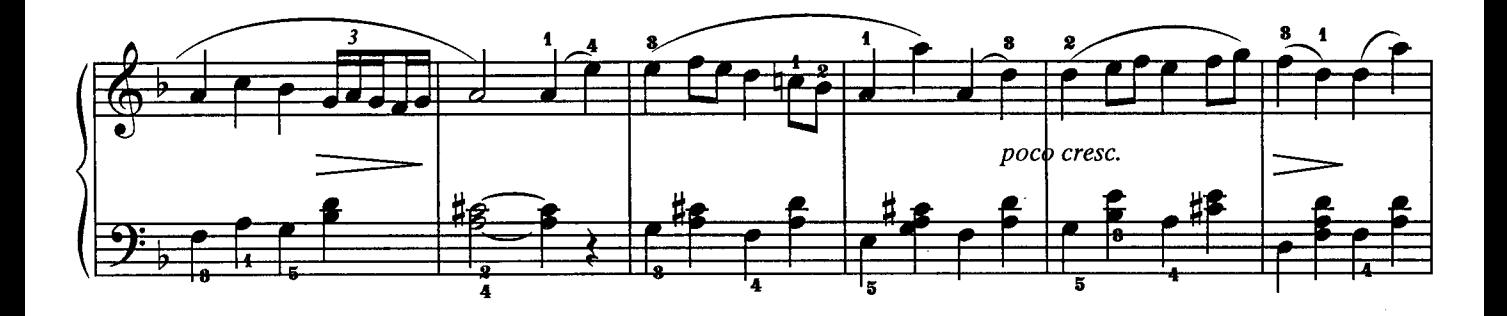

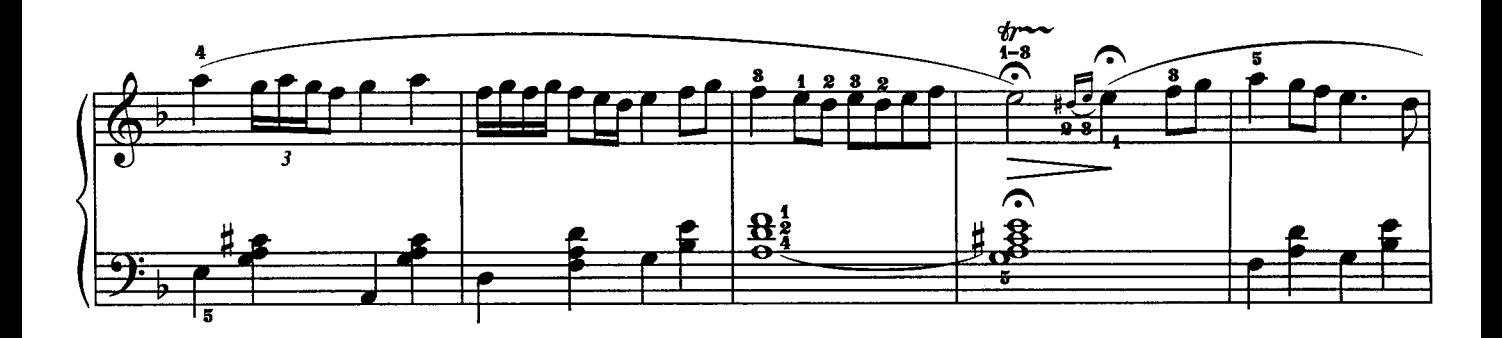

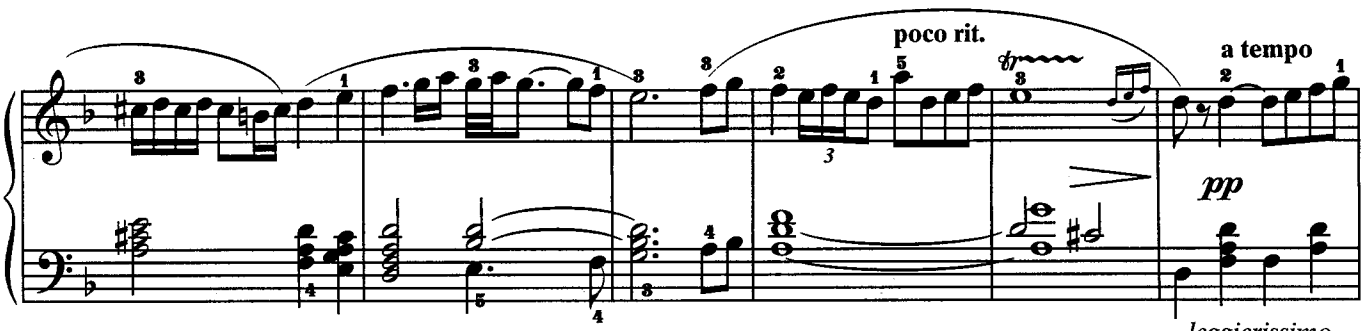

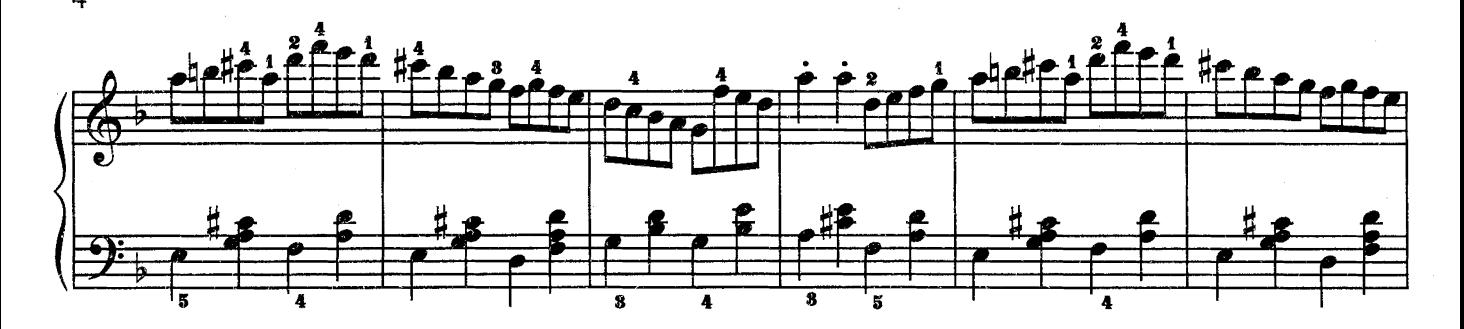

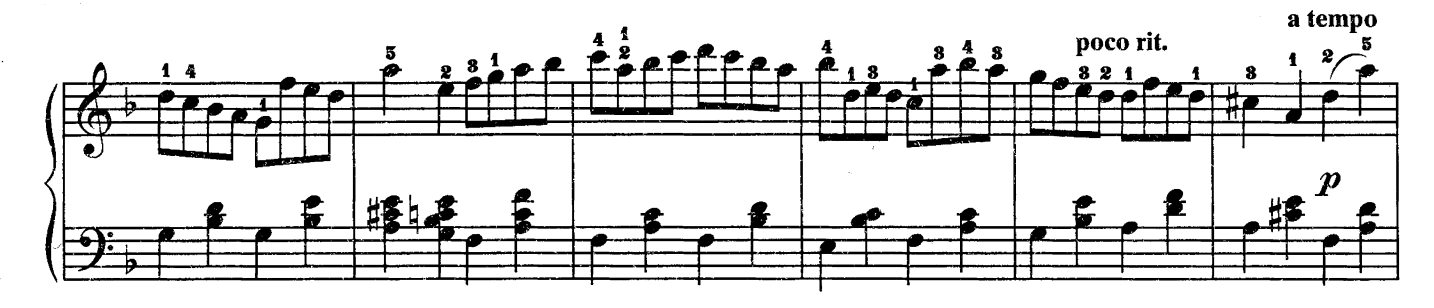

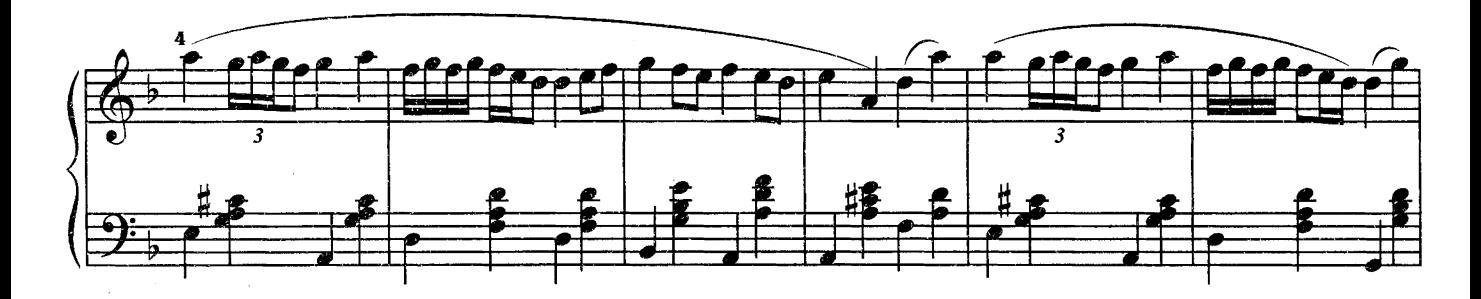

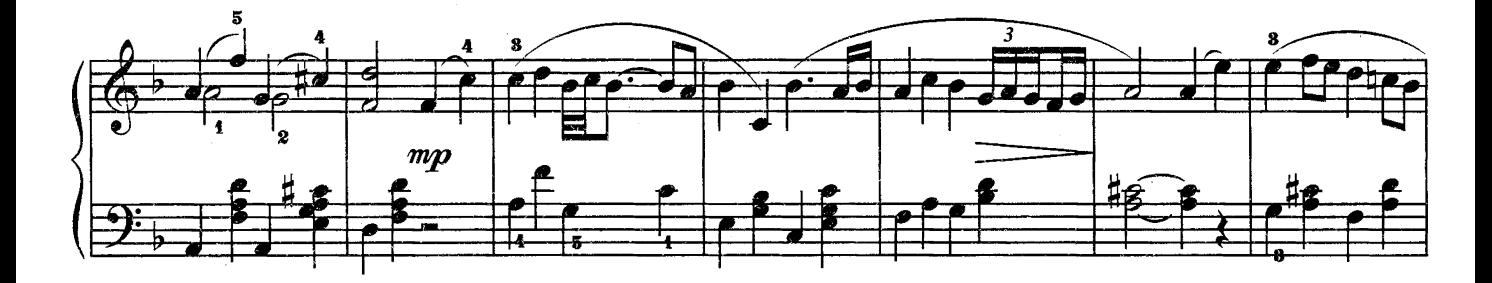

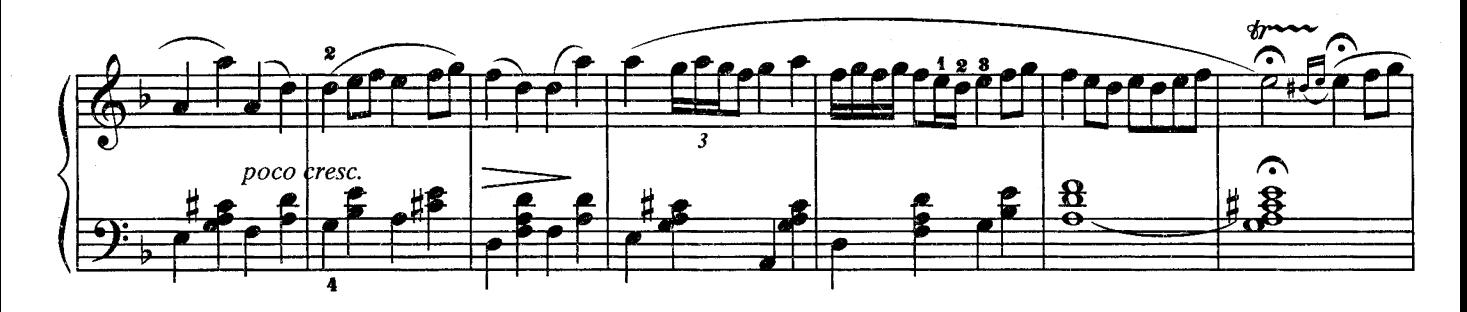

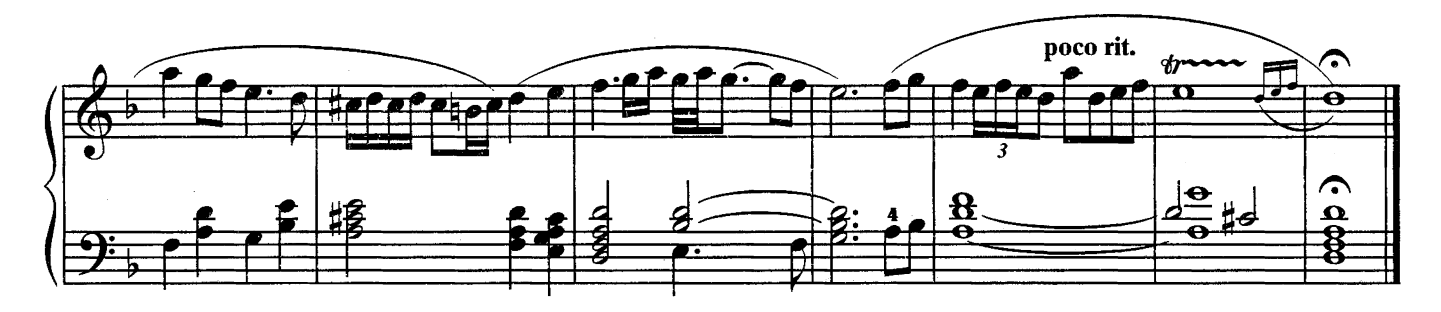

#### ТАМБУРИН

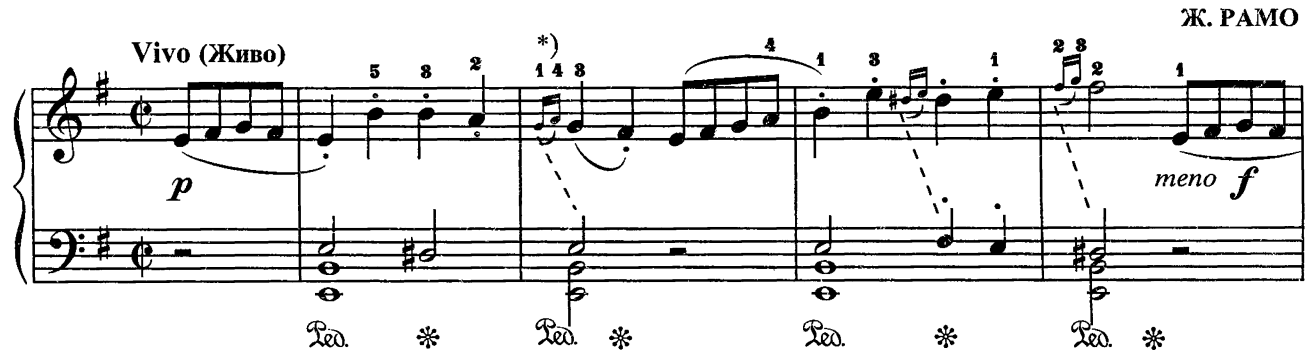

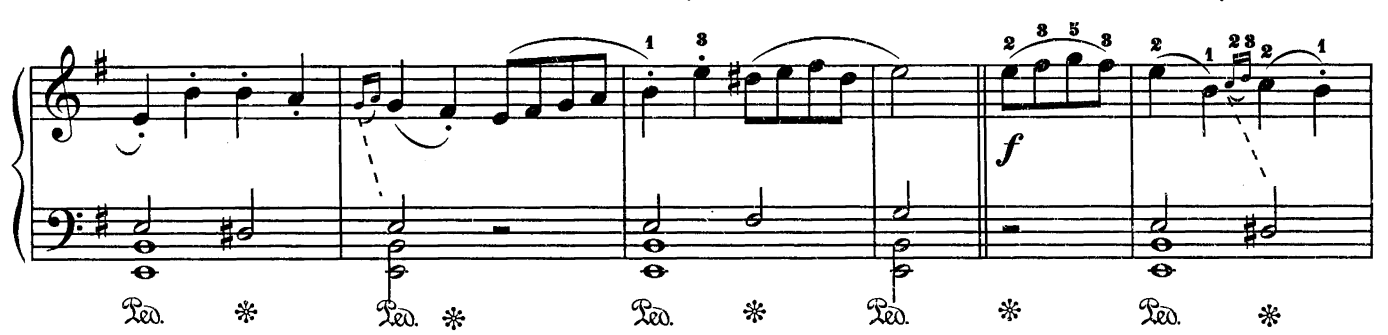

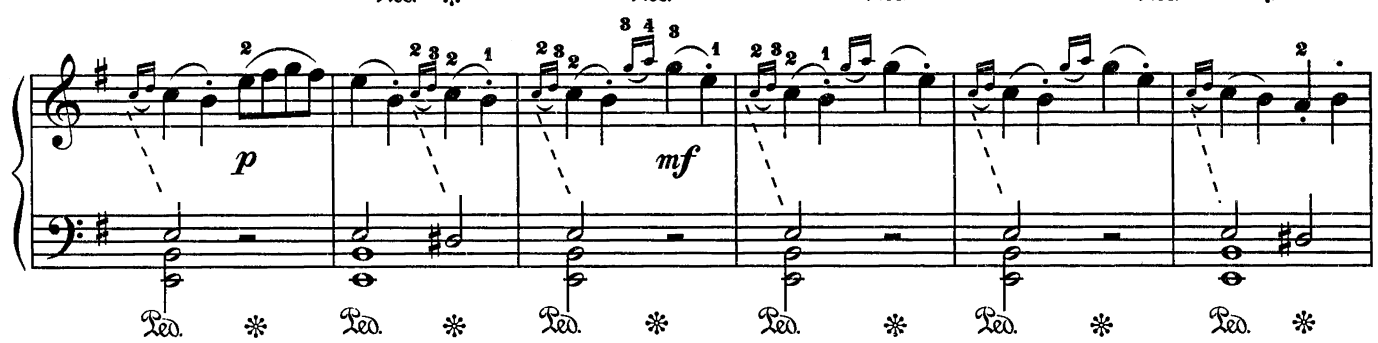

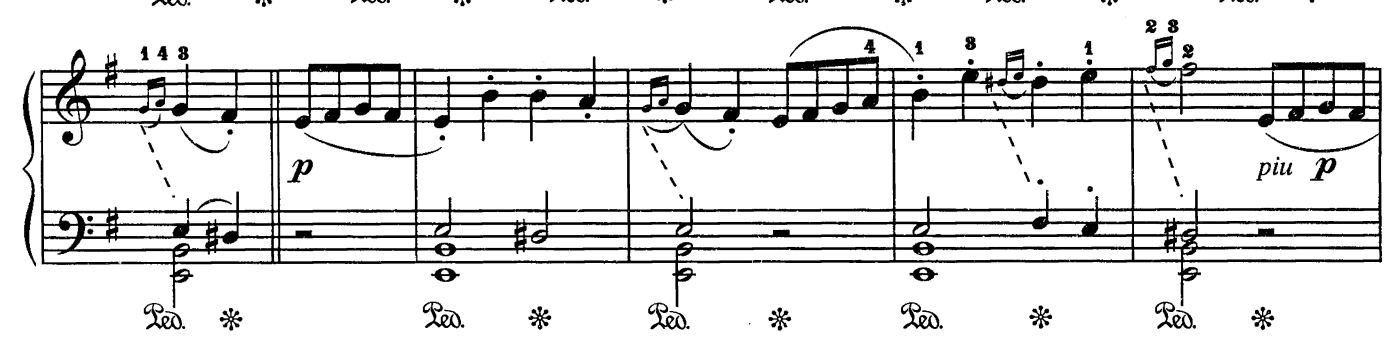

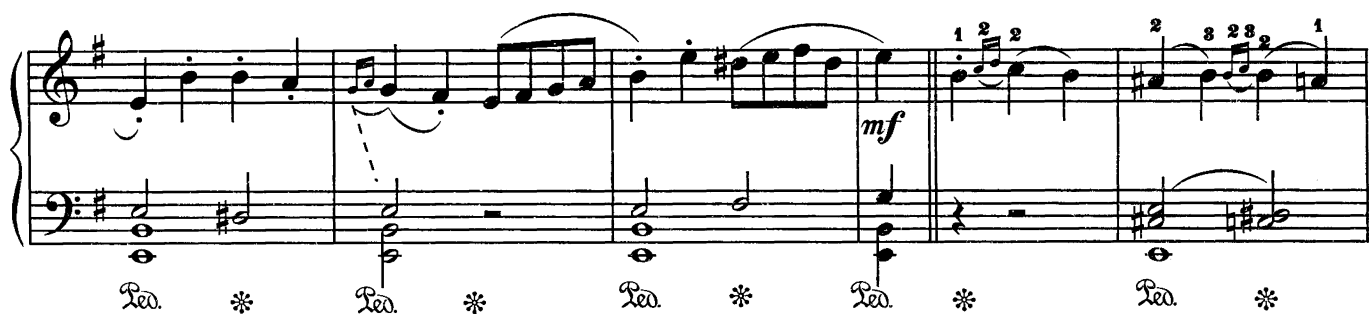

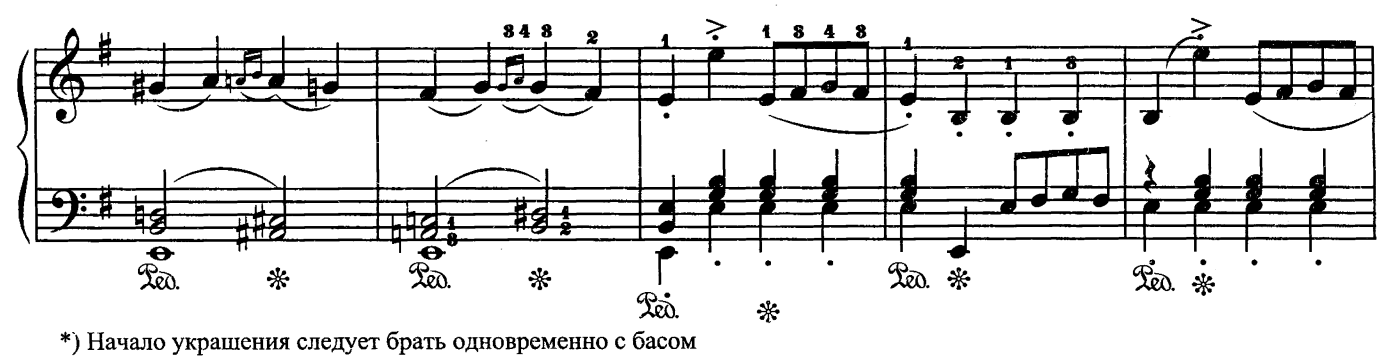

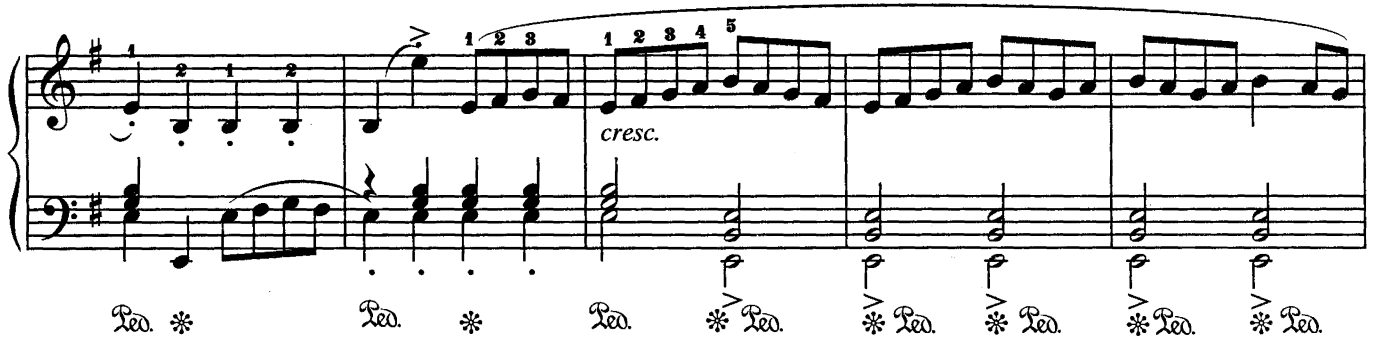

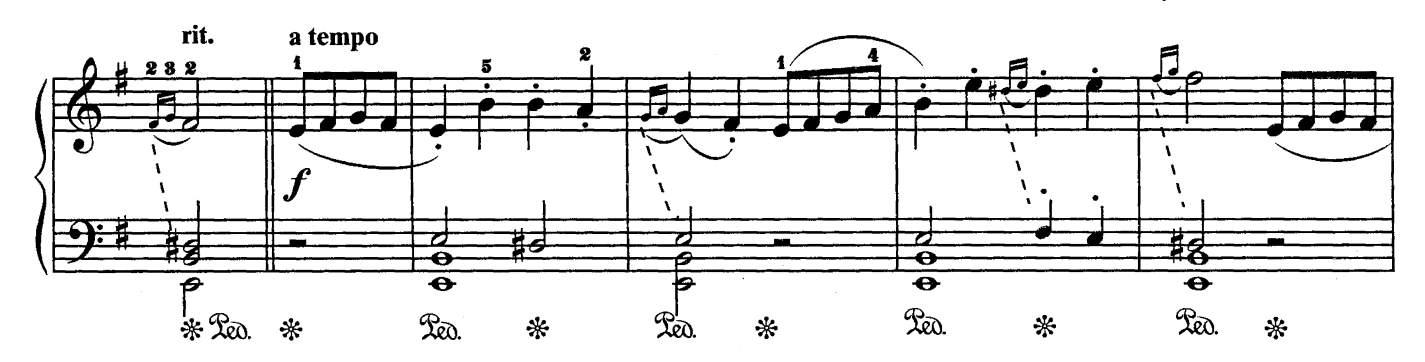

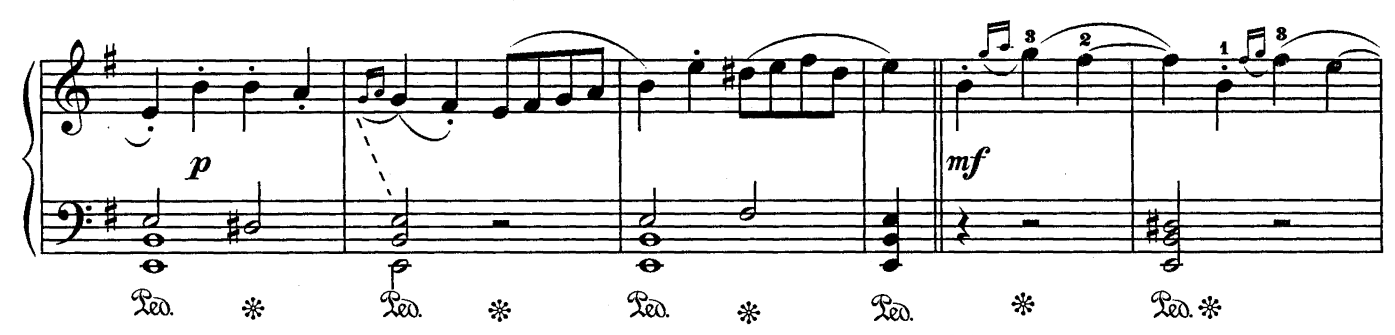

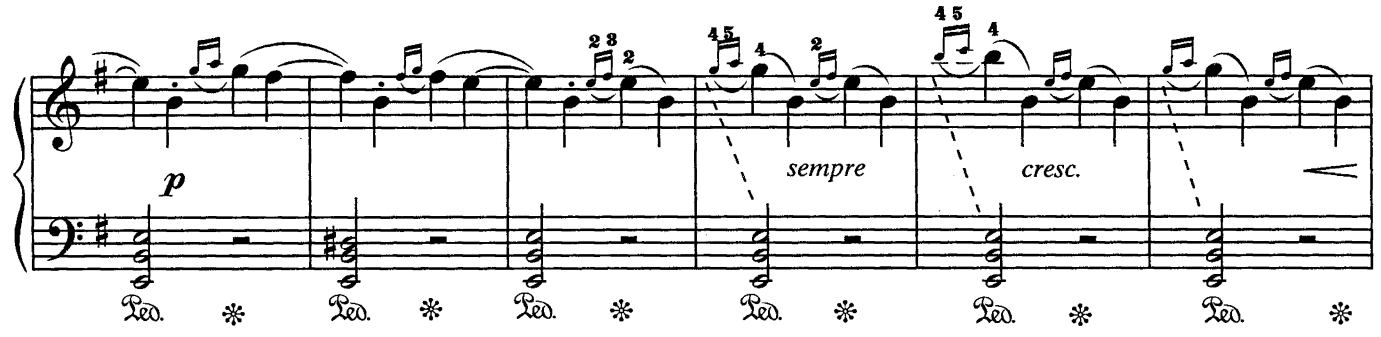

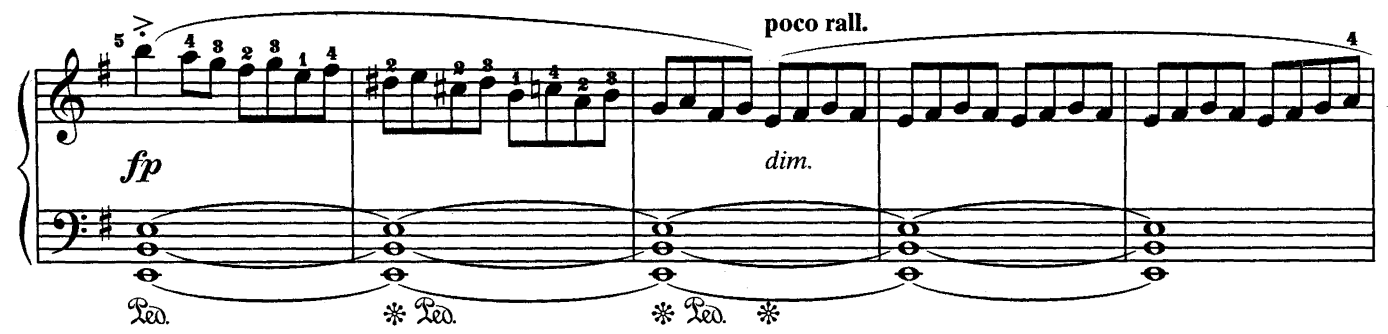

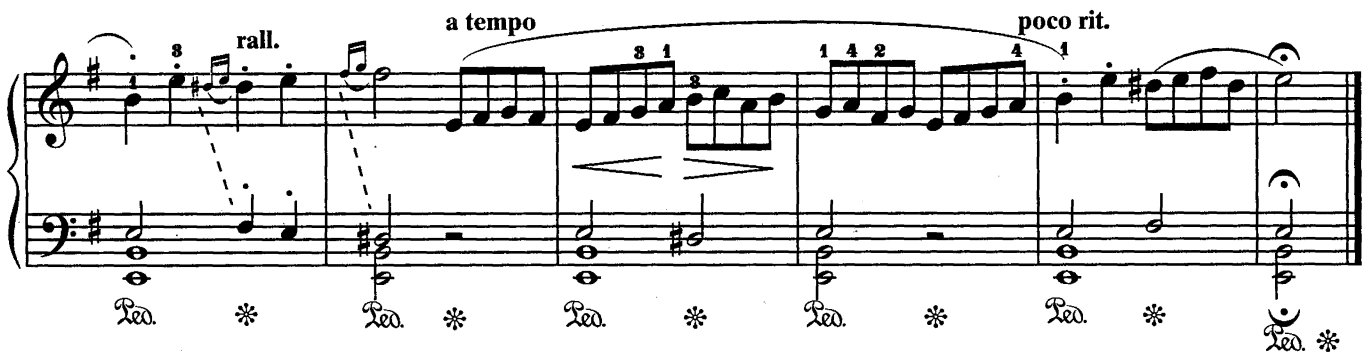

САРАБАНДА

из XI сюиты

Г.-Ф. ГЕНДЕЛЬ

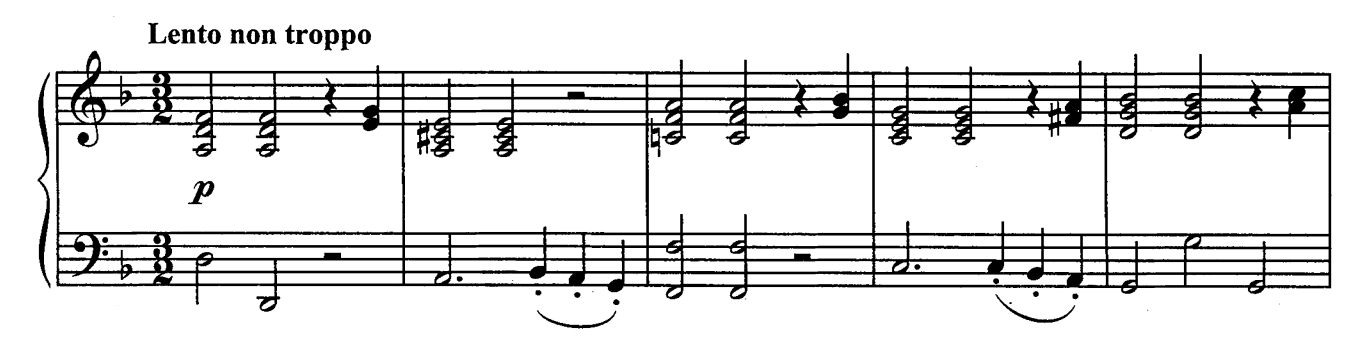

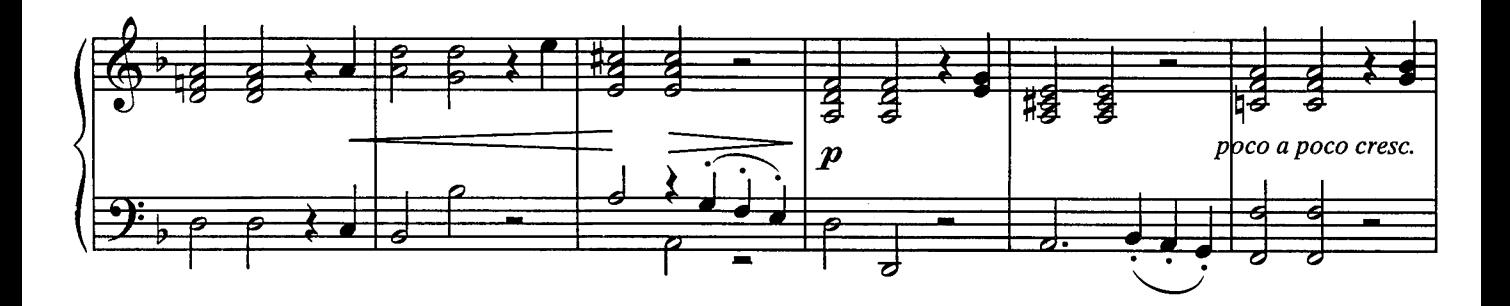

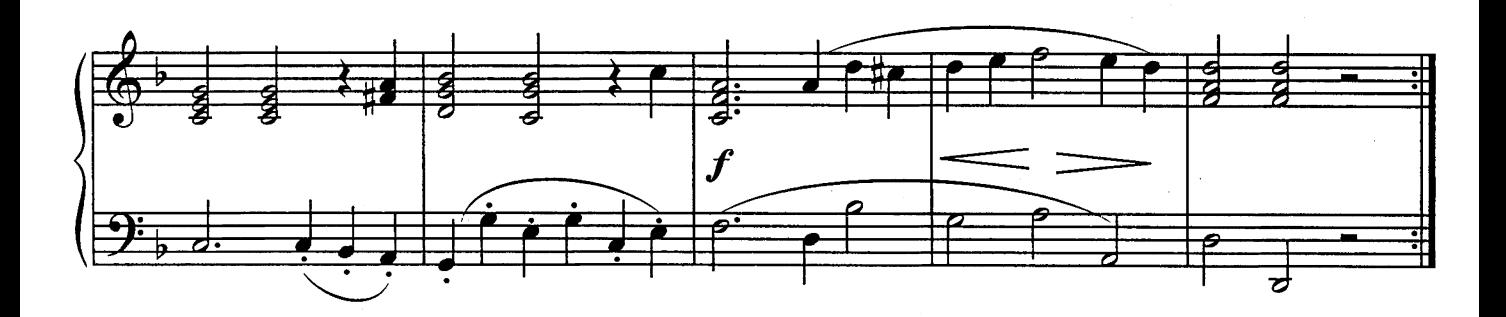

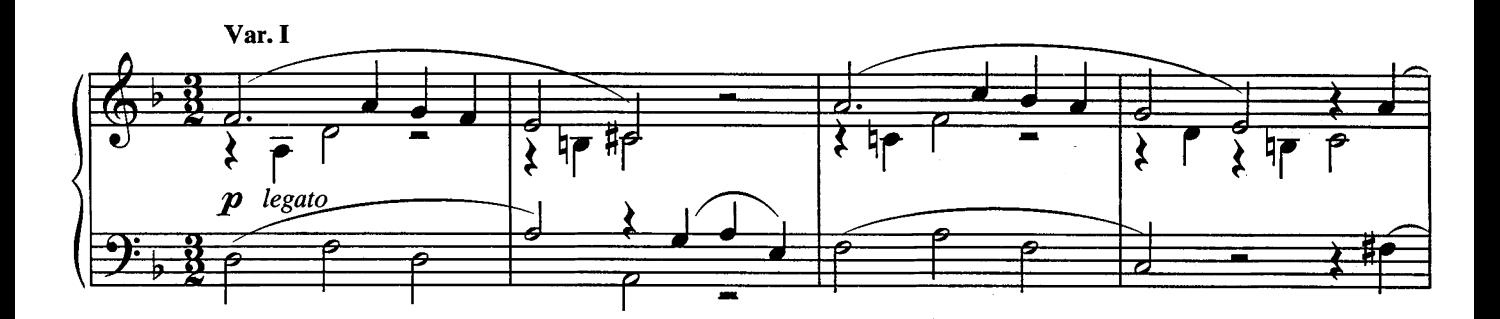

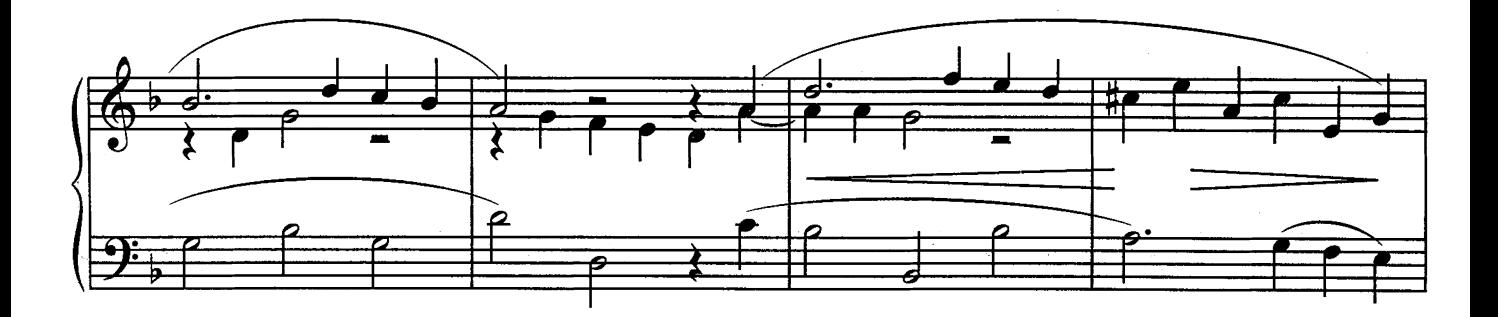

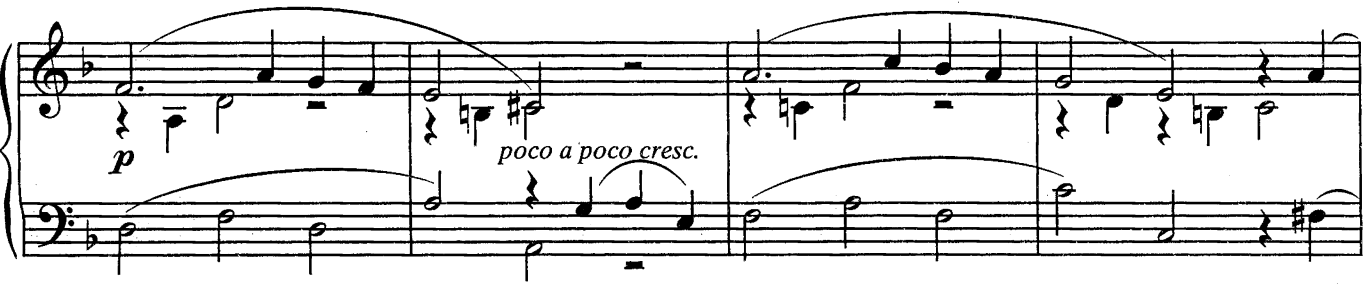

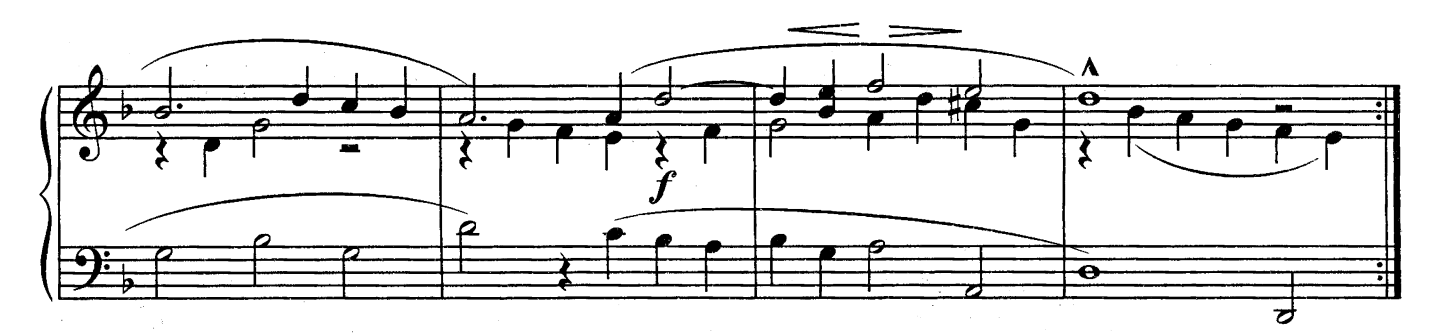

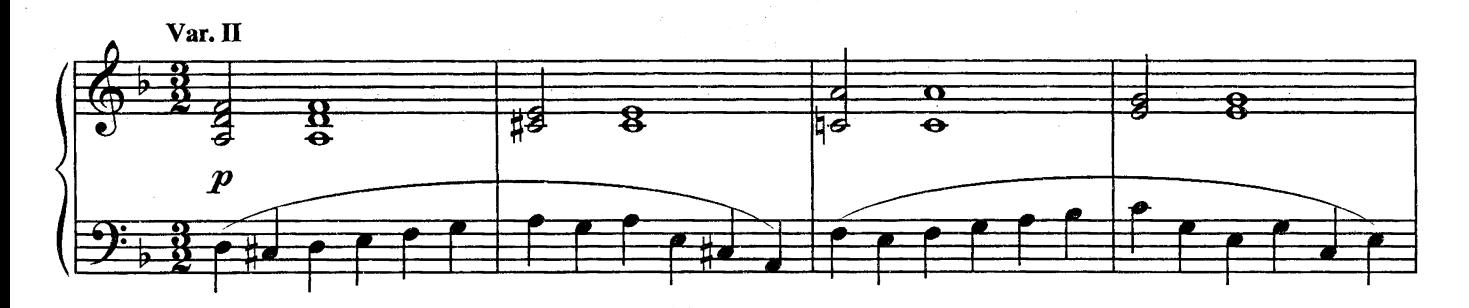

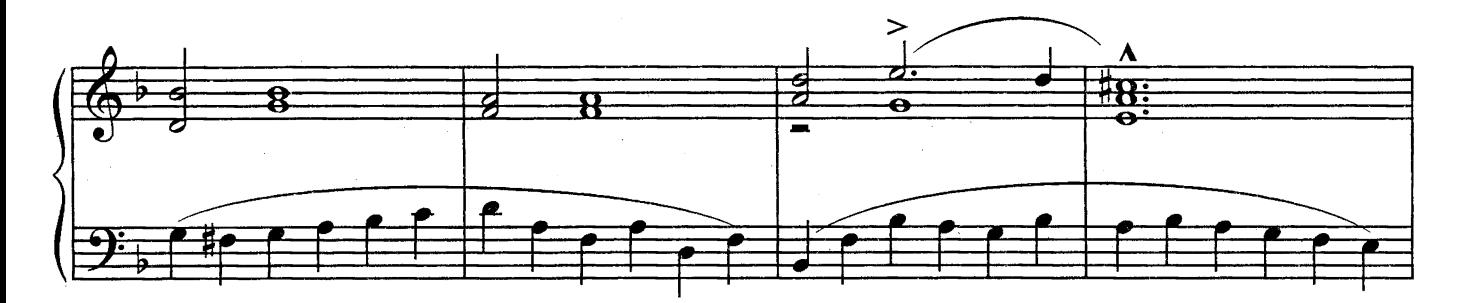

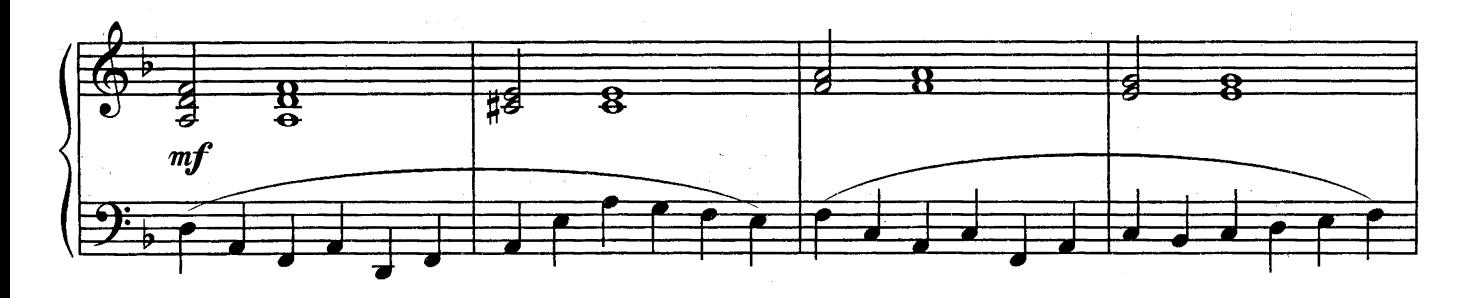

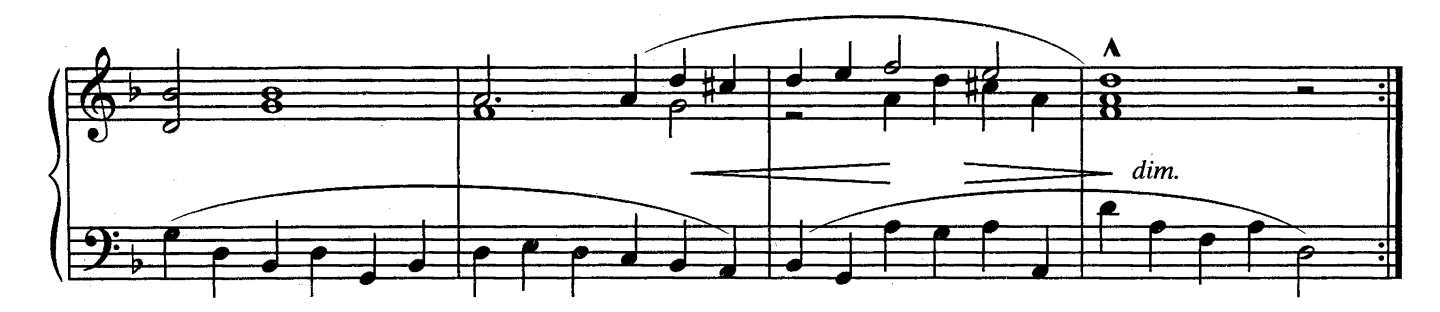

#### МЕЛОДИЯ из оперы "Орфей"

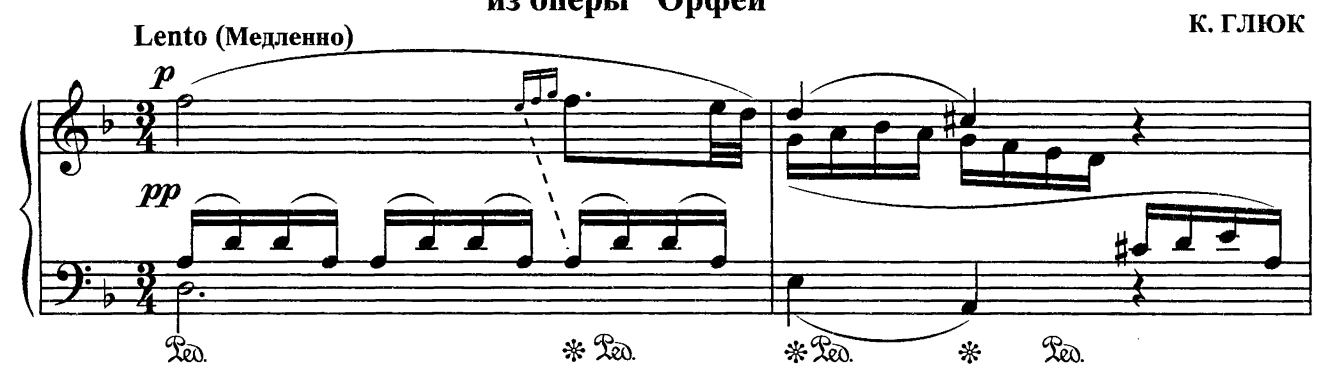

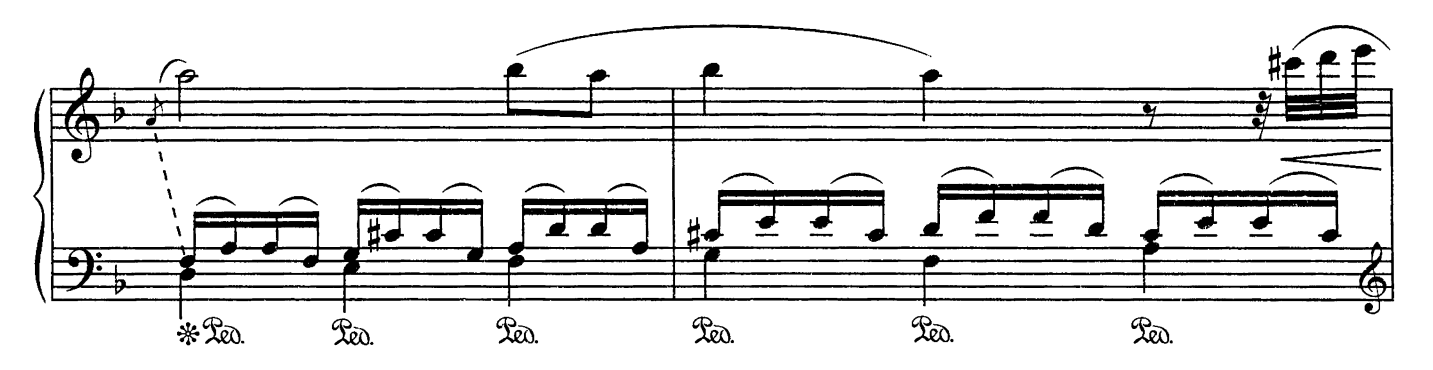

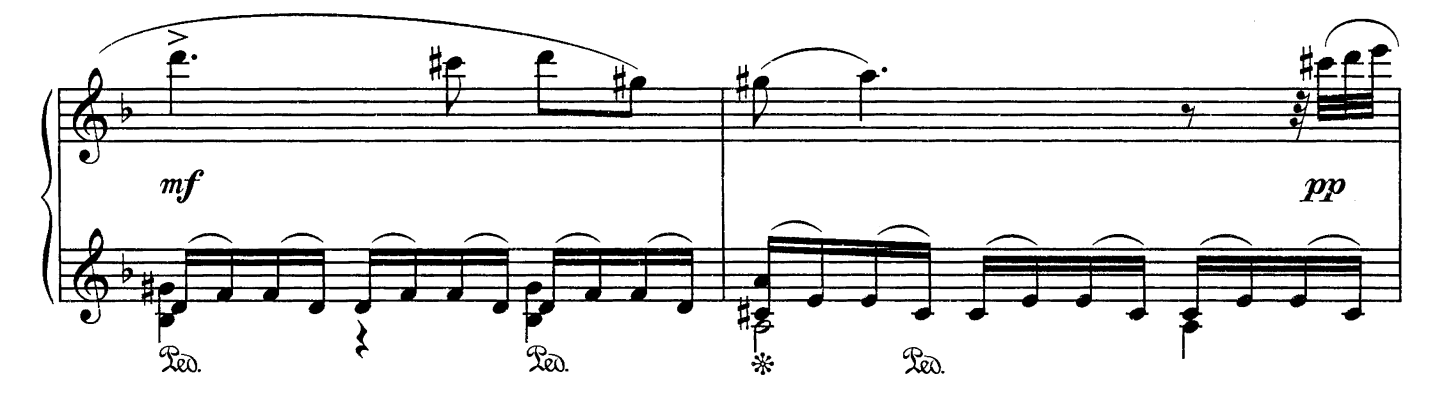

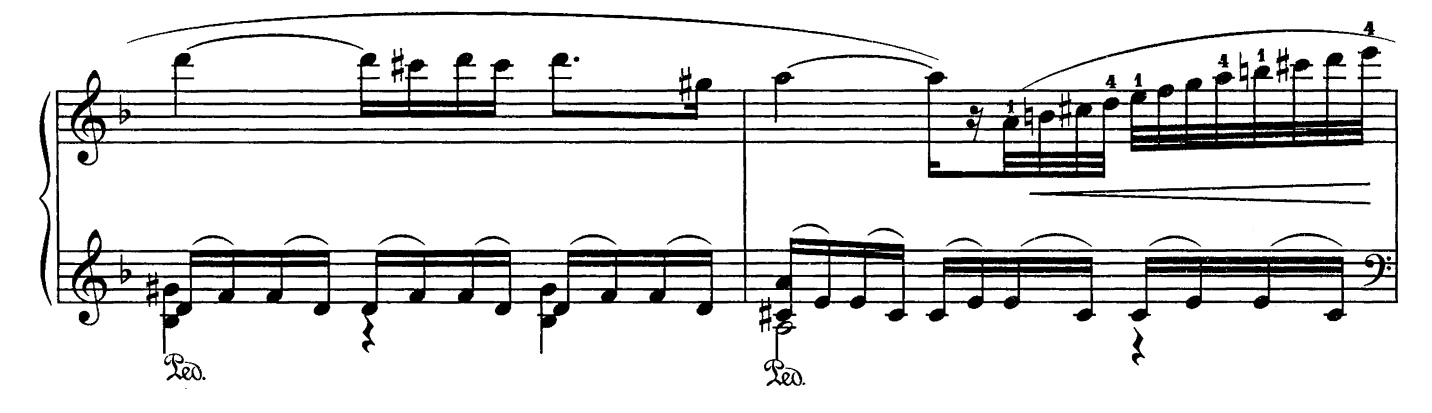

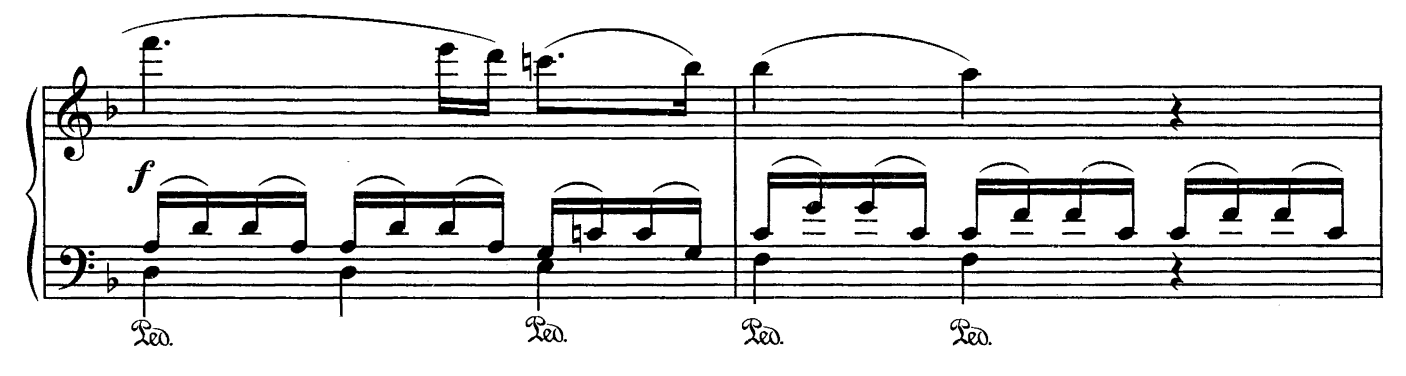

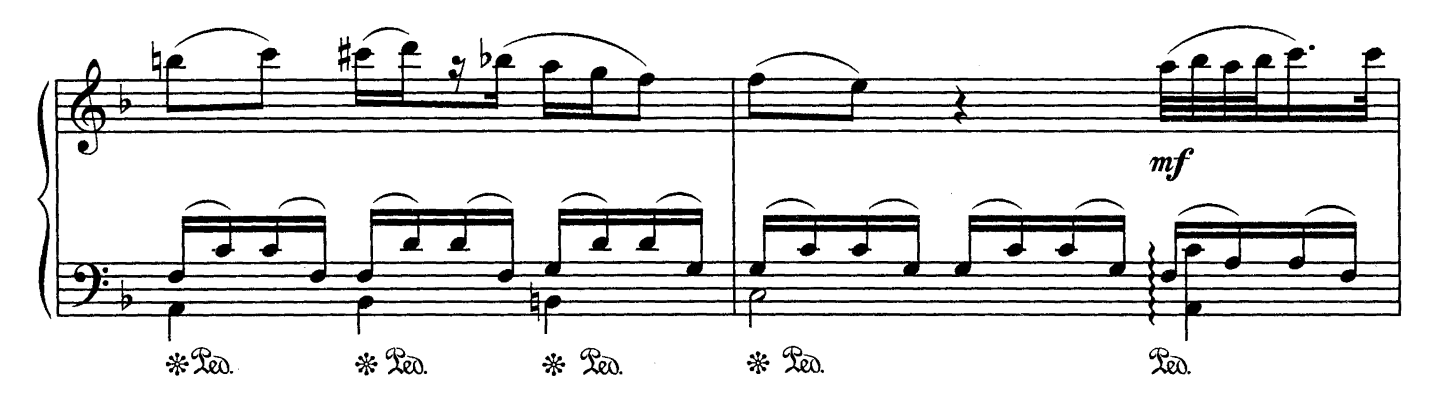

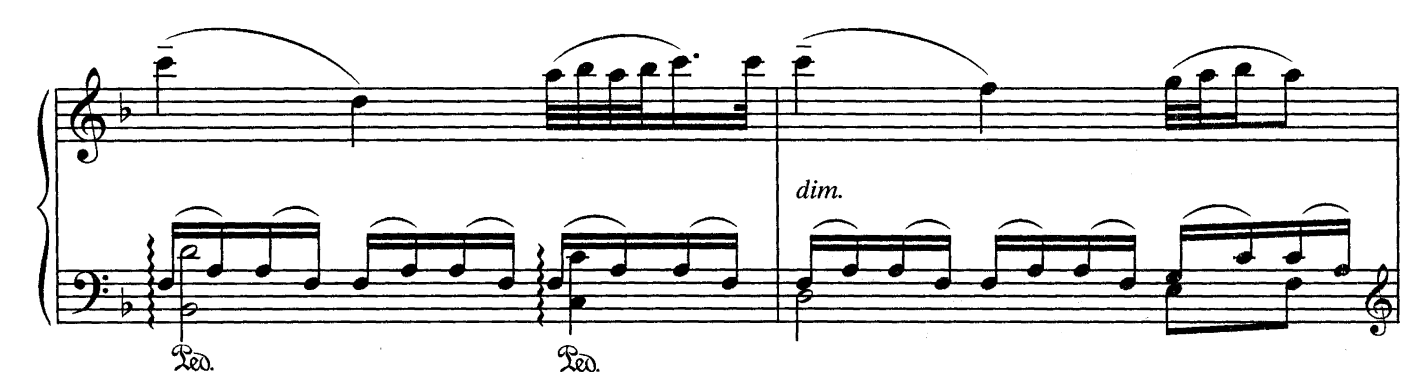

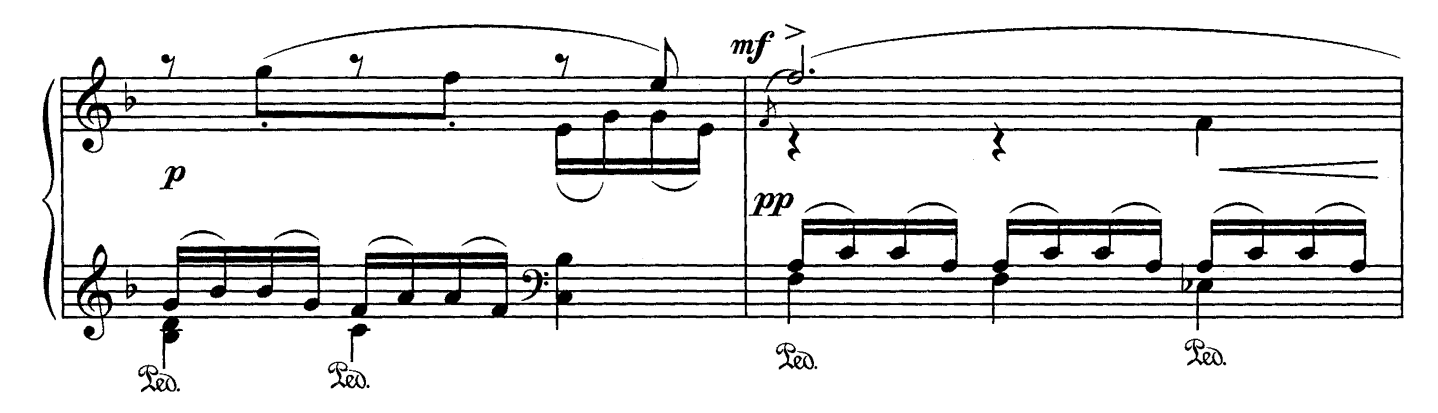

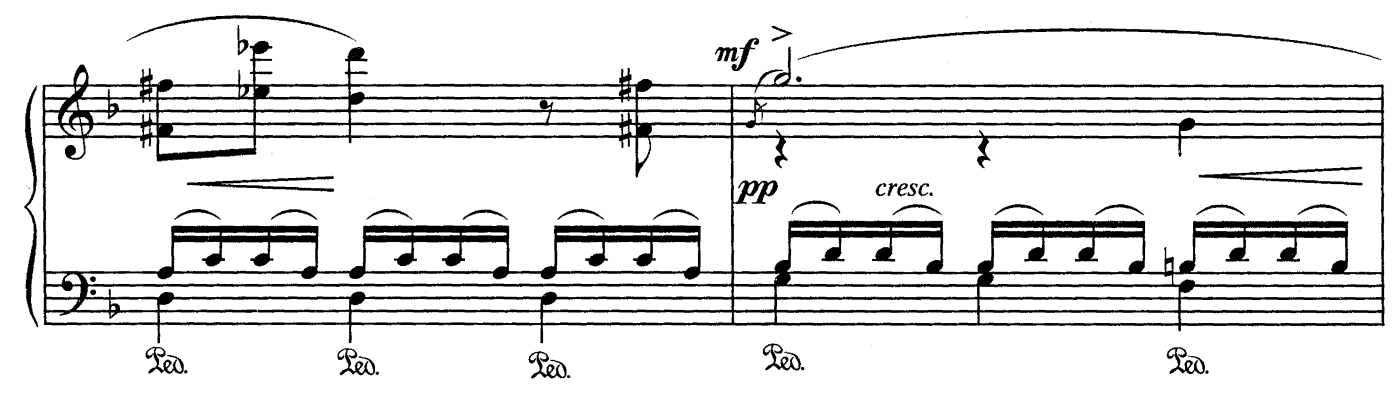

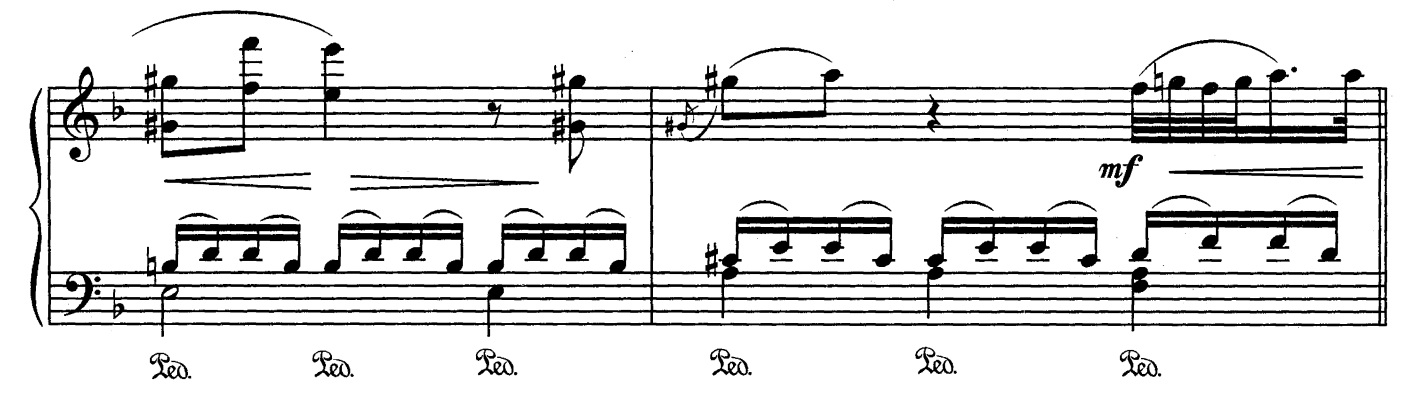

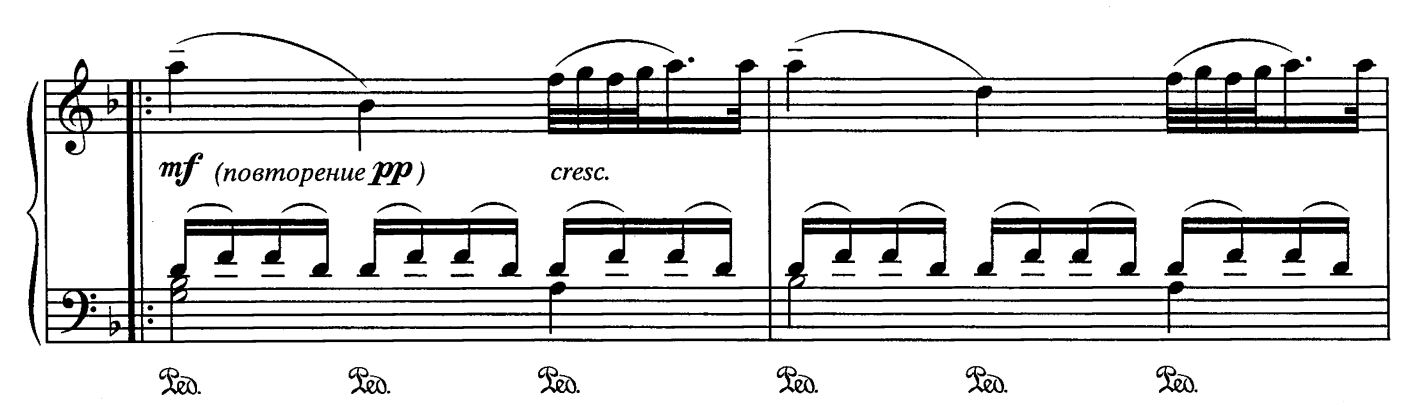

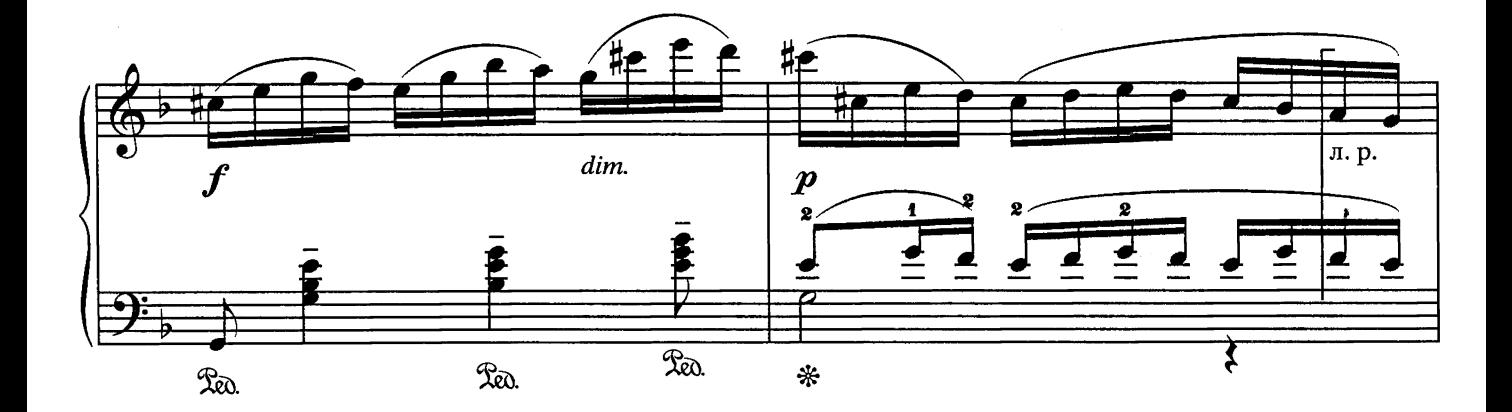

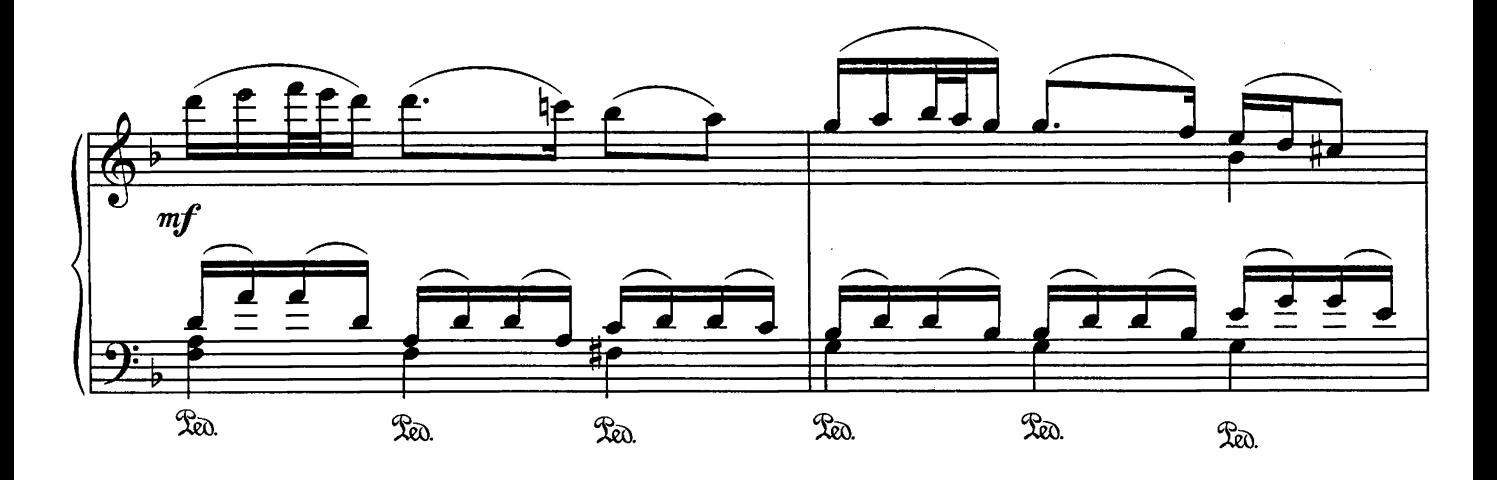

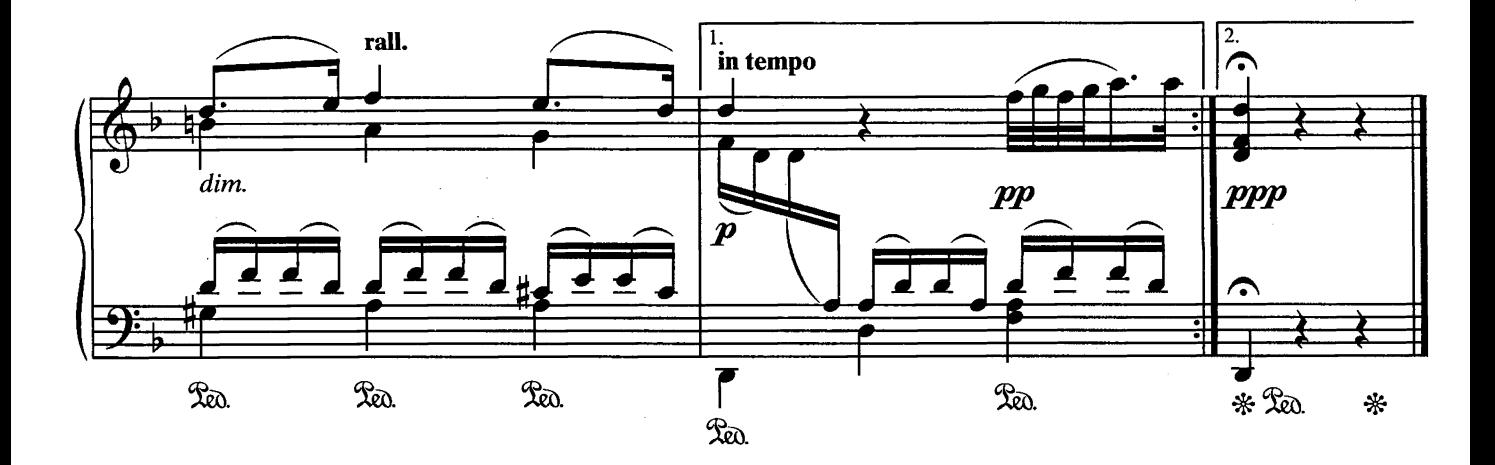

#### СОЛЬФЕДЖИО

Ф.Э. БАХ

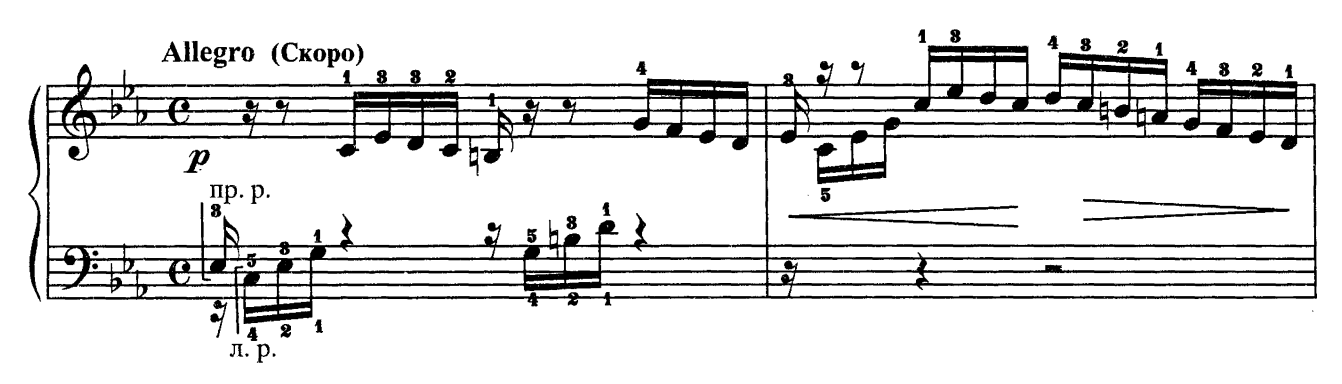

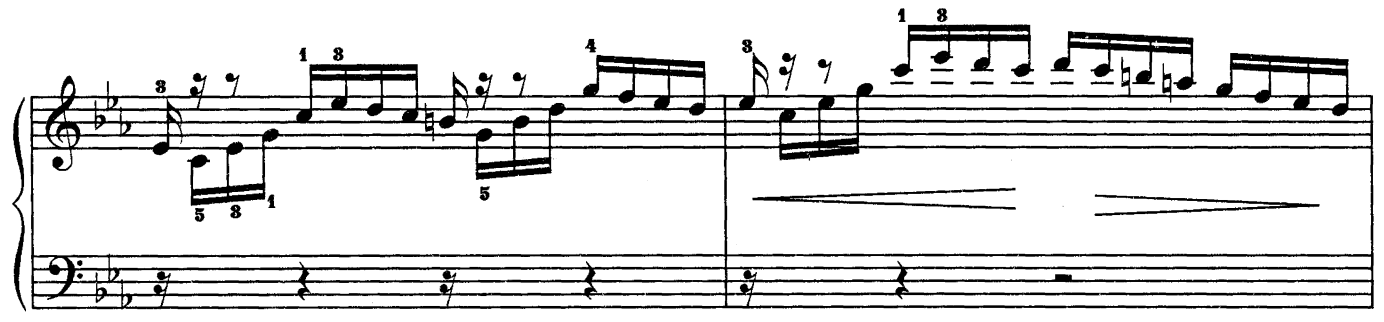

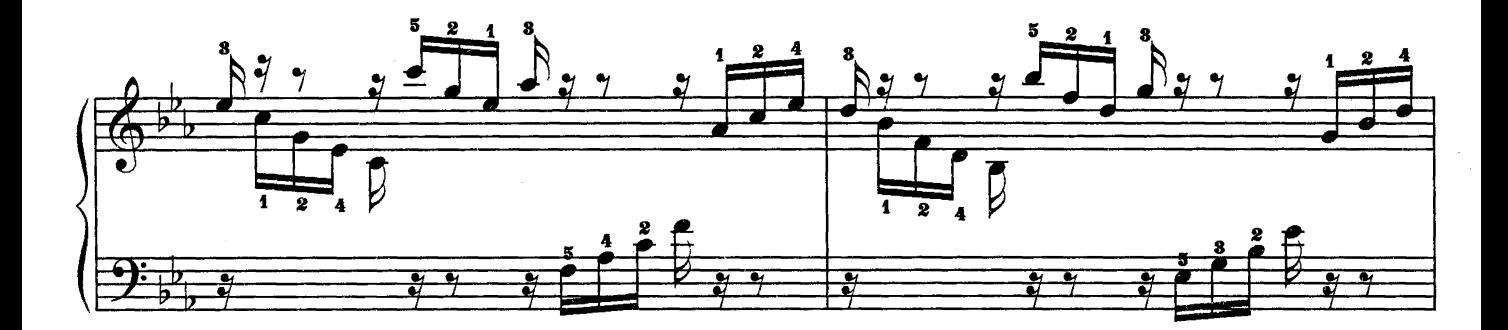

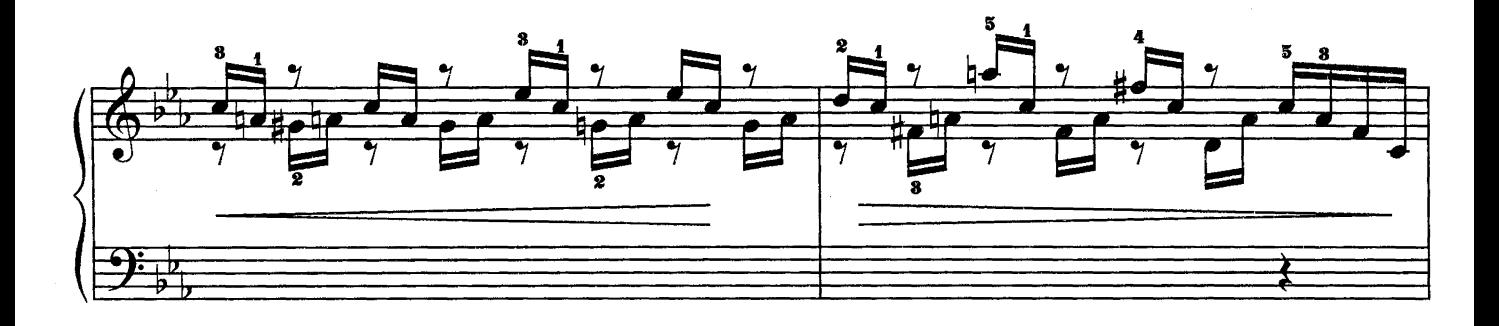

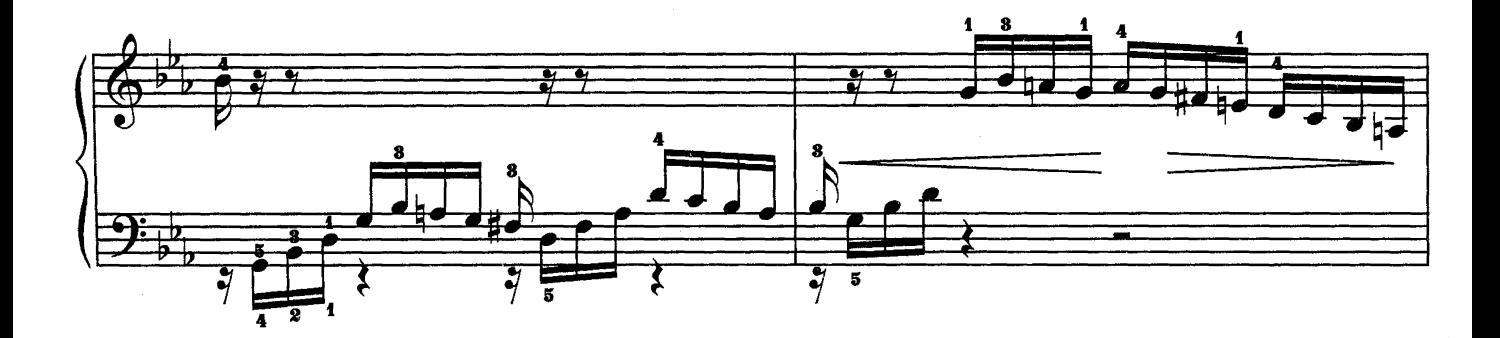

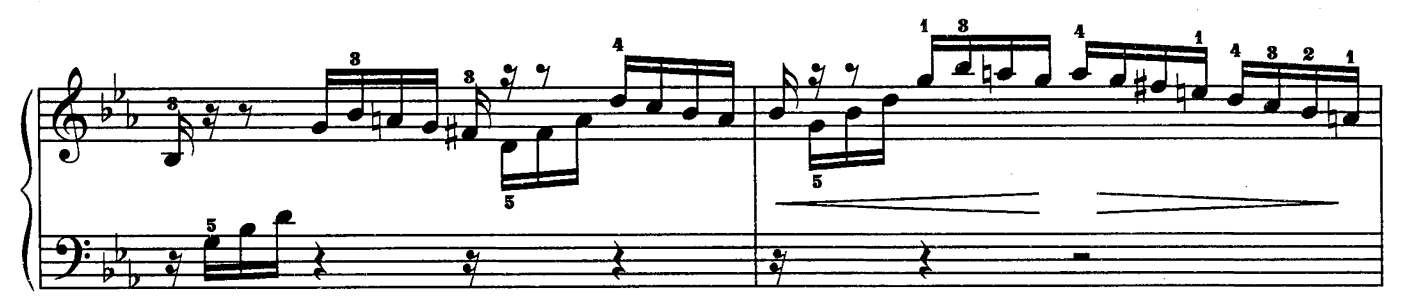

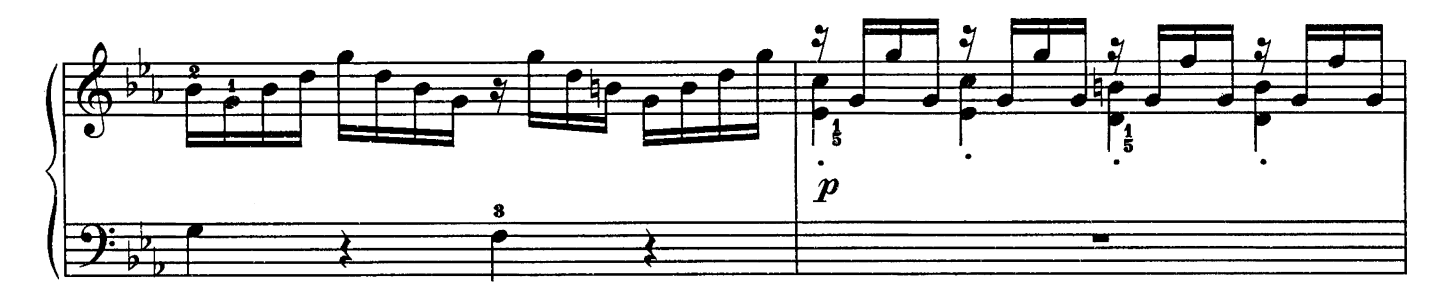

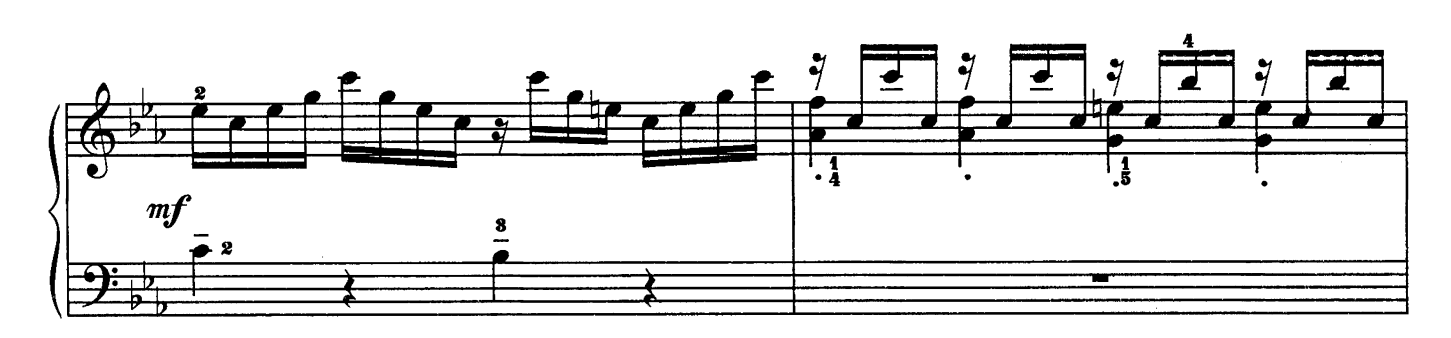

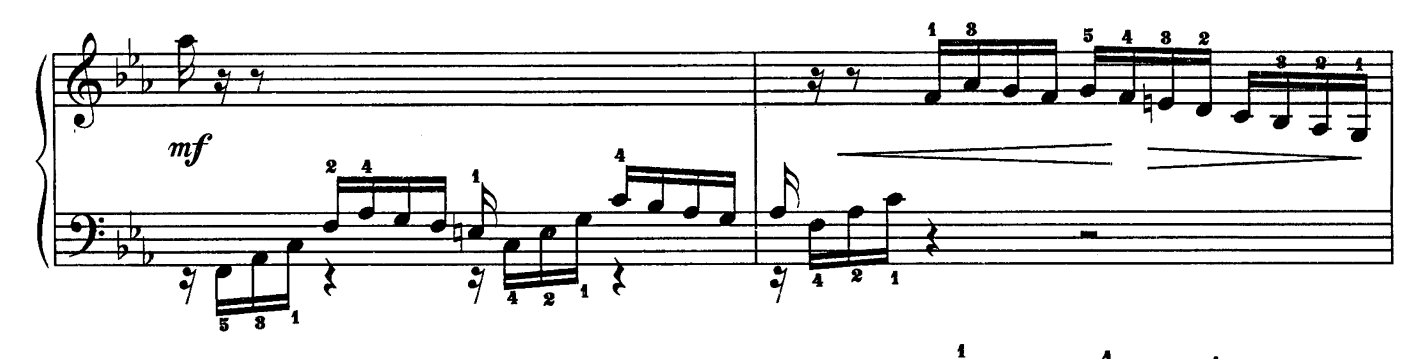

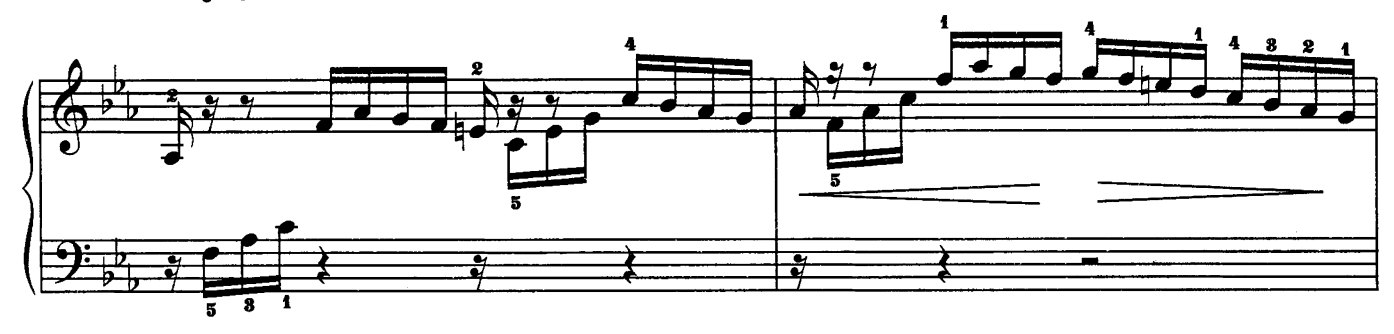

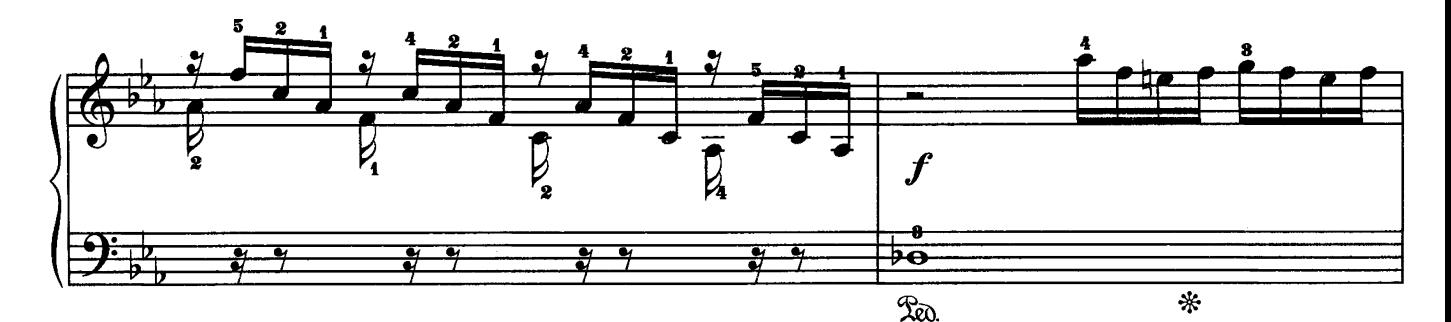

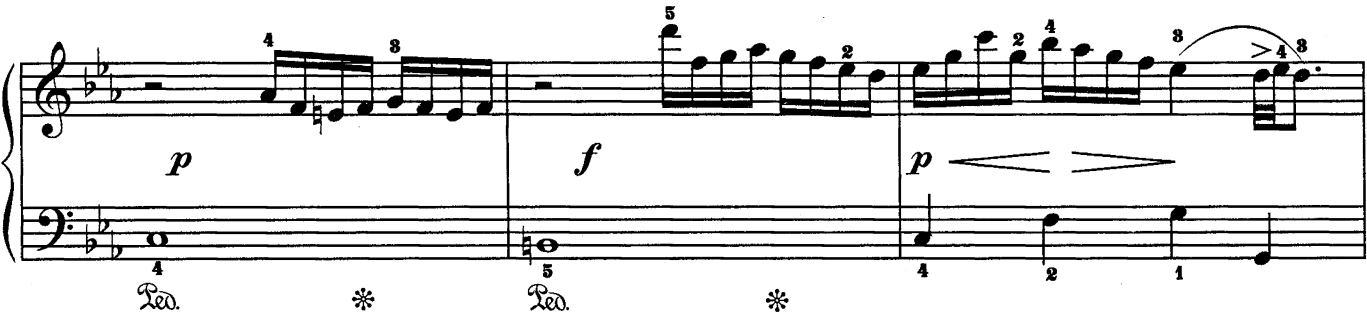

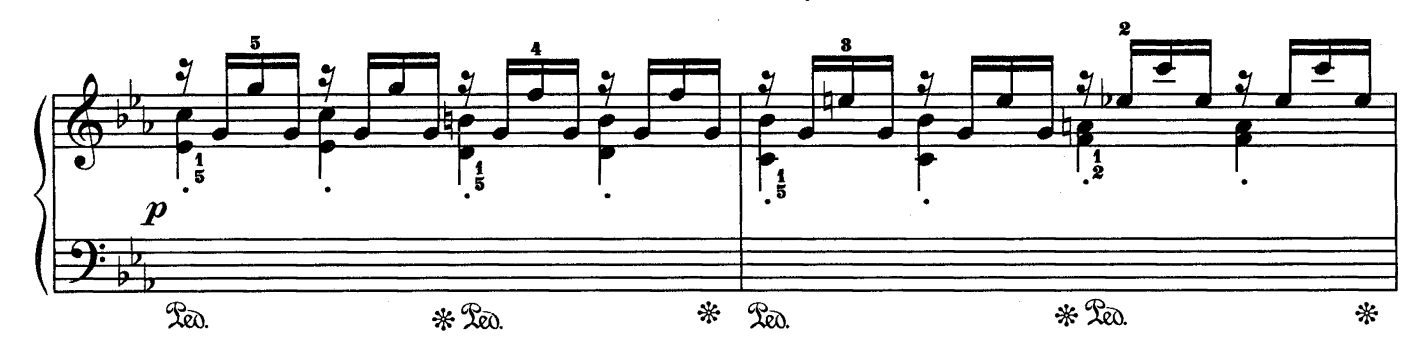

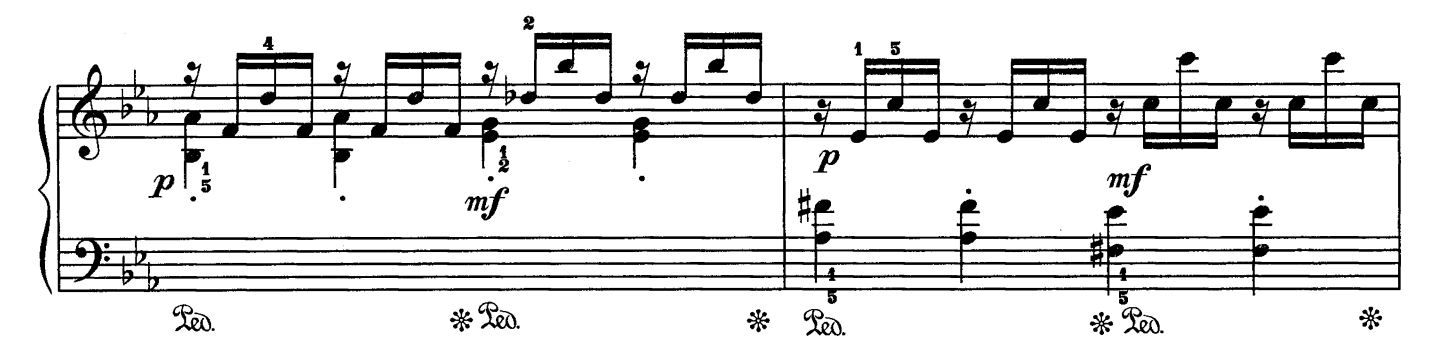

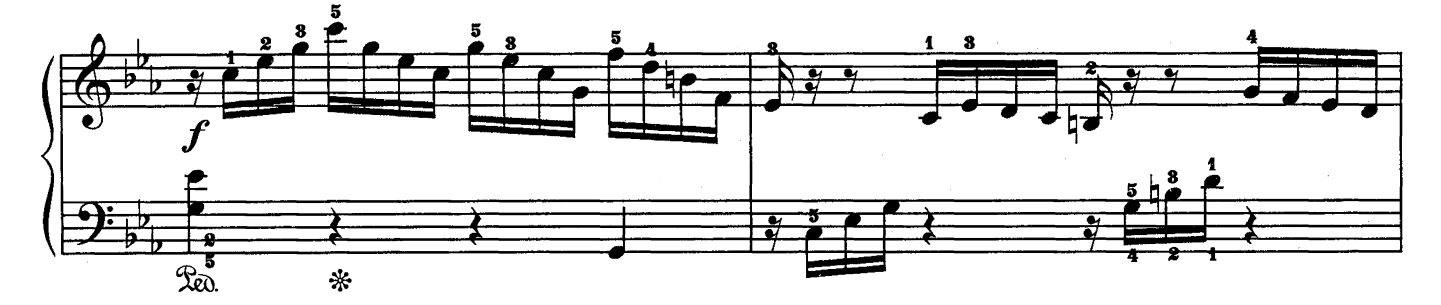

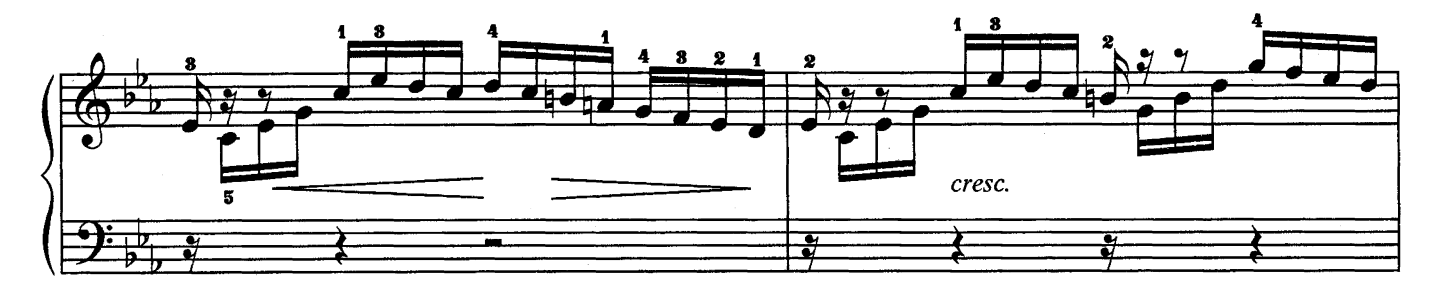

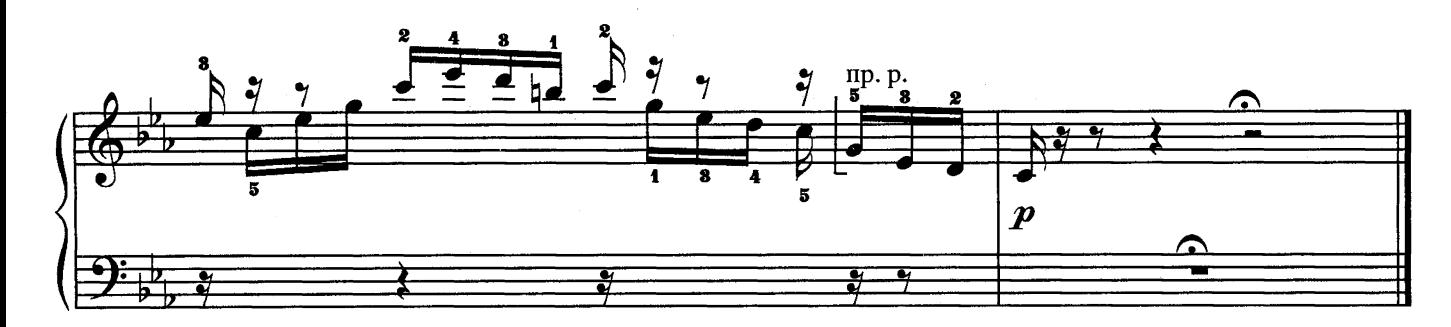

МЕНУЭТ

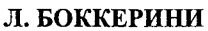

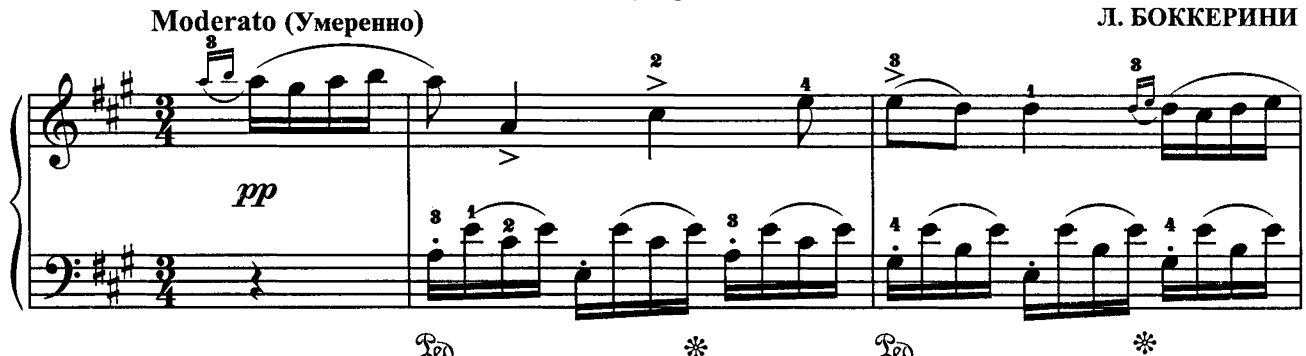

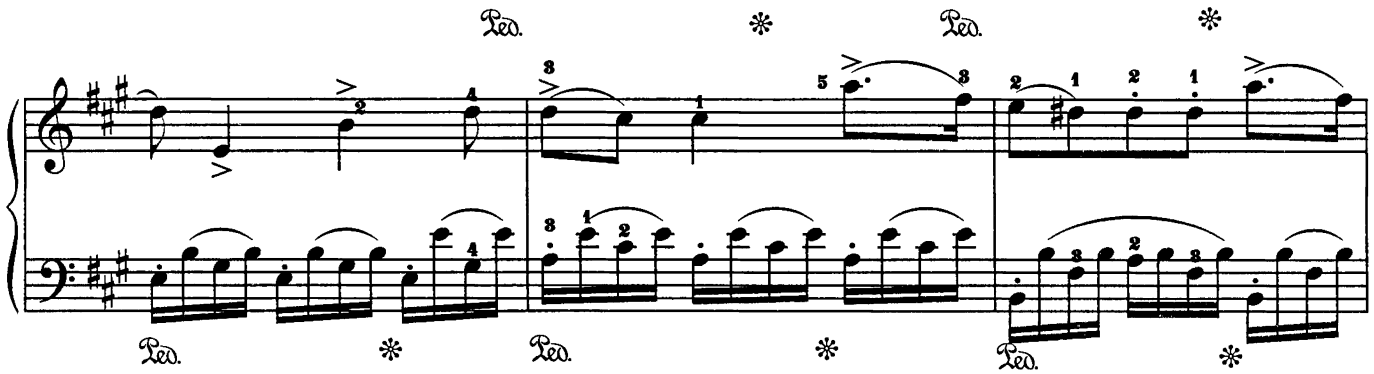

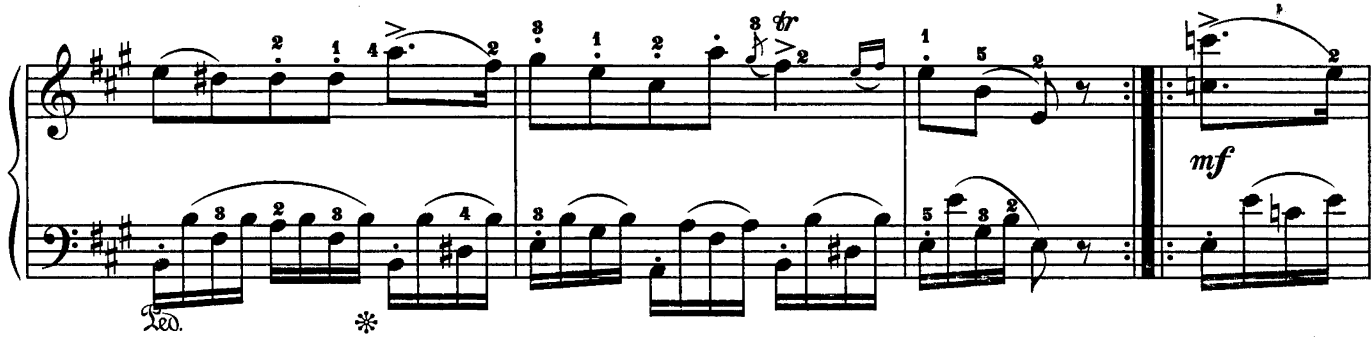

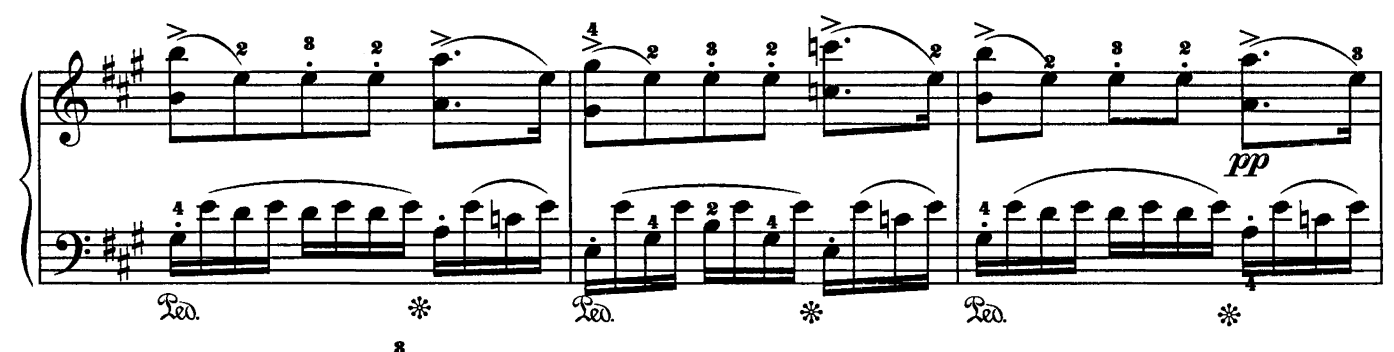

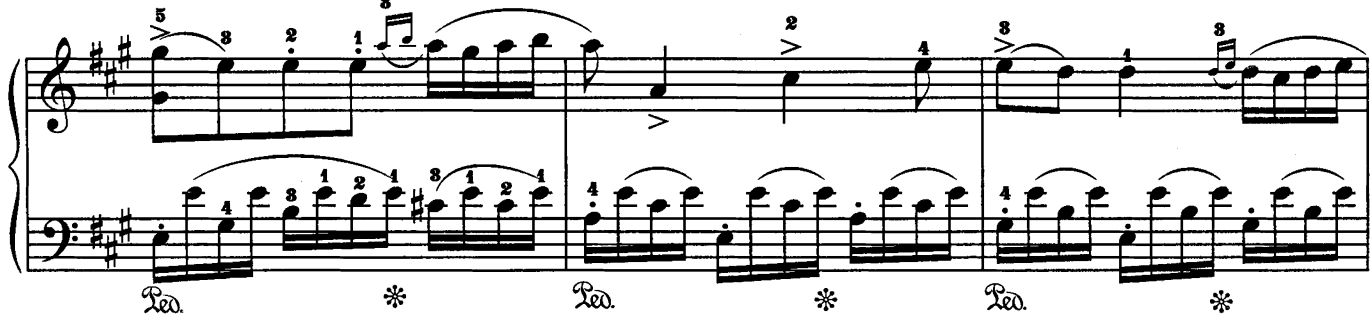

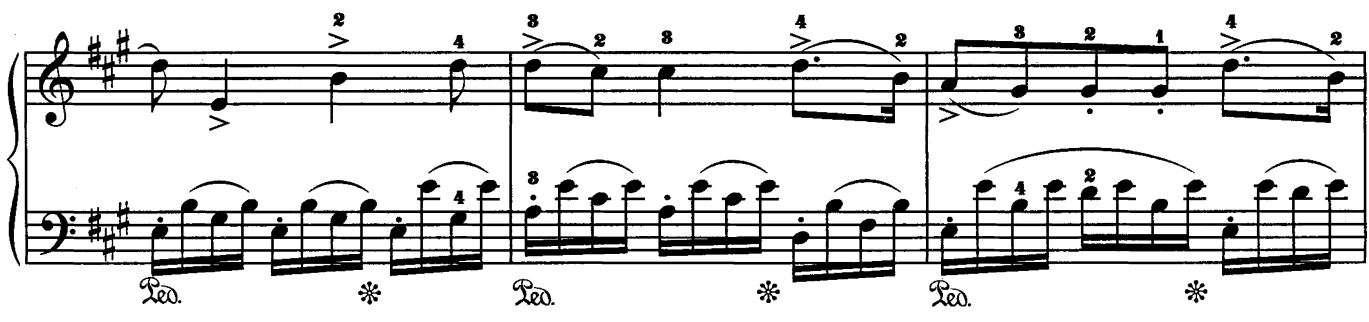

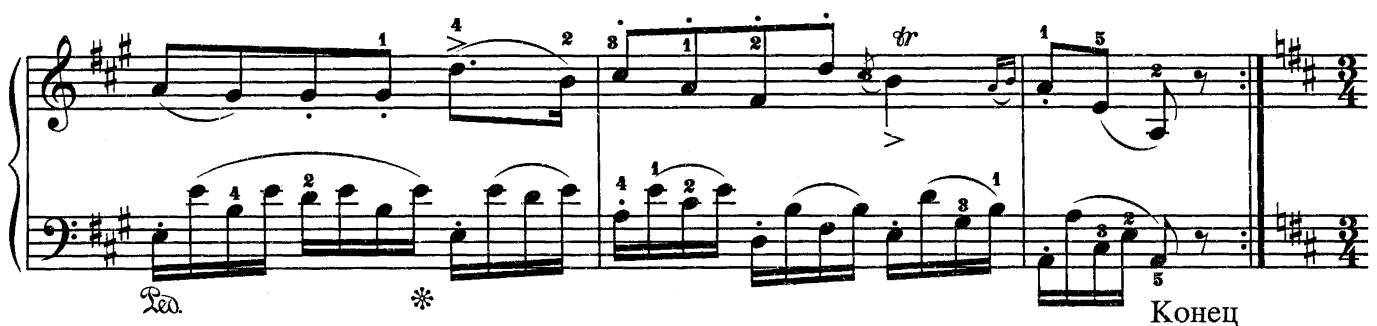

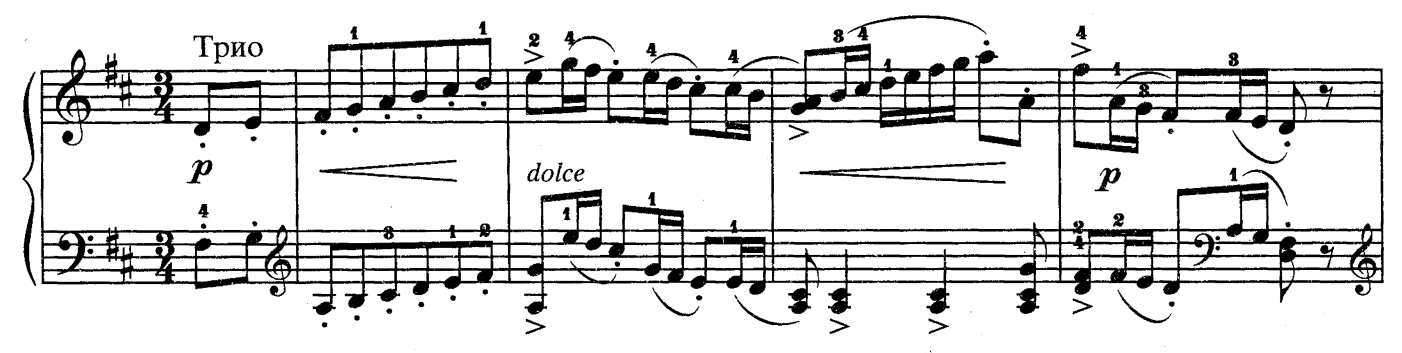

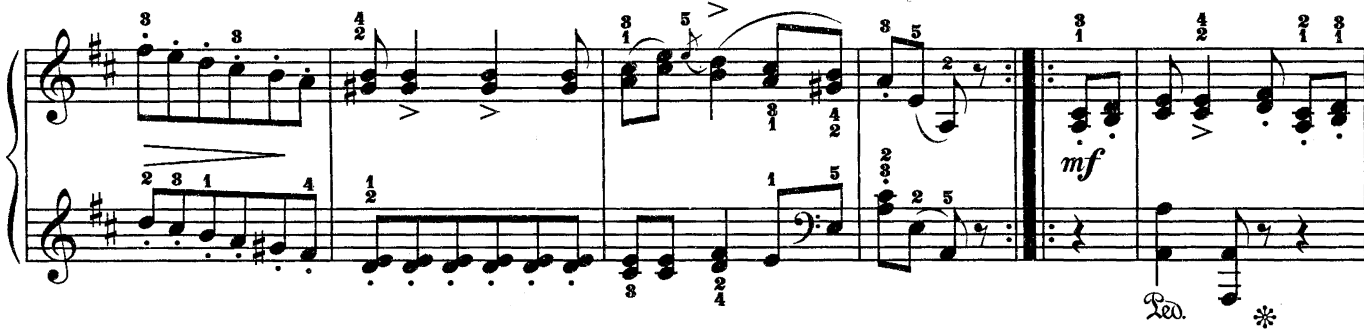

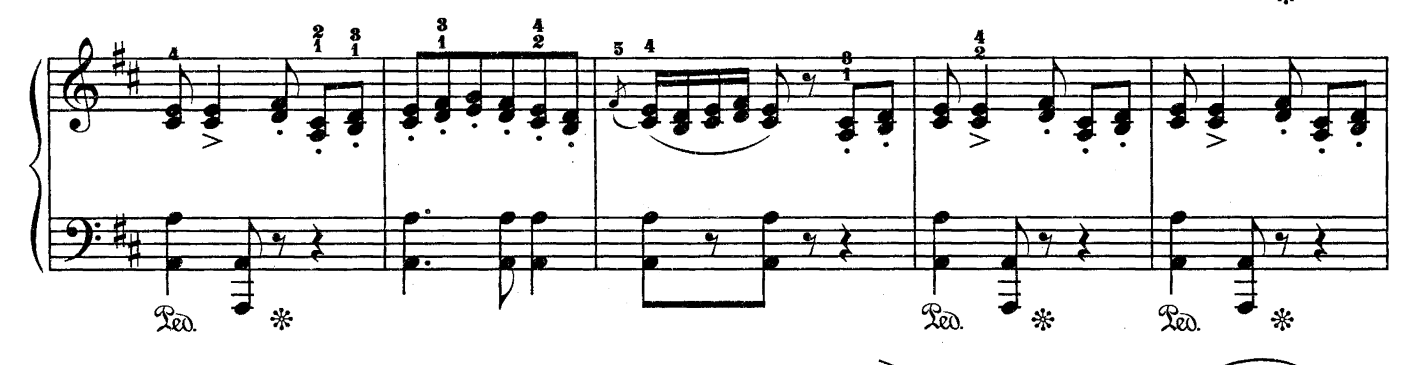

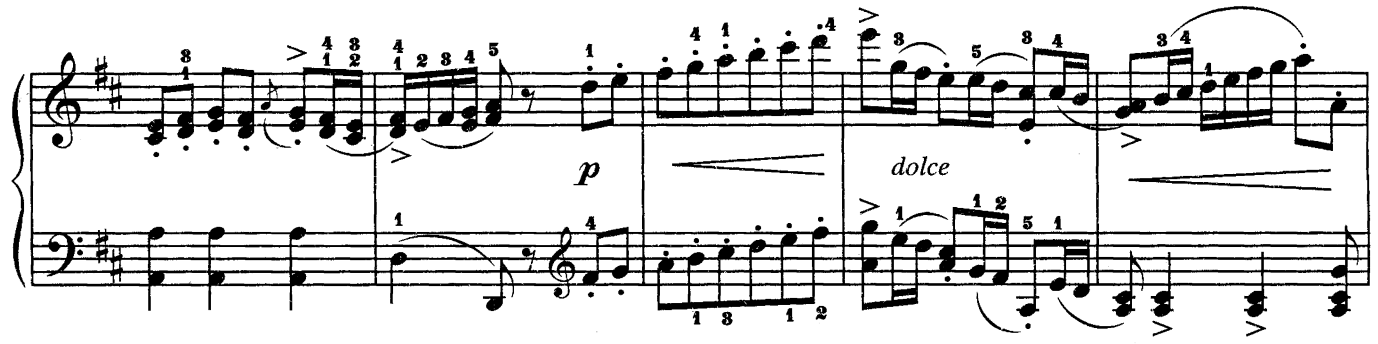

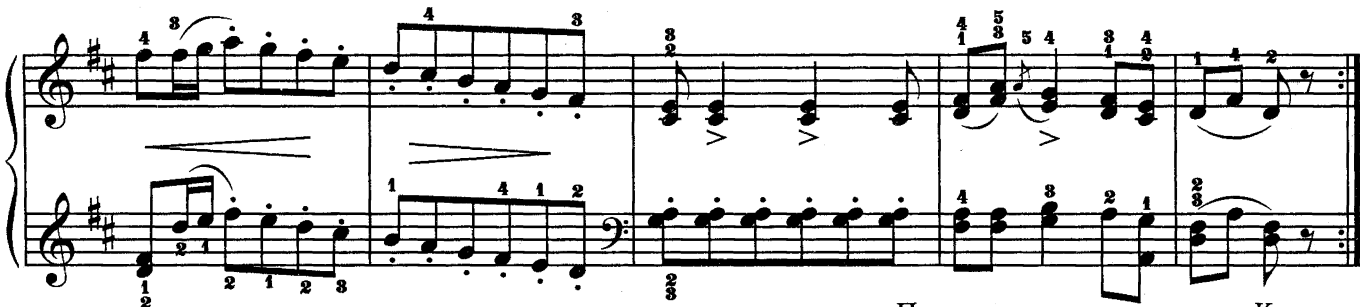

Повторить с начала до слова «Конец»

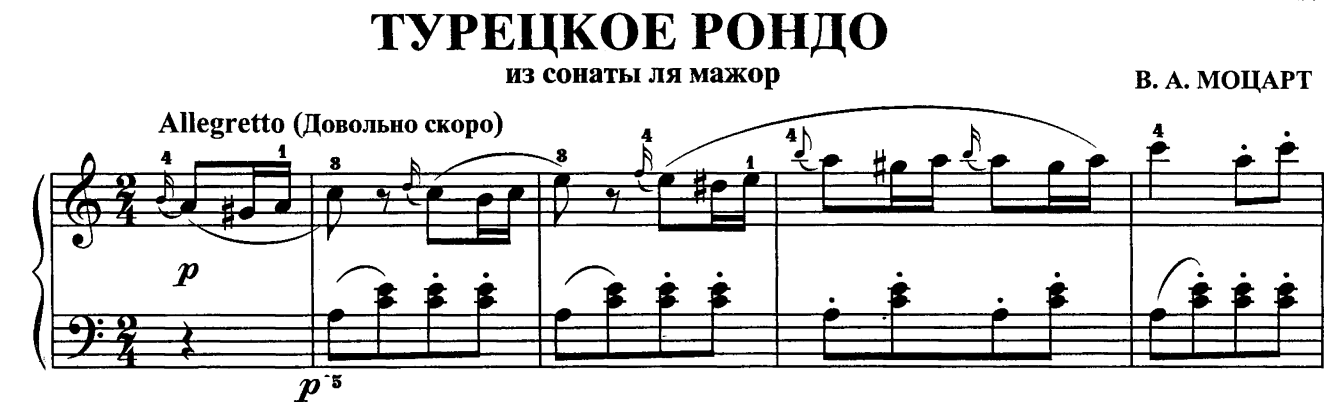

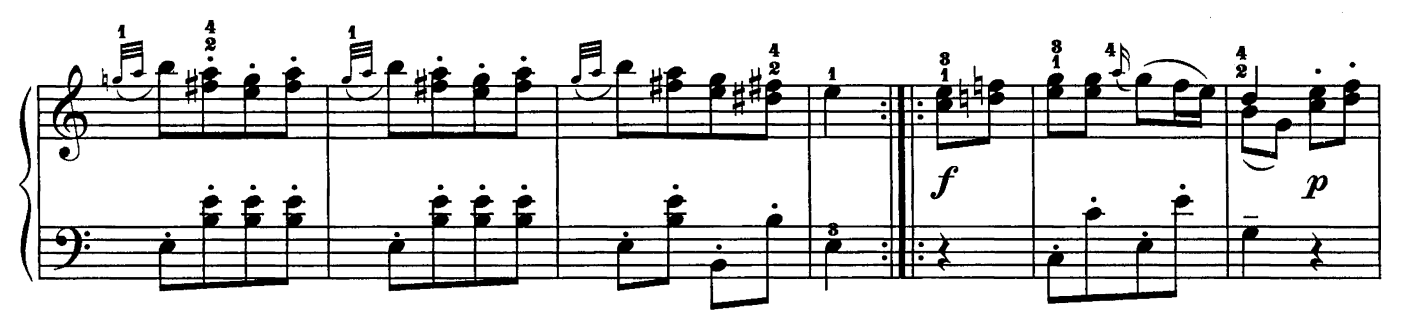

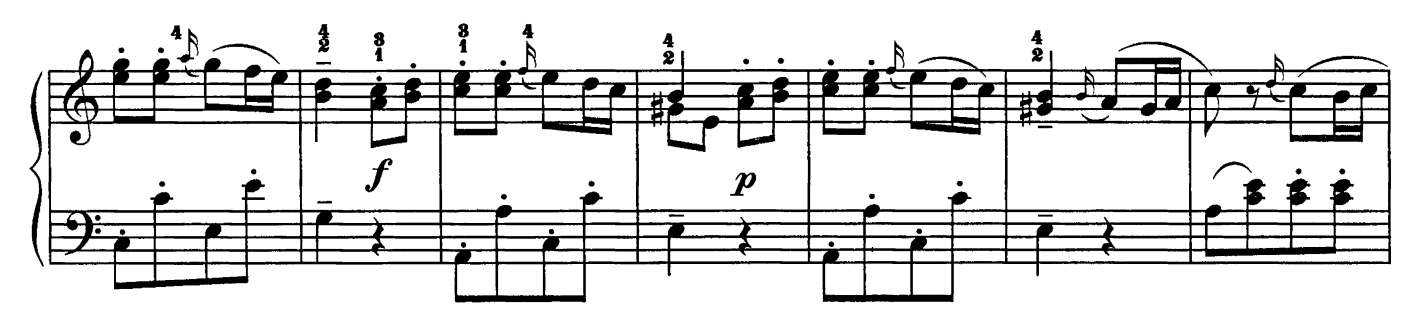

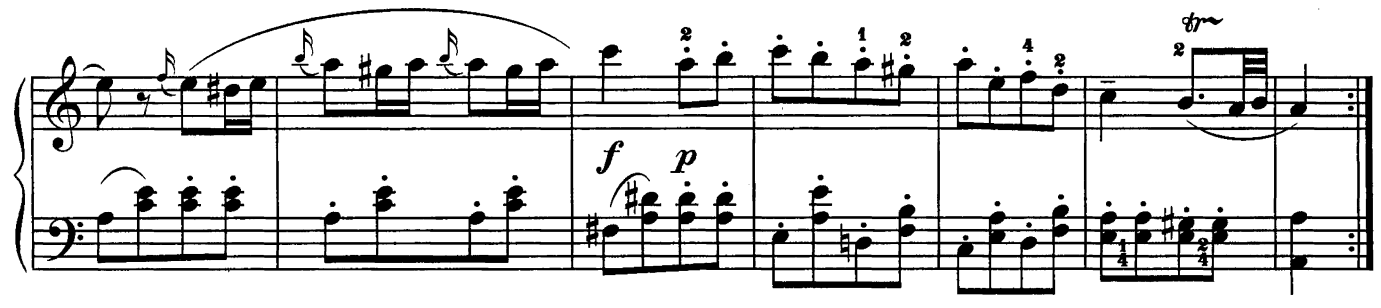

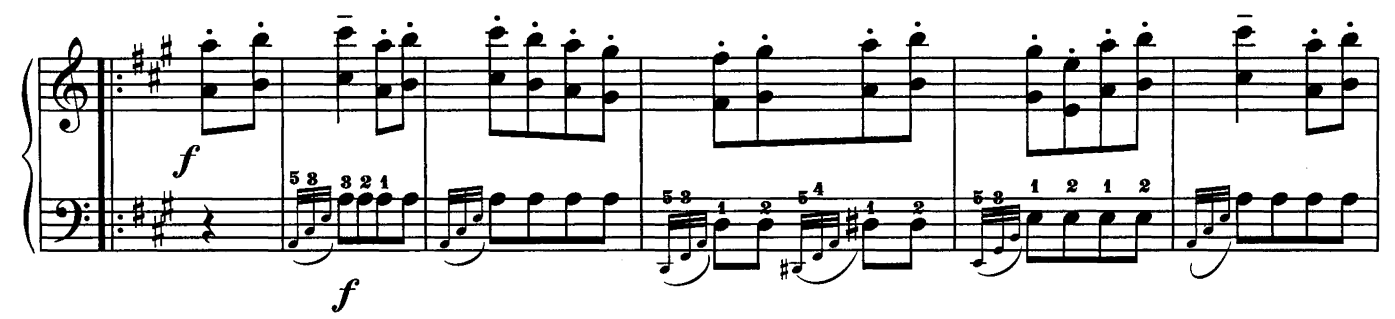

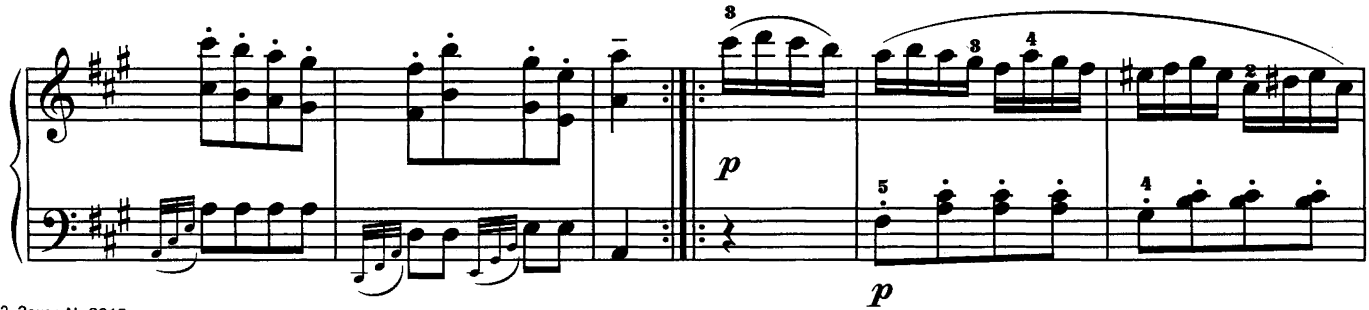

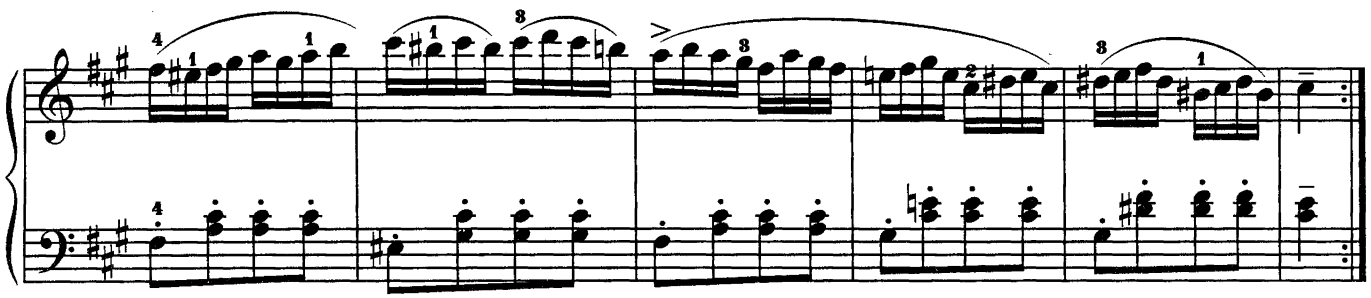

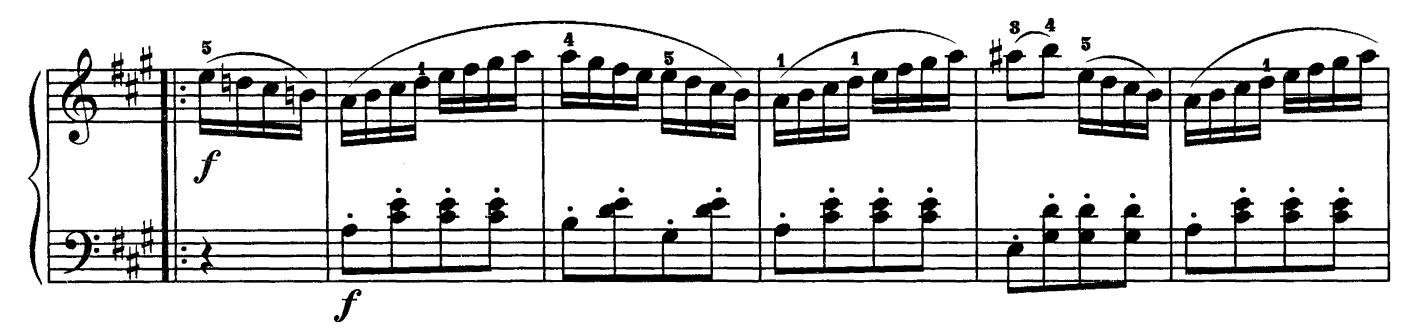

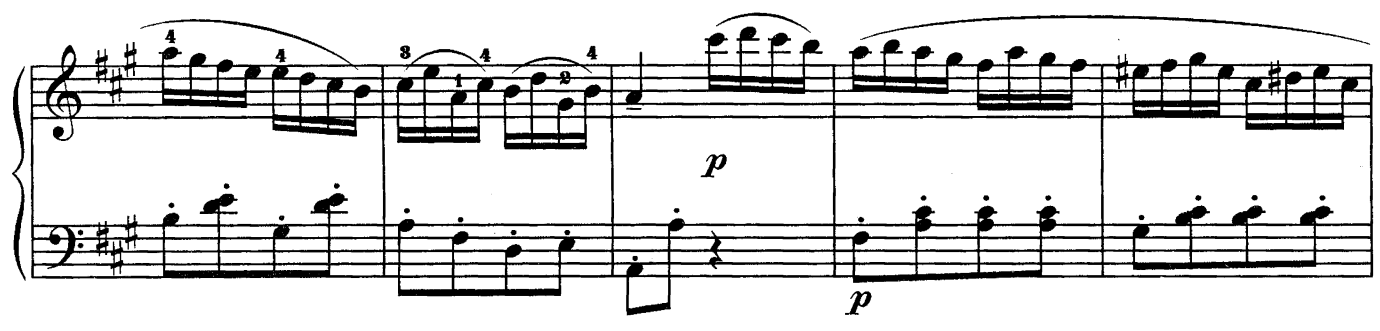

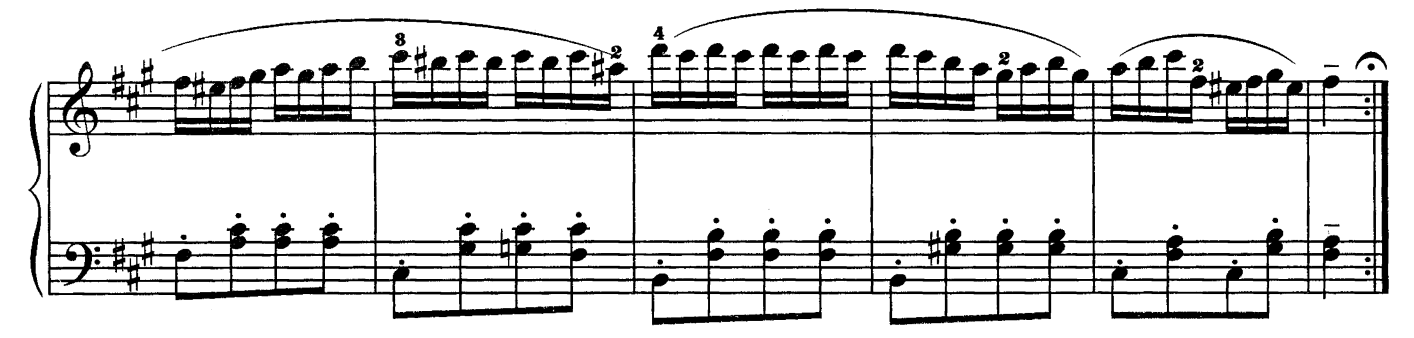

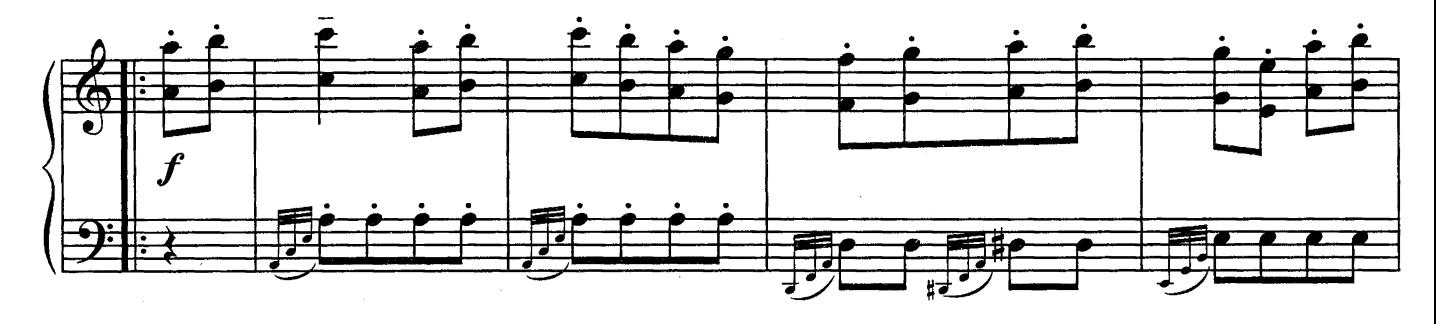

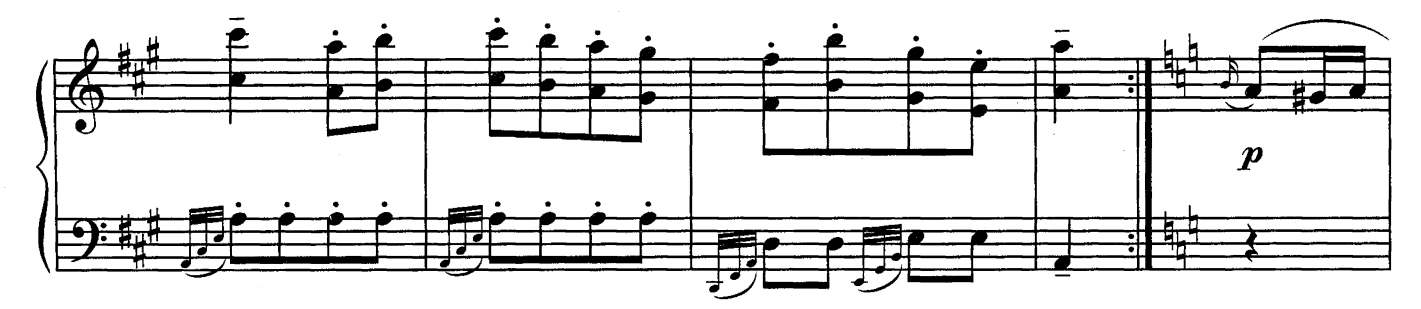

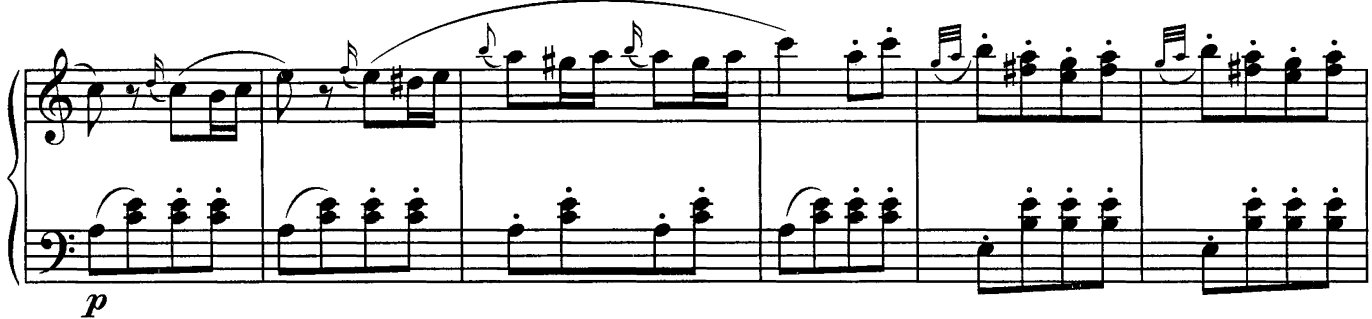

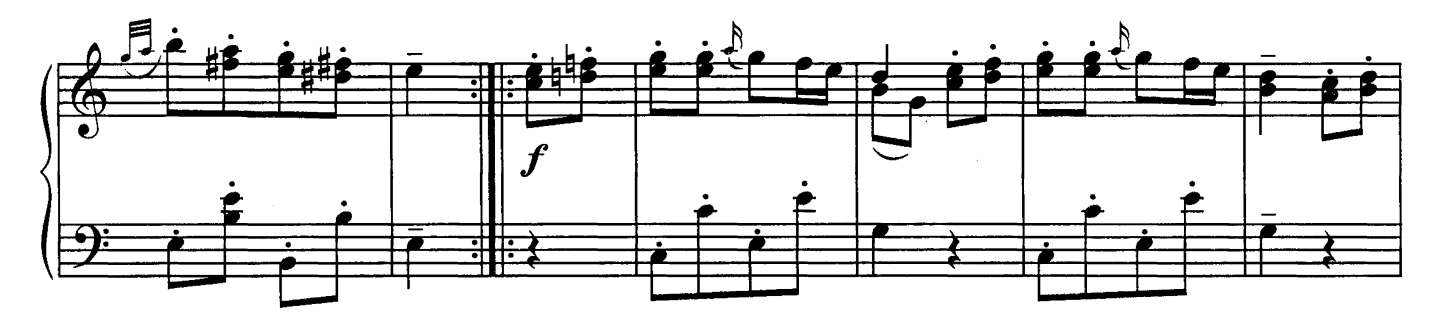

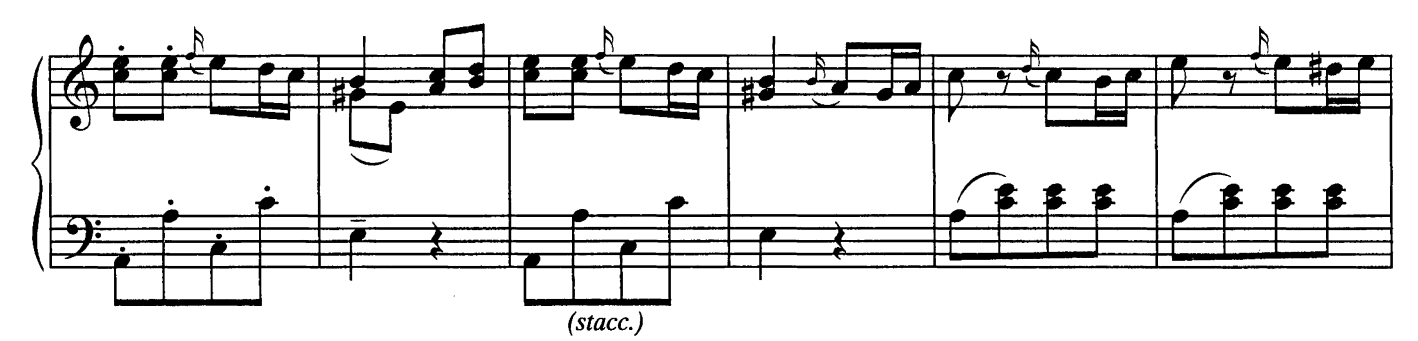

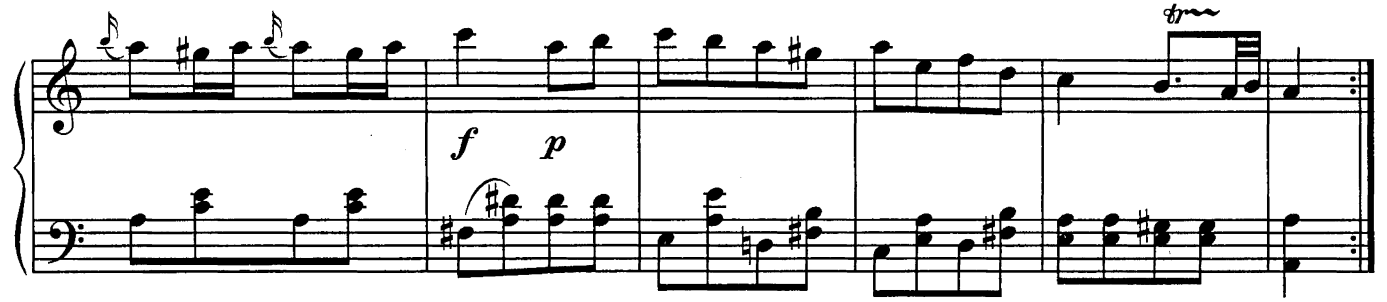

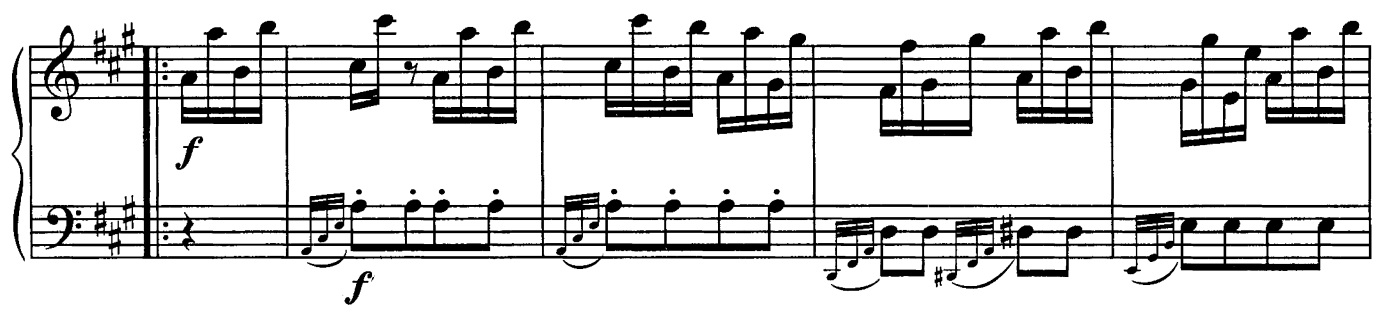

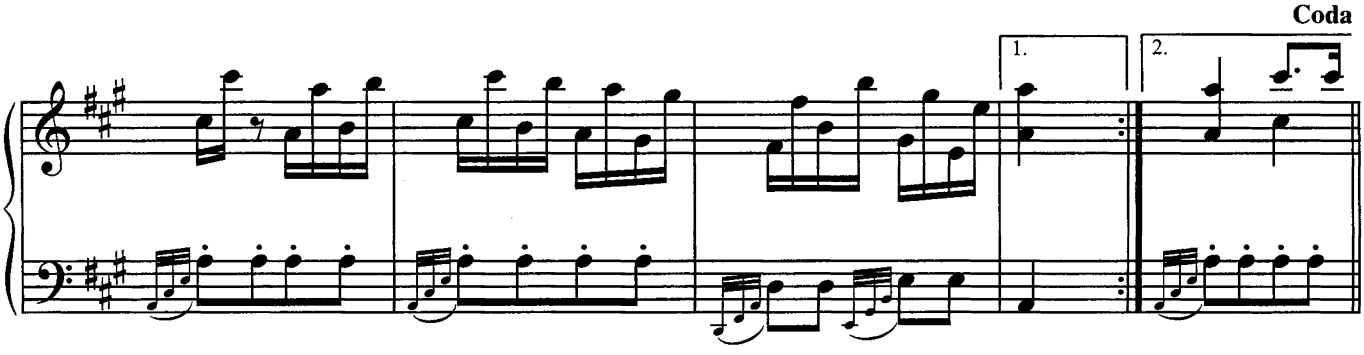

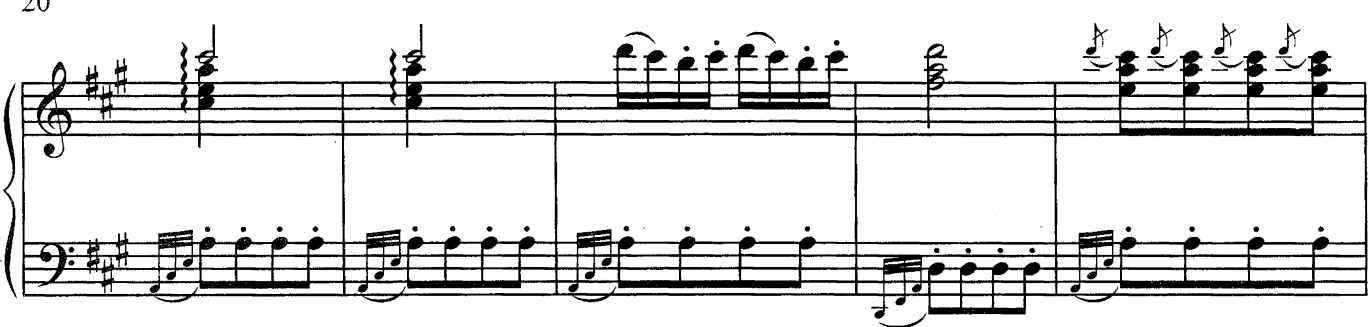

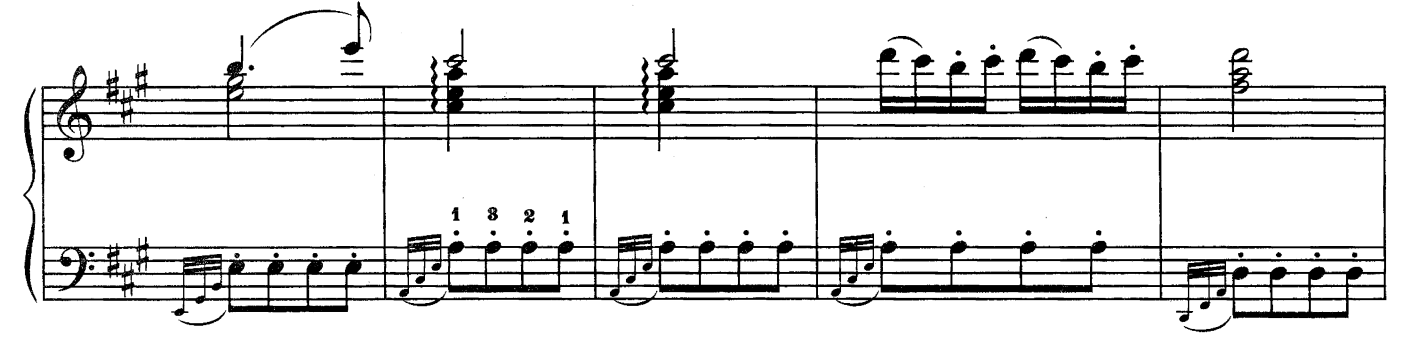

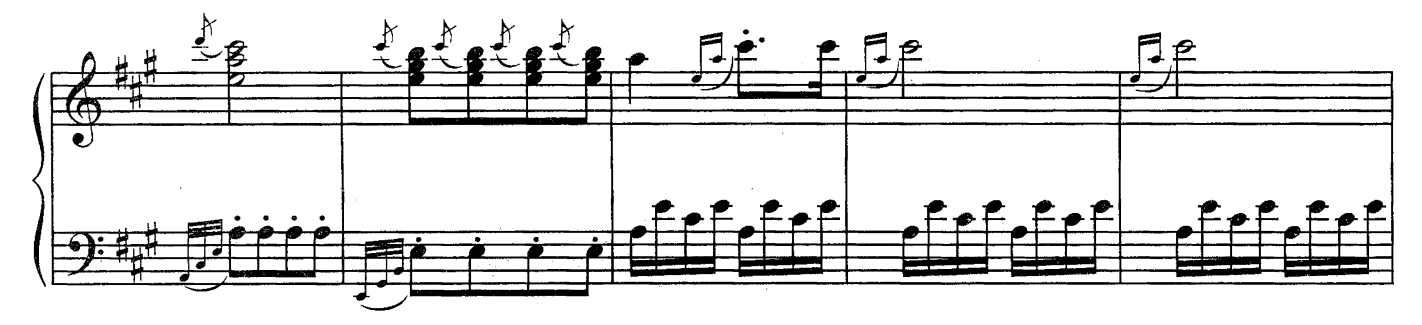

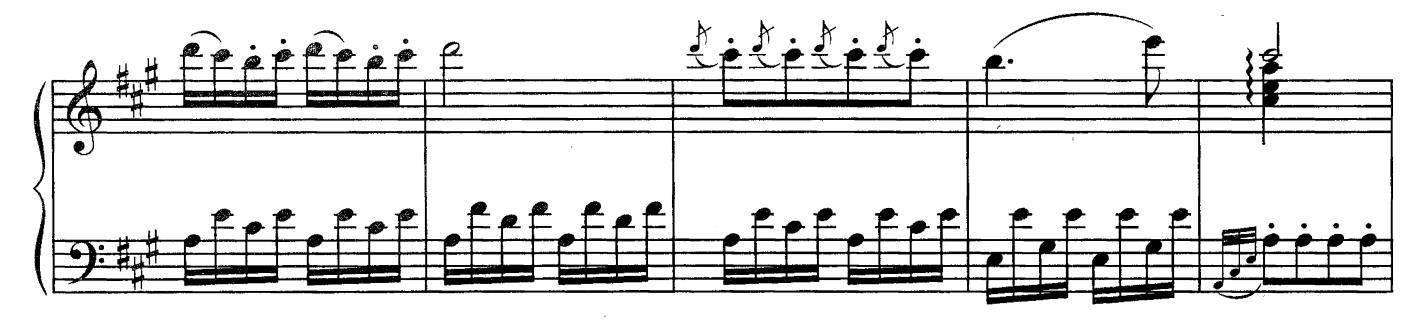

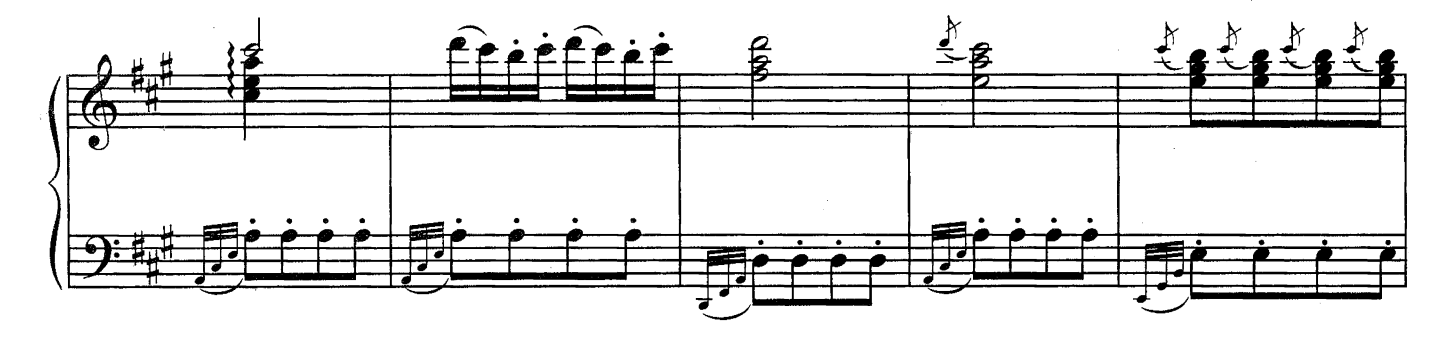

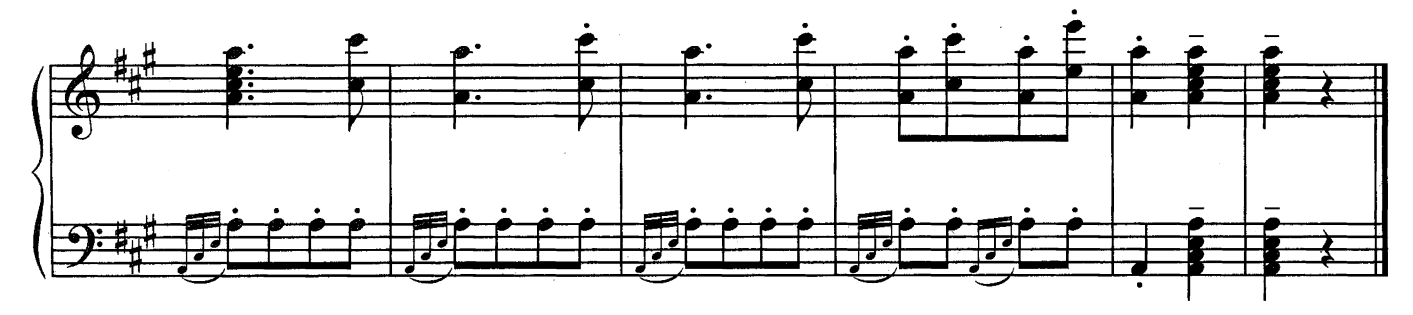

К ЭЛИЗЕ

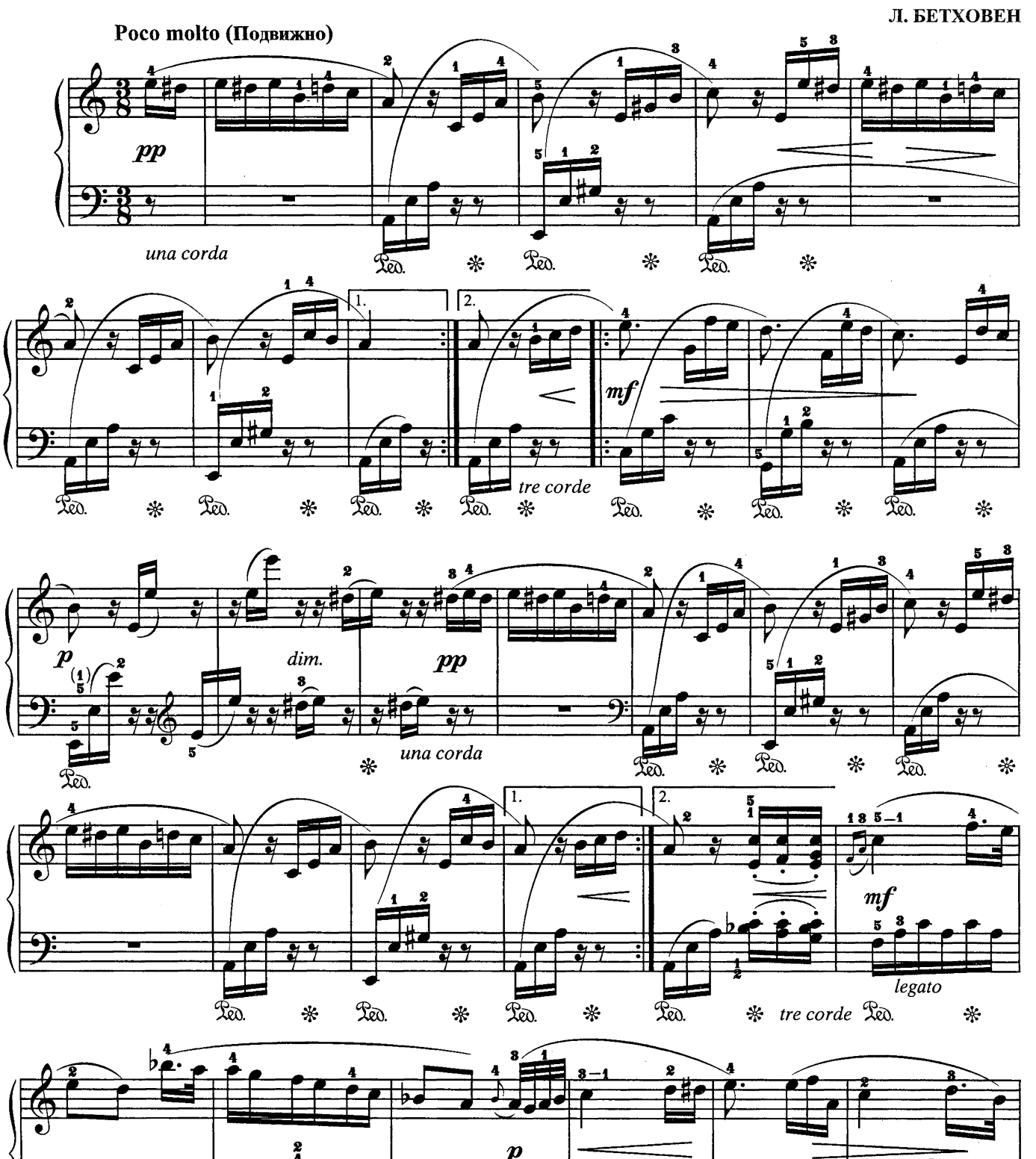

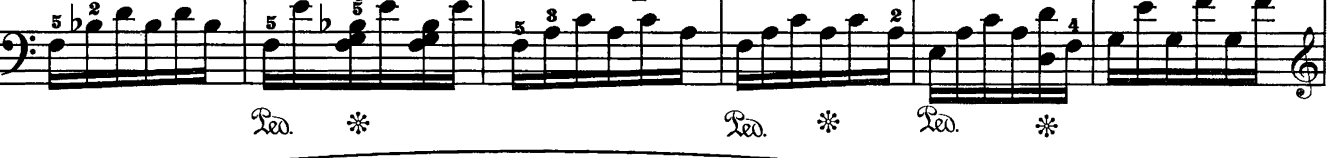

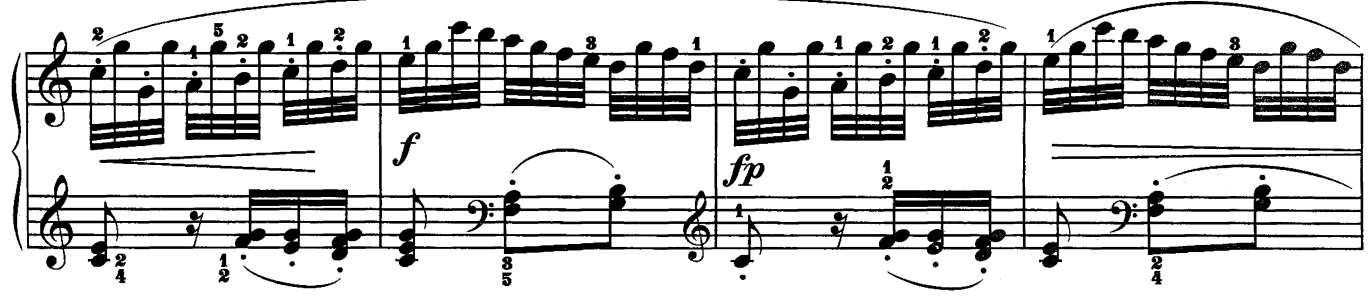

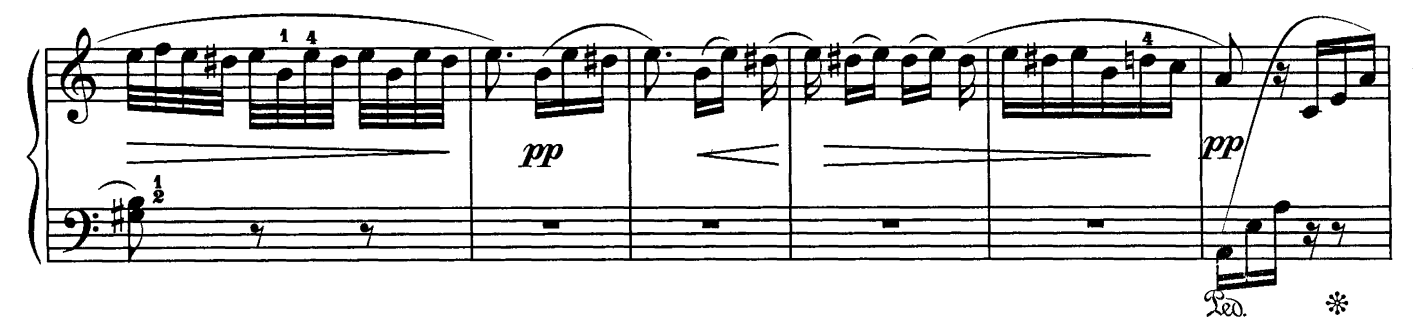

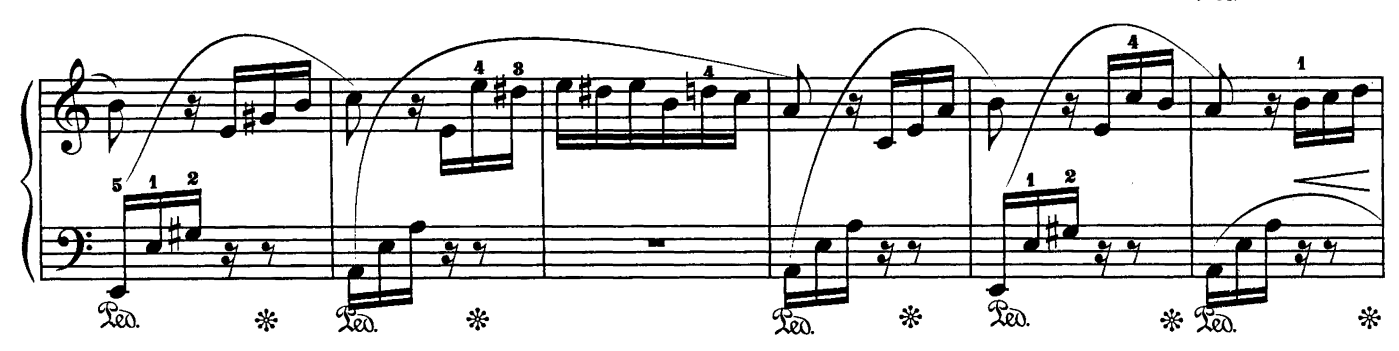

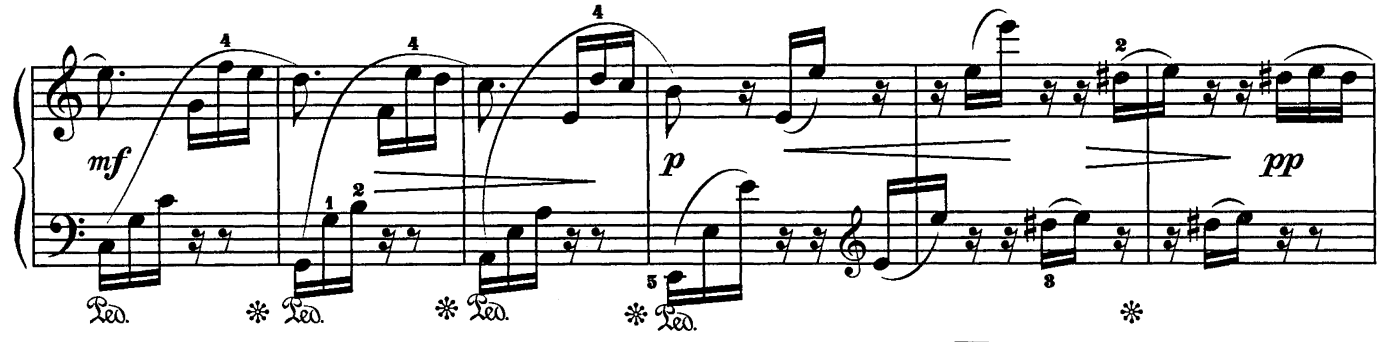

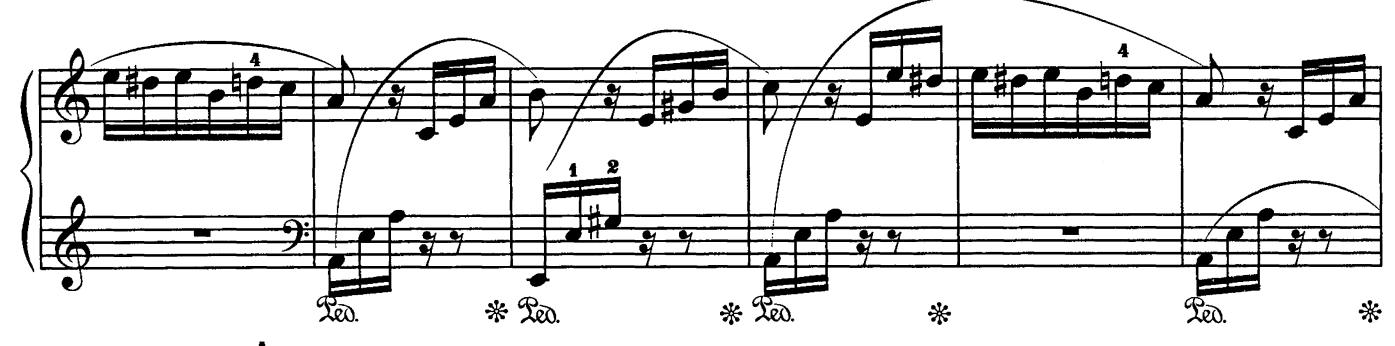

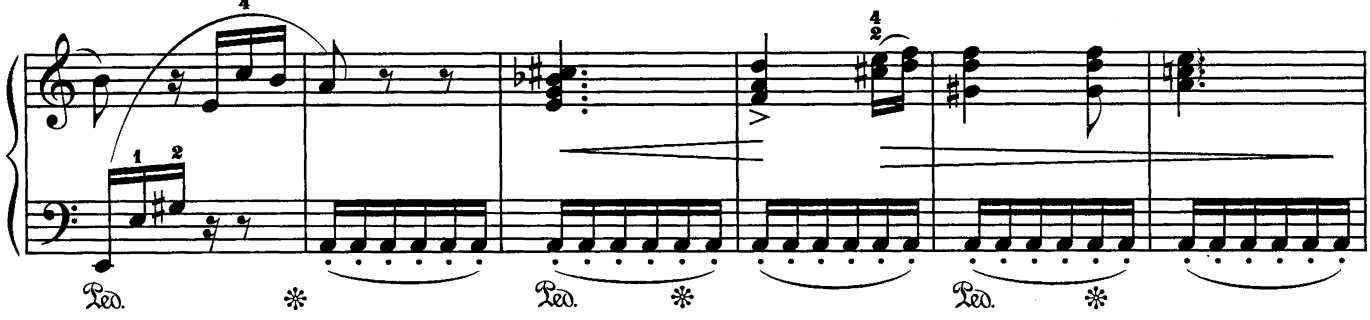

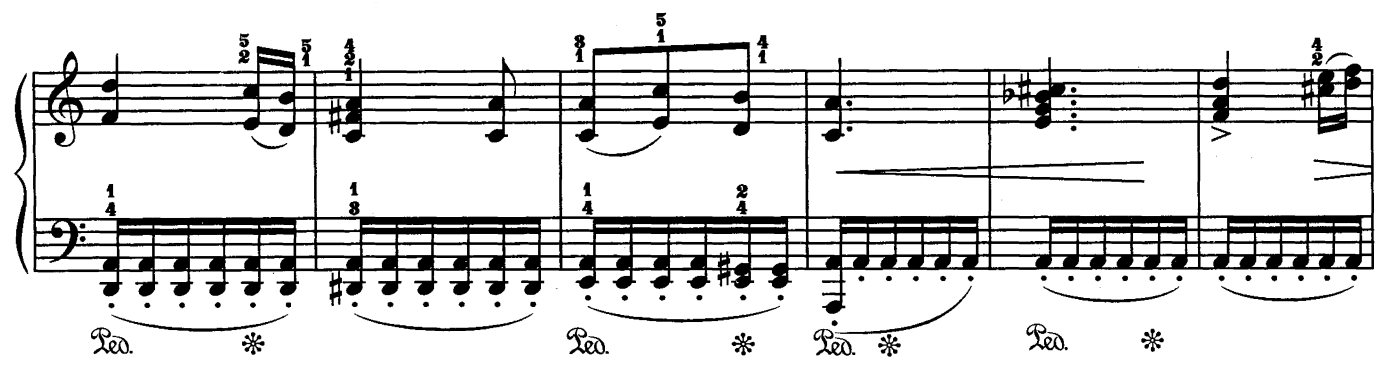

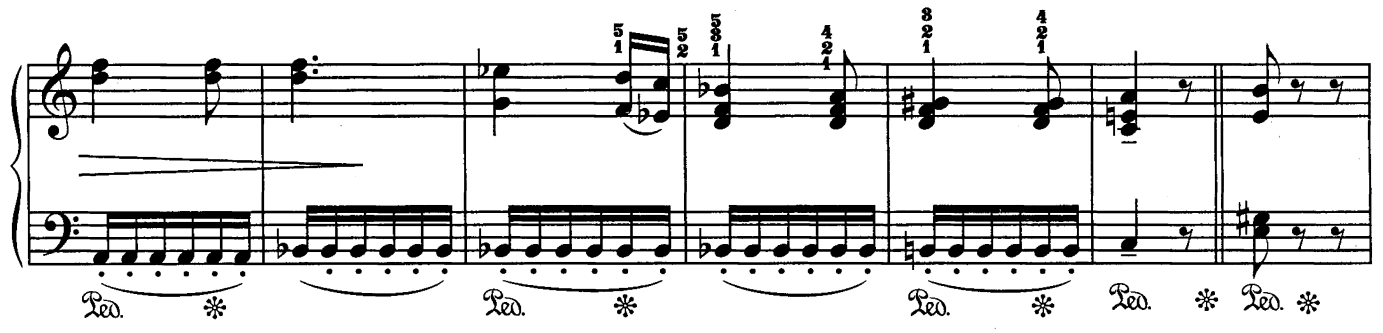

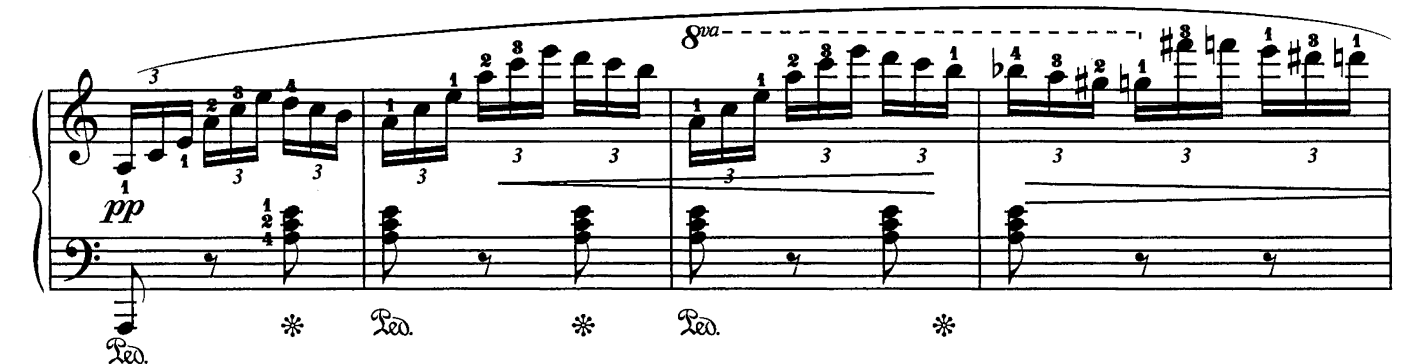

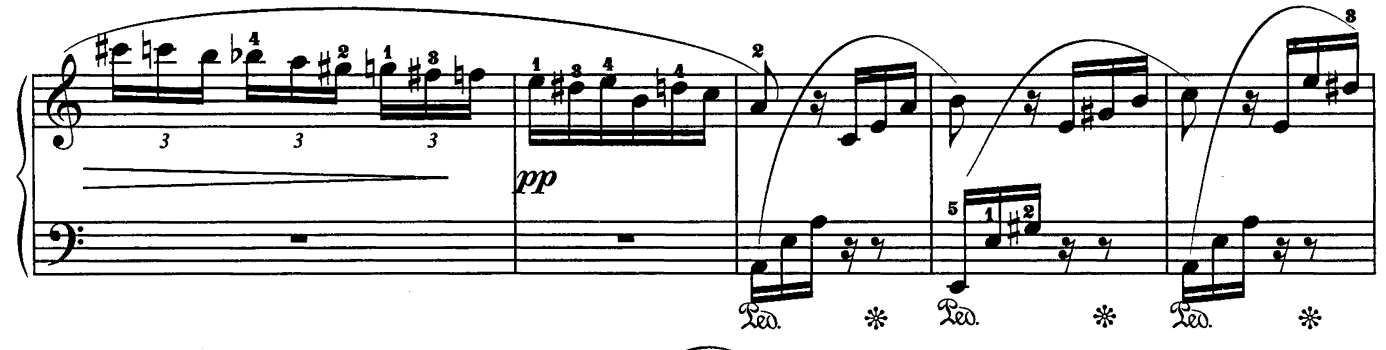

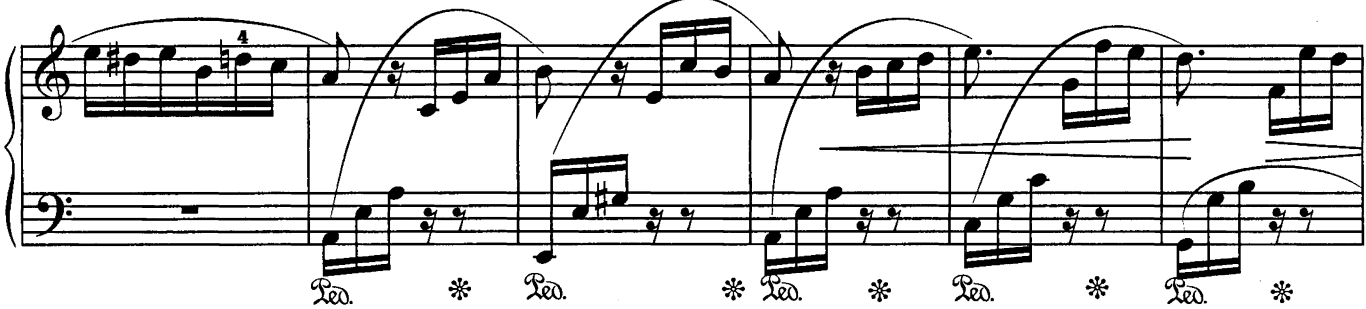

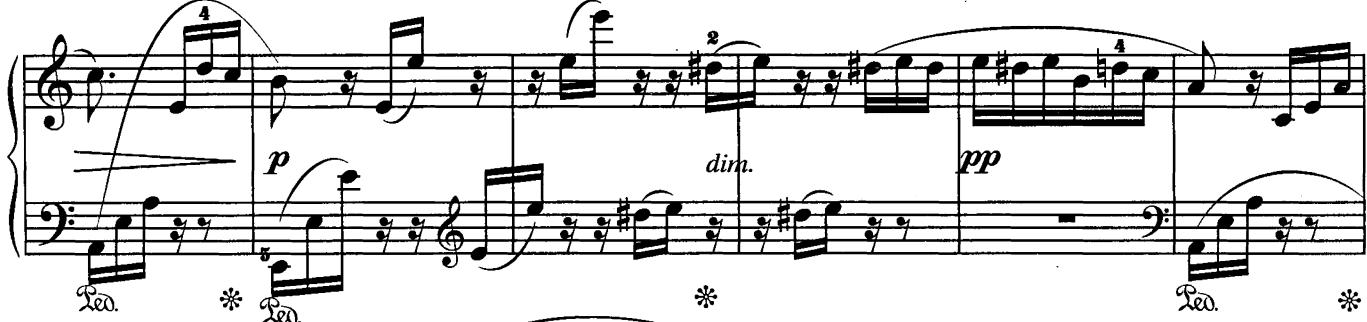

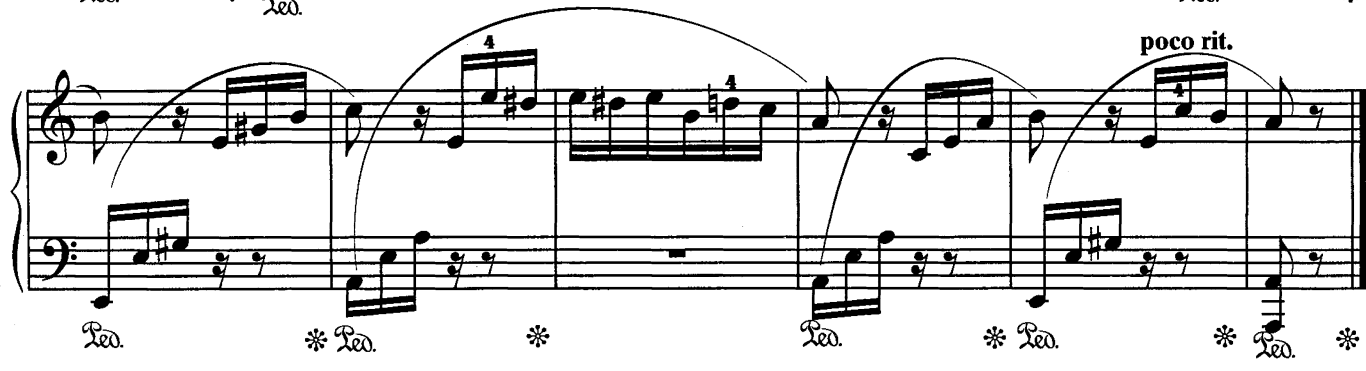

СЕРЕНАДА

Ф. ШУБЕРТ

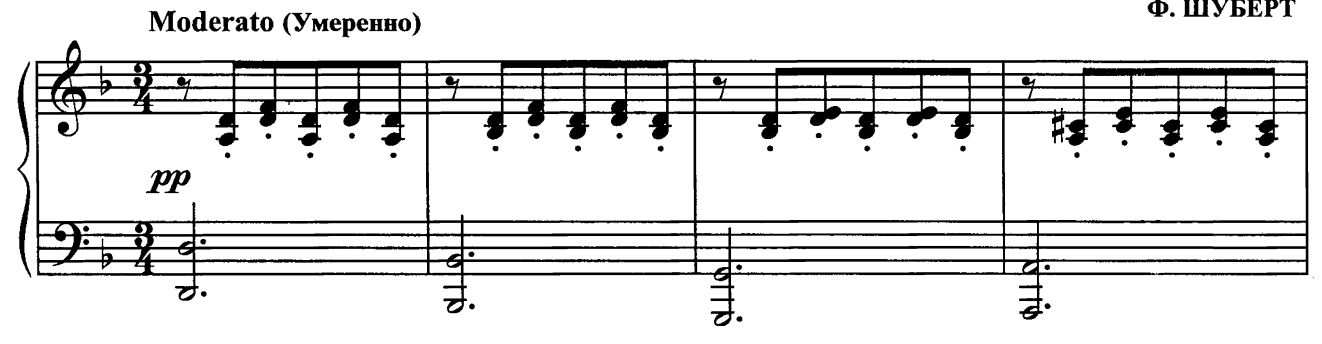

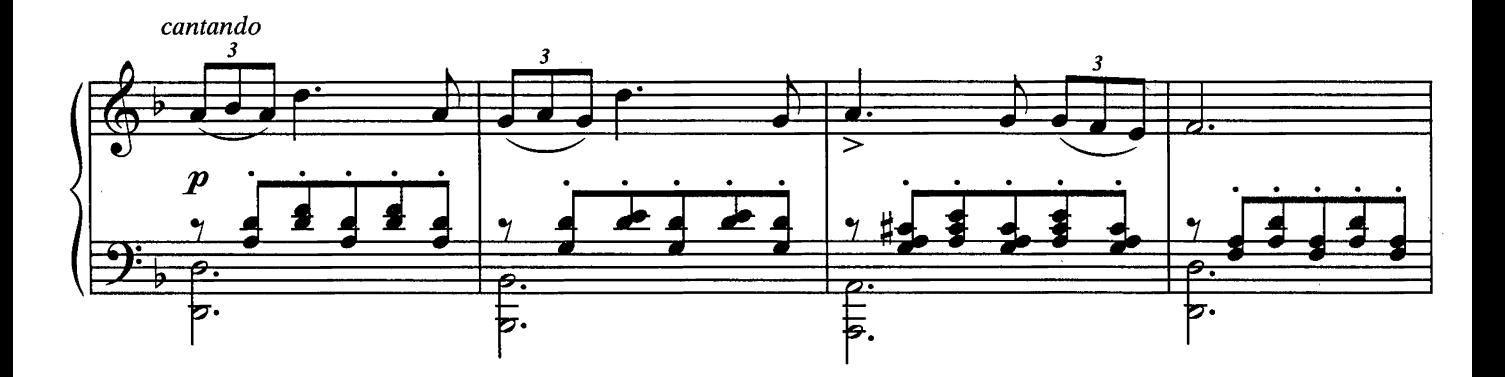

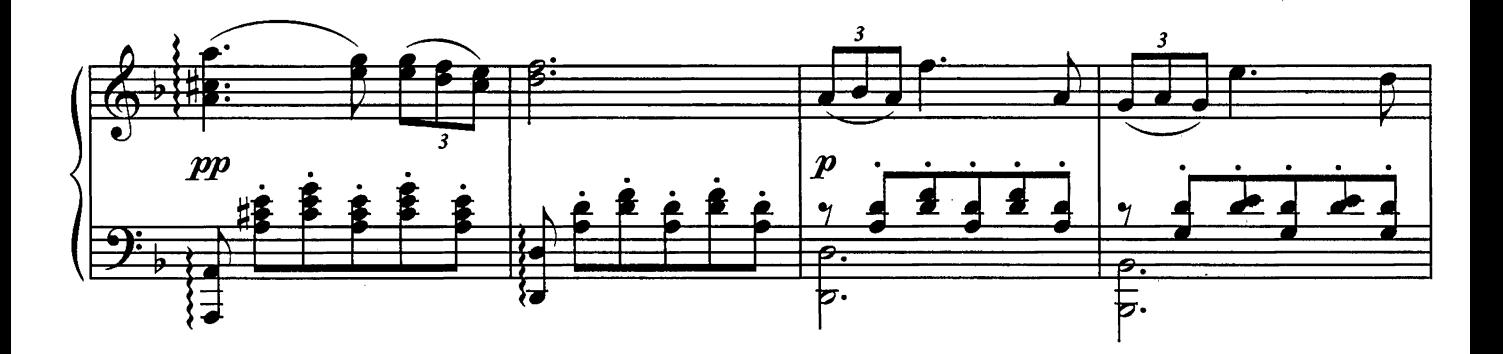

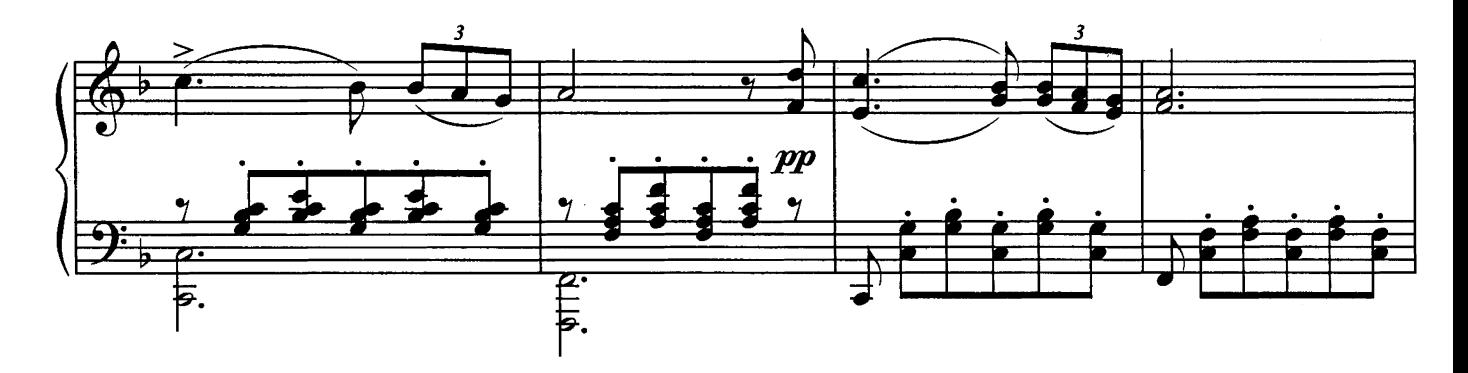

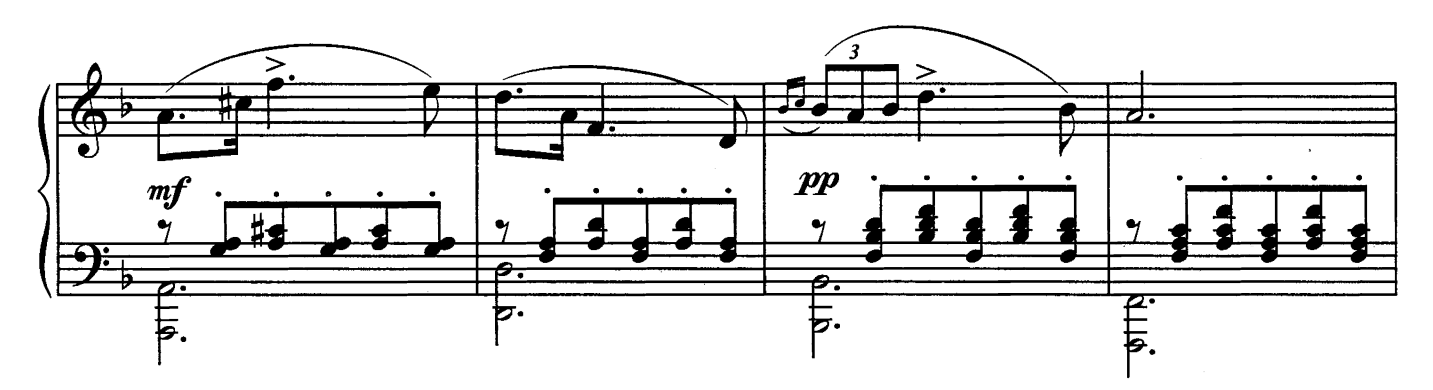

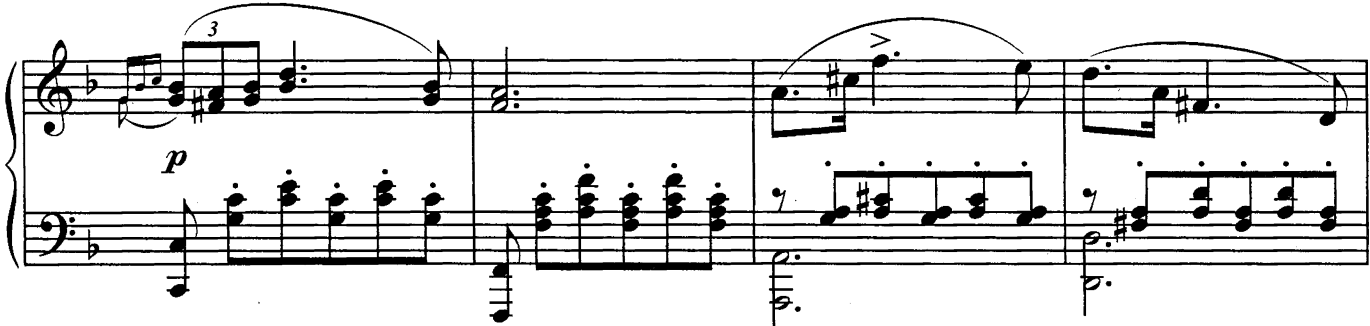

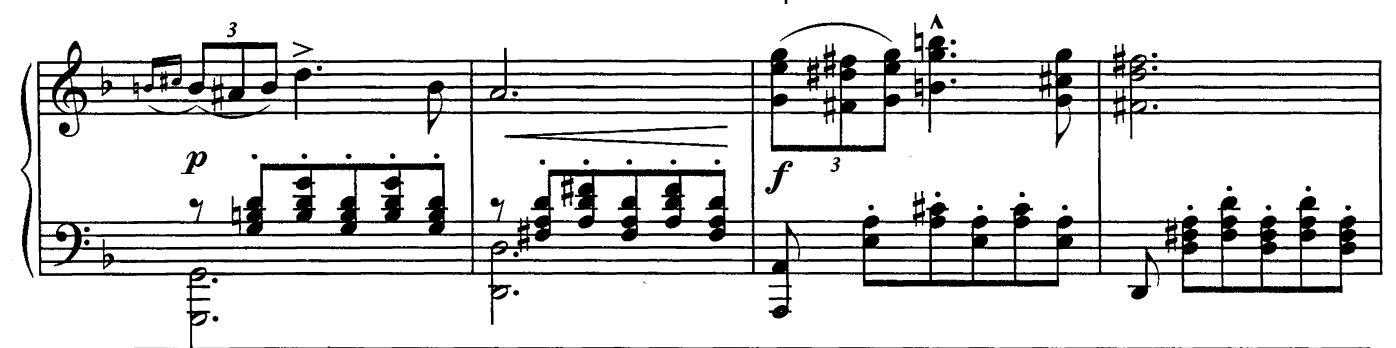

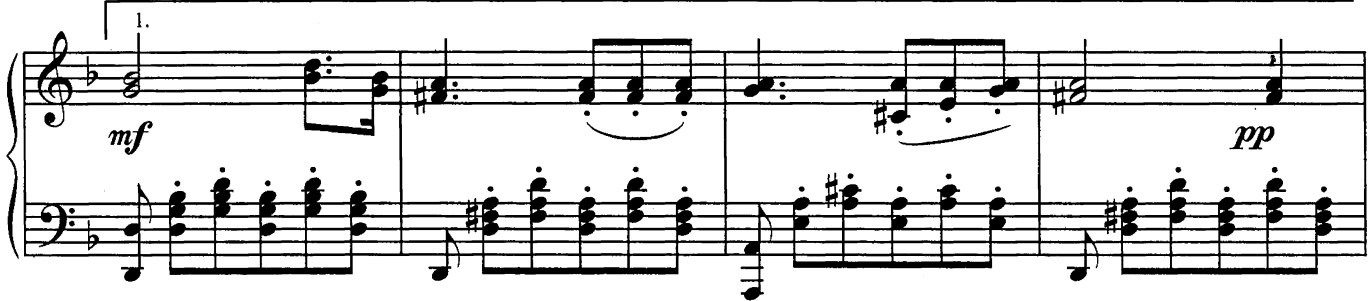

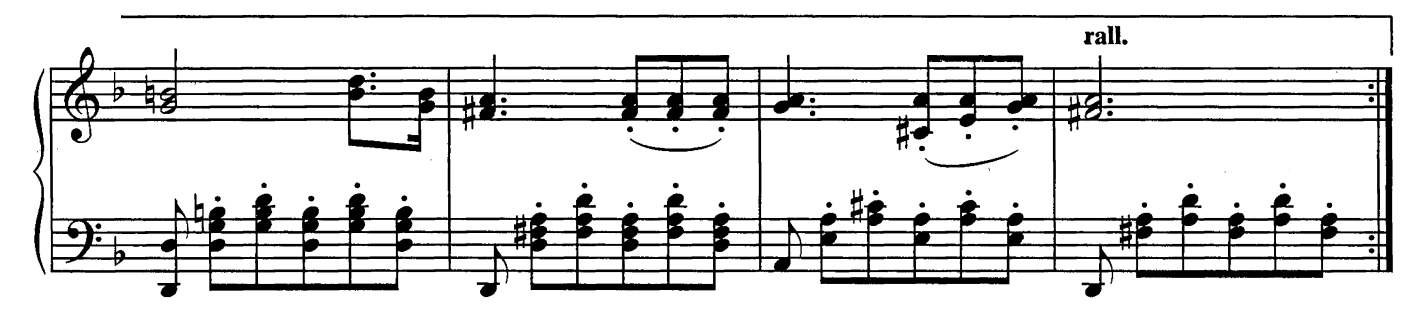

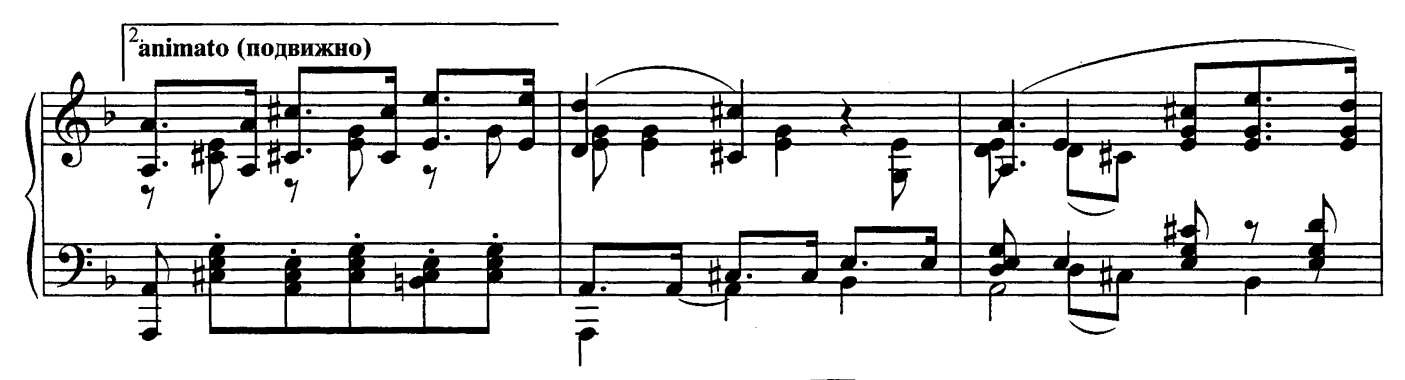

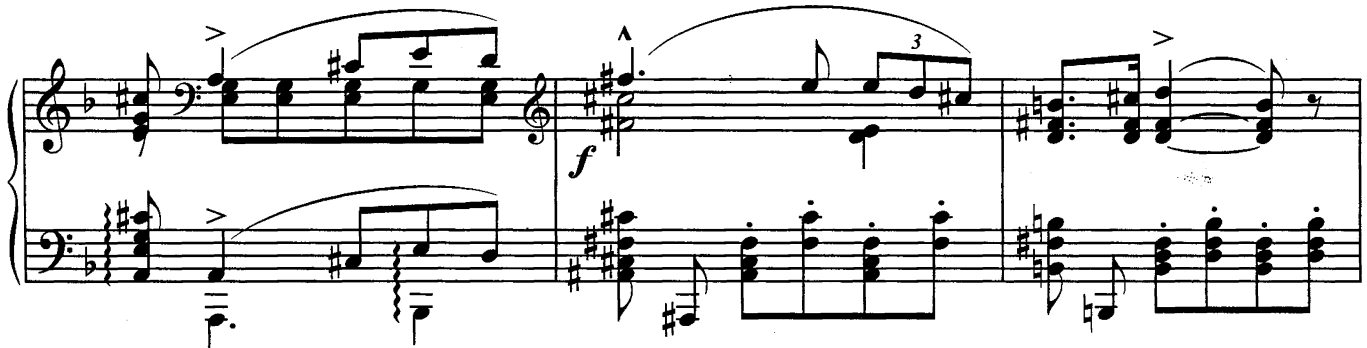

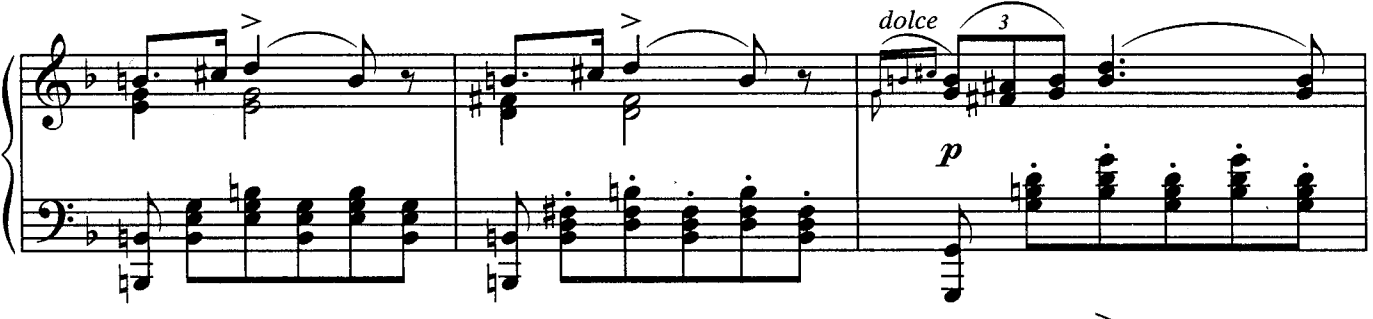

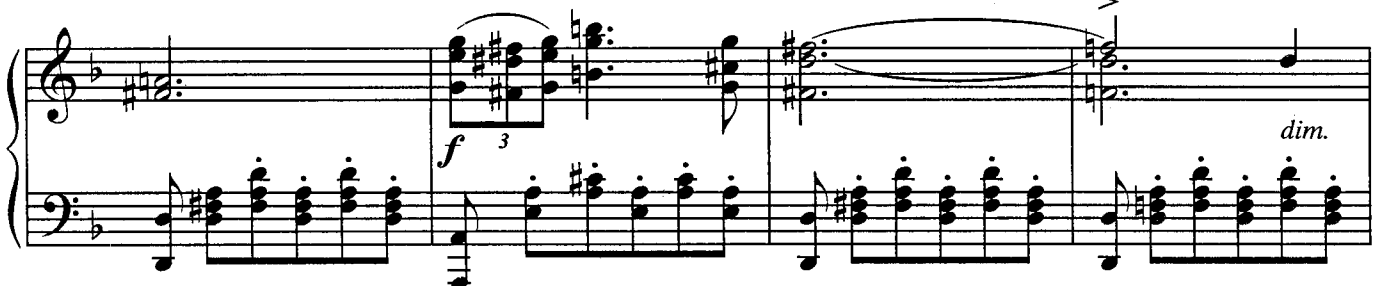

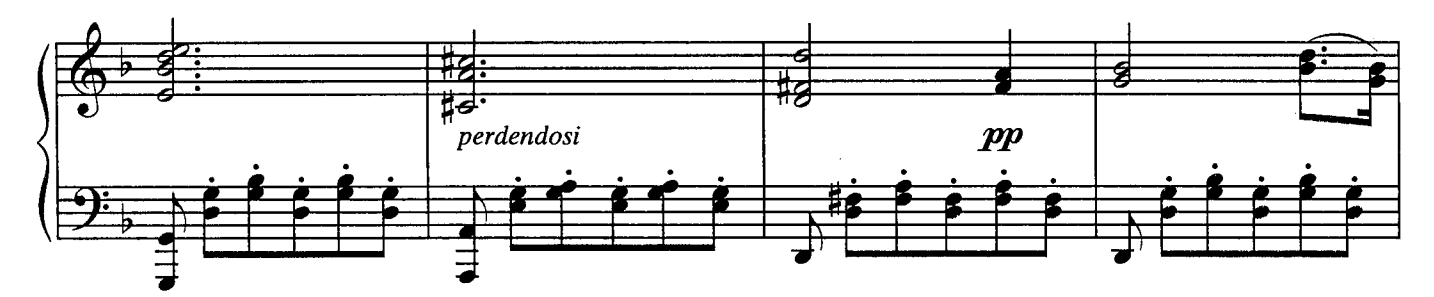

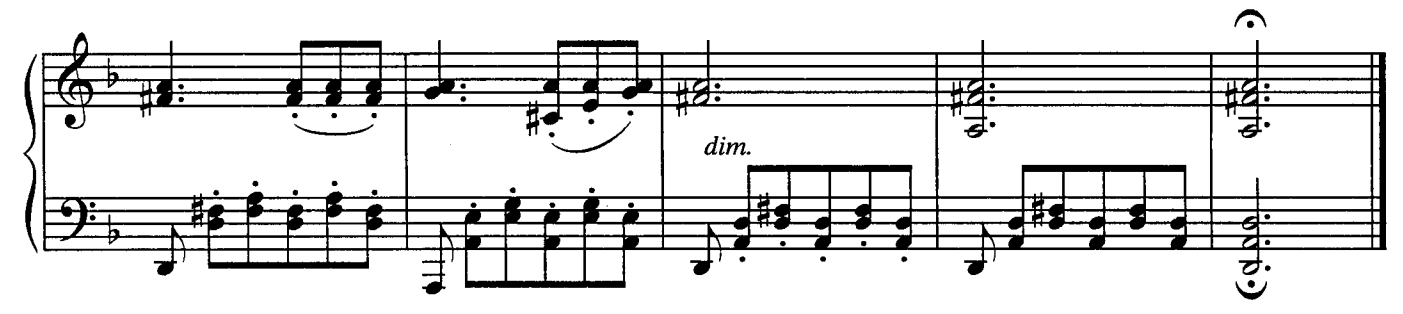

ВАЛЬС

А. ГРИБОЕДОВ Allegretto (Довольно скоро) сностью) con dolcerezza (с нех  $\overline{ }$ Red. Red.  $\overline{2}a$  $\ast$  $\ast$ simile

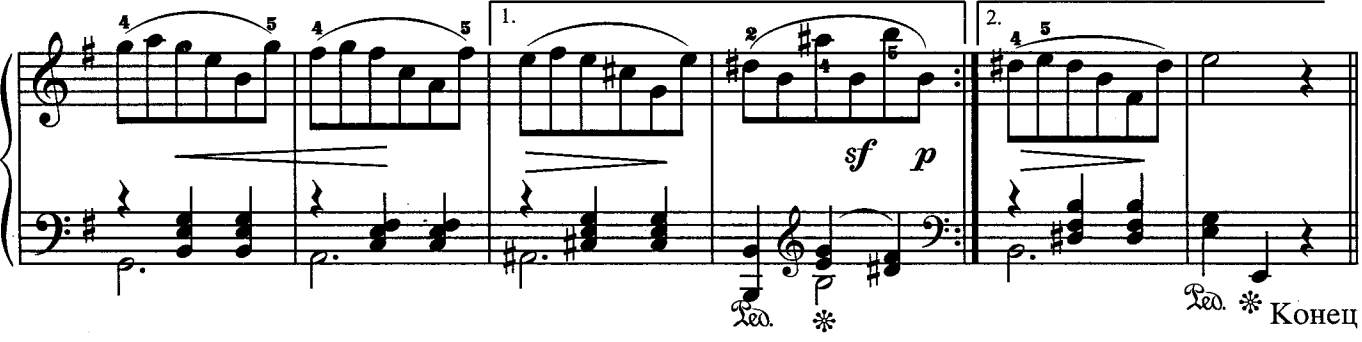

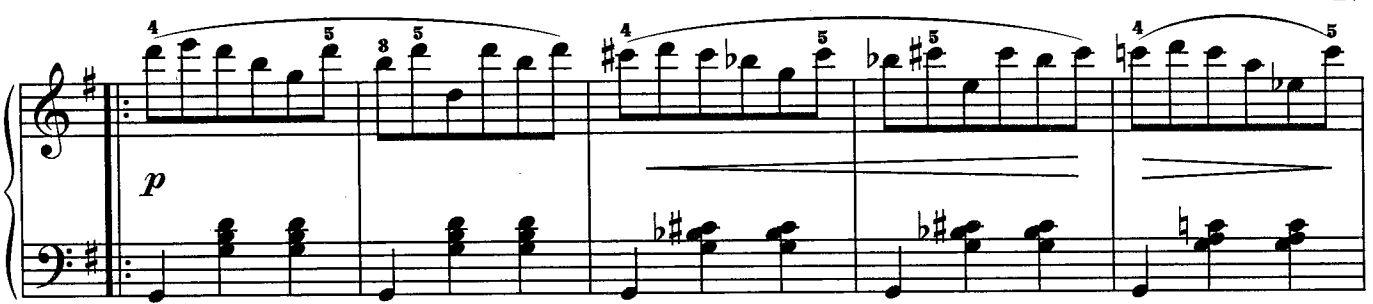

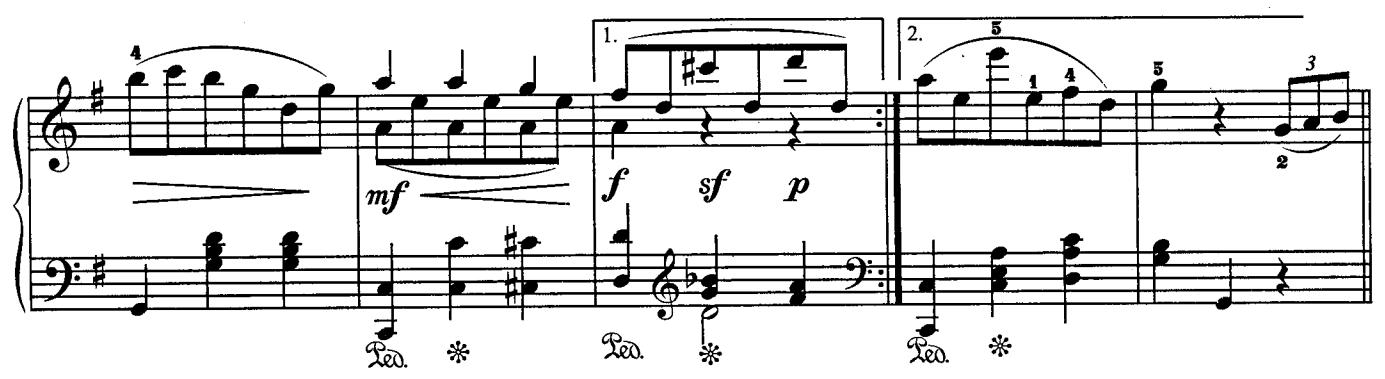

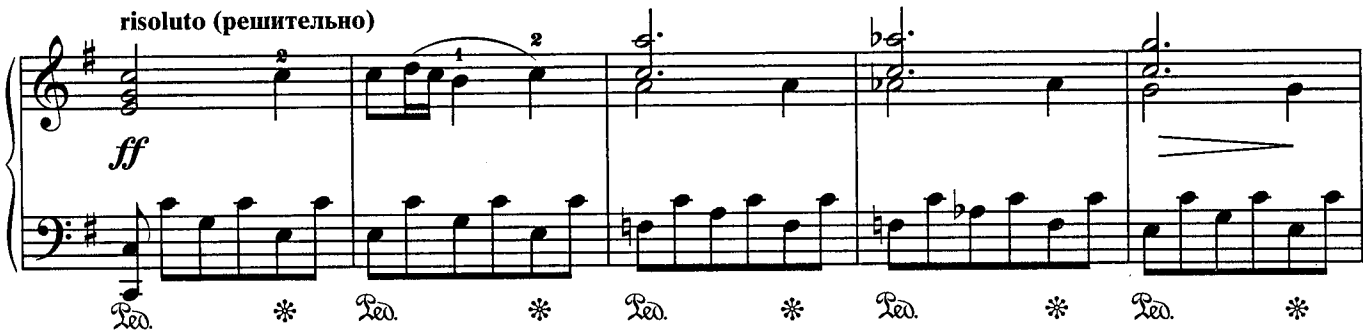

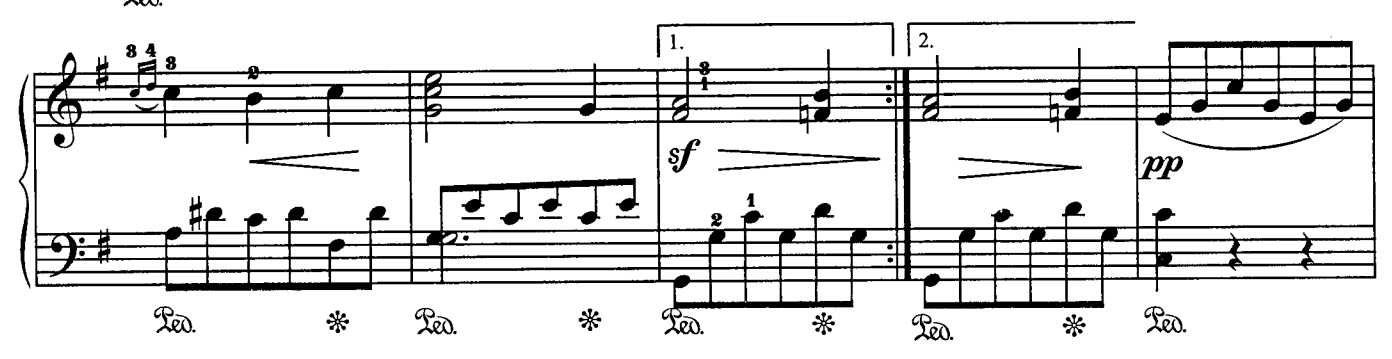

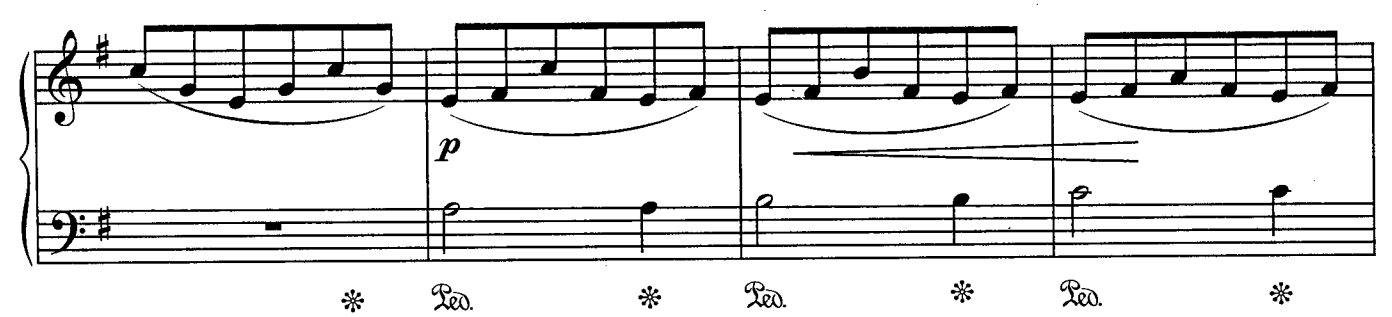

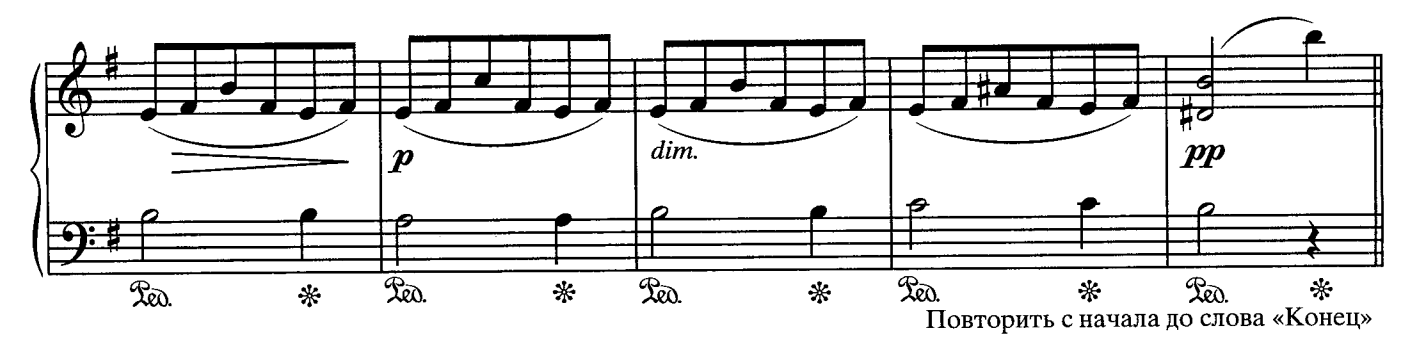

### ПЕСНЯ БЕЗ СЛОВ

#### Ф. МЕНДЕЛЬСОН

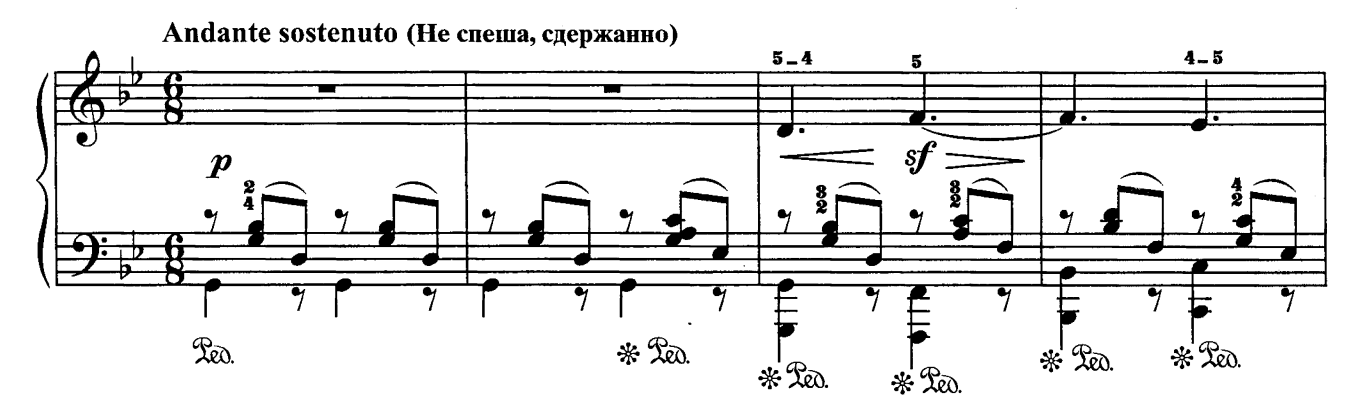

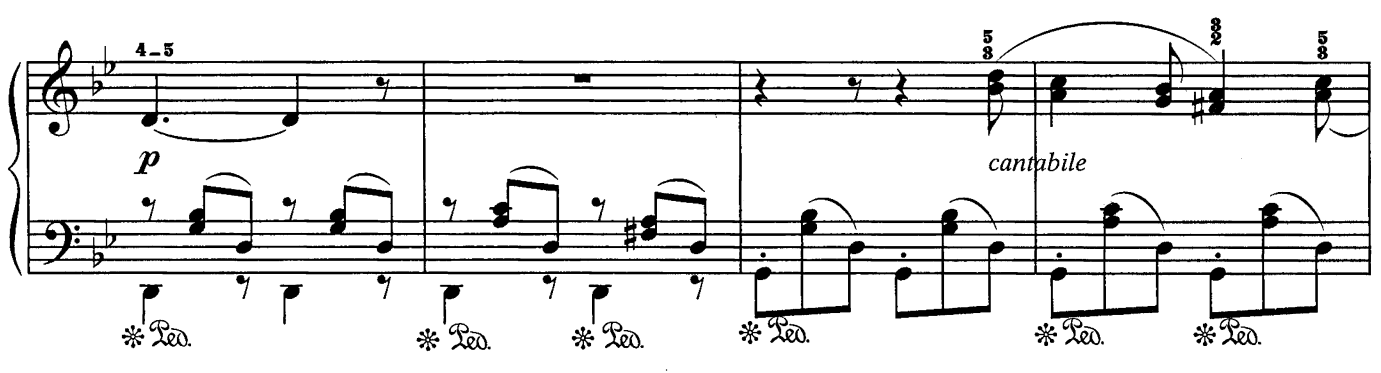

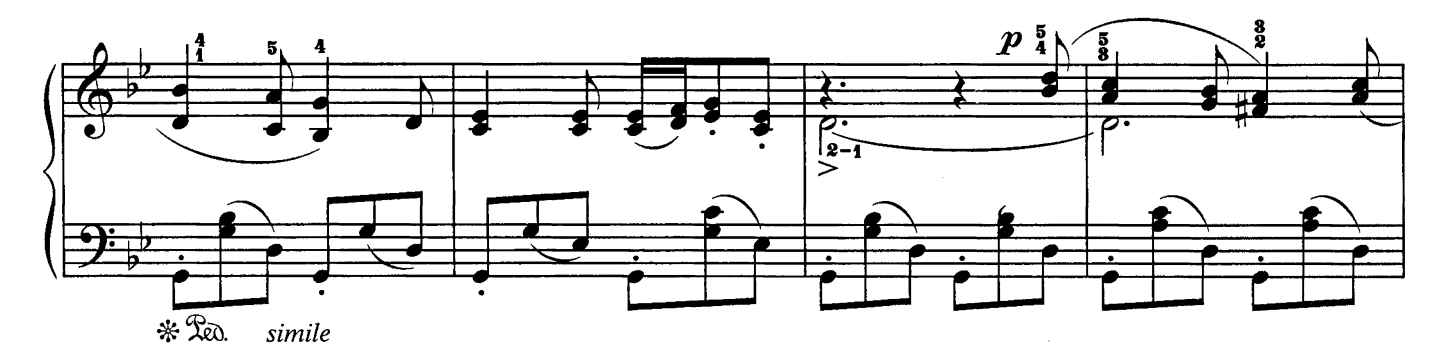

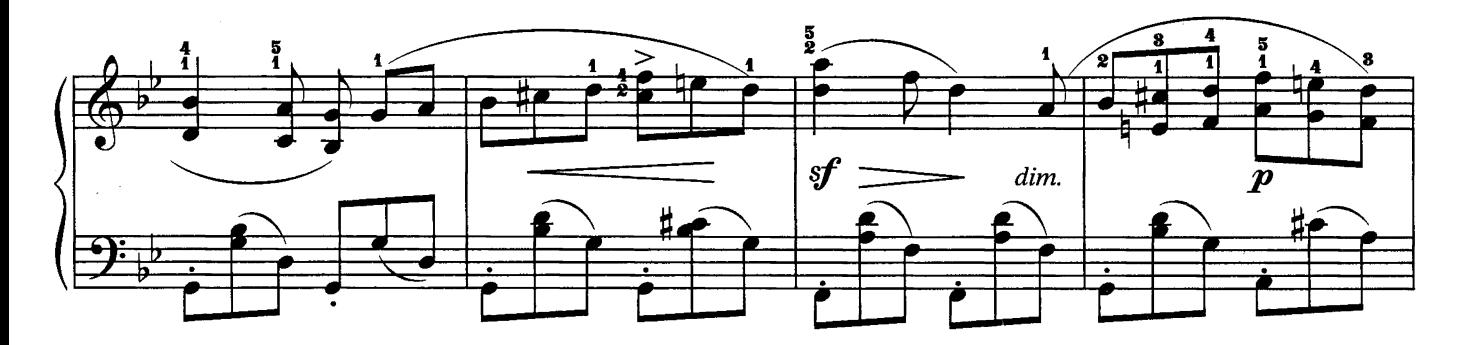

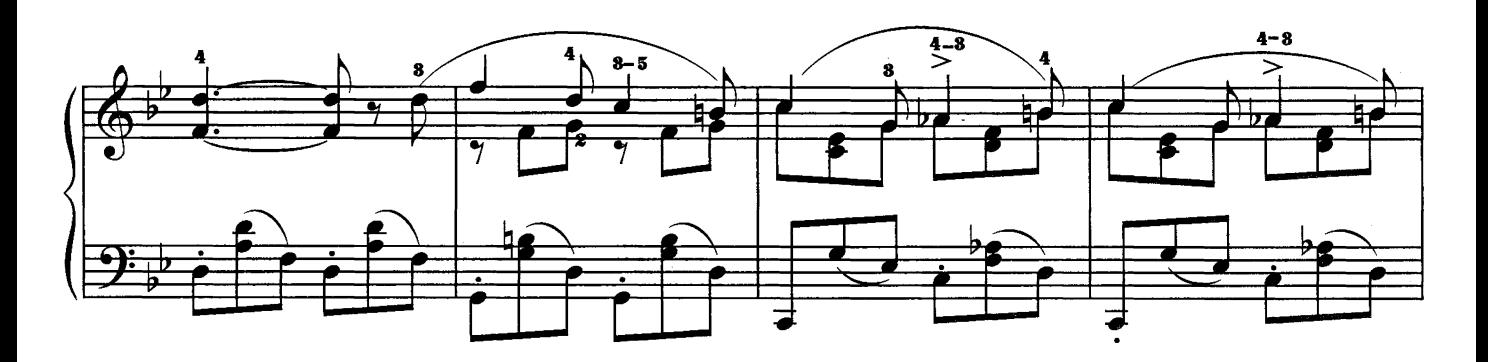

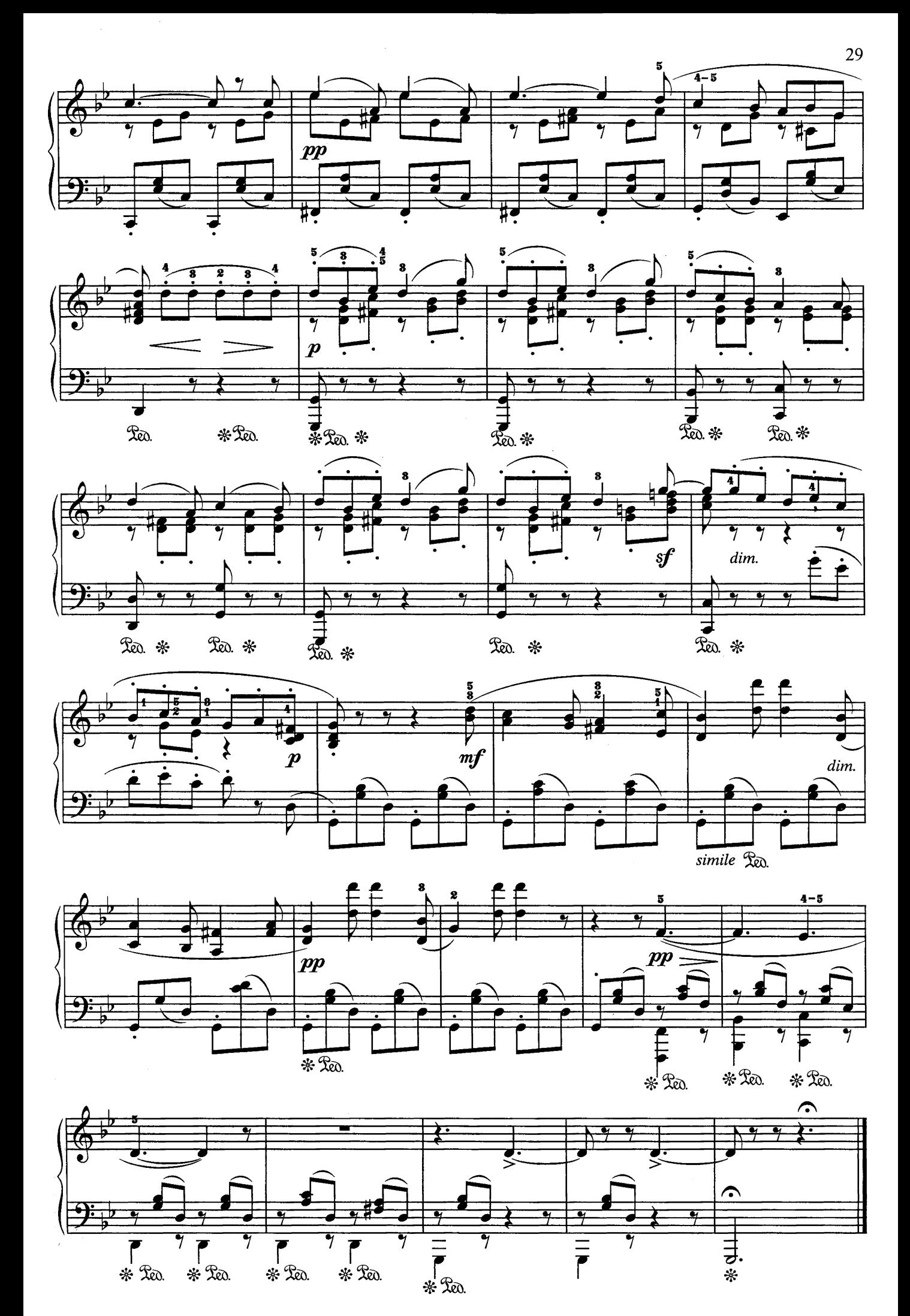

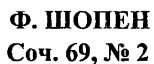

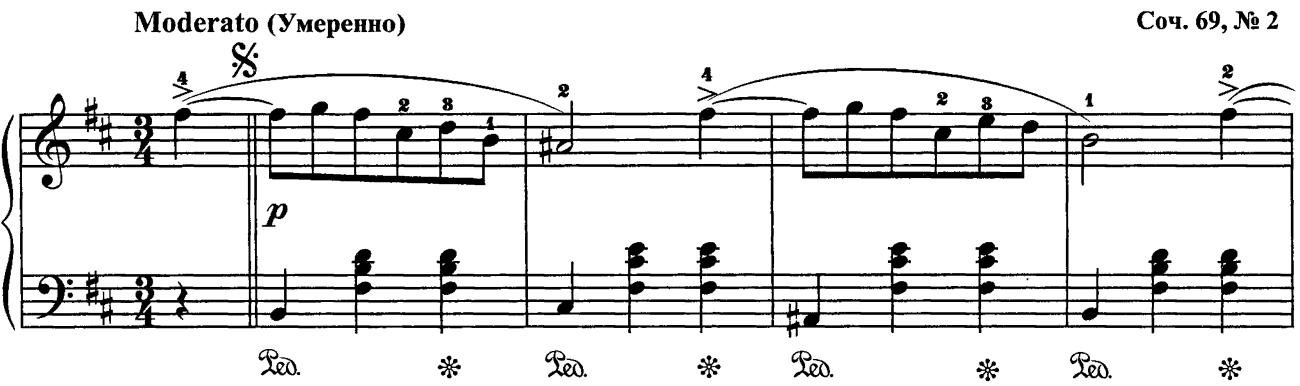

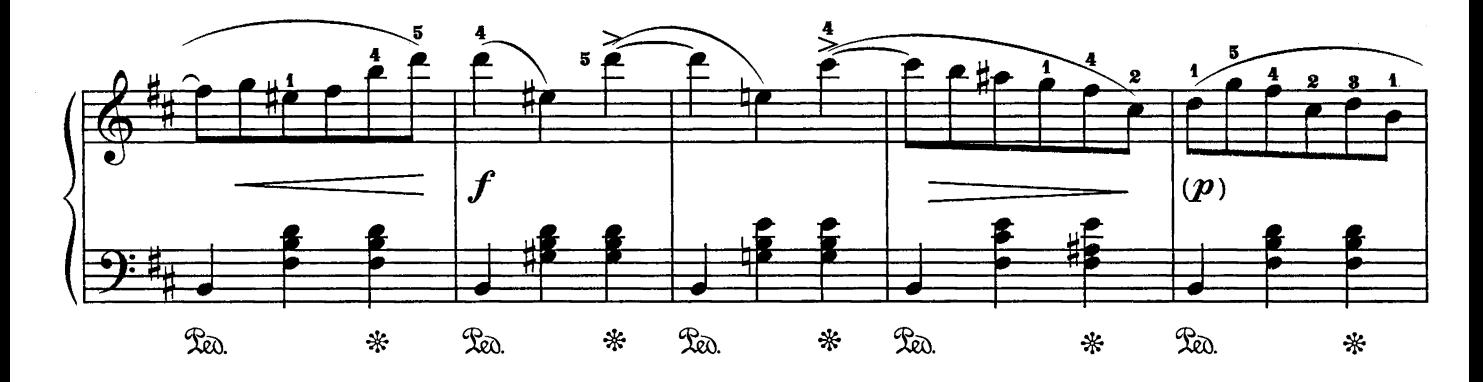

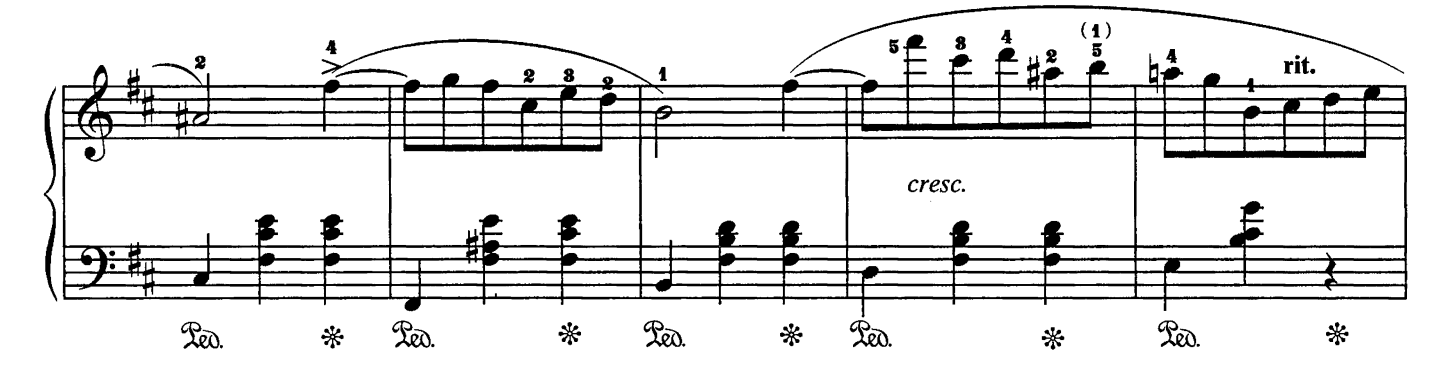

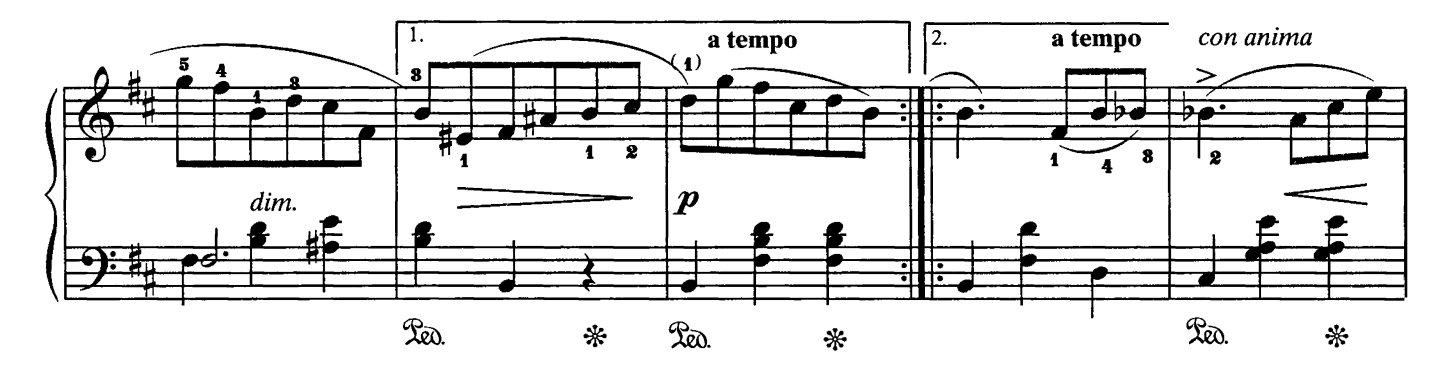

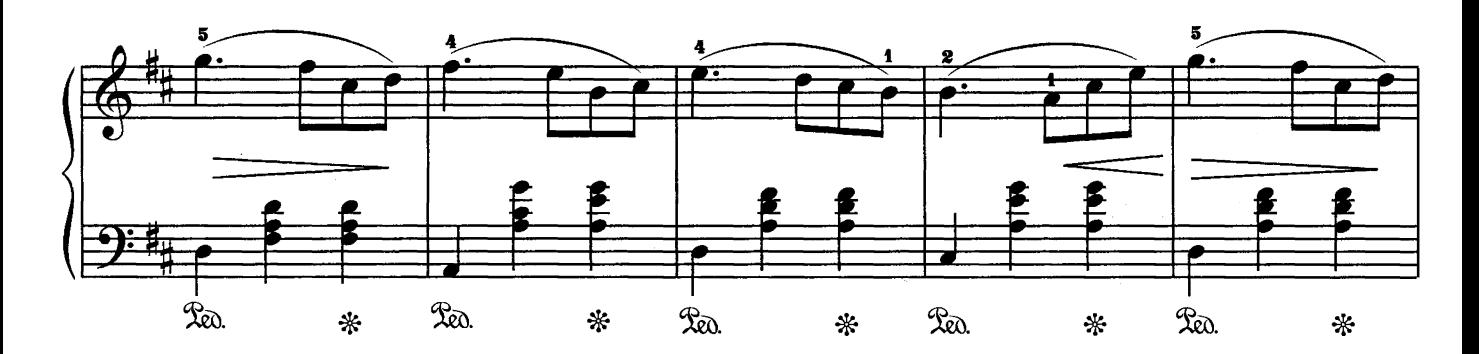

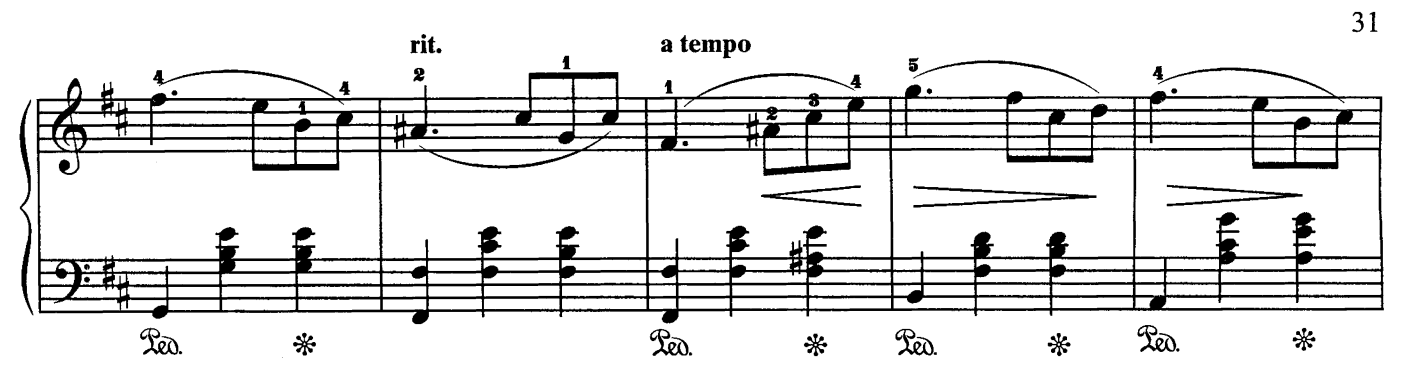

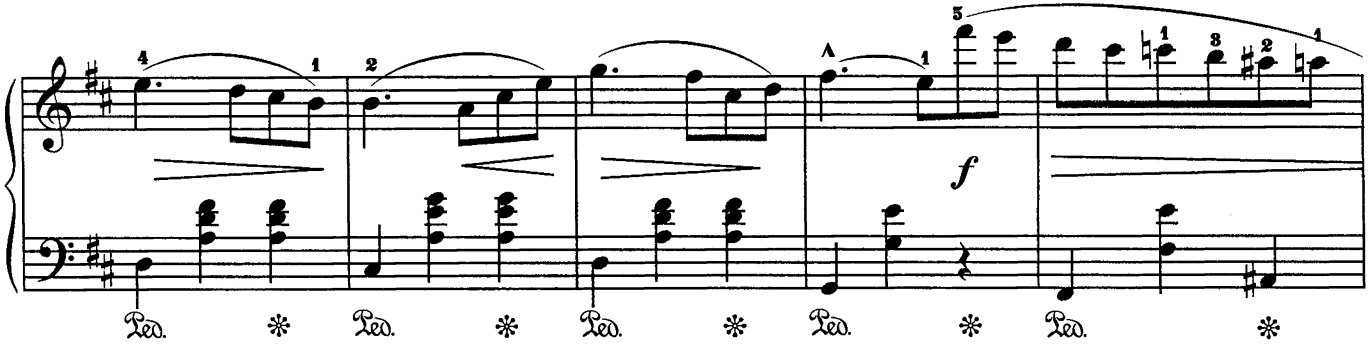

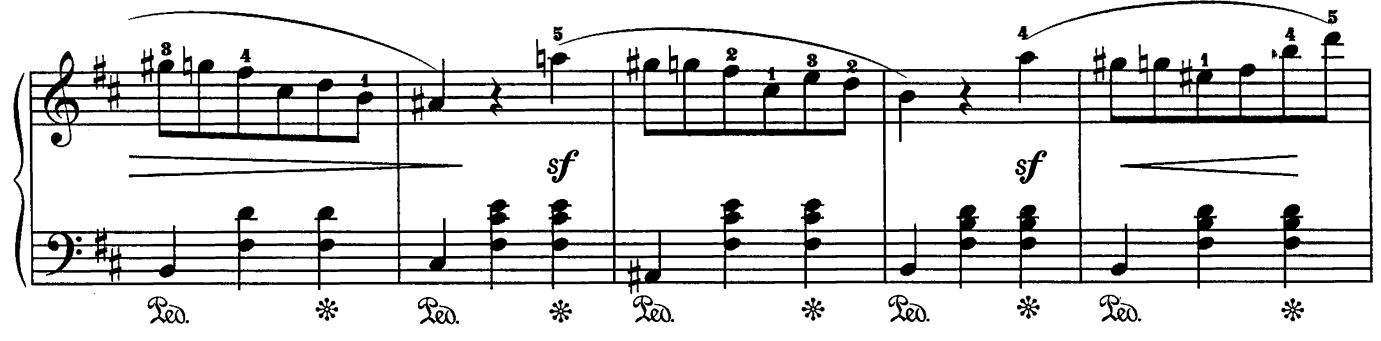

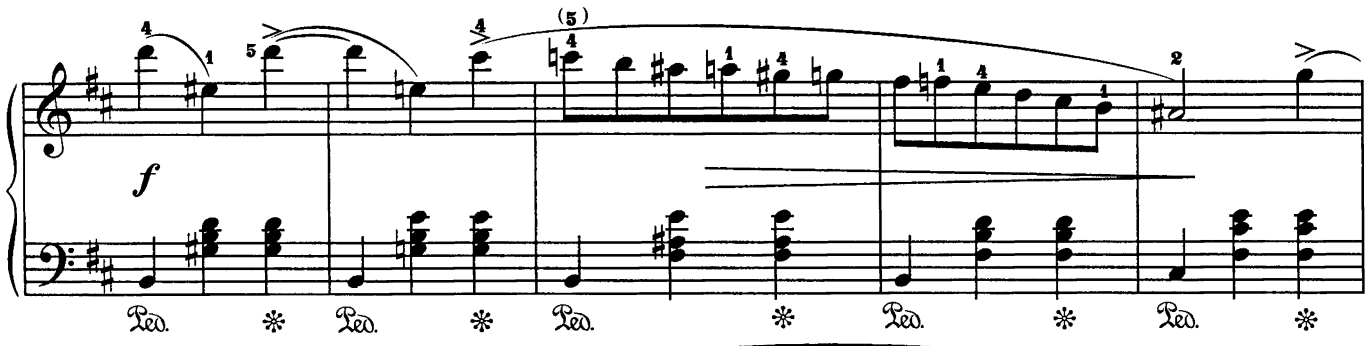

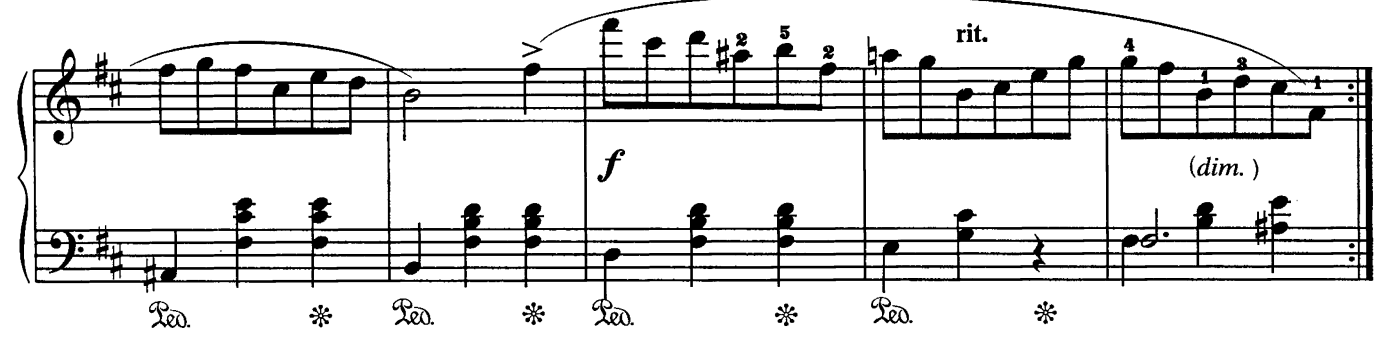

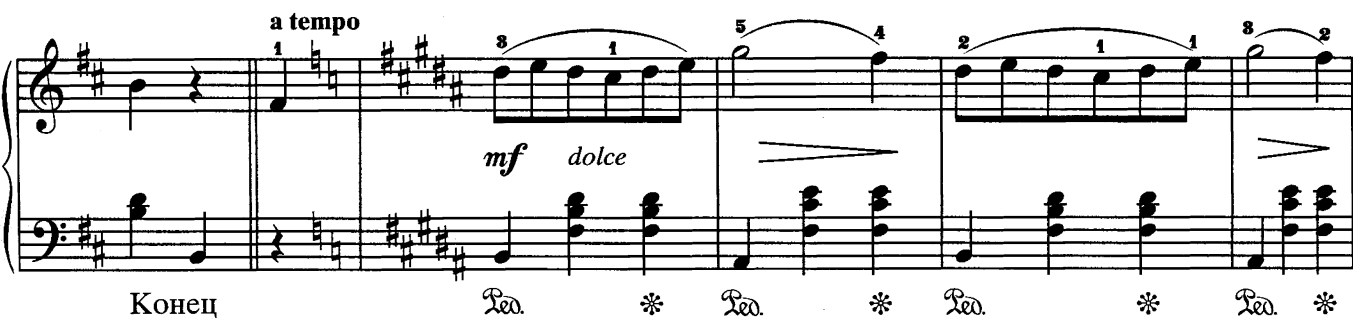

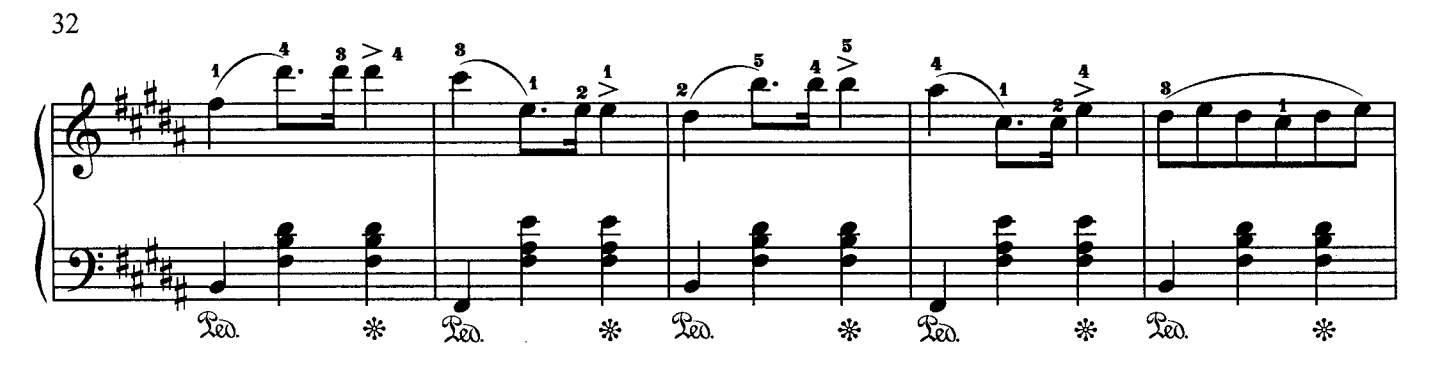

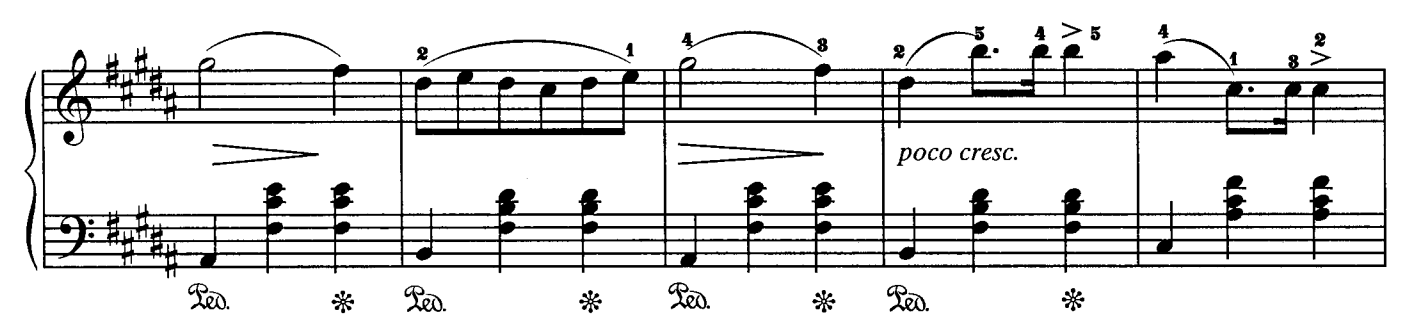

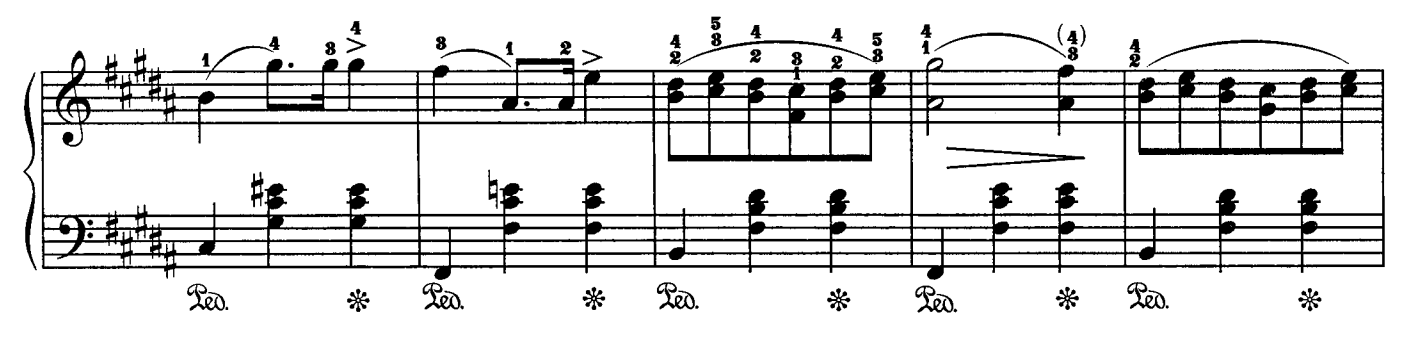

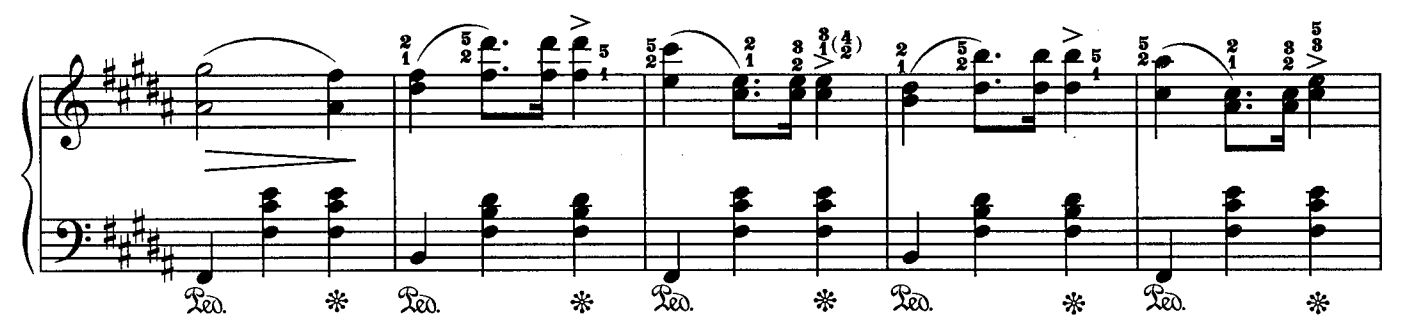

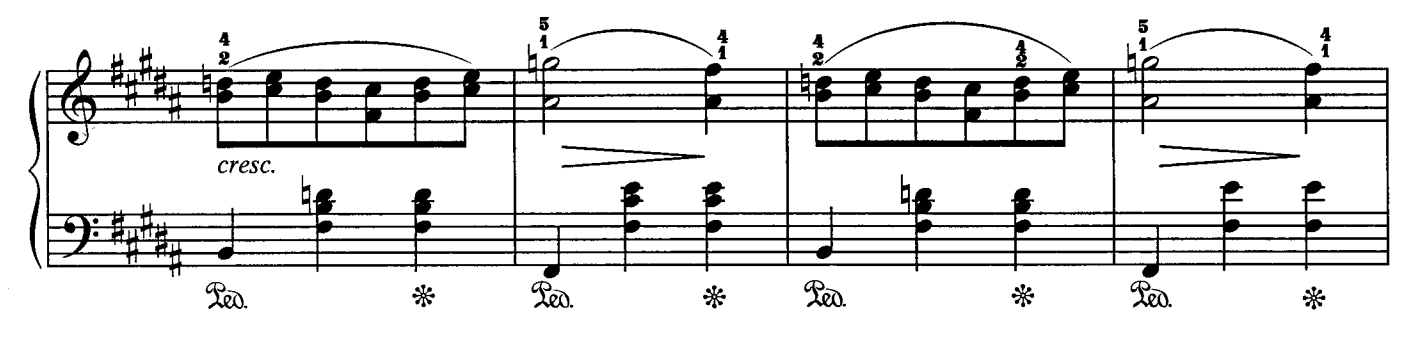

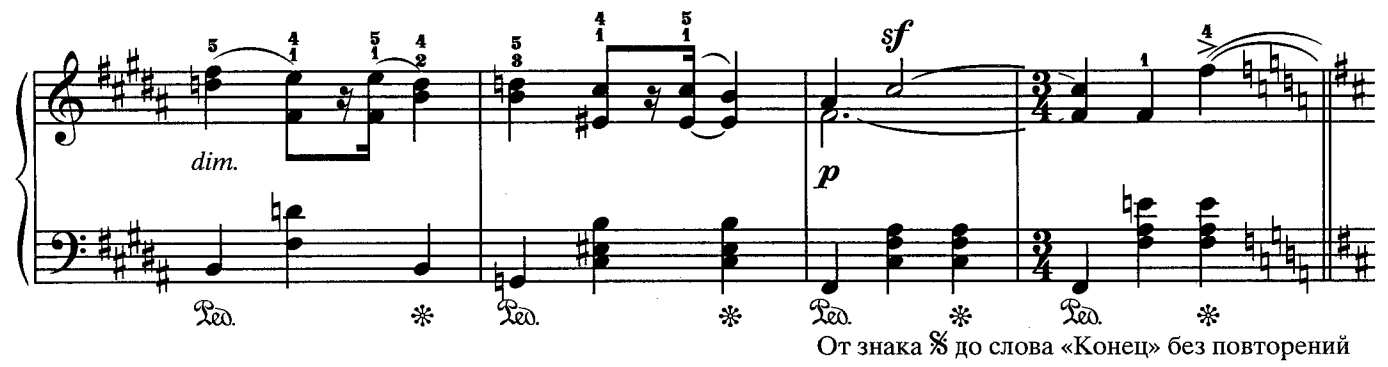

#### **МАЗУРКА**

Moderato animato (Умеренно, воодушевленно)

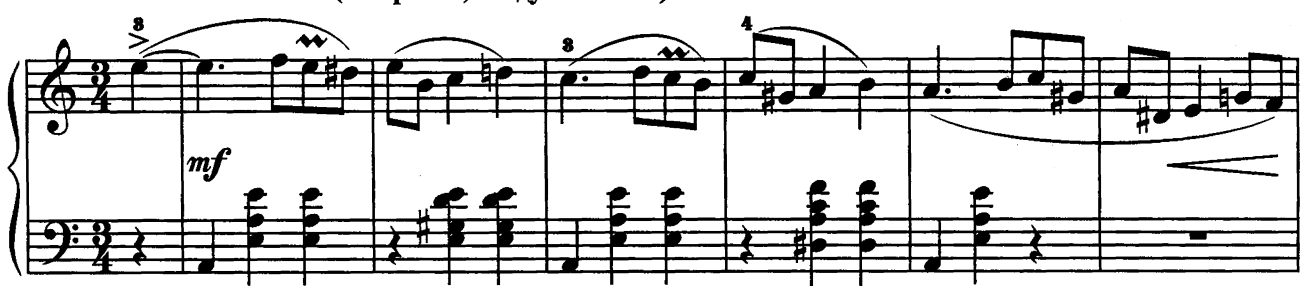

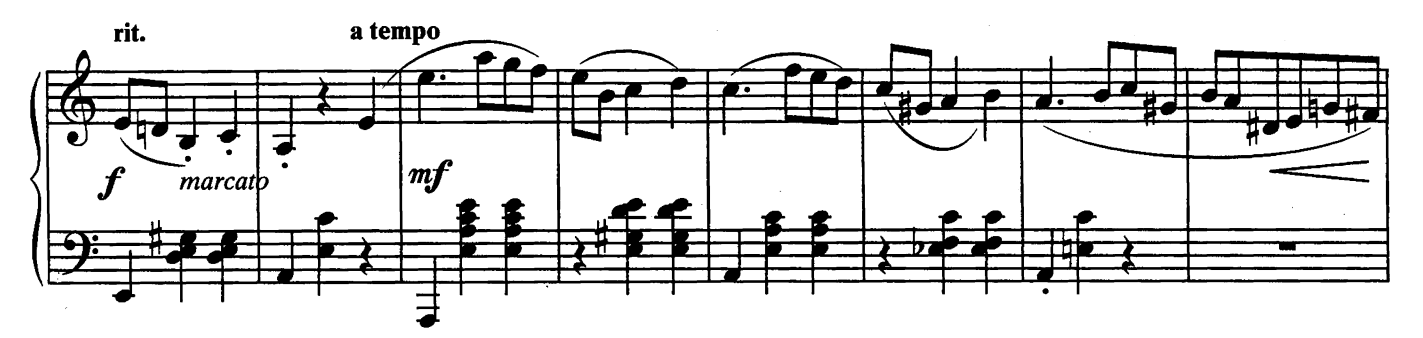

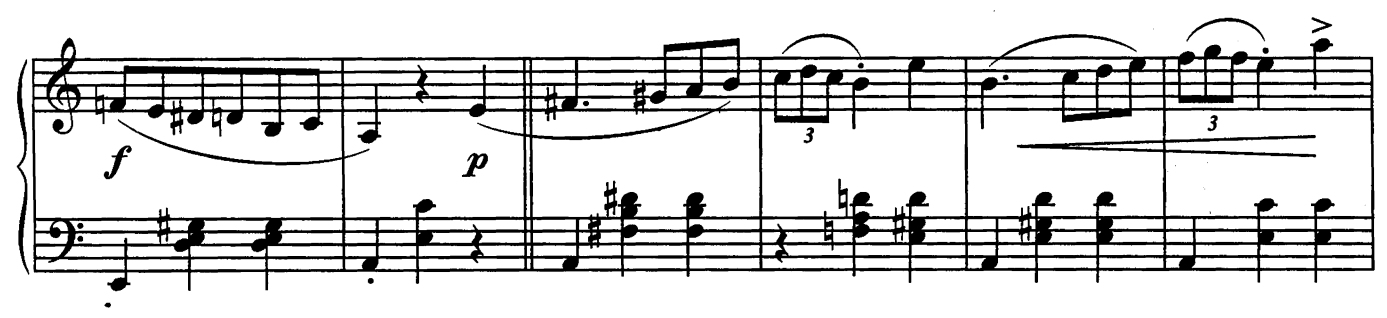

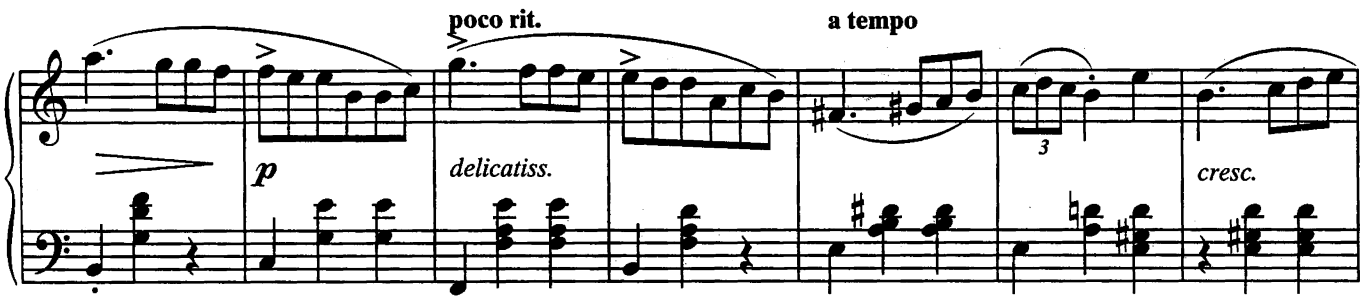

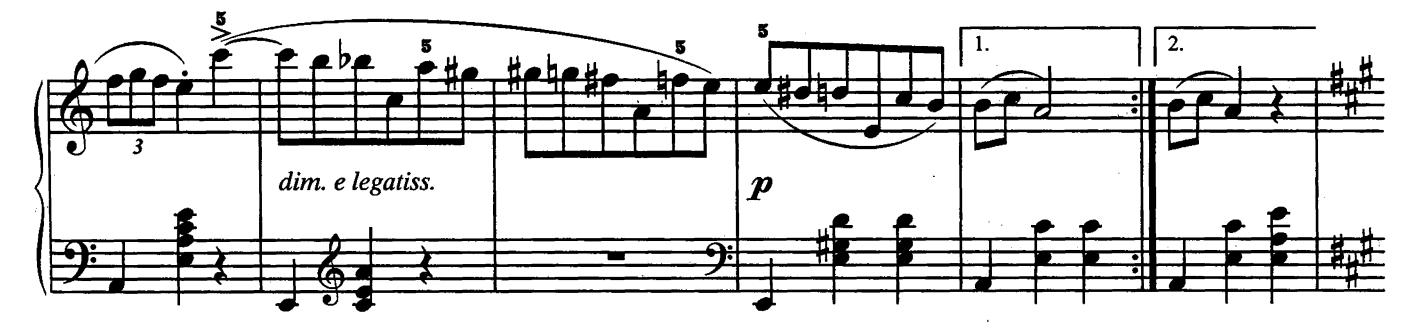

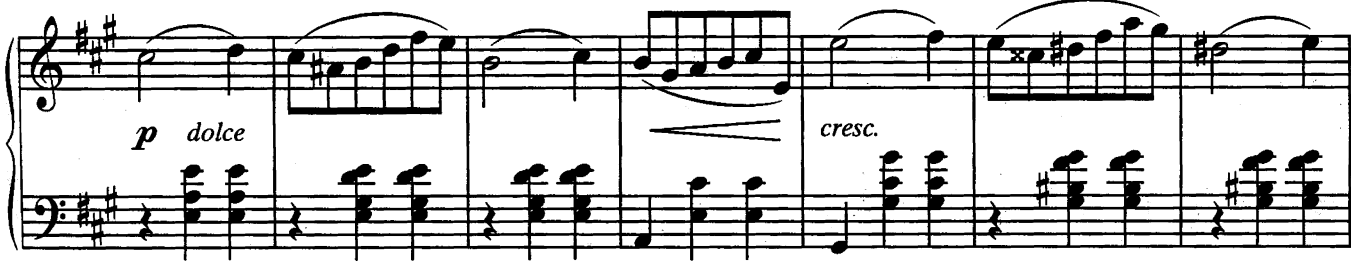

Ф. ШОПЕН. Соч. 67, № 4

3. Заказ № 2615

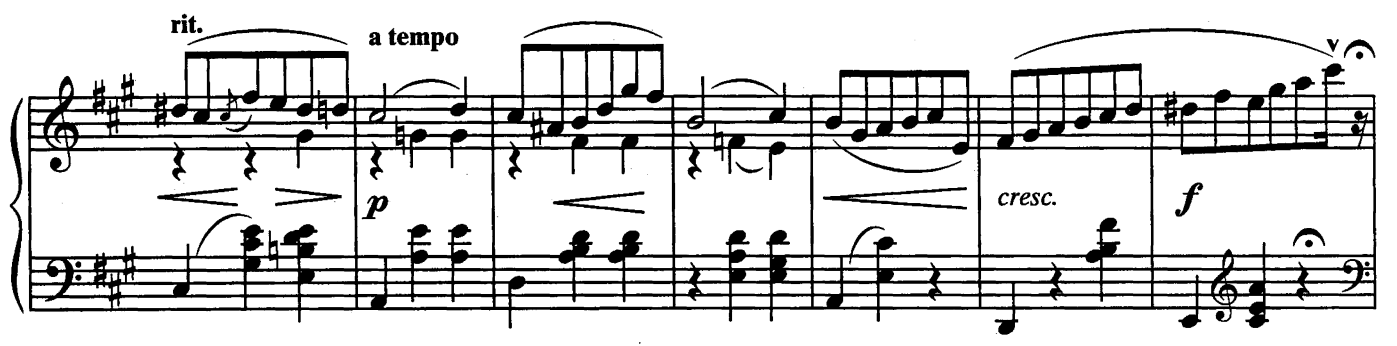

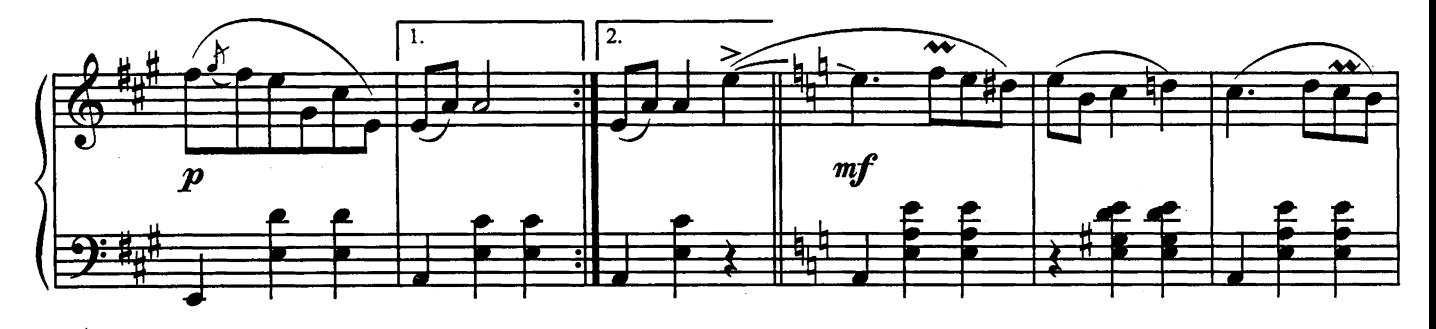

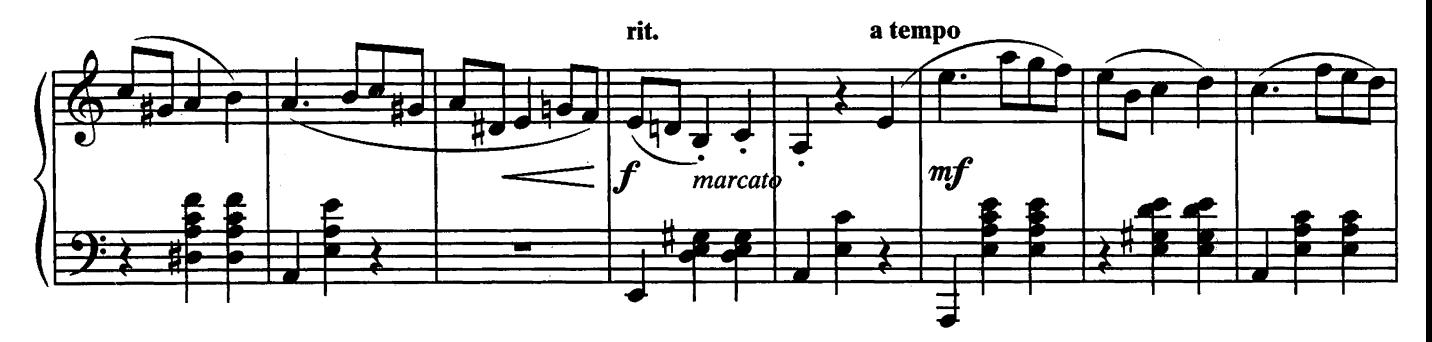

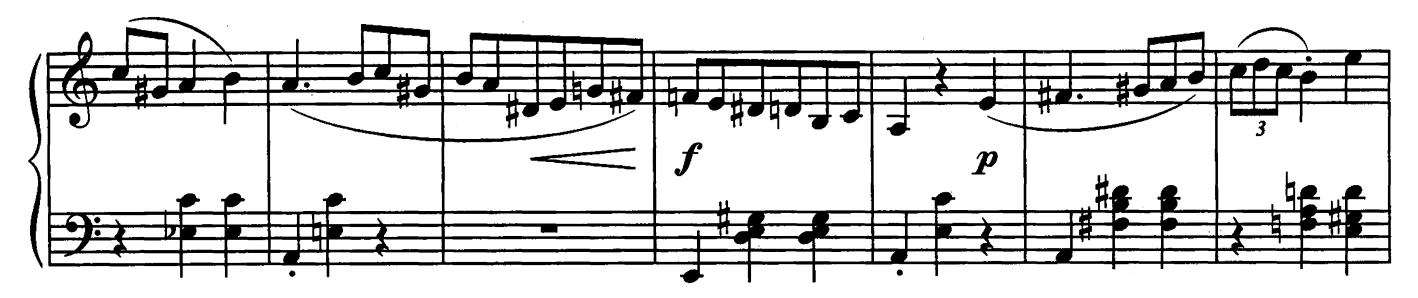

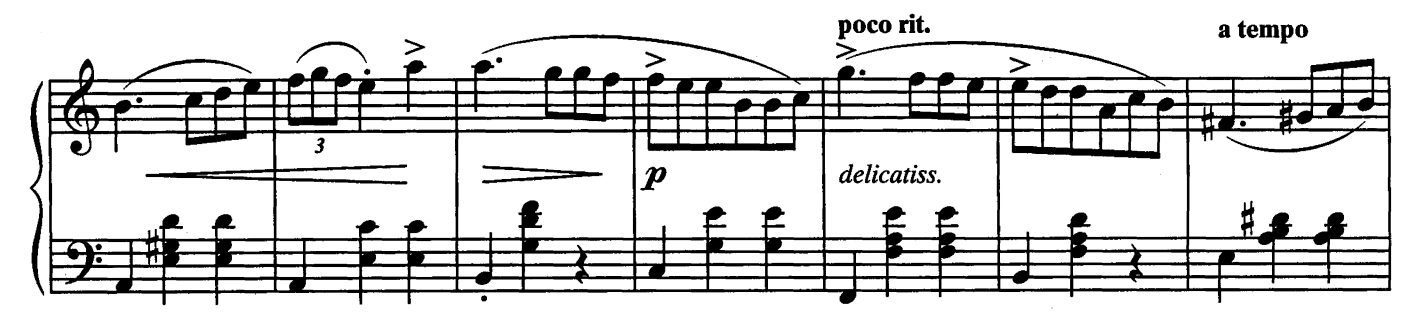

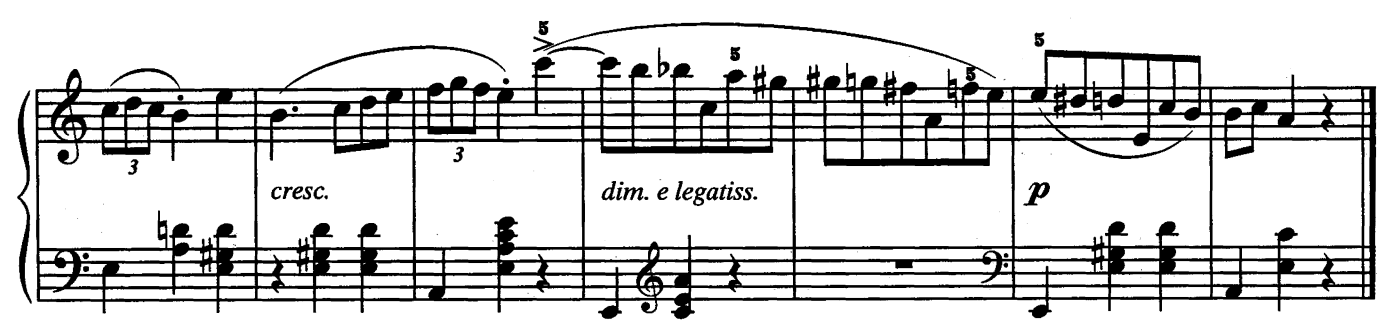

#### СКАЗКИ ВЕНСКОГО

#### вальс

![](_page_34_Figure_2.jpeg)

![](_page_34_Figure_3.jpeg)

![](_page_34_Figure_4.jpeg)

![](_page_34_Figure_5.jpeg)

![](_page_34_Figure_6.jpeg)

![](_page_34_Figure_7.jpeg)

И. ШТРАУС

![](_page_35_Figure_0.jpeg)

![](_page_35_Figure_1.jpeg)

![](_page_35_Figure_2.jpeg)

![](_page_35_Figure_3.jpeg)

![](_page_35_Figure_4.jpeg)

![](_page_35_Figure_5.jpeg)
### ЛЕБЕДЬ

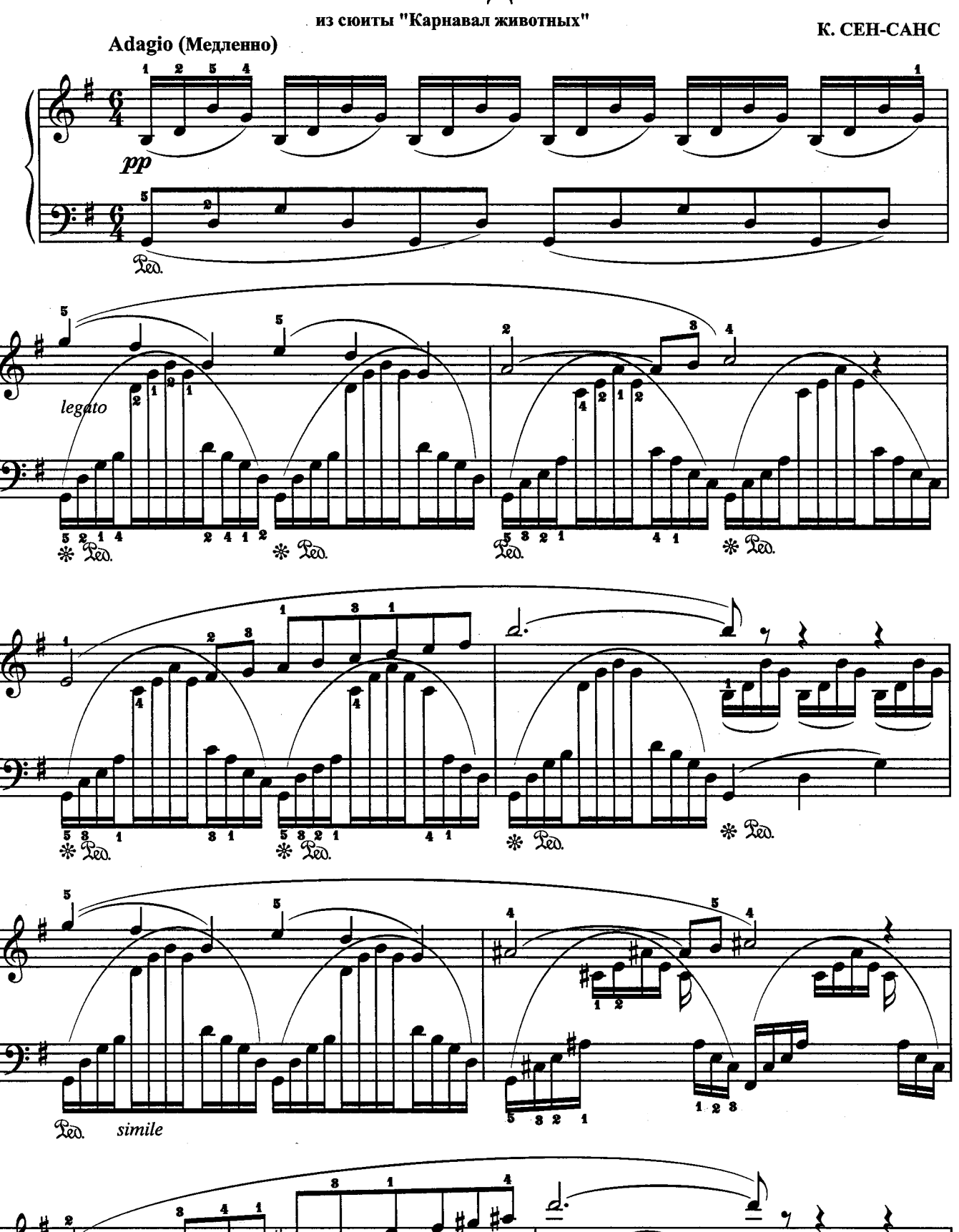

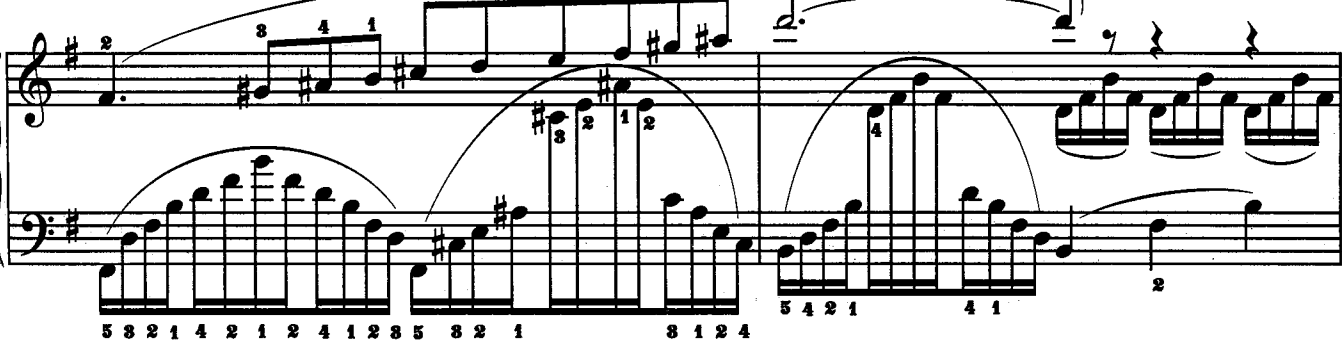

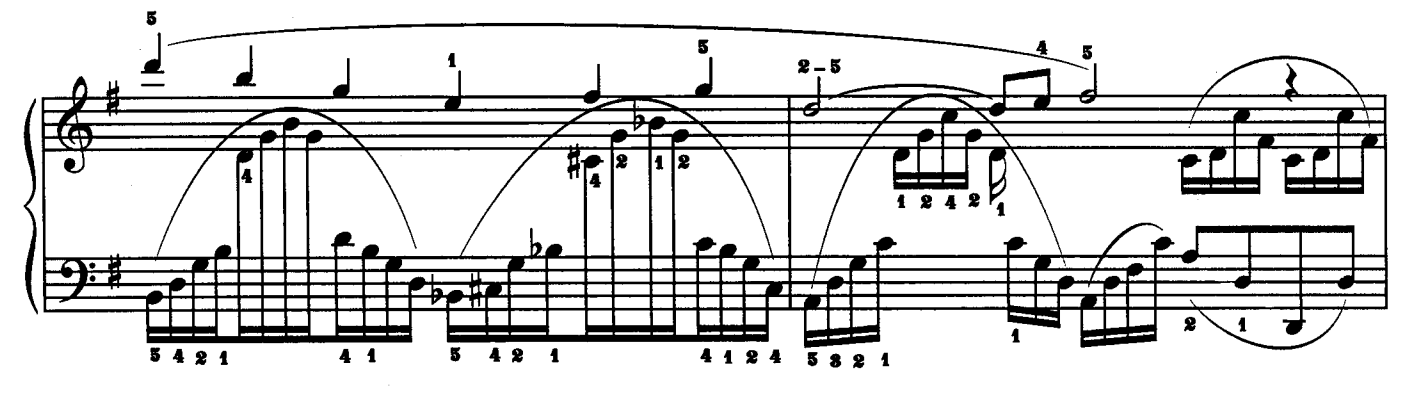

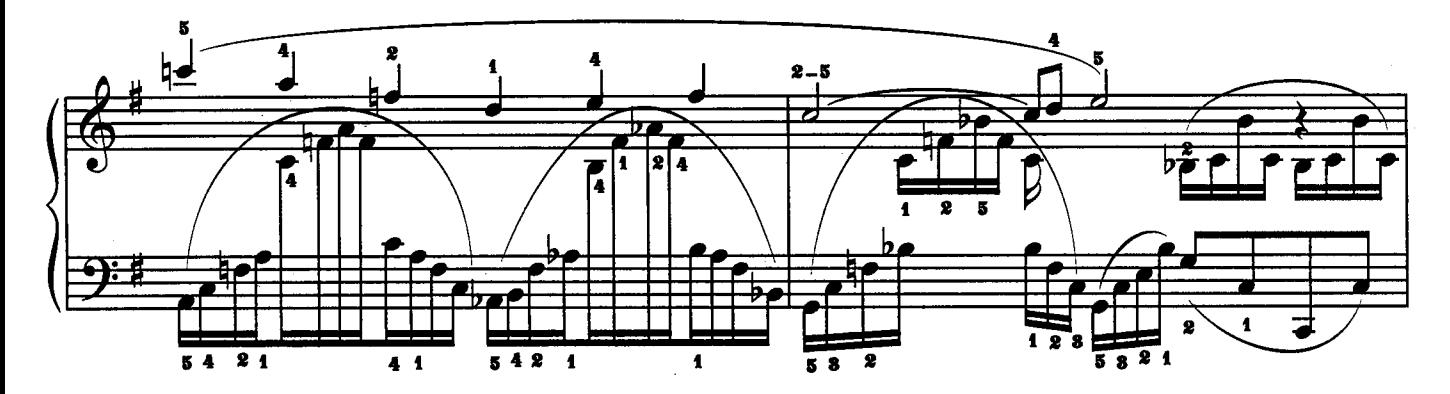

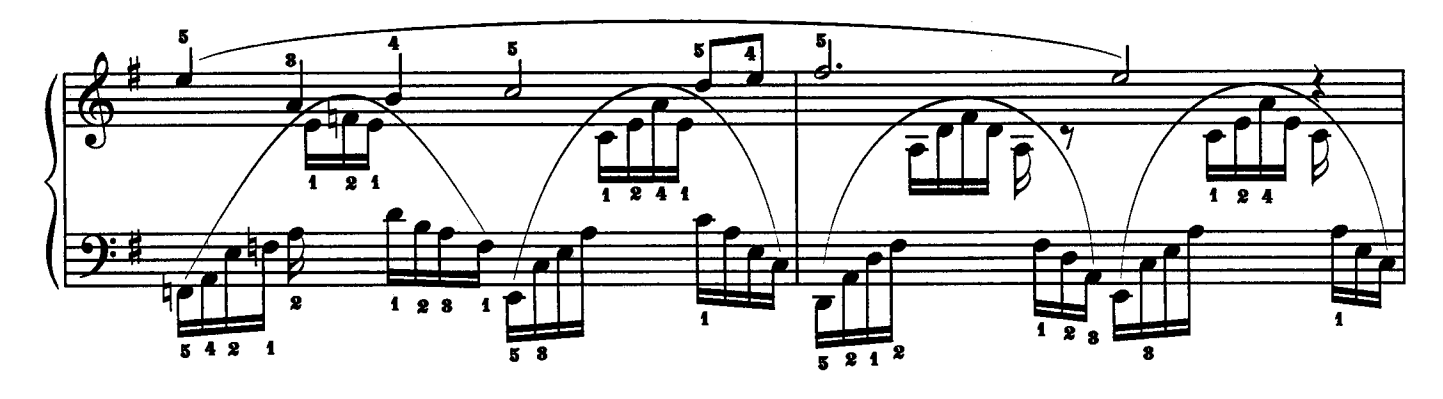

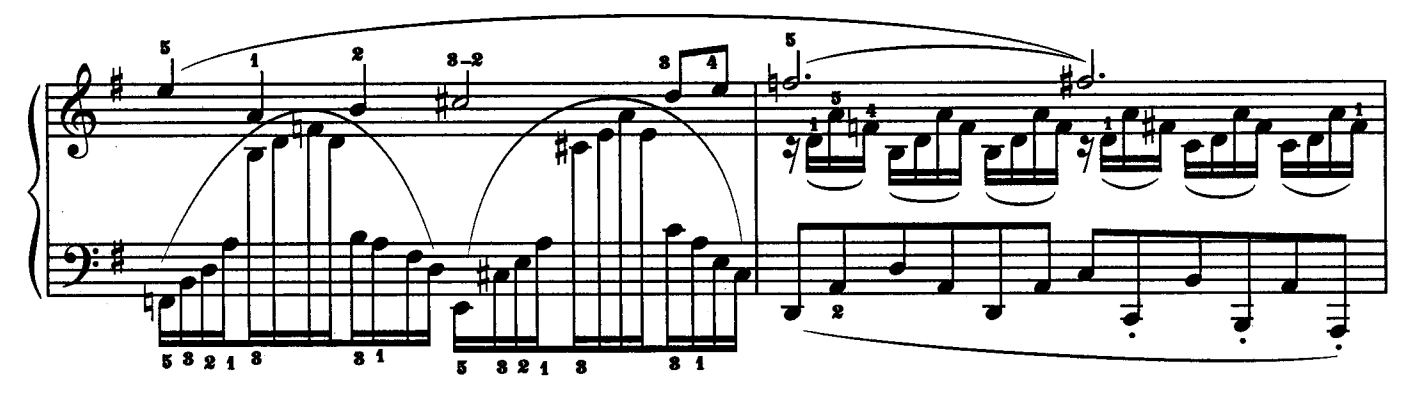

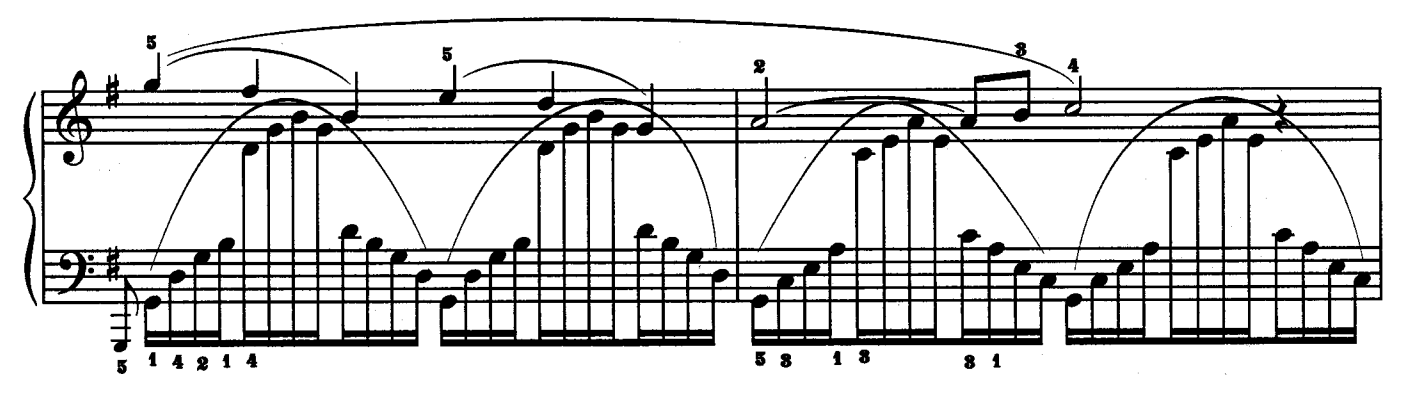

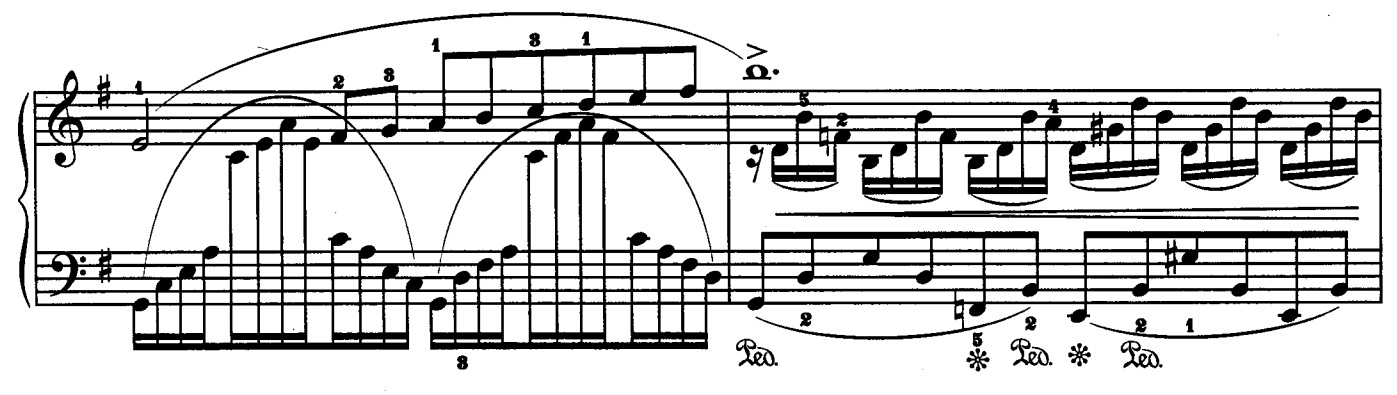

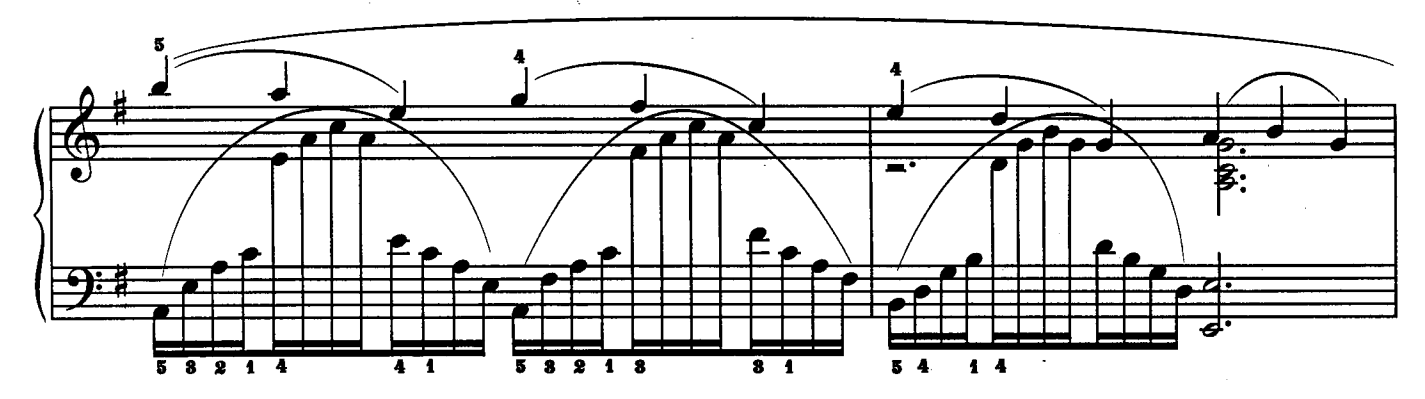

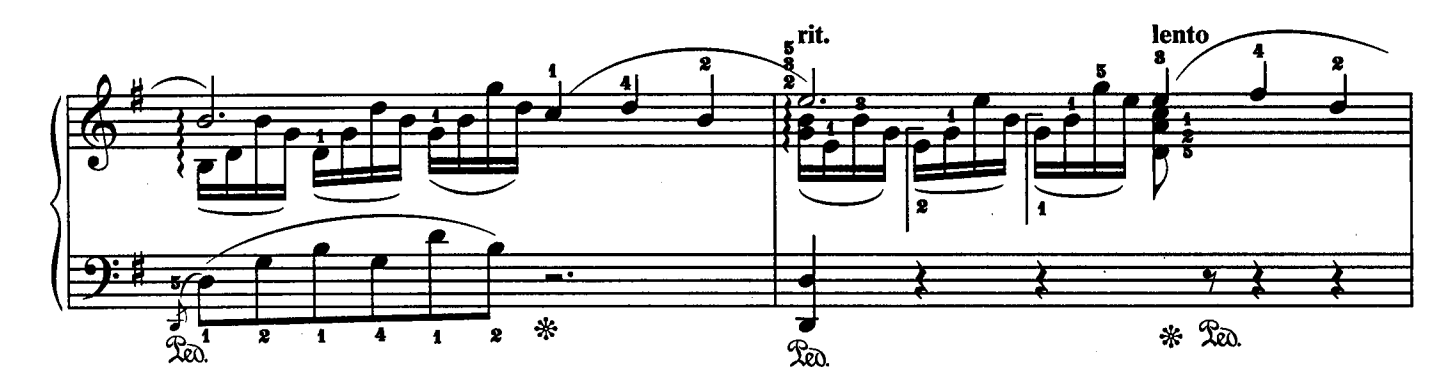

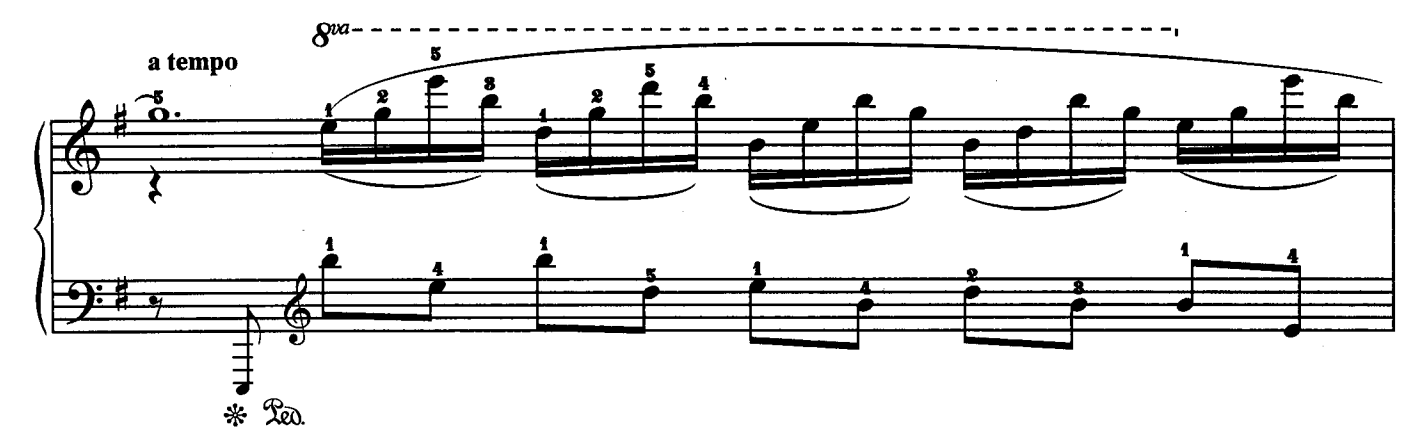

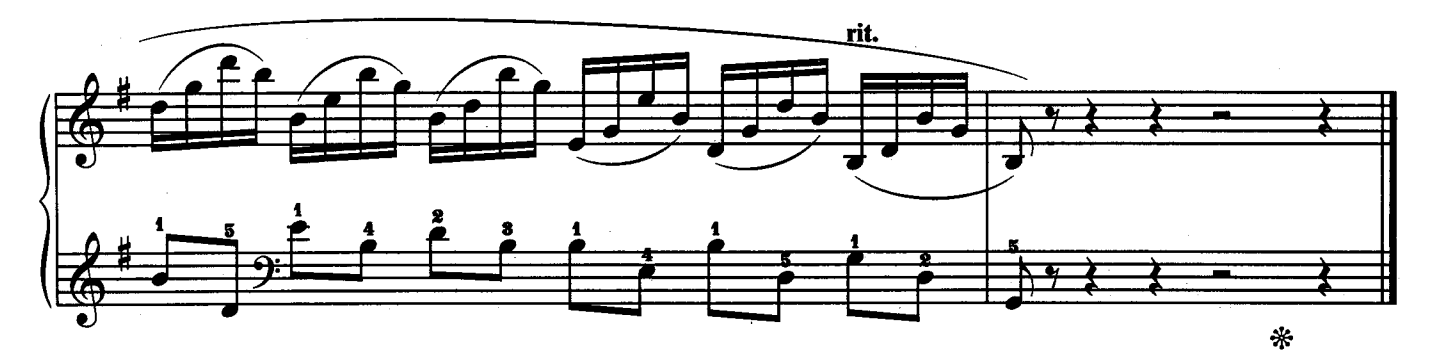

## **БАРКАРОЛЛА**

из цикла "Времена года"

П. ЧАЙКОВСКИЙ

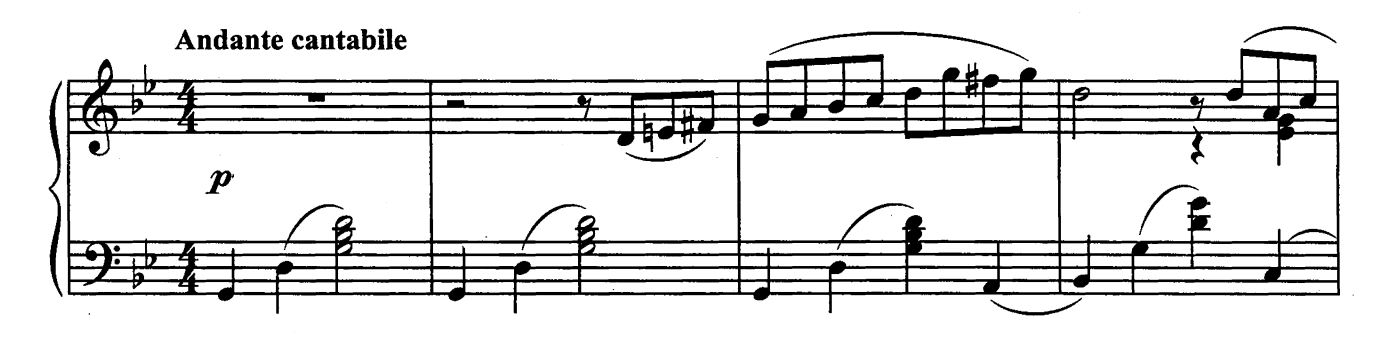

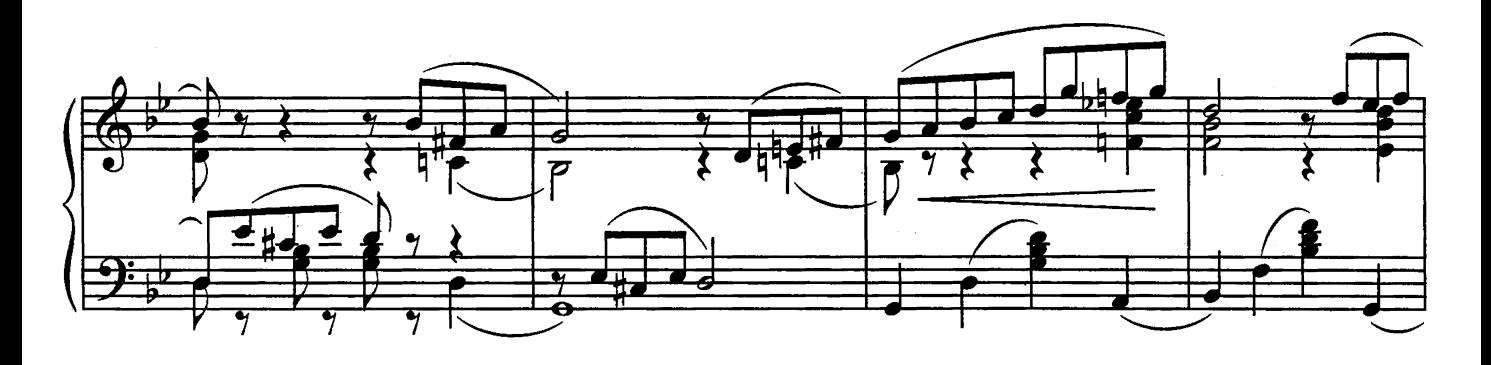

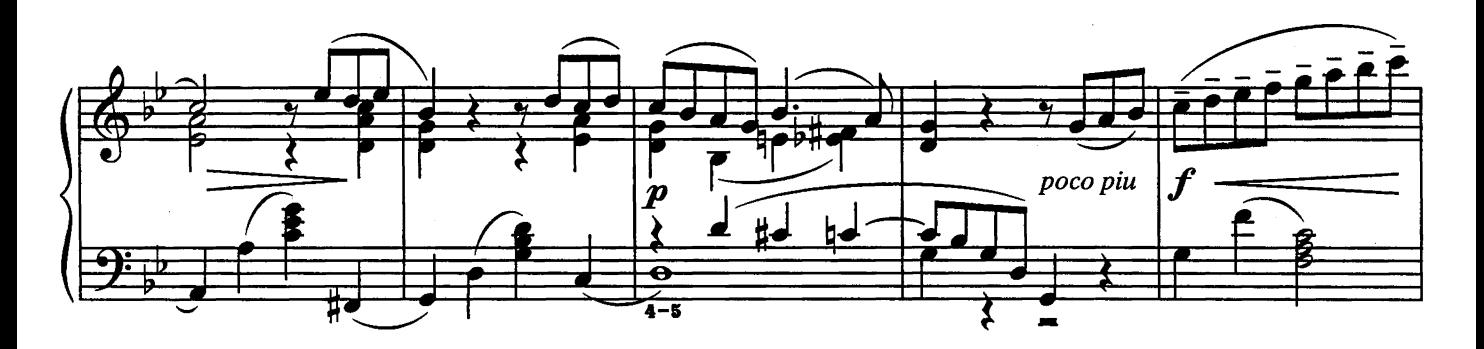

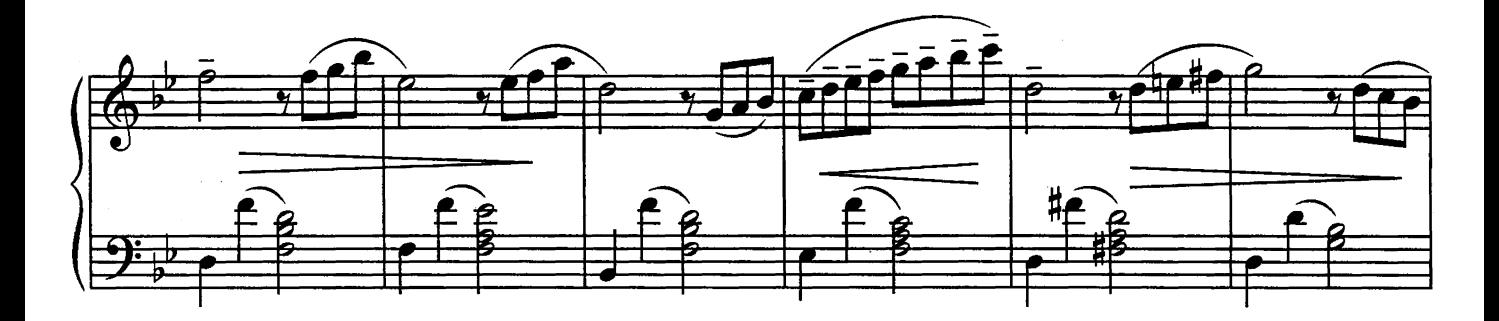

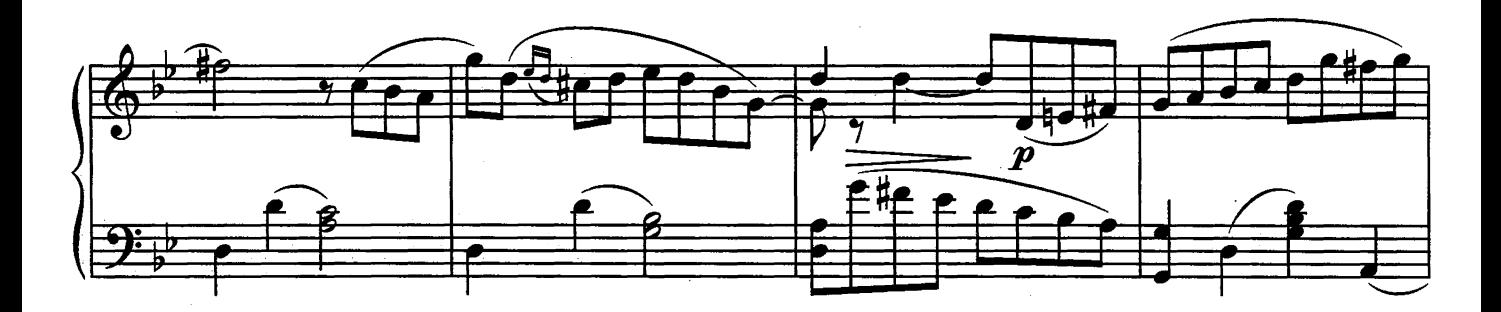

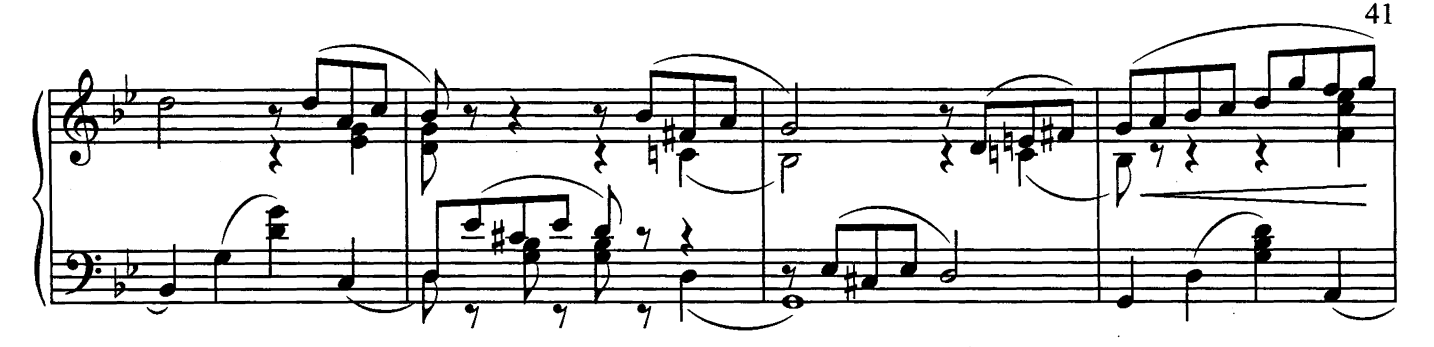

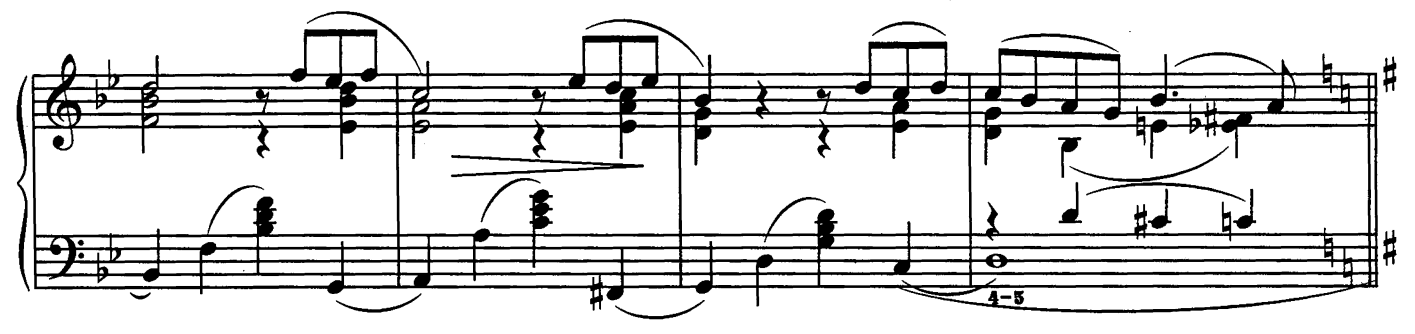

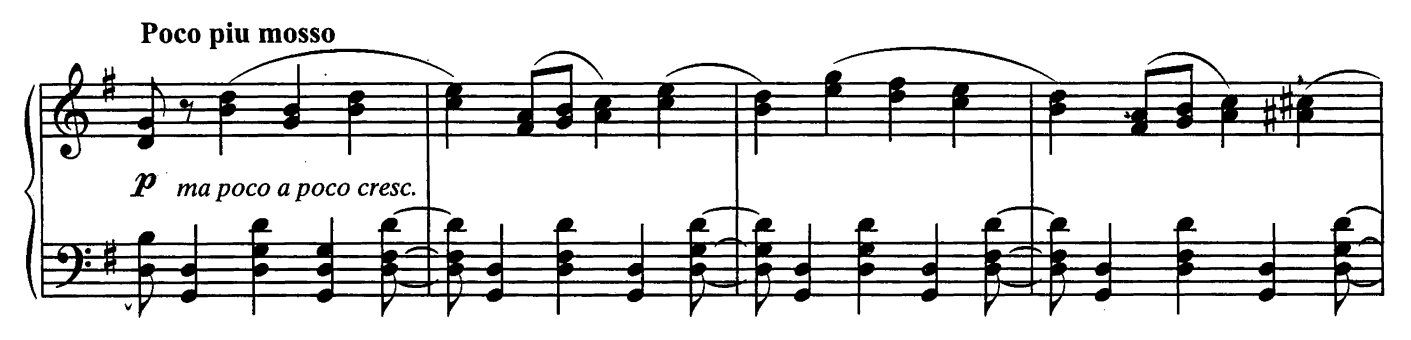

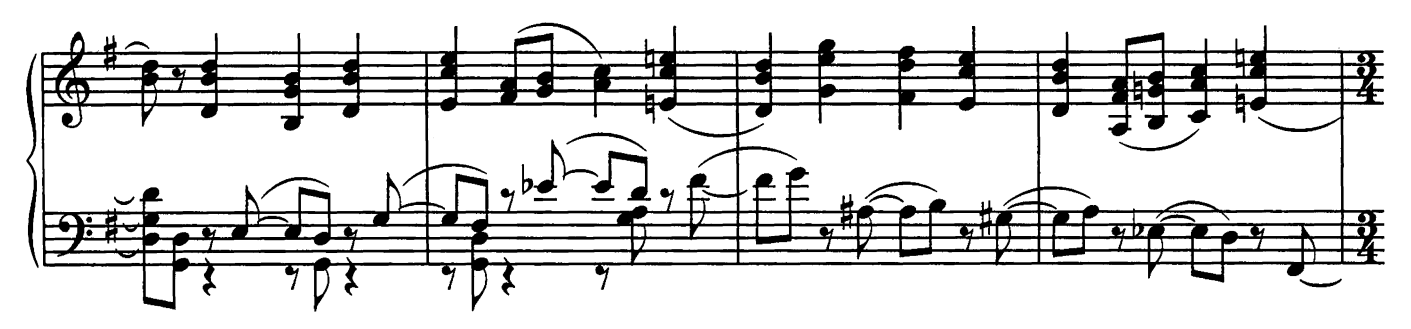

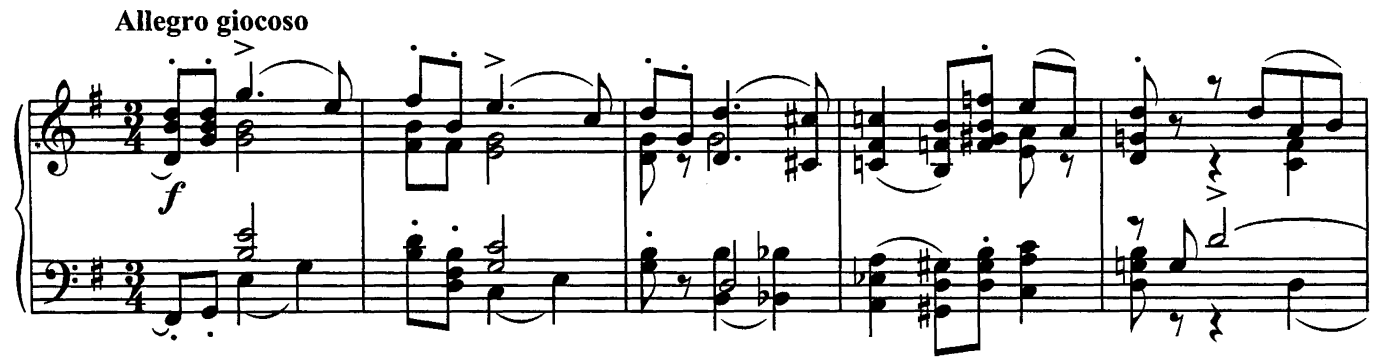

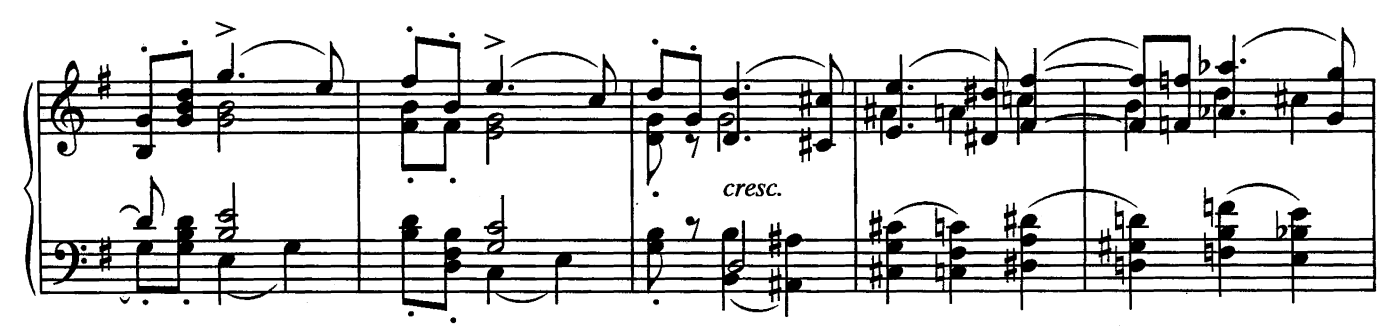

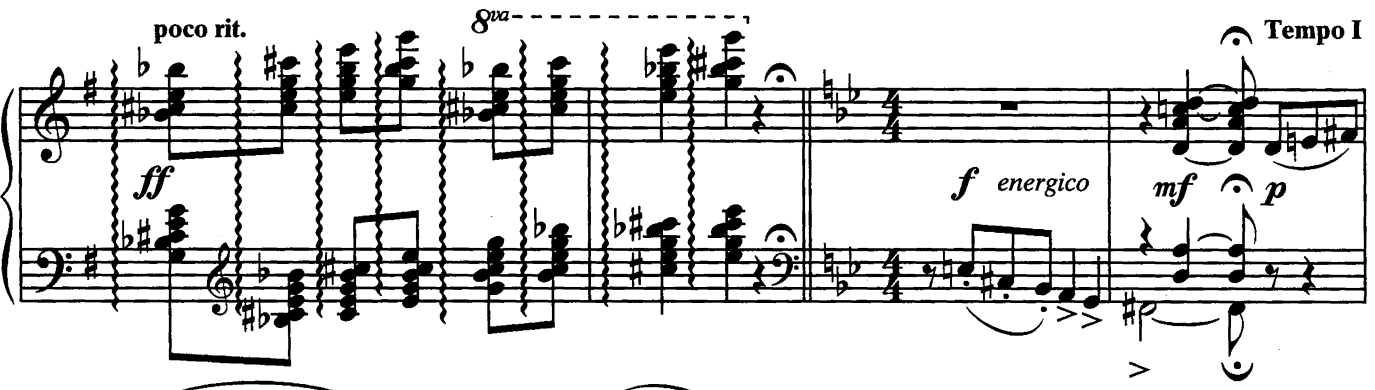

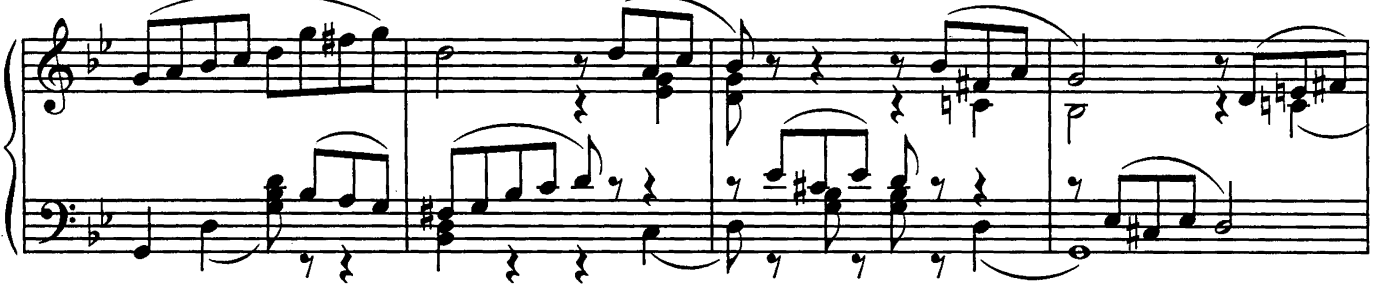

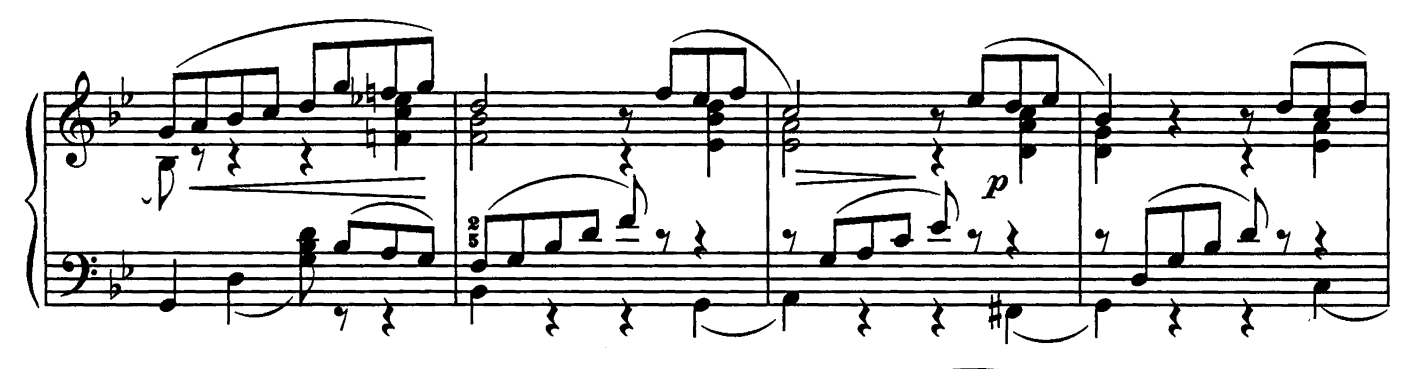

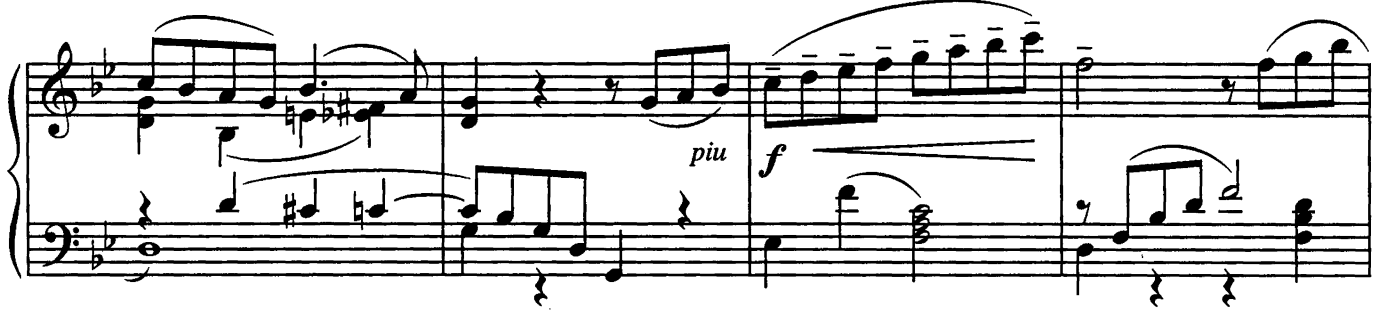

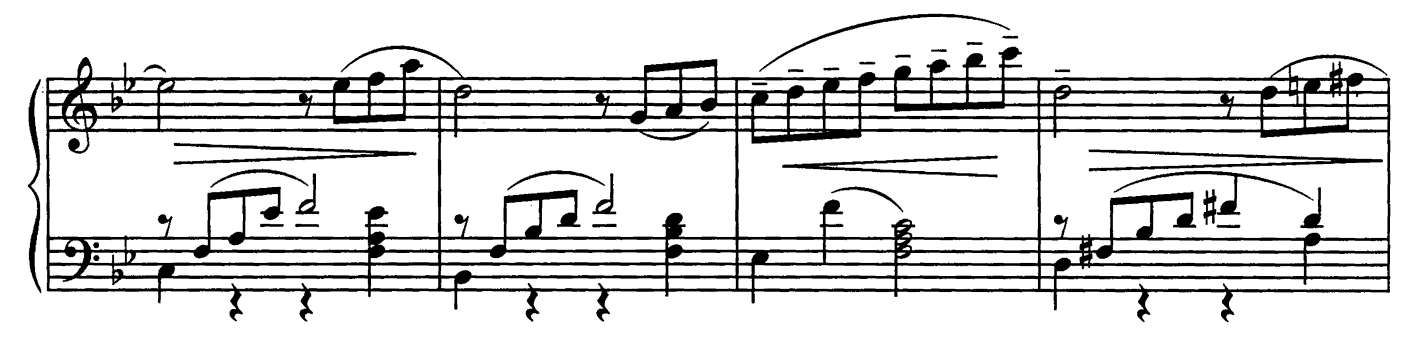

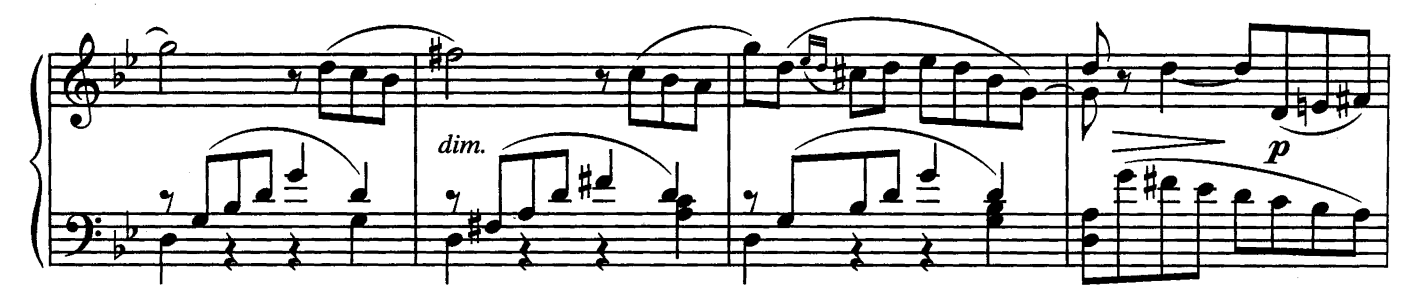

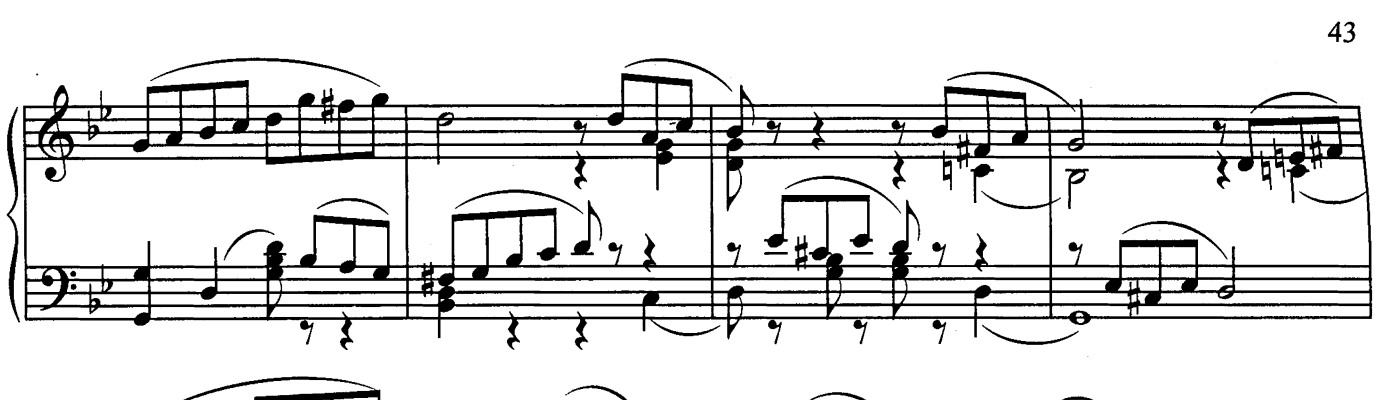

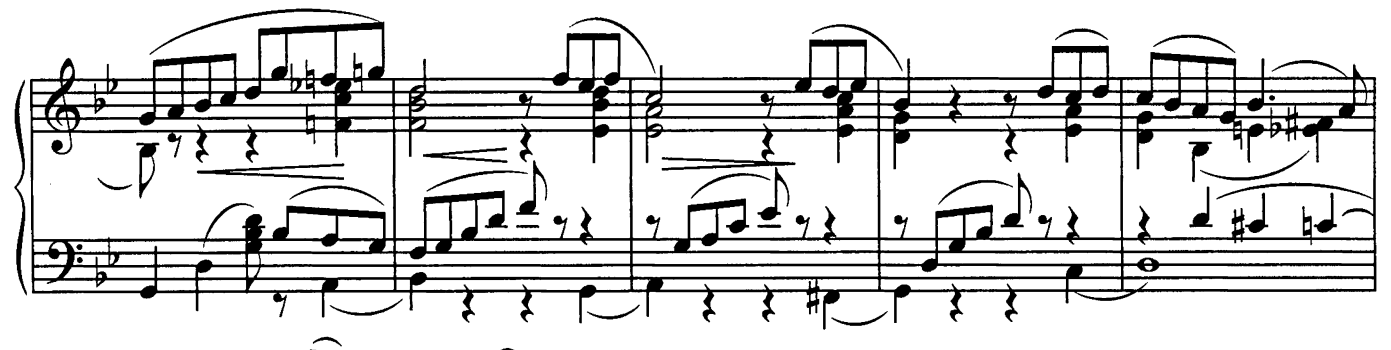

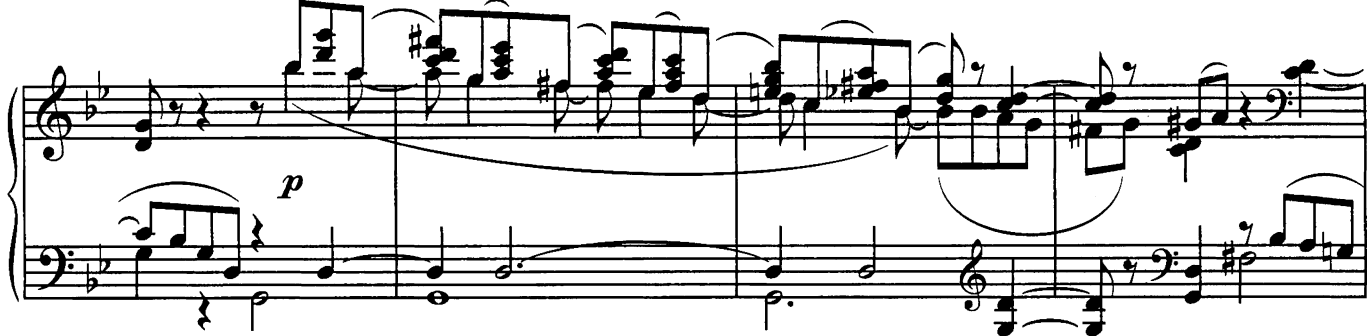

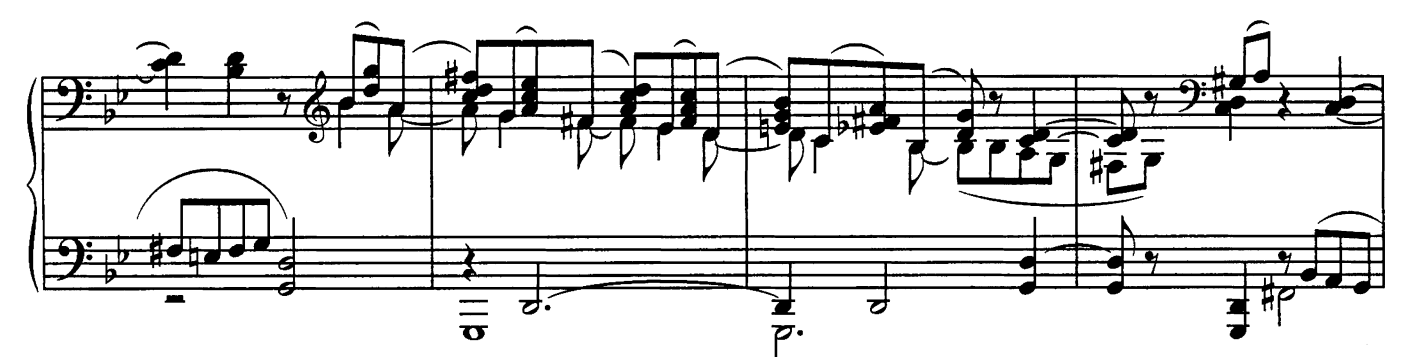

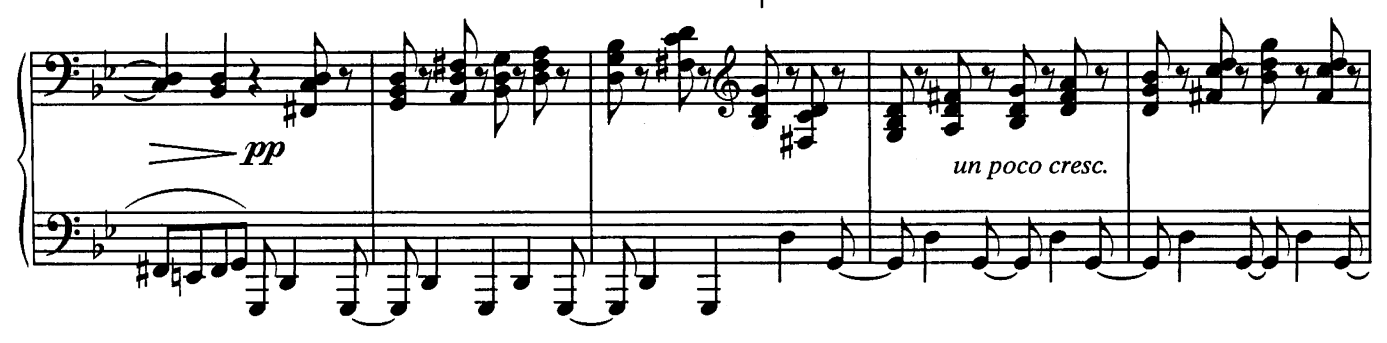

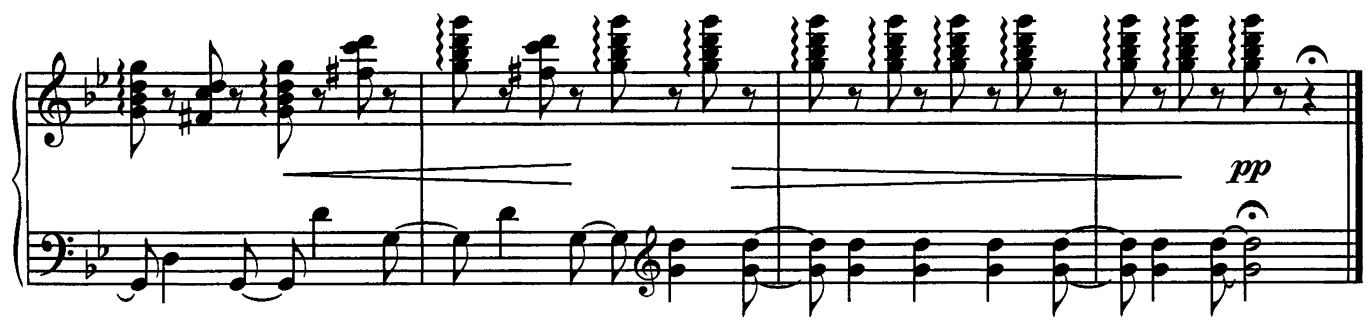

## ТАНЕЦ МАЛЕНЬКИХ ЛЕБЕДЕЙ

из балета "Лебединое озеро"

П. ЧАЙКОВСКИЙ

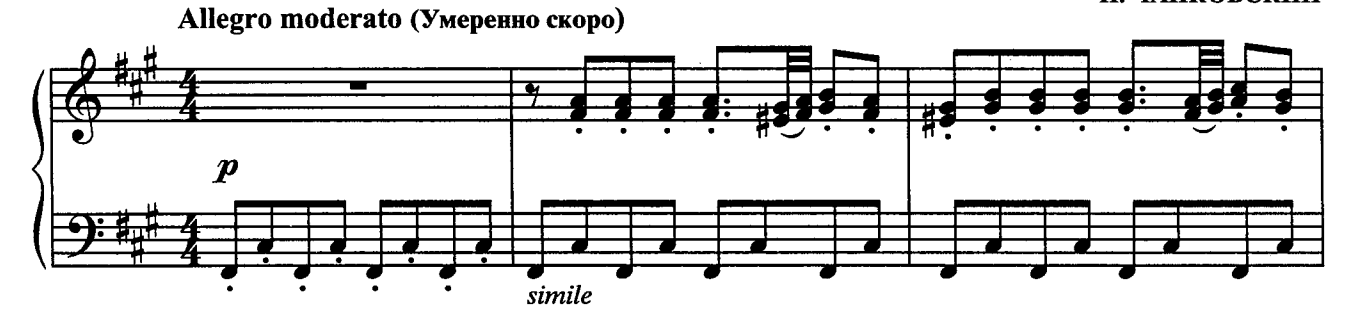

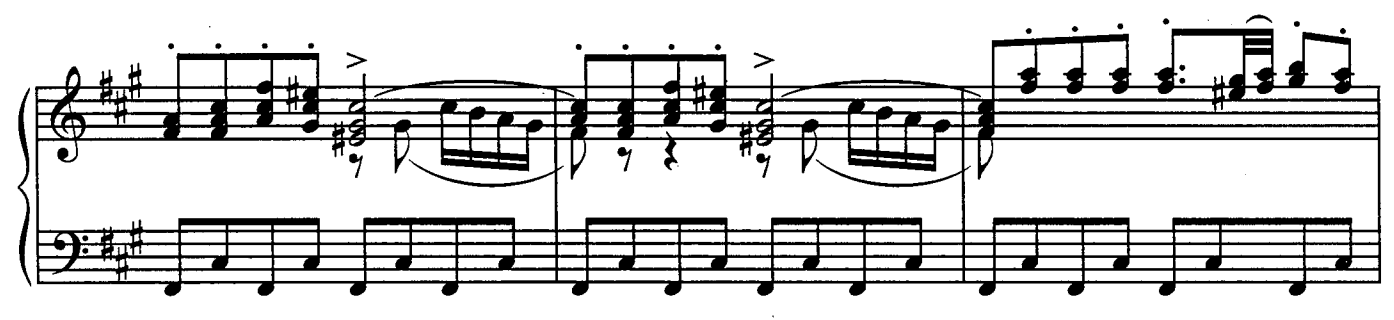

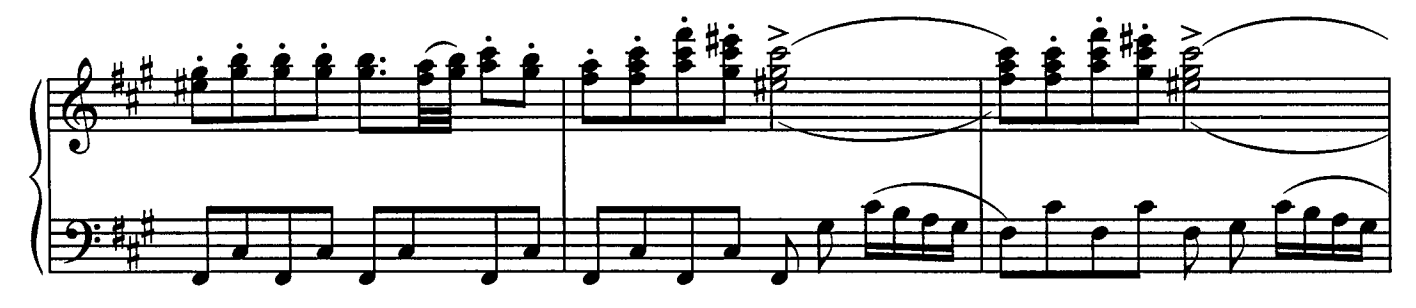

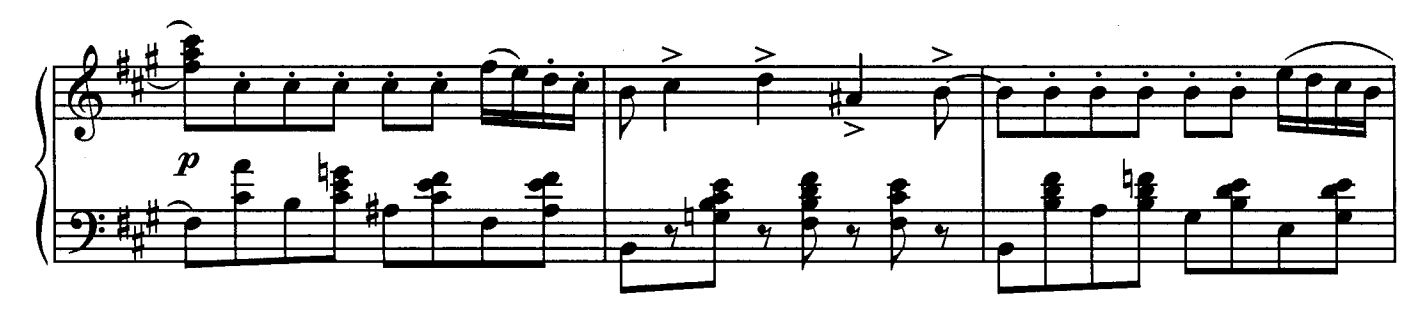

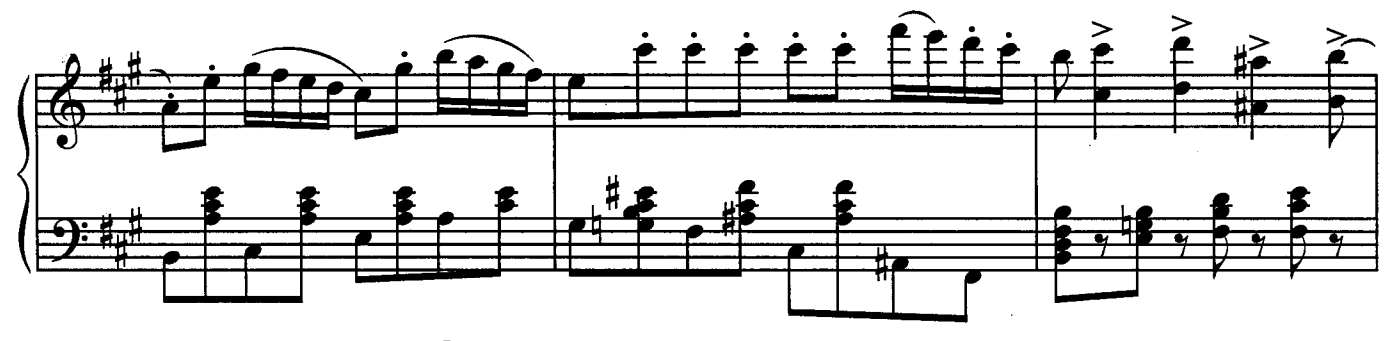

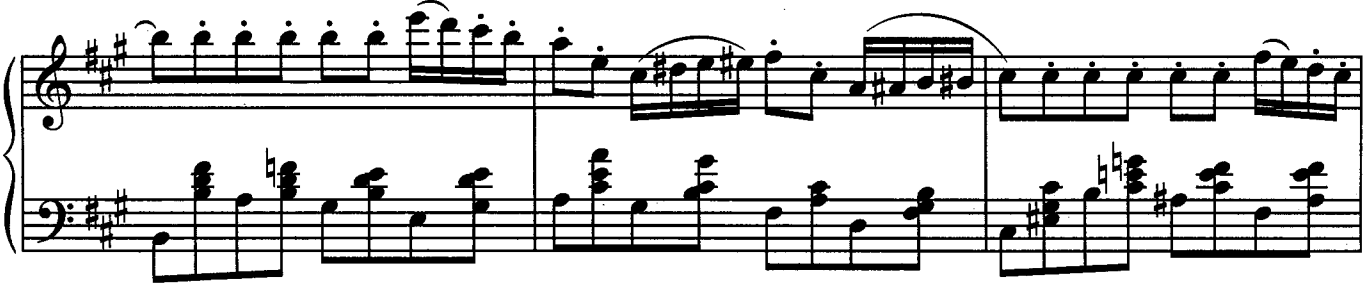

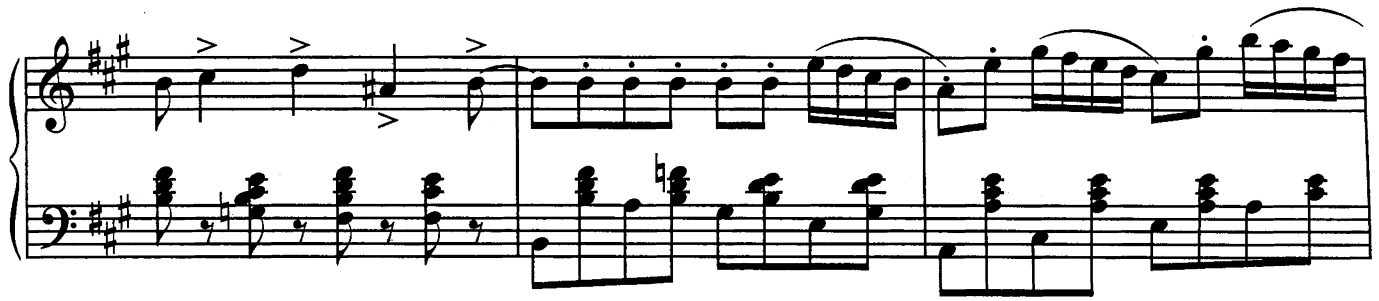

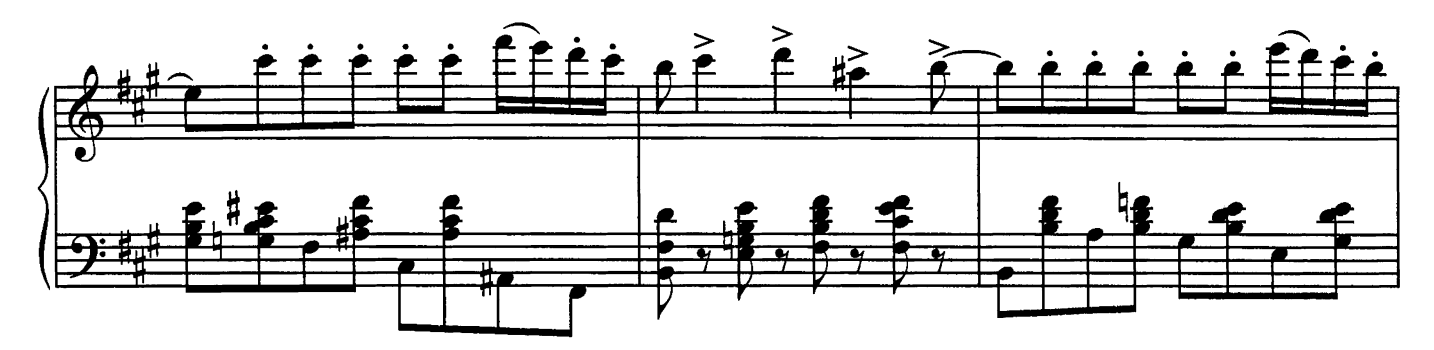

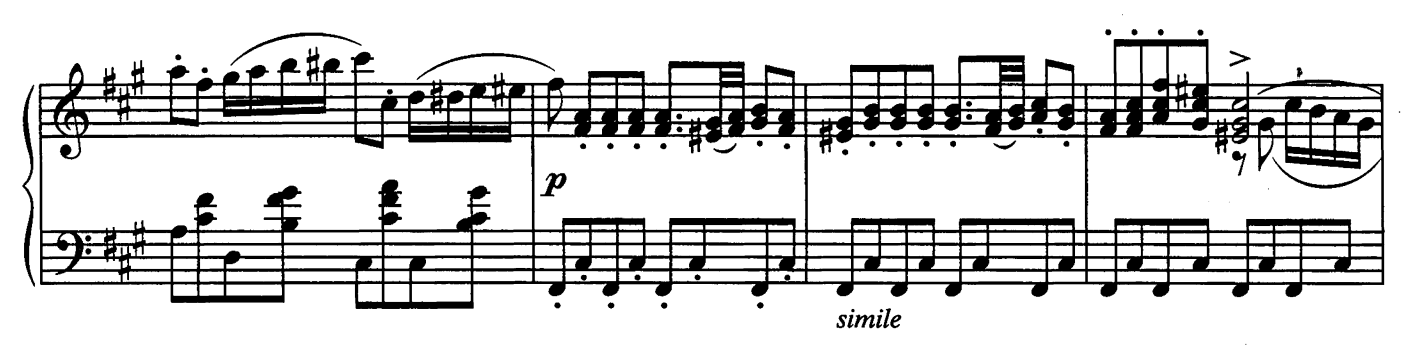

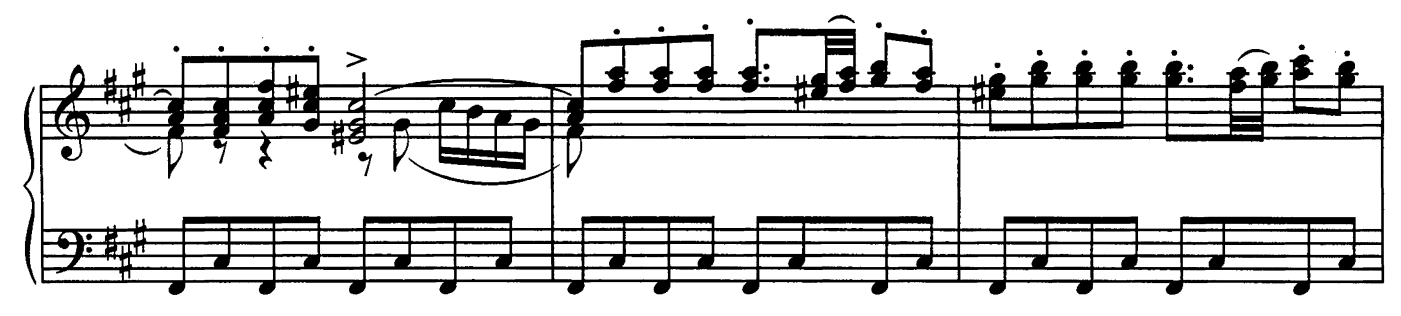

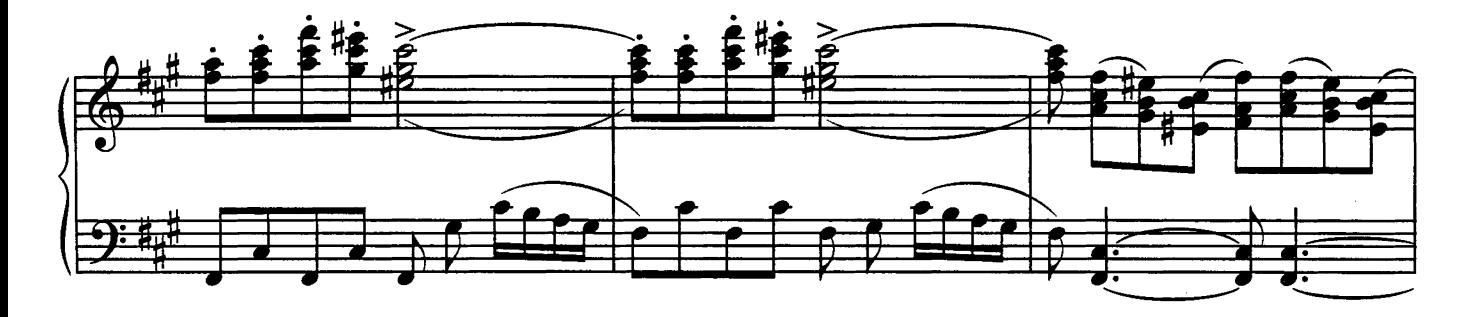

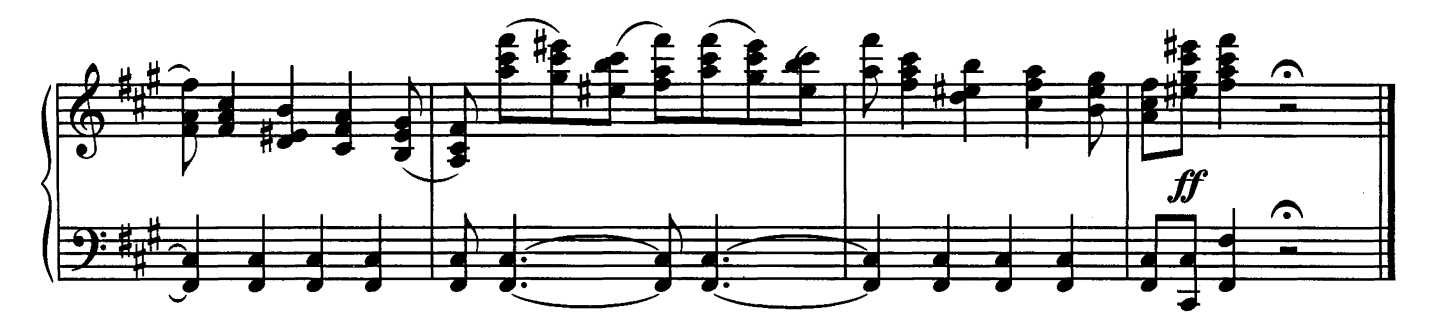

# СЕНТИМЕНТАЛЬНЫЙ ВАЛЬС

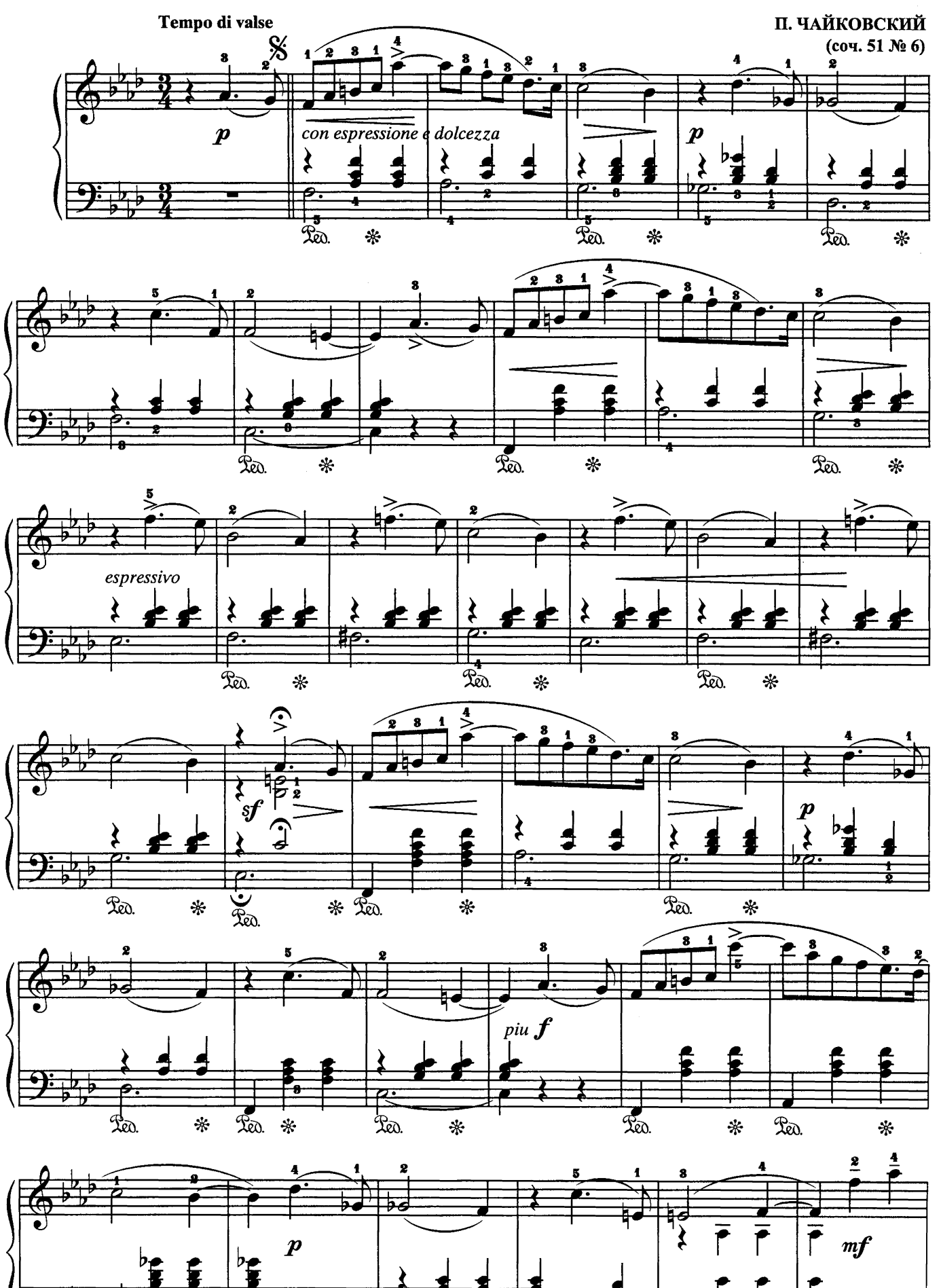

2

Ża.

Red.

 $\ast$ 

 $\ast$ 

Red.

Ra.

 $\ast$ 

\*

 $R<sub>0</sub>$ 

 $\mathcal{R}\!$ 

╬

∗

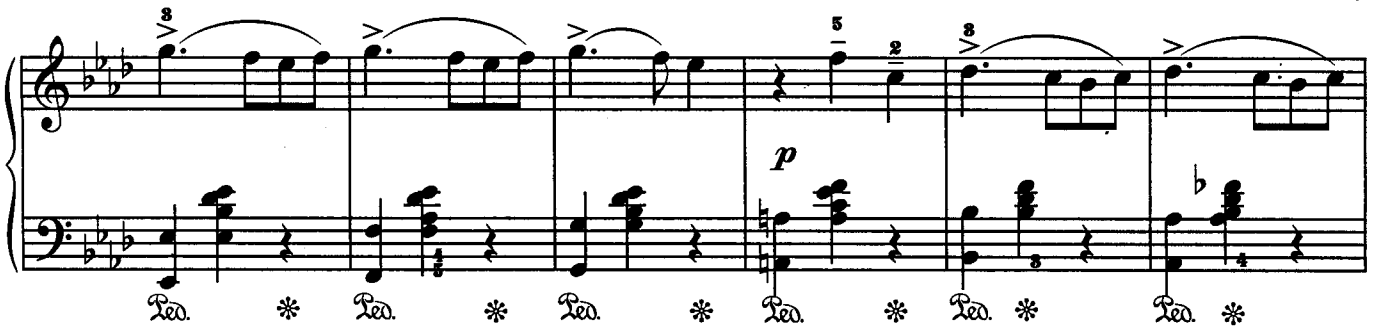

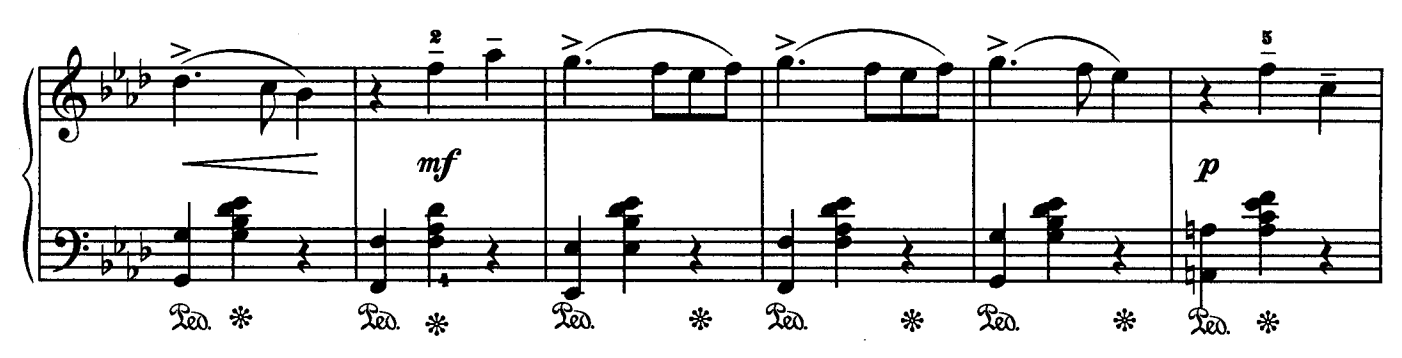

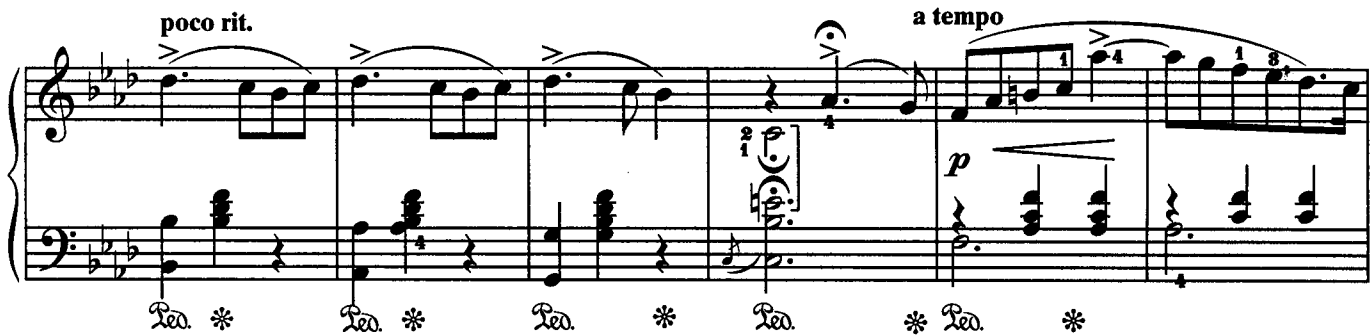

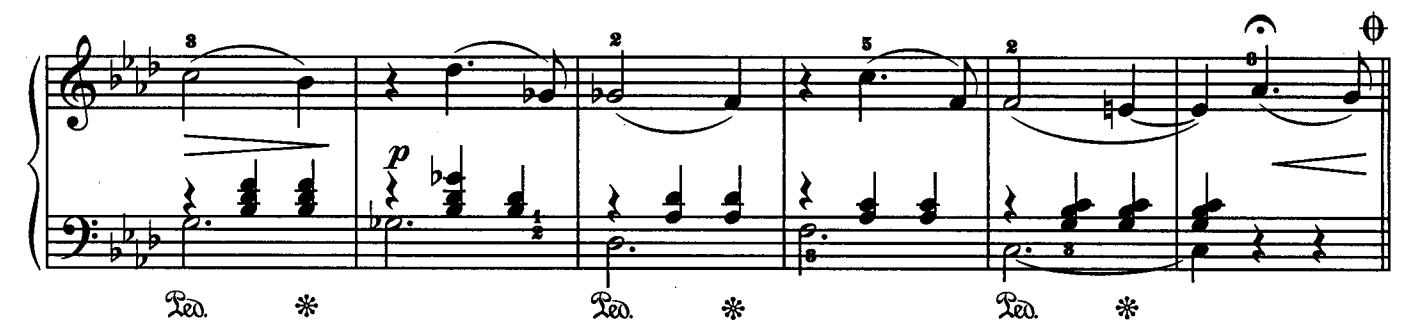

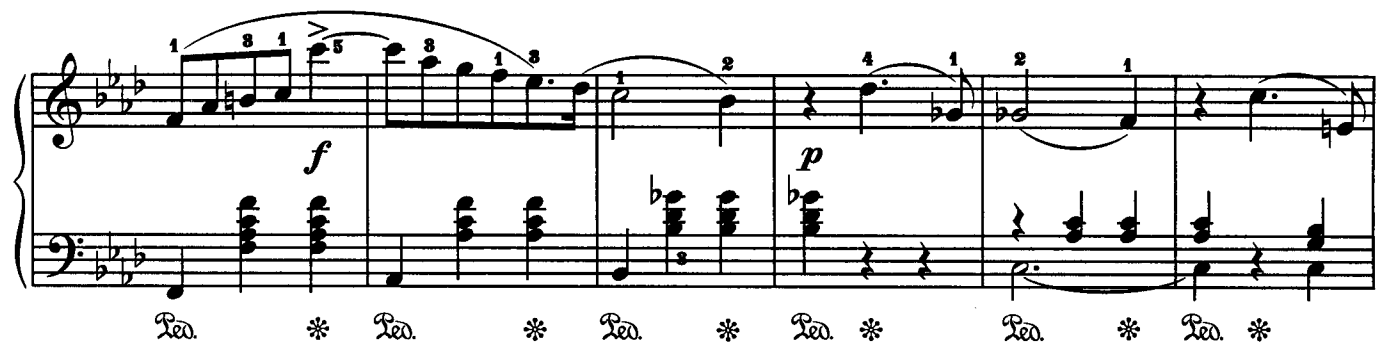

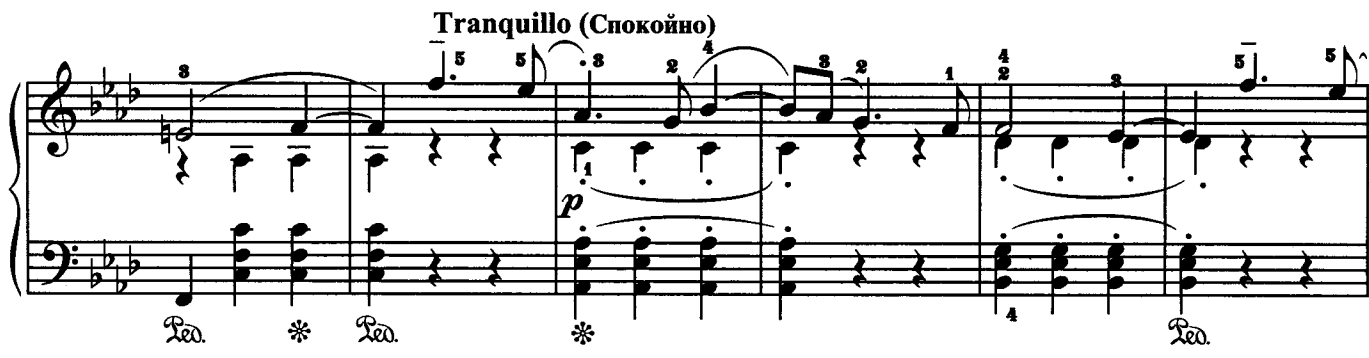

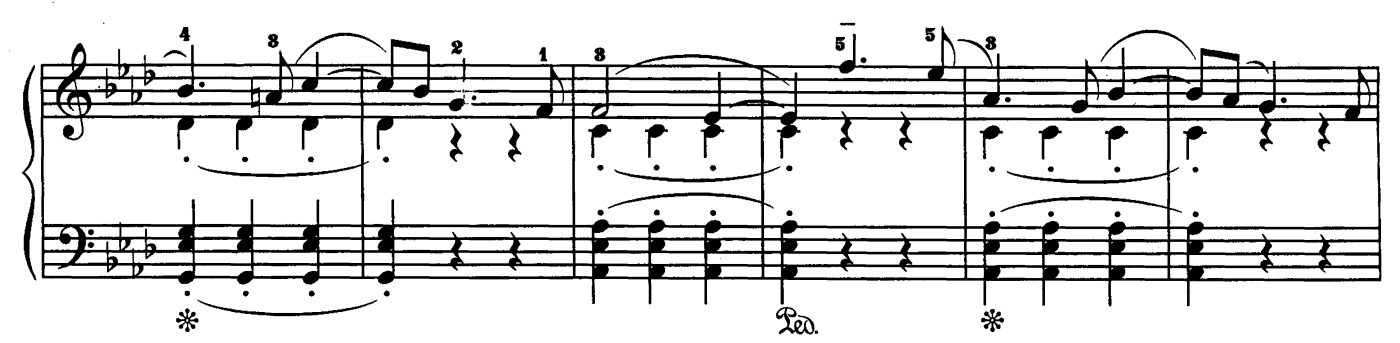

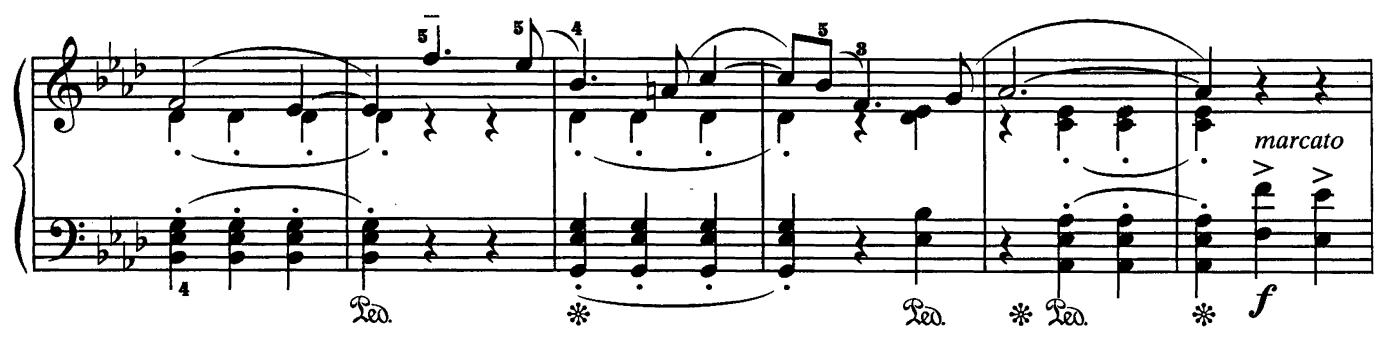

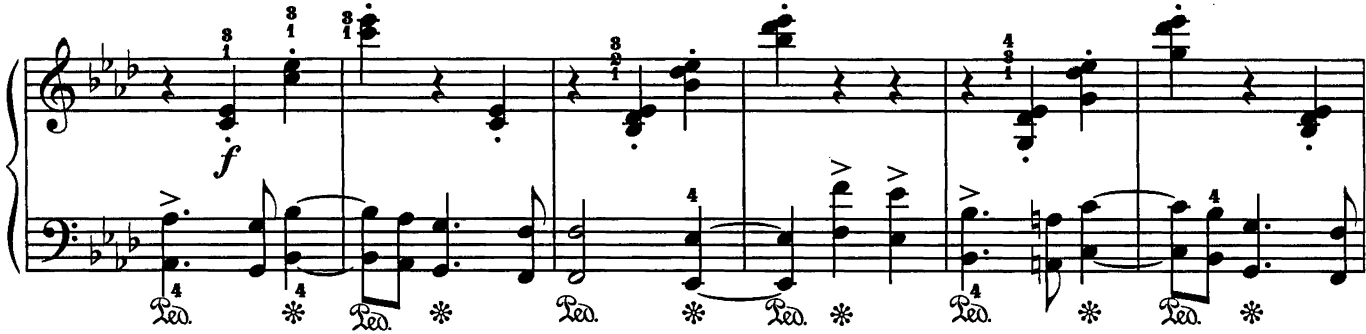

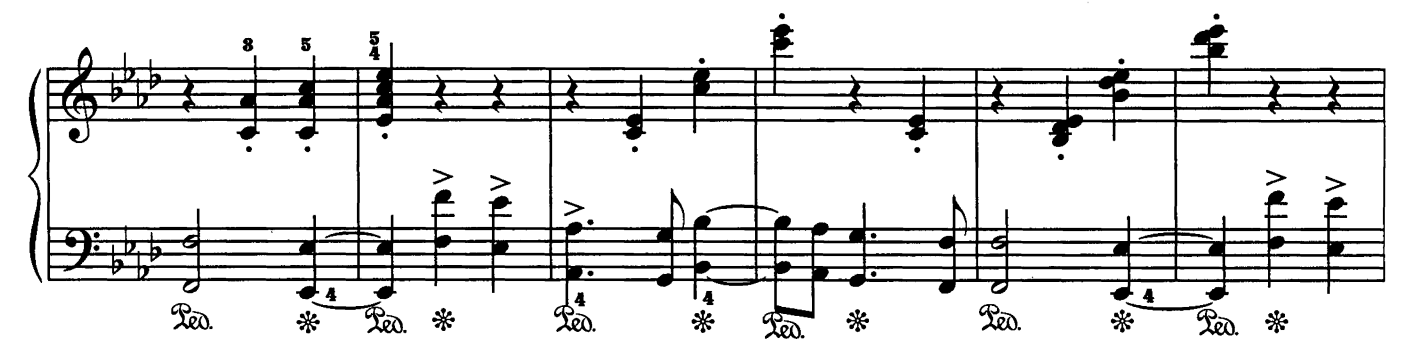

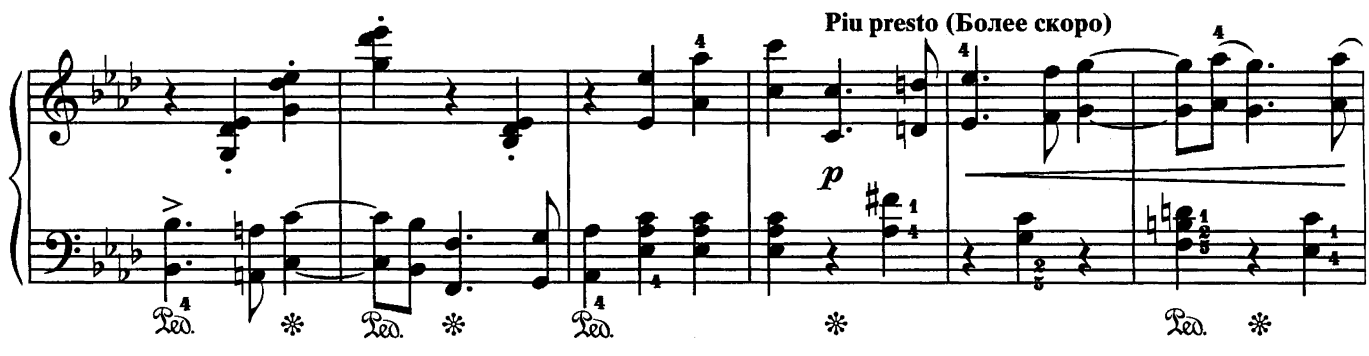

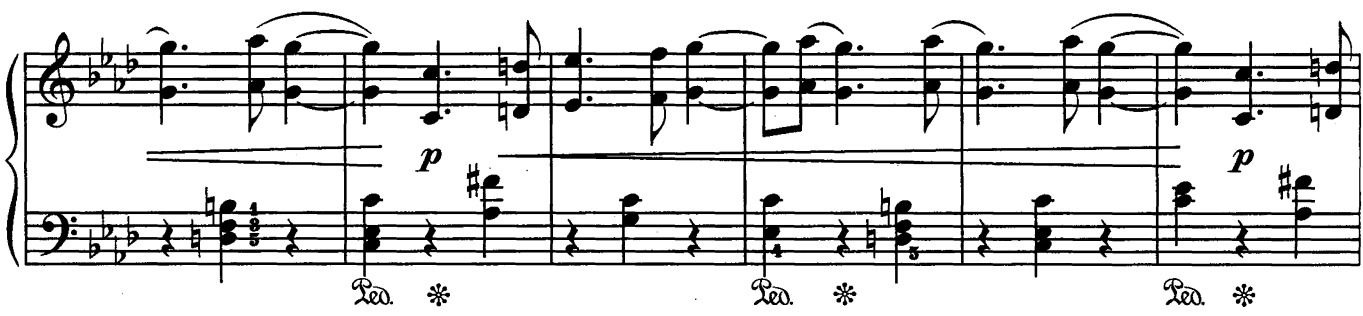

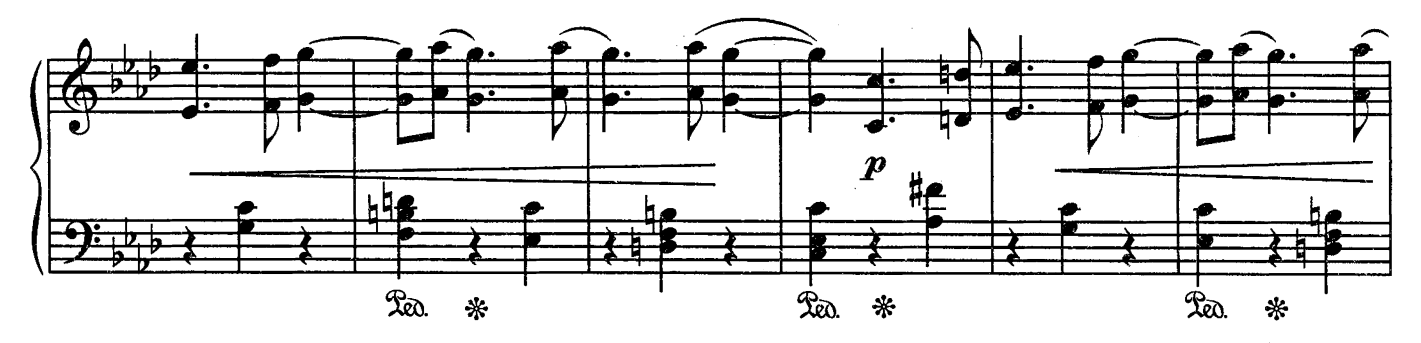

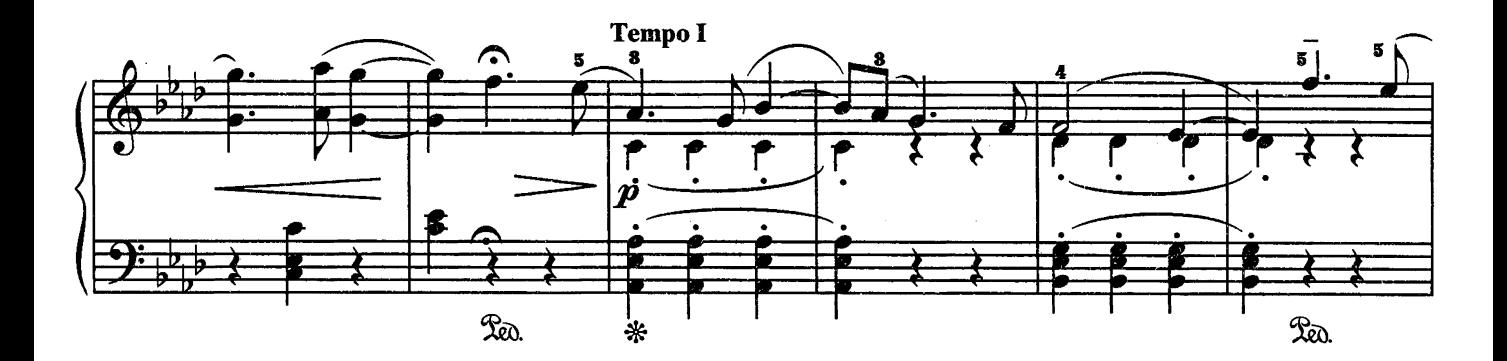

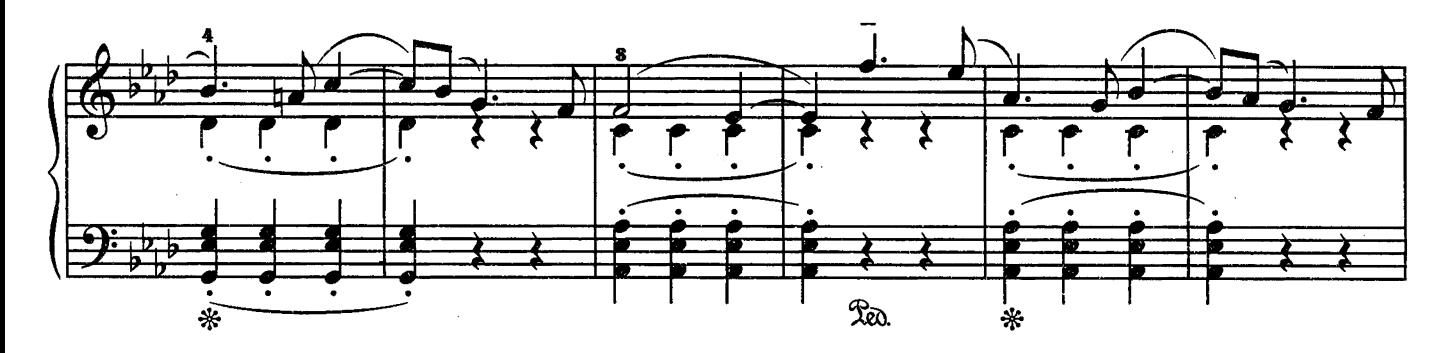

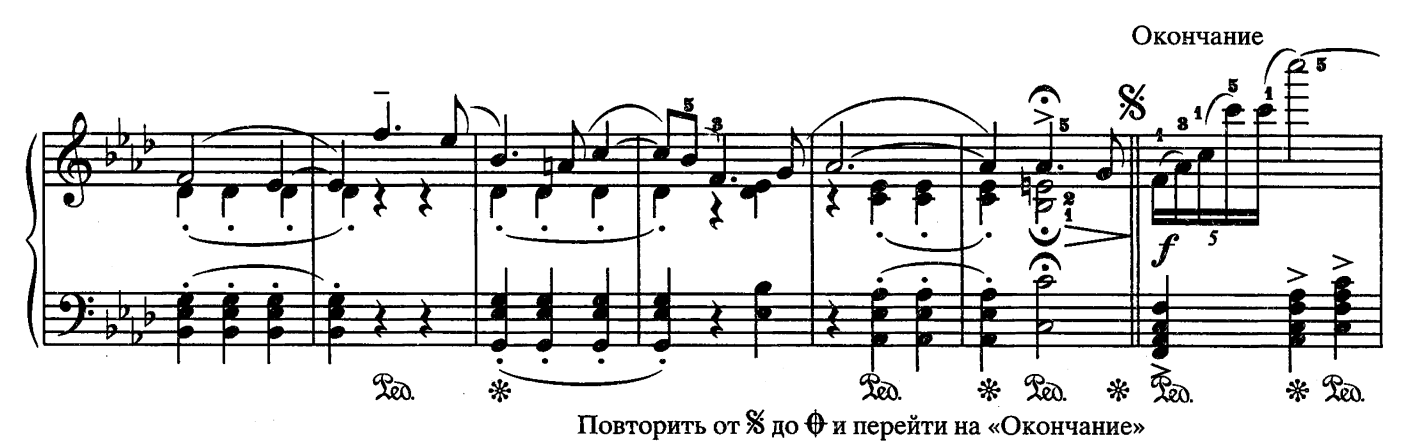

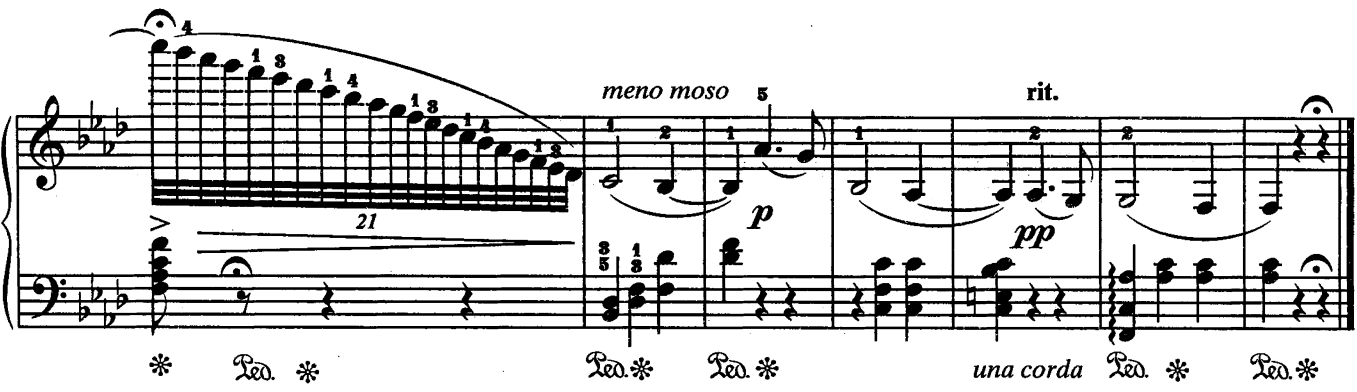

4. Заказ № 2615

ИТАЛЬЯНСКАЯ ПОЛЬКА

С. РАХМАНИНОВ

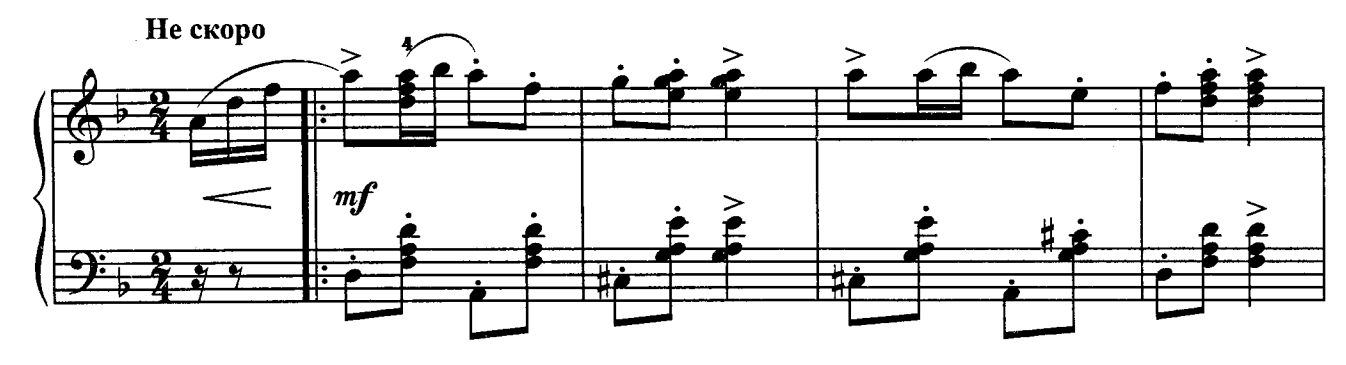

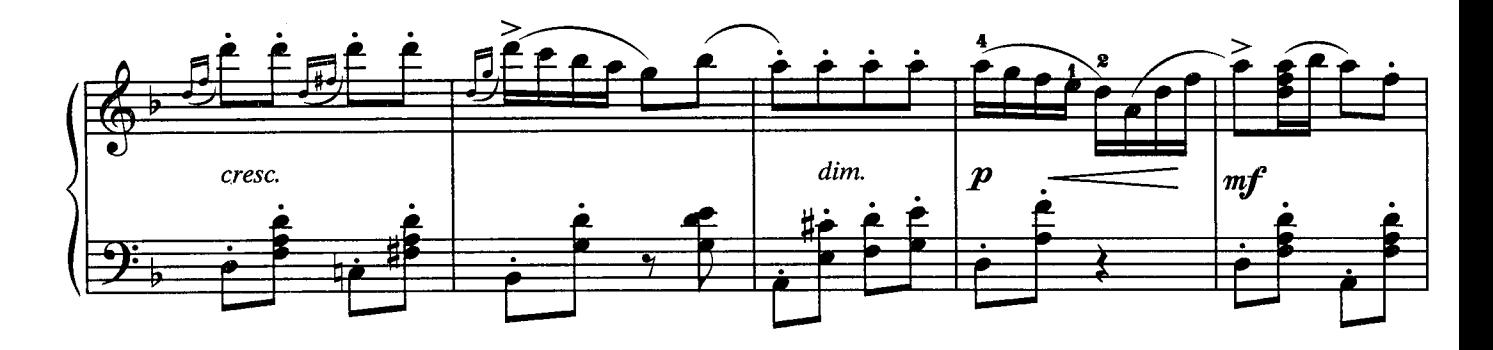

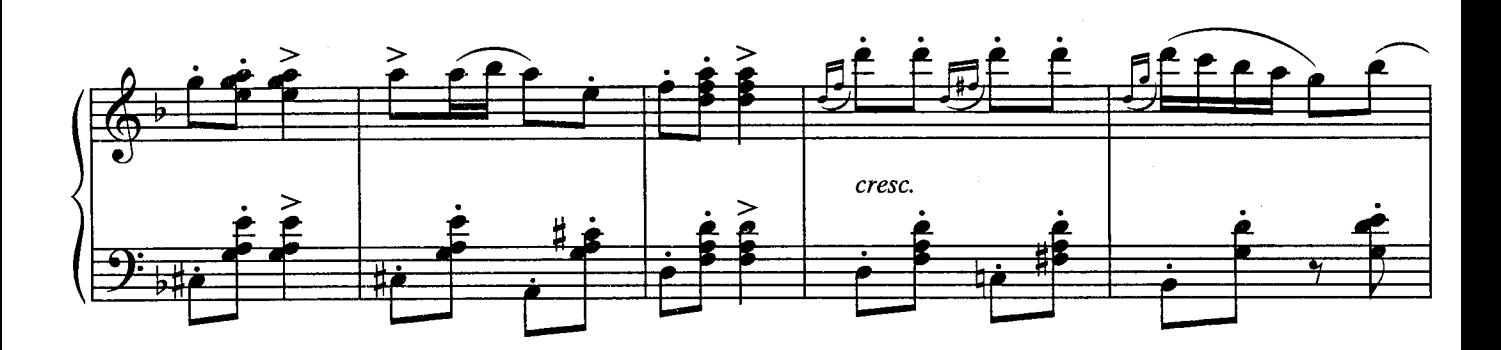

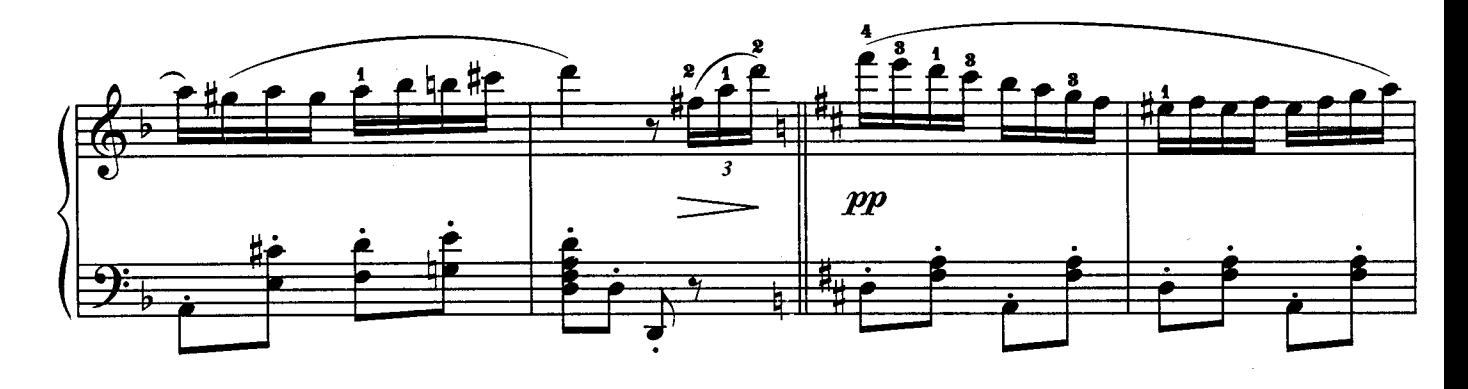

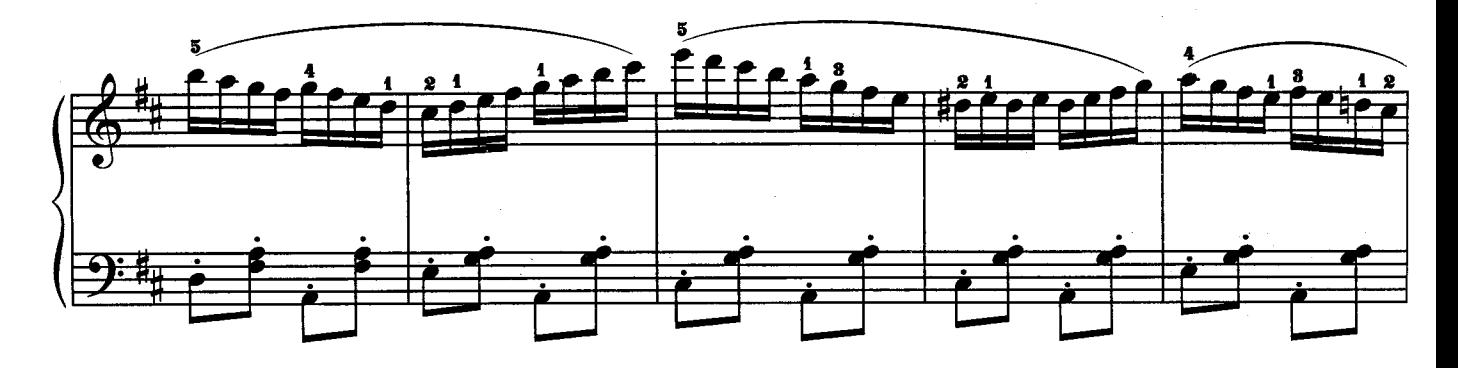

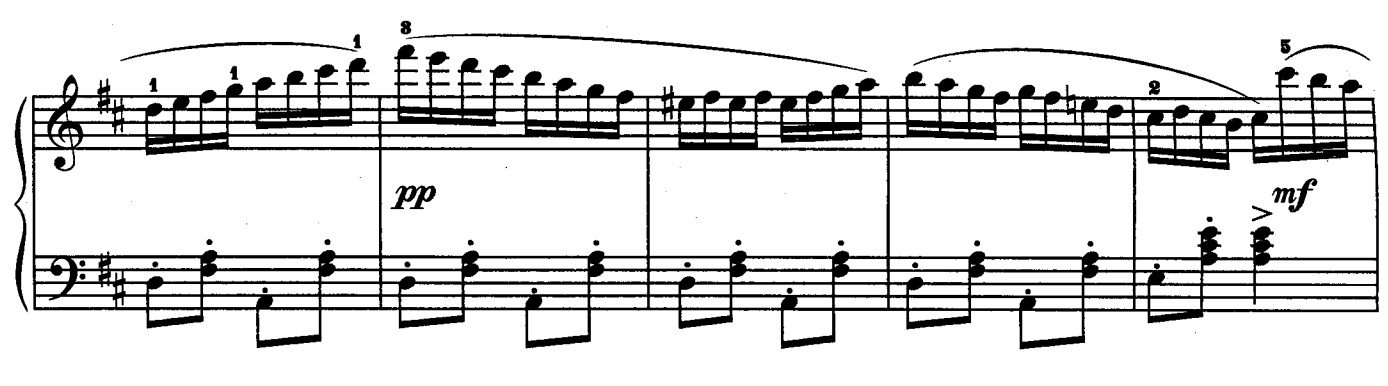

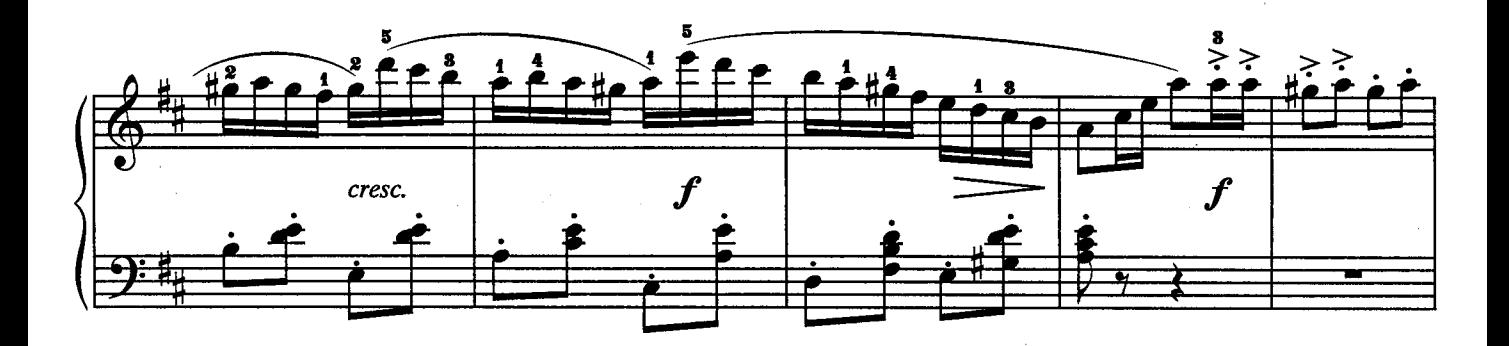

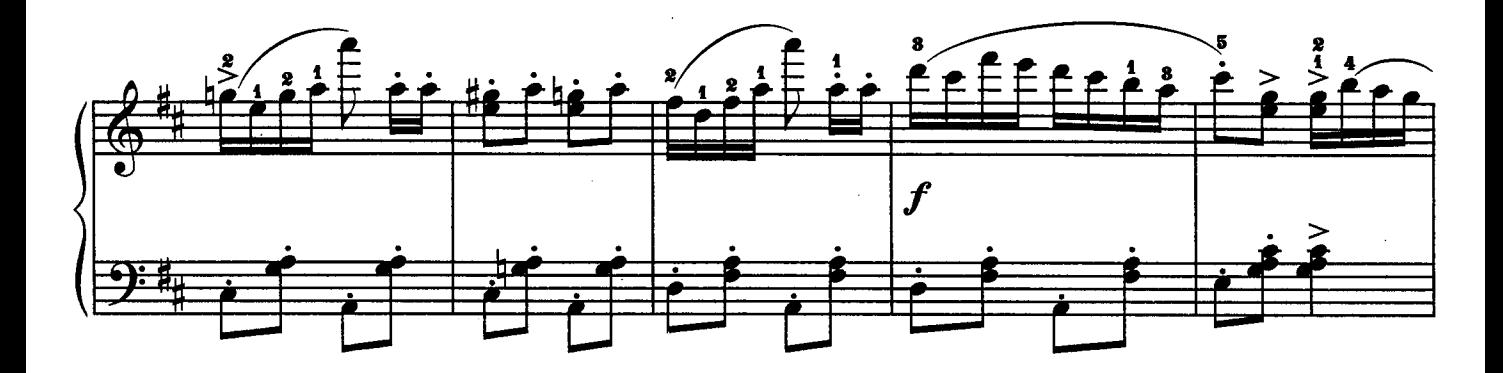

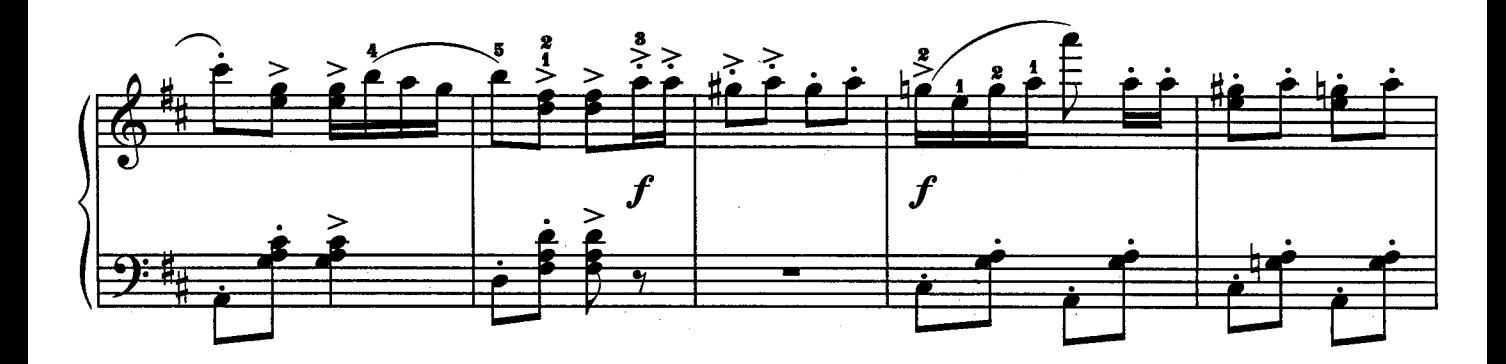

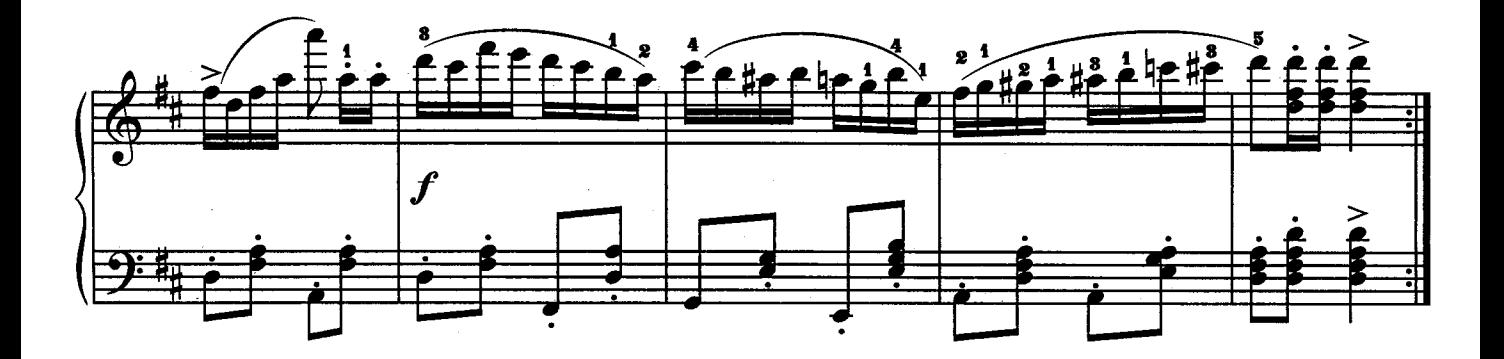

ЭЛЕГИЯ

### **Ж. МАССНЕ**

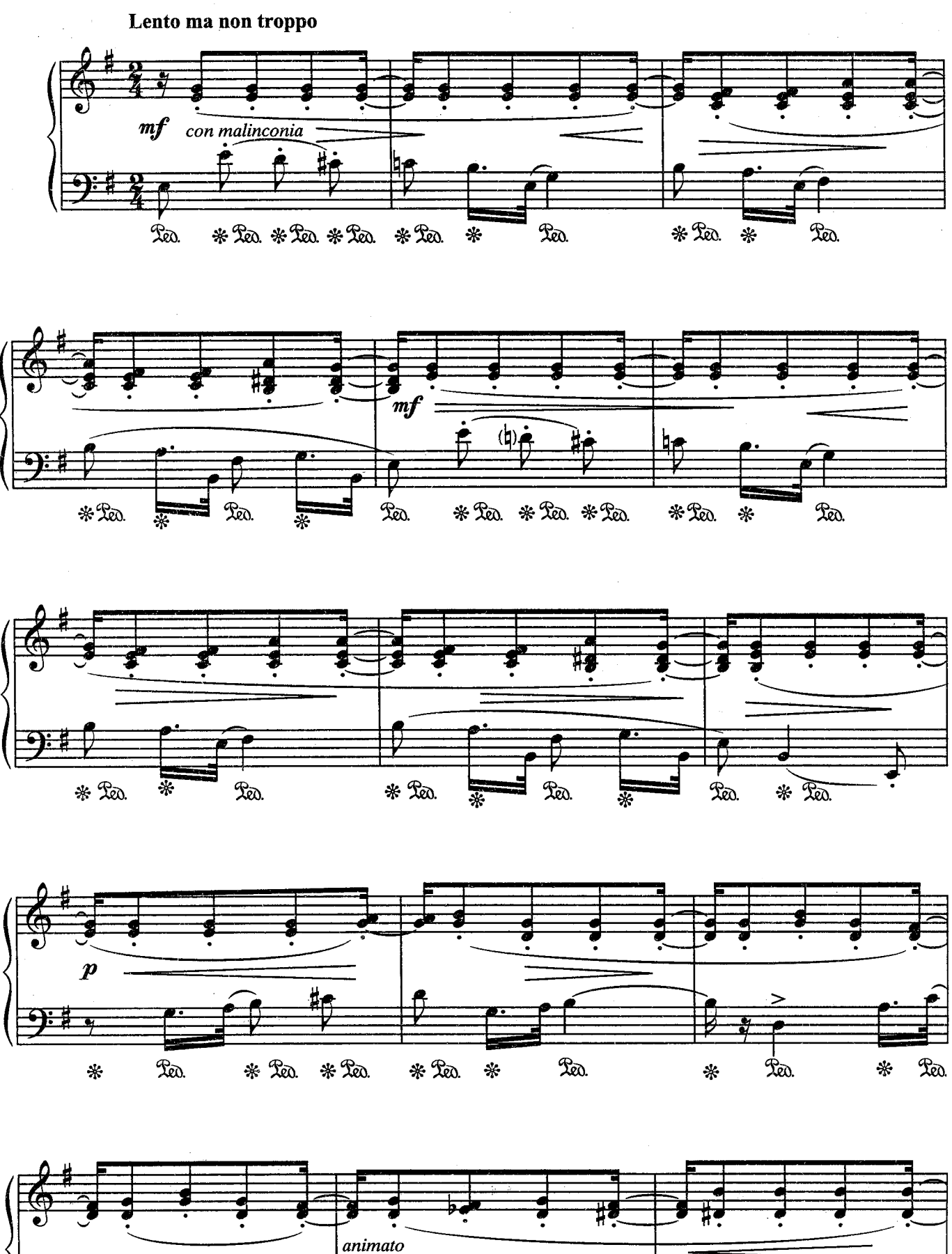

Red. Ra. \* Leo. La. Led. \* Led.  $\ast$  $\ast$  $\ast$  $\ast$  $\ast$ 

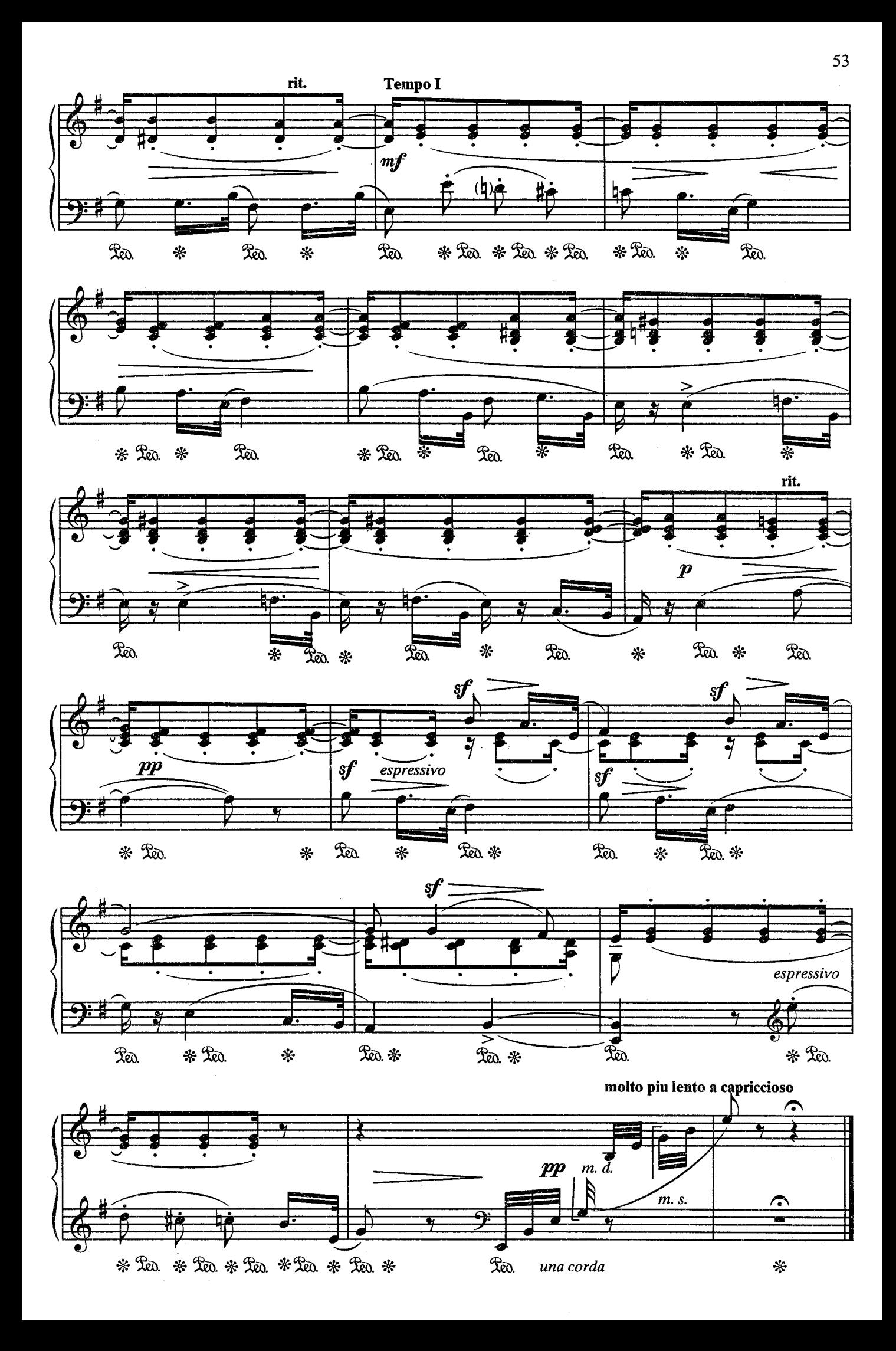

# ТАНЦУЮЩИЙ СКРИПАЧ

Д. КРАМЕР

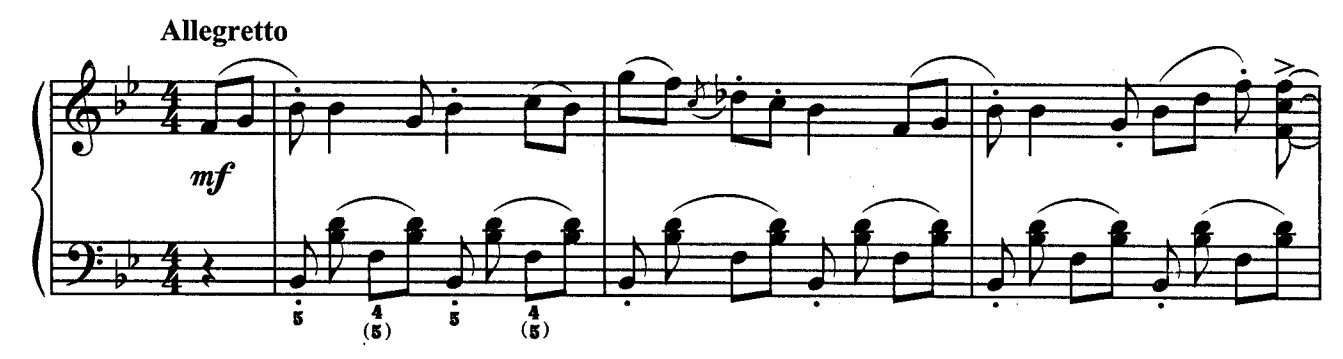

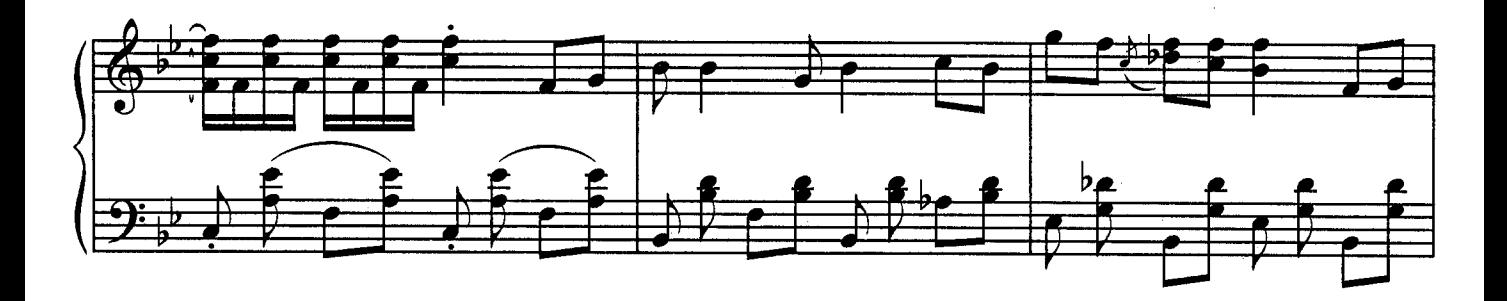

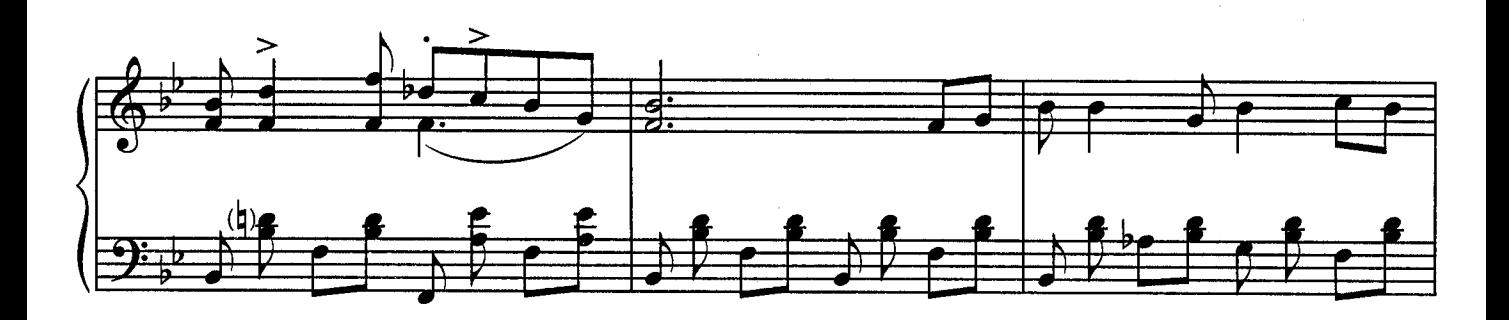

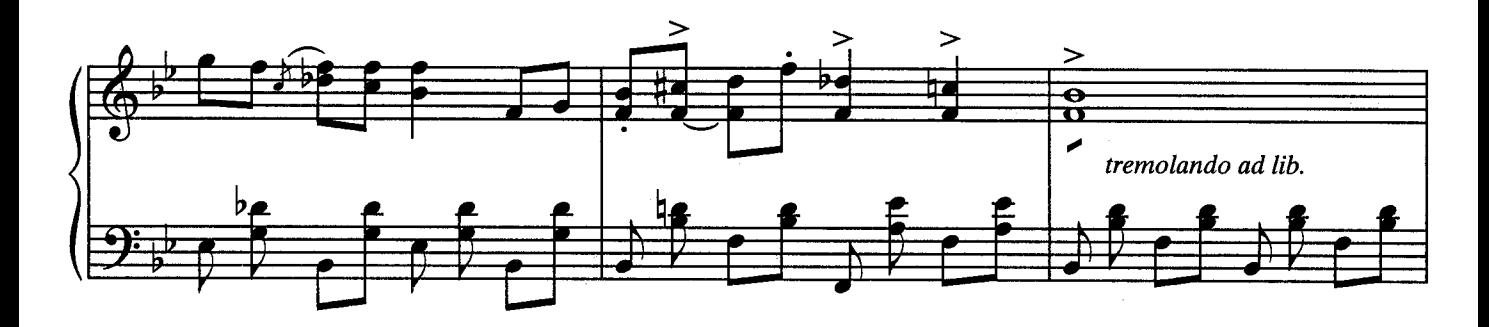

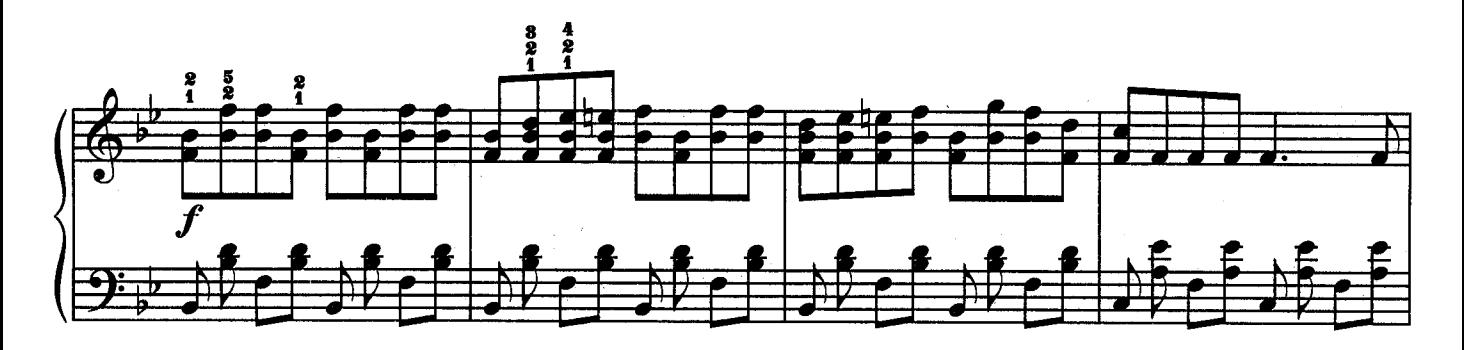

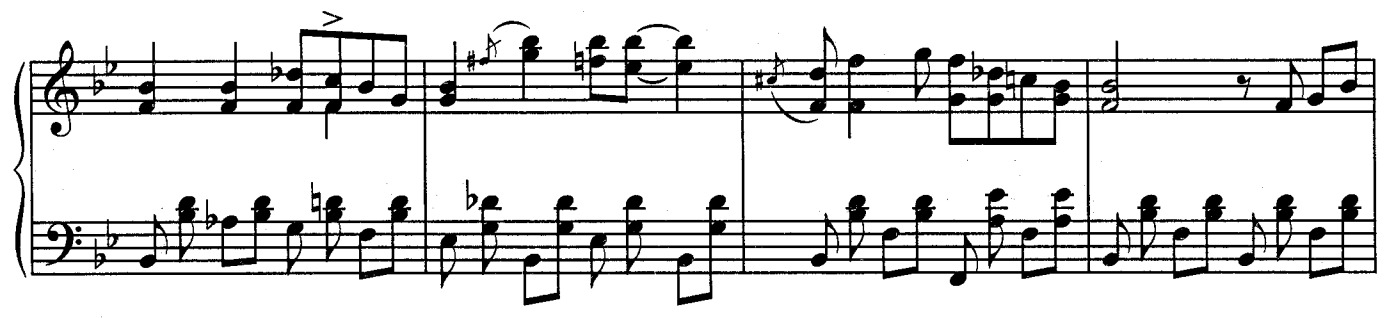

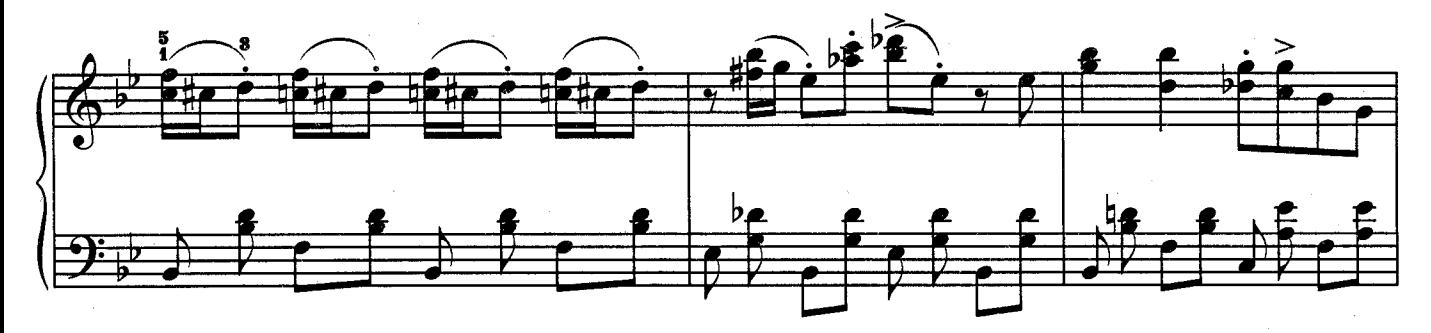

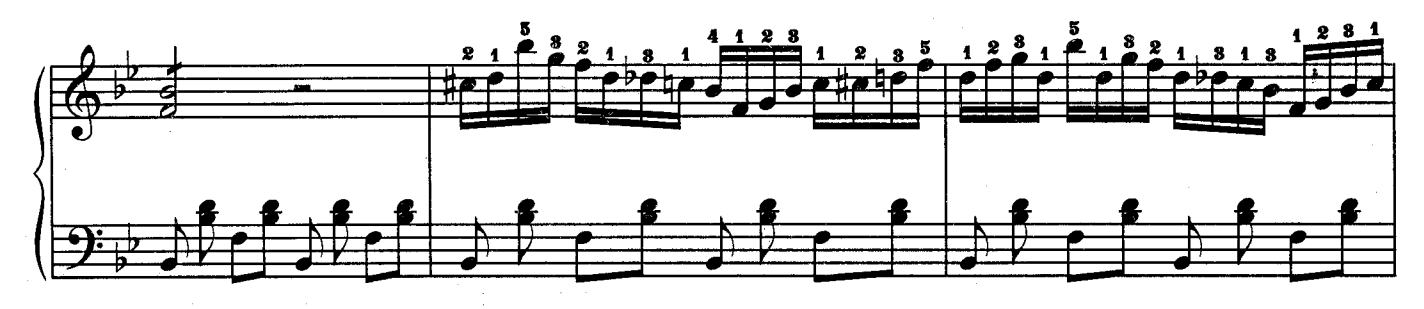

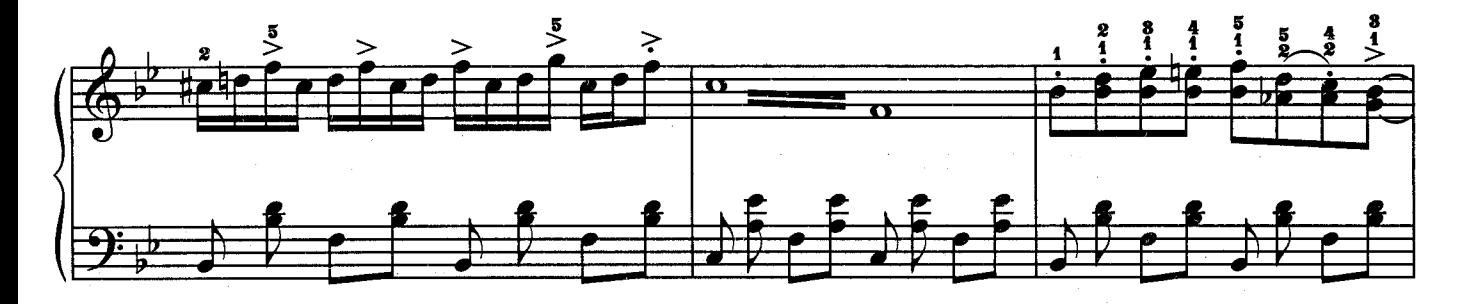

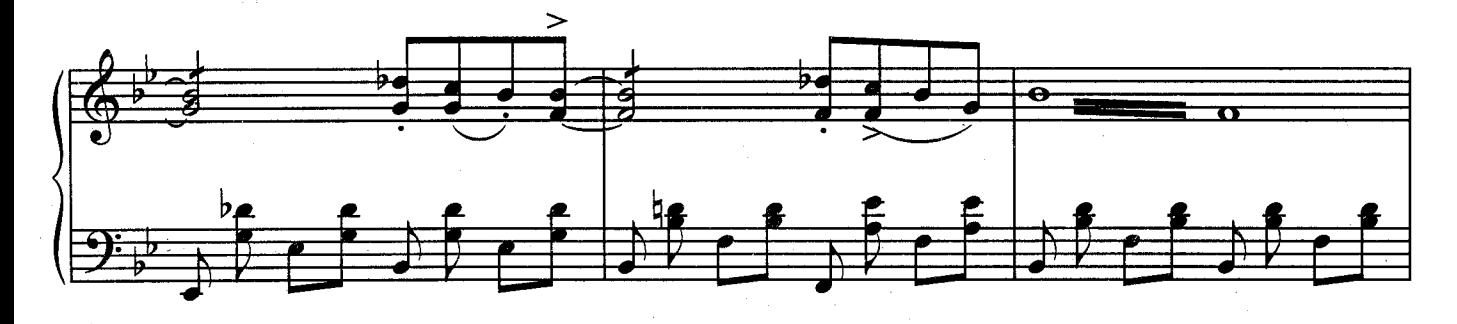

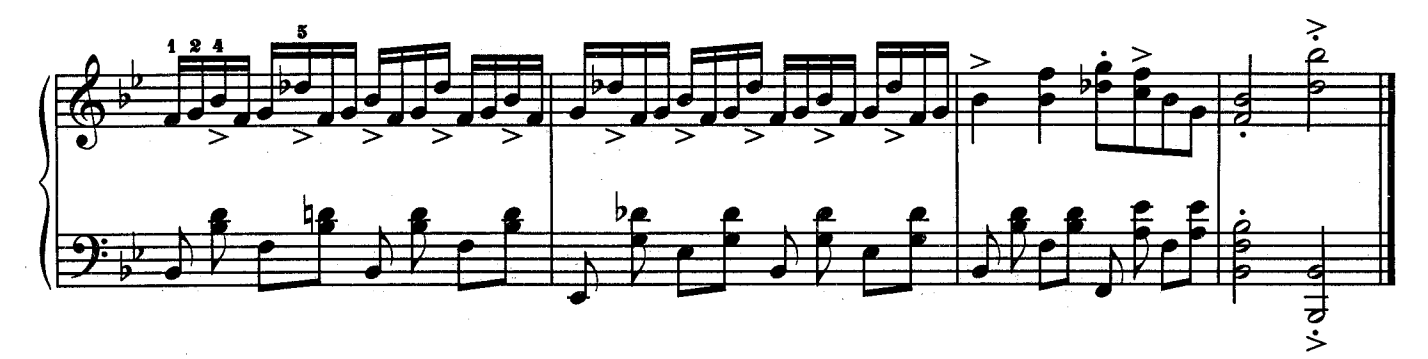

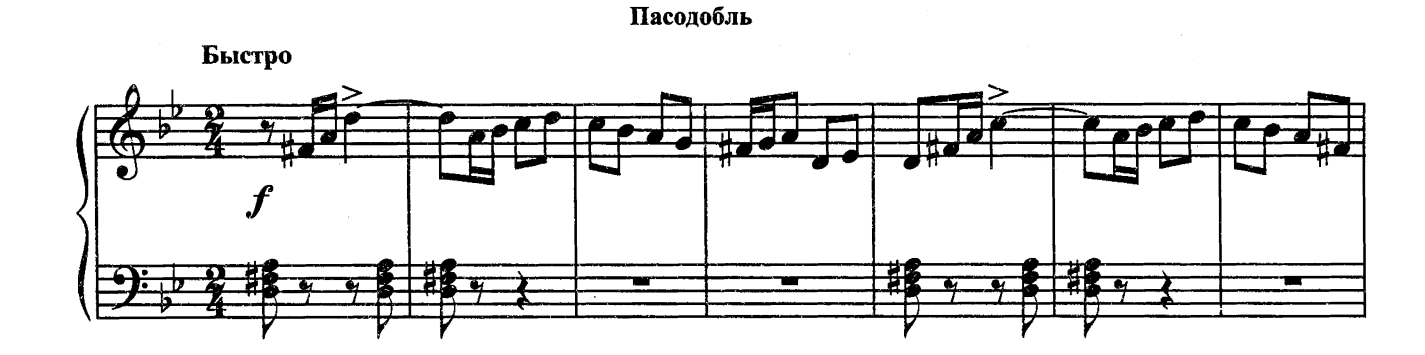

рио-рита

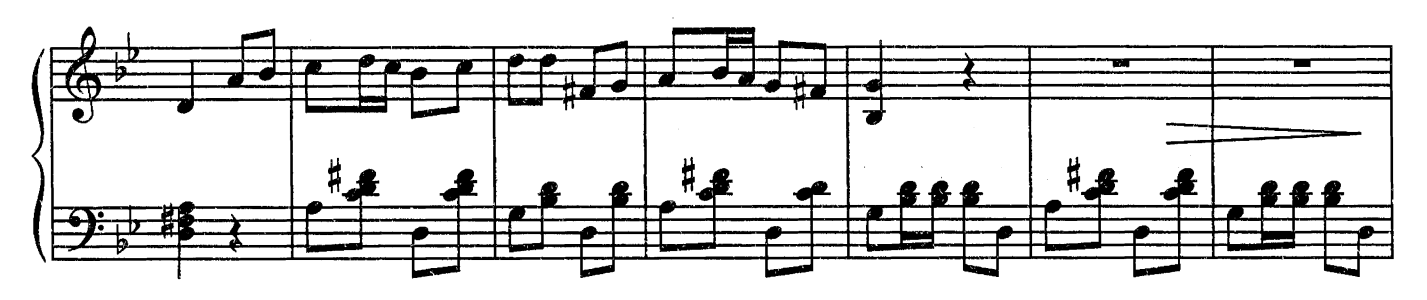

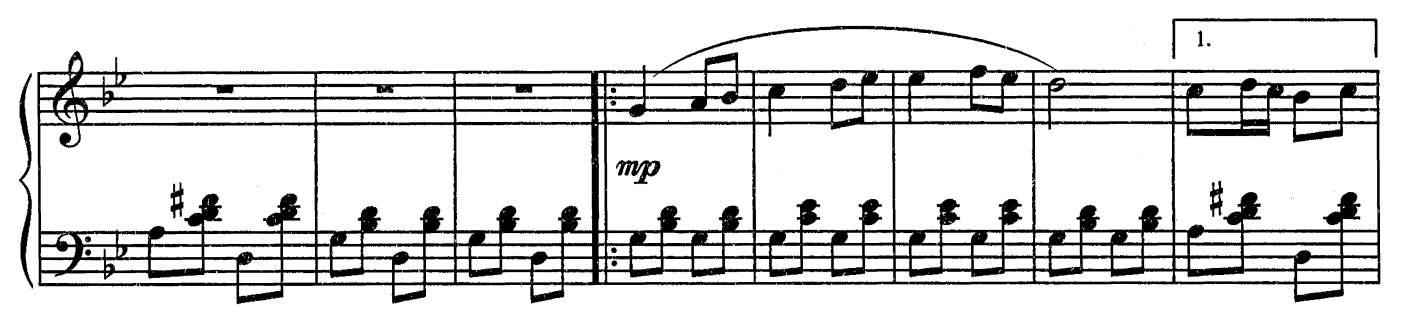

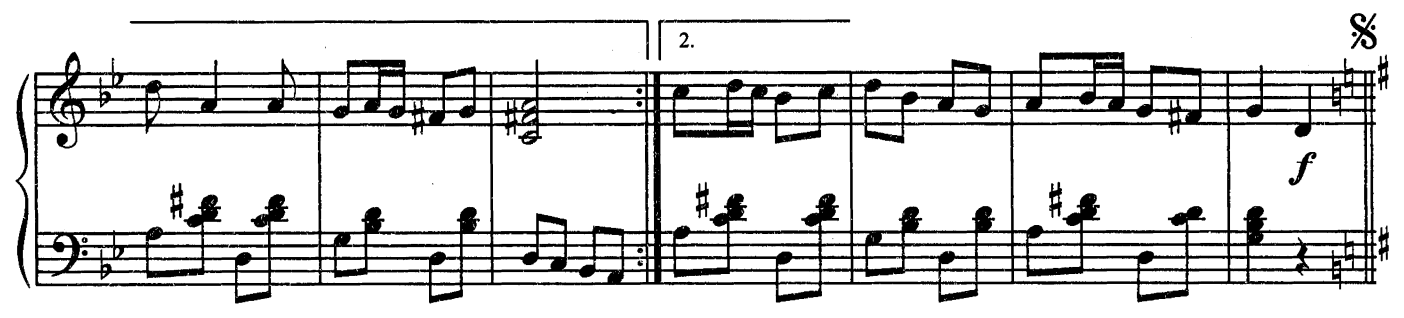

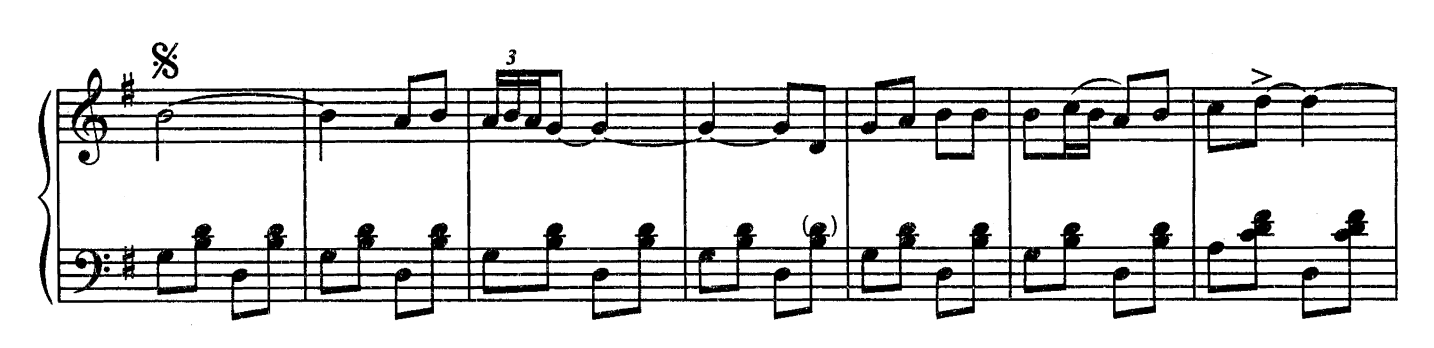

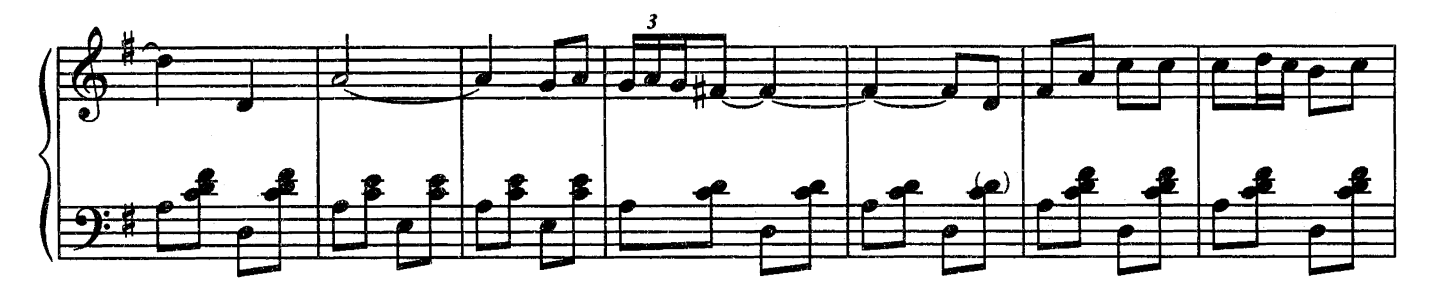

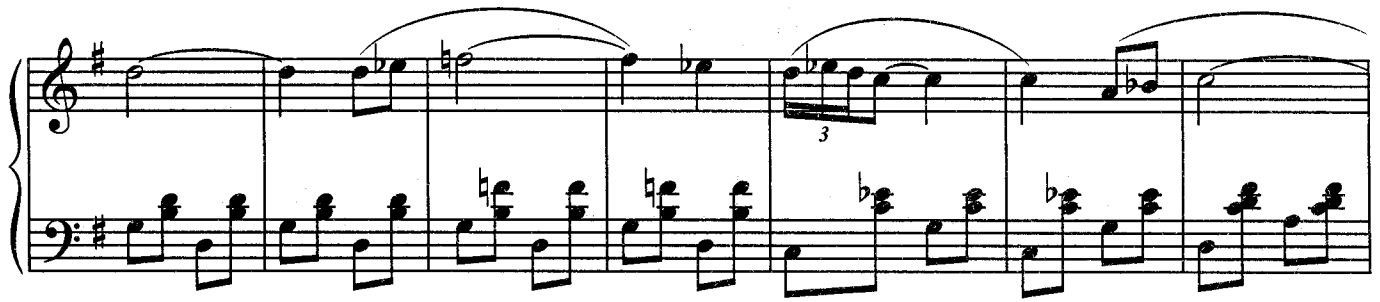

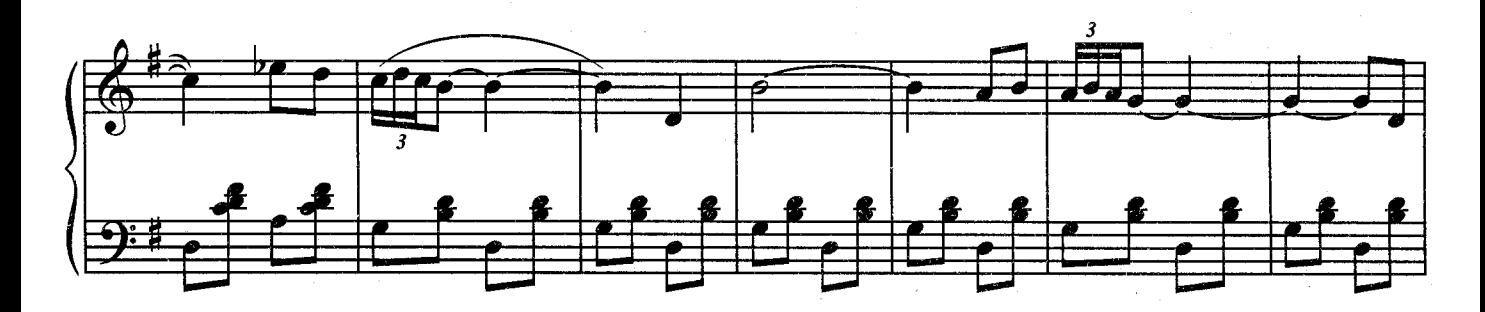

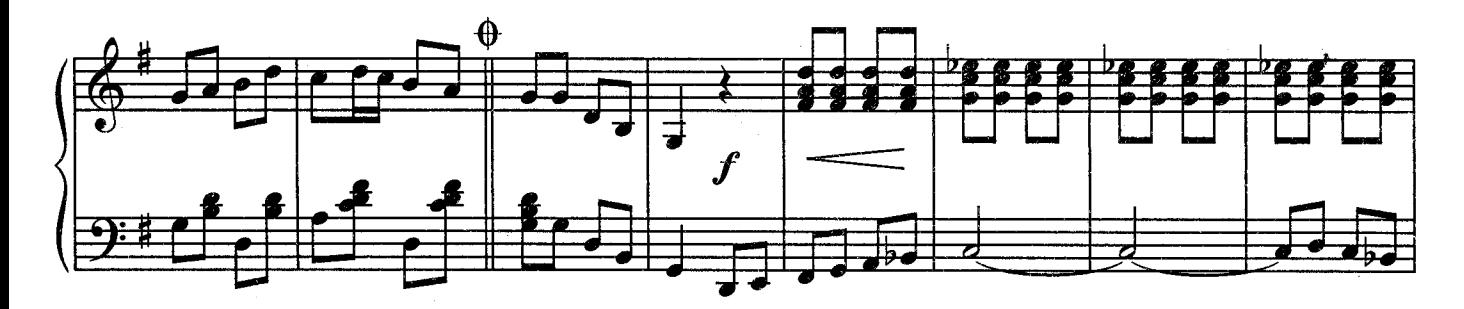

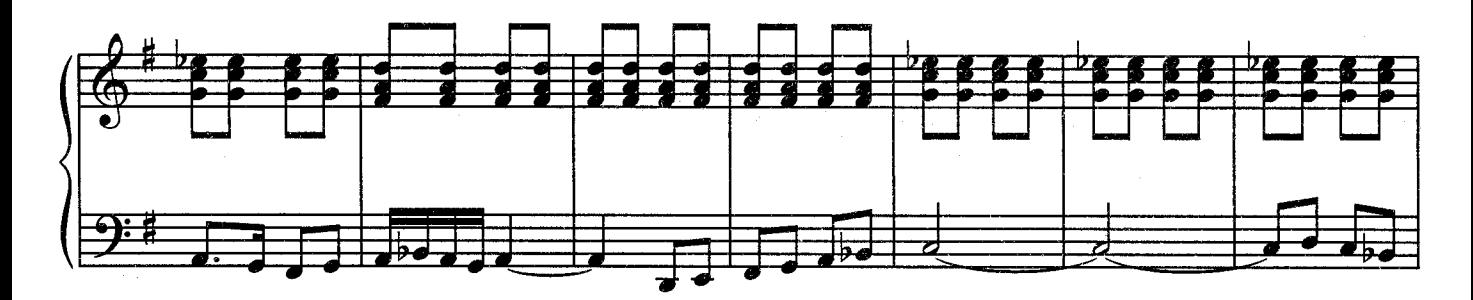

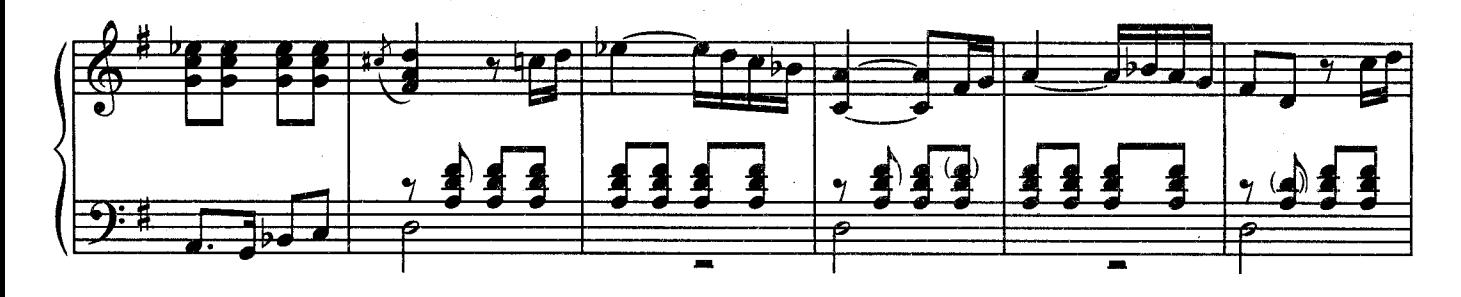

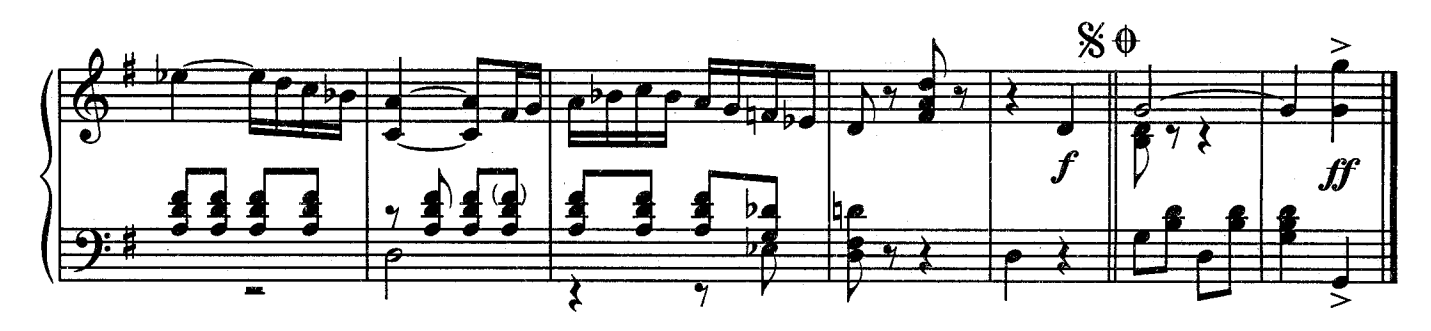

ЧАЙ ВДВОЕМ

**G. IOMAHC** 

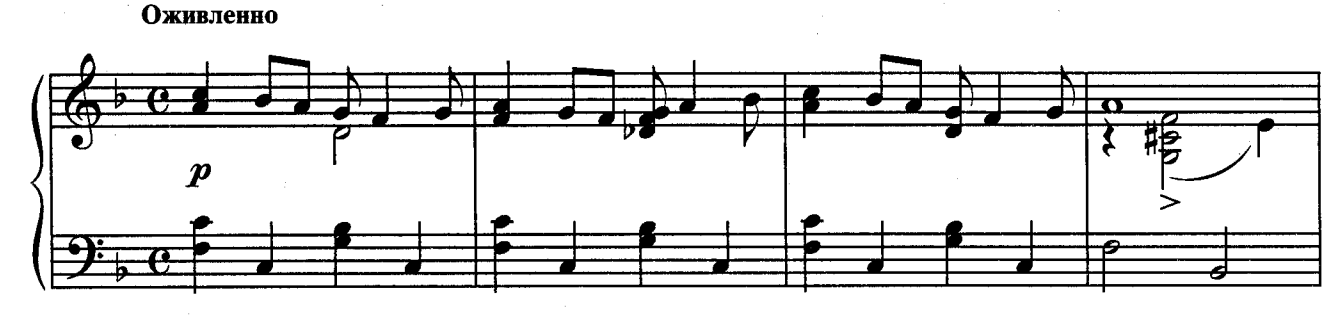

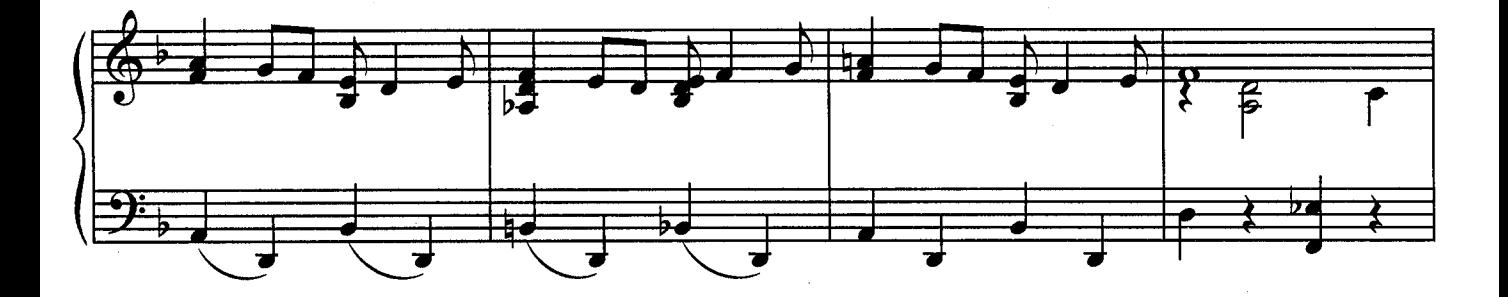

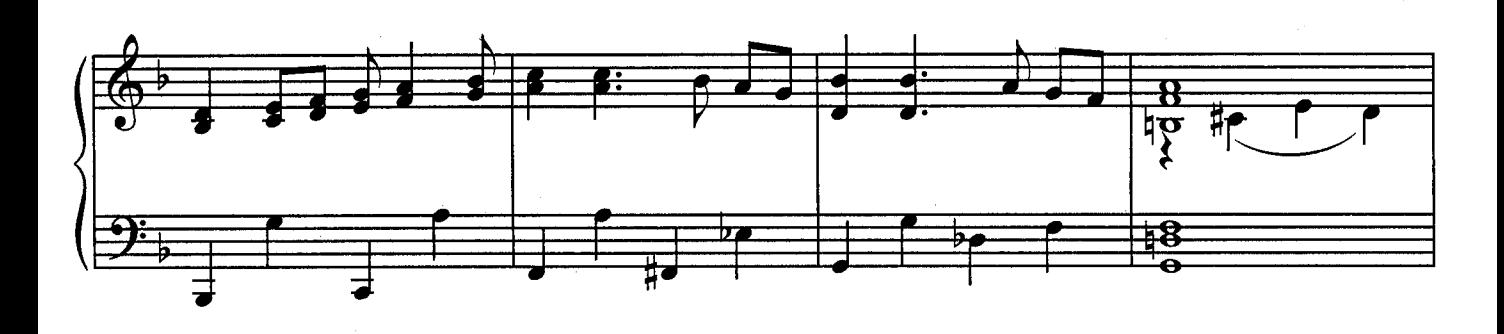

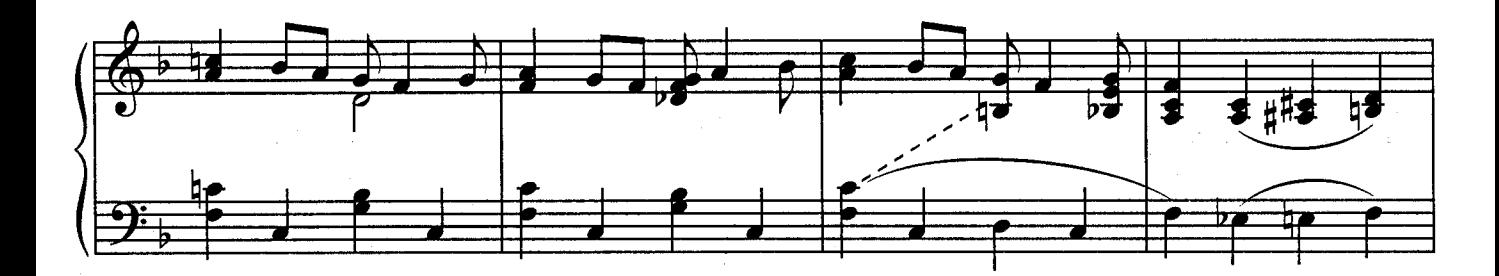

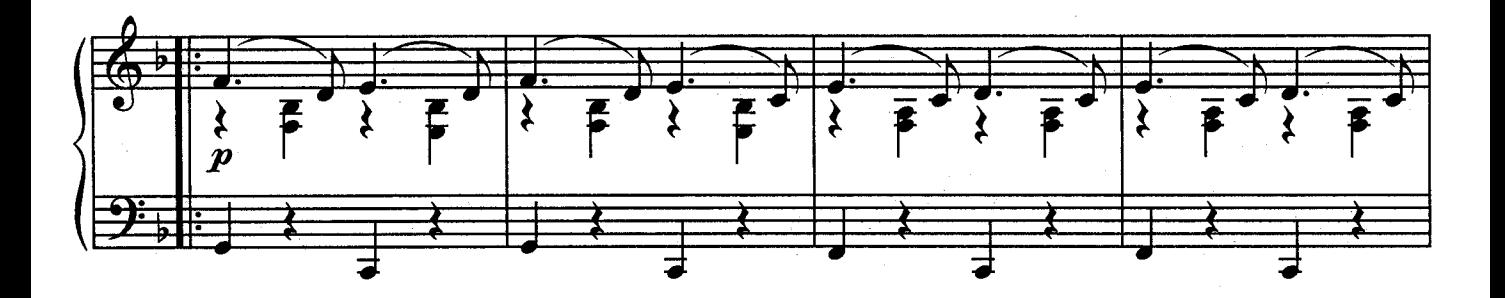

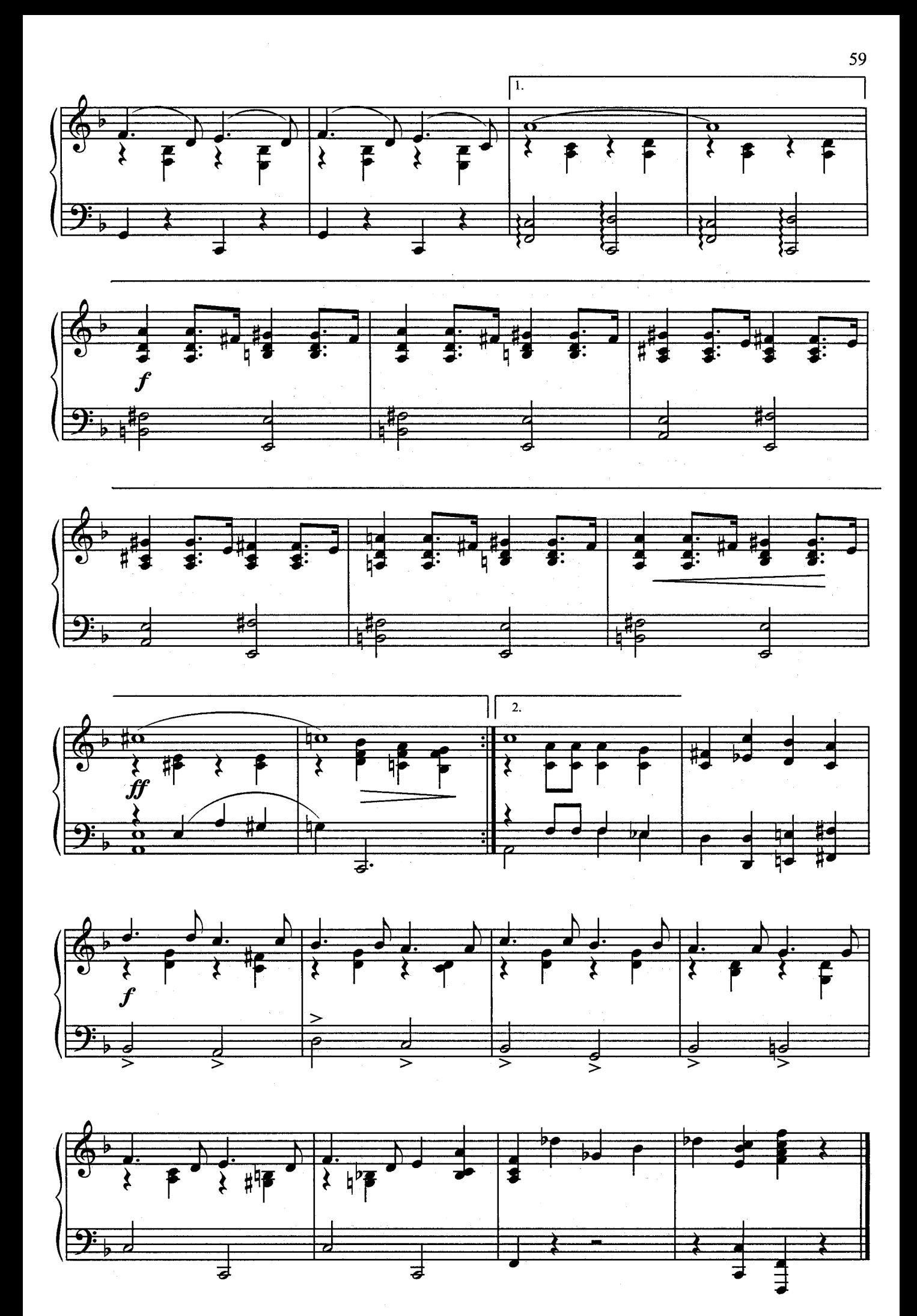

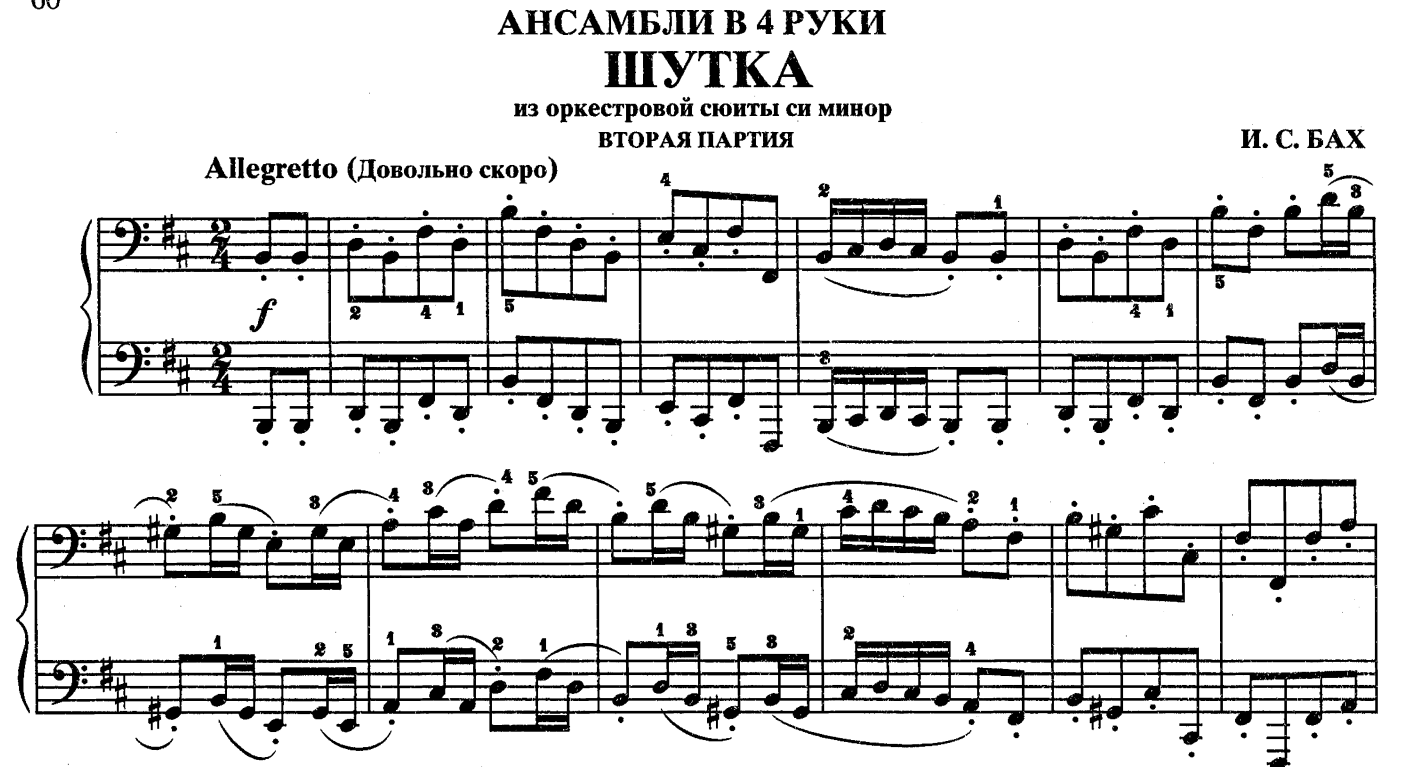

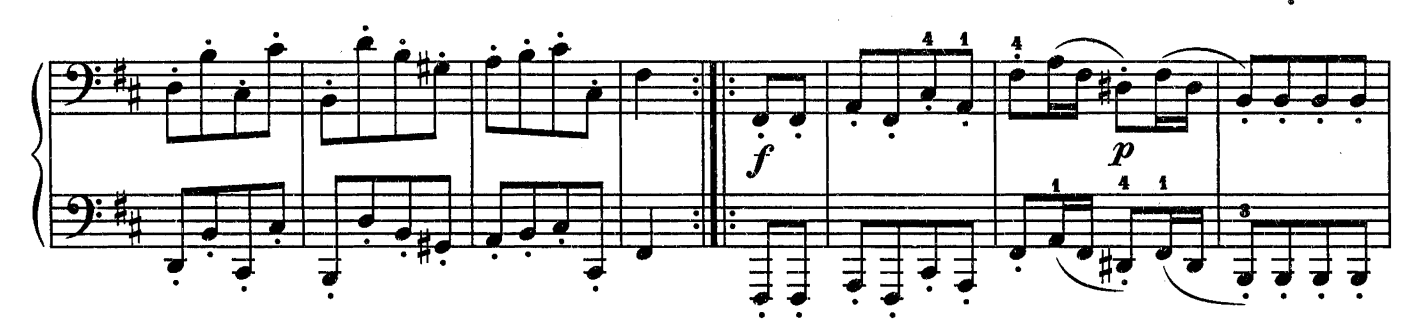

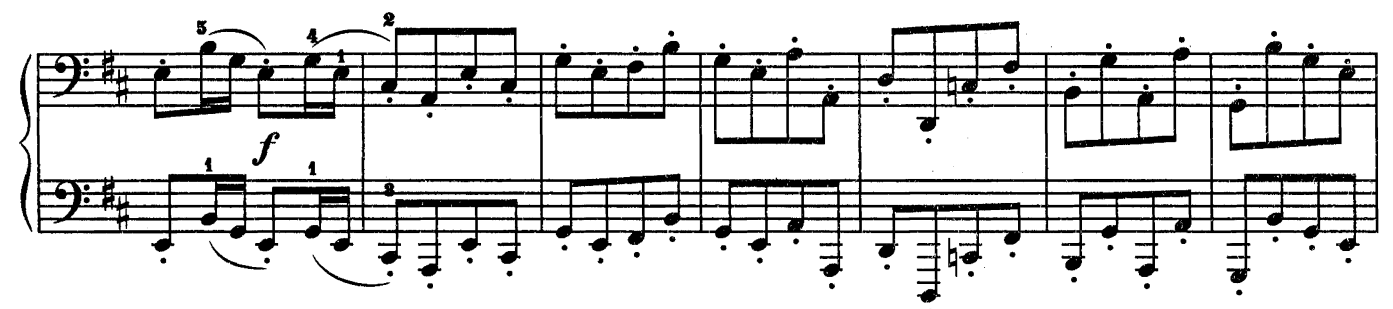

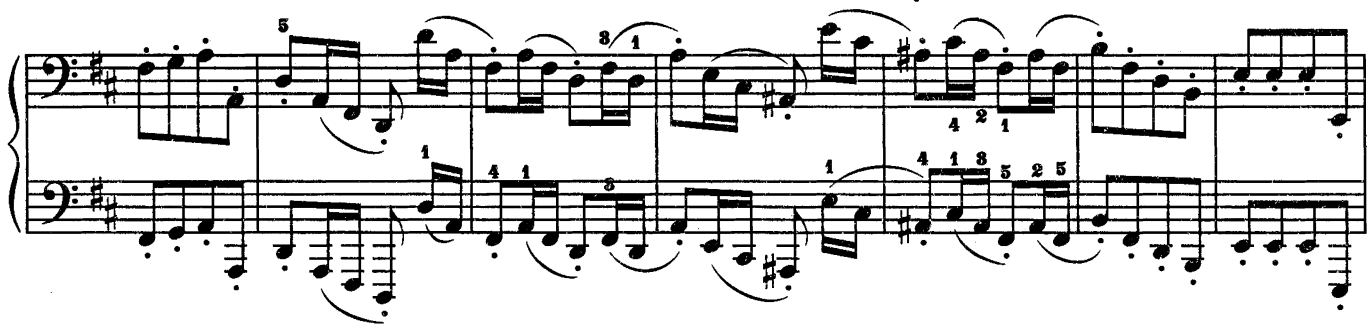

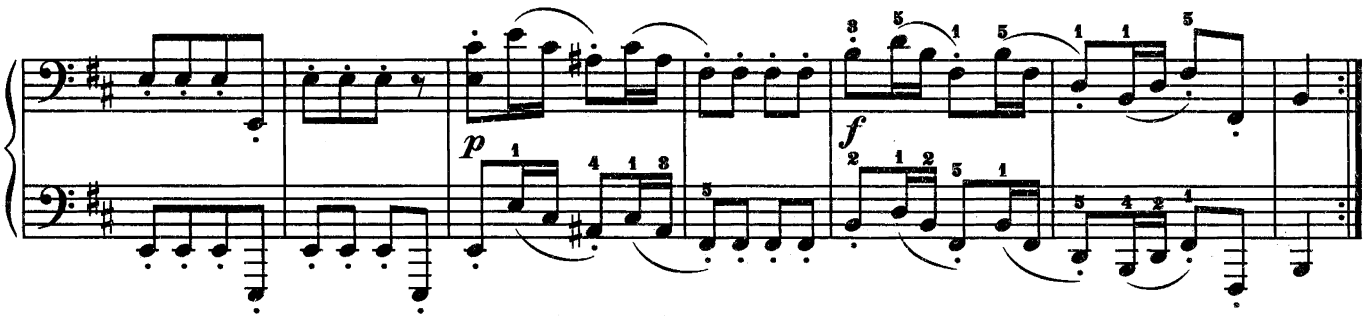

### АНСАМБЛИ В 4 РУКИ

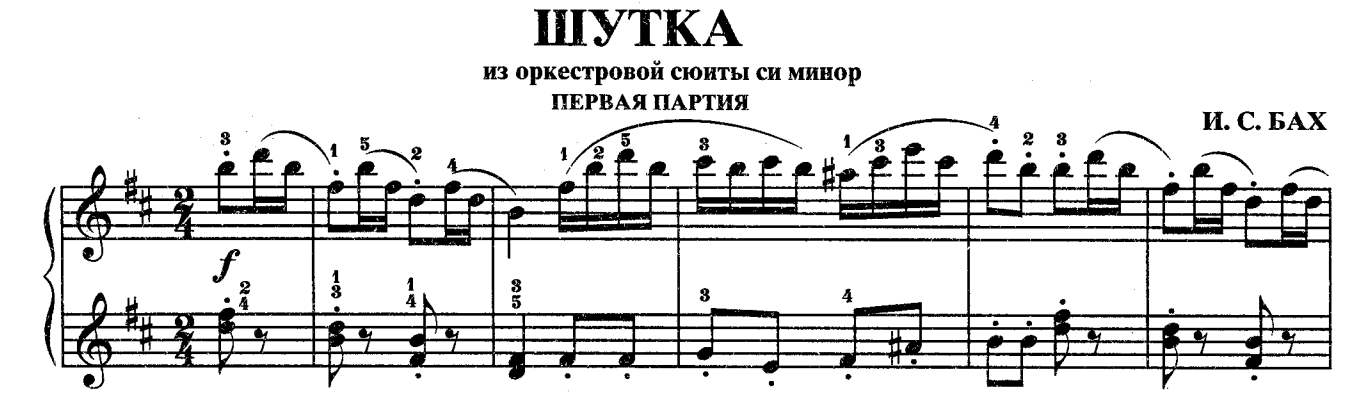

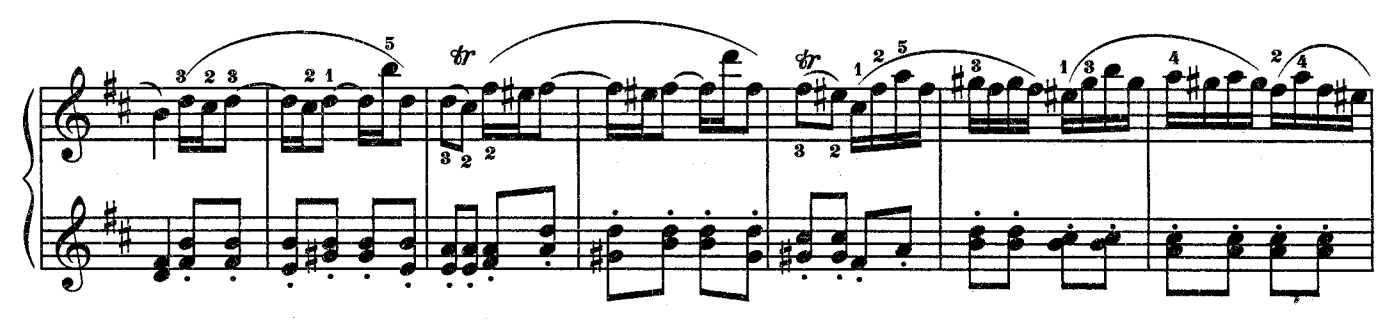

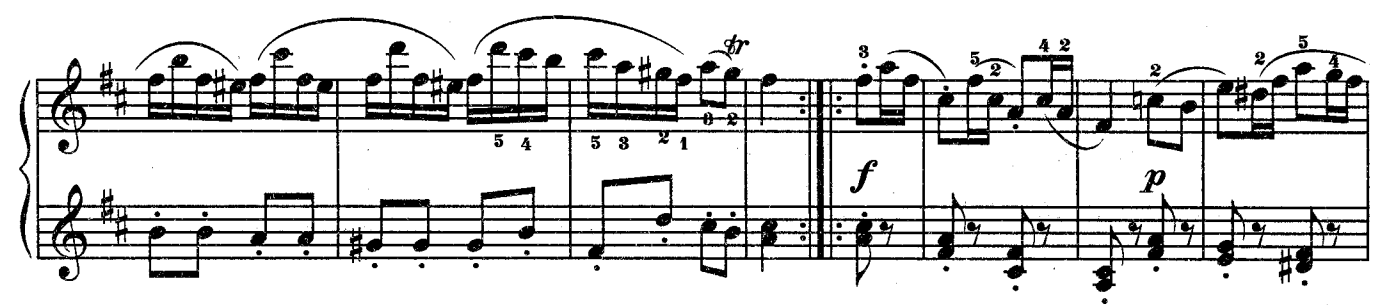

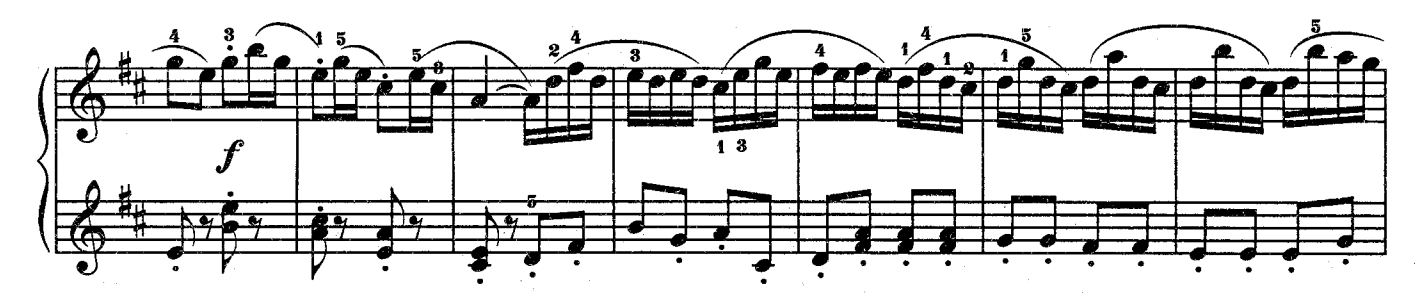

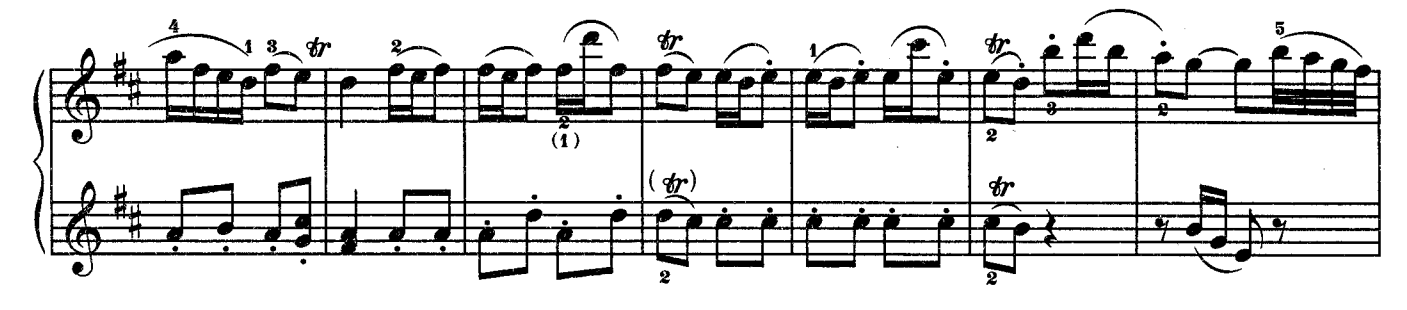

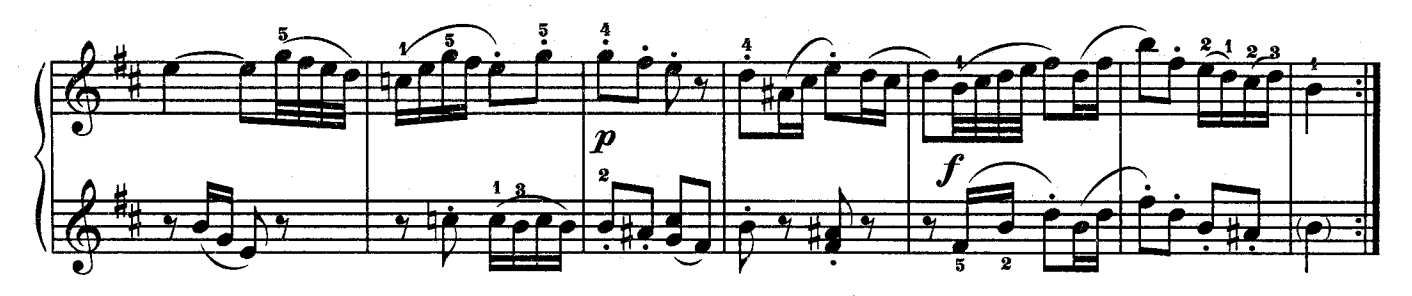

СЕРЕНАДА

ВТОРАЯ ПАРТИЯ

Ф. ШУБЕРТ

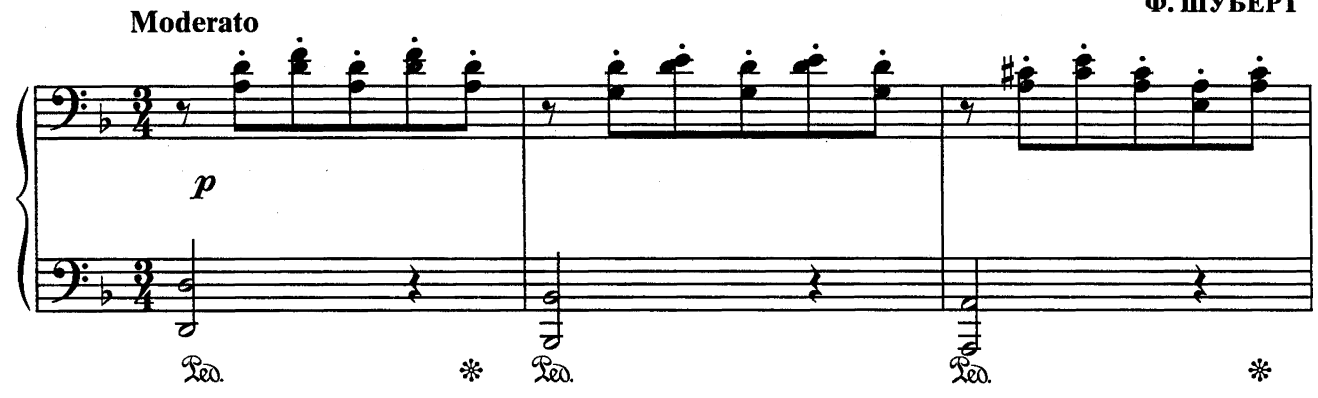

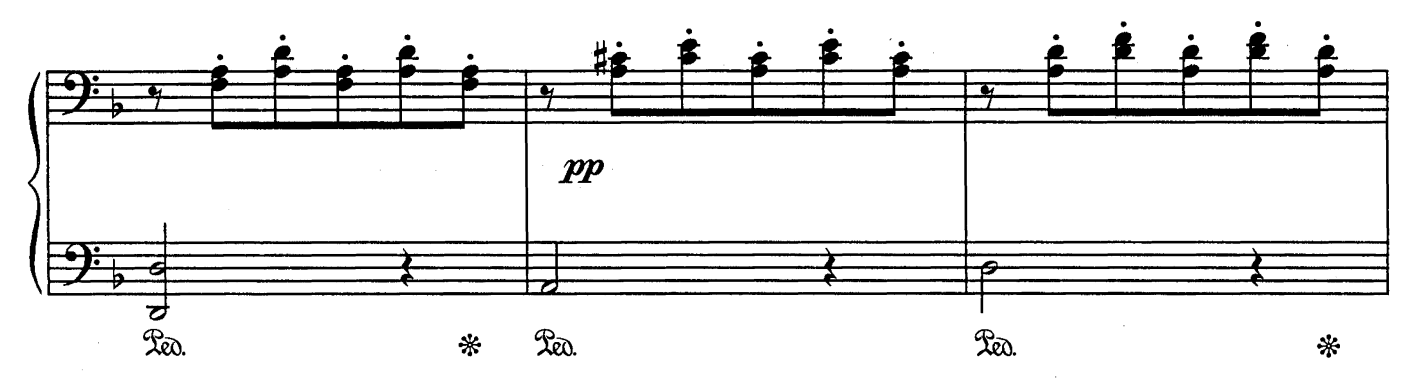

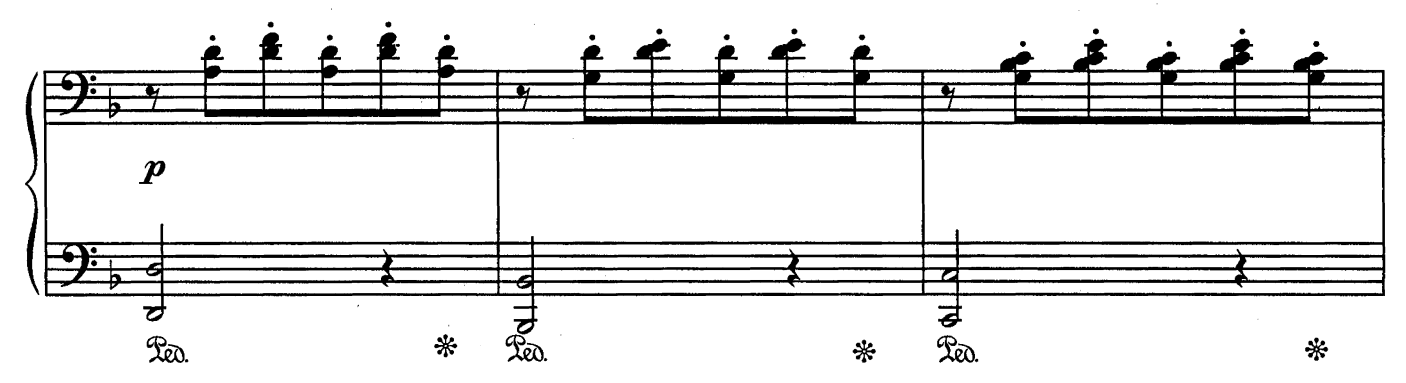

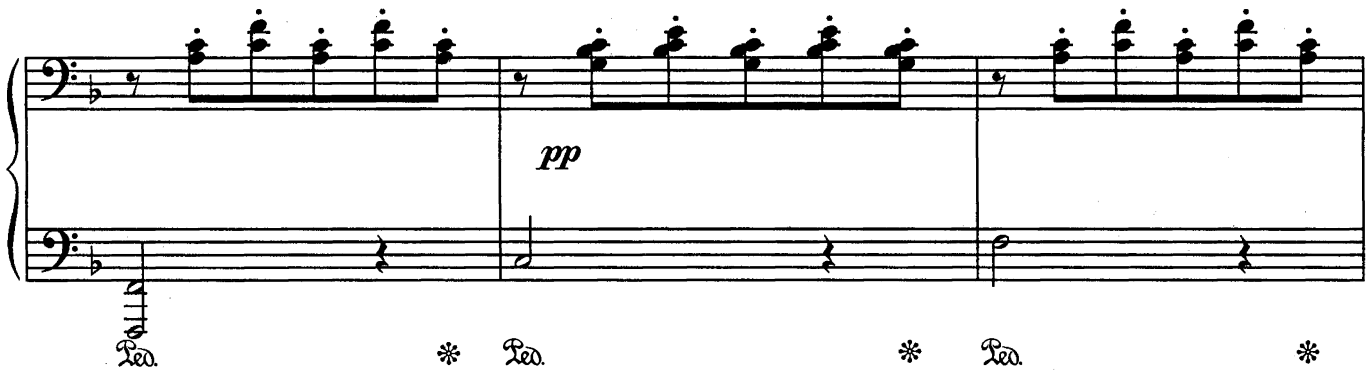

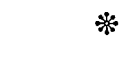

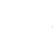

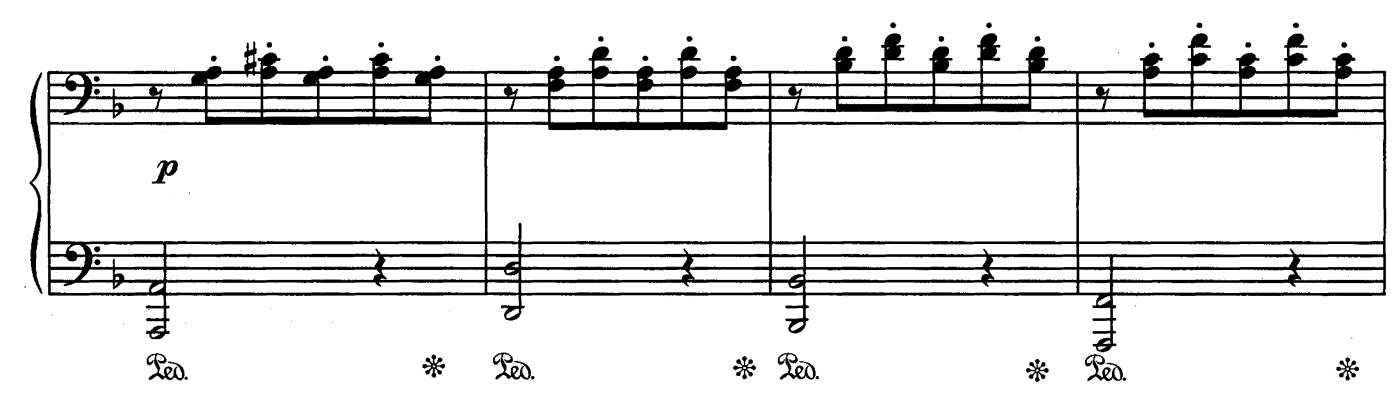

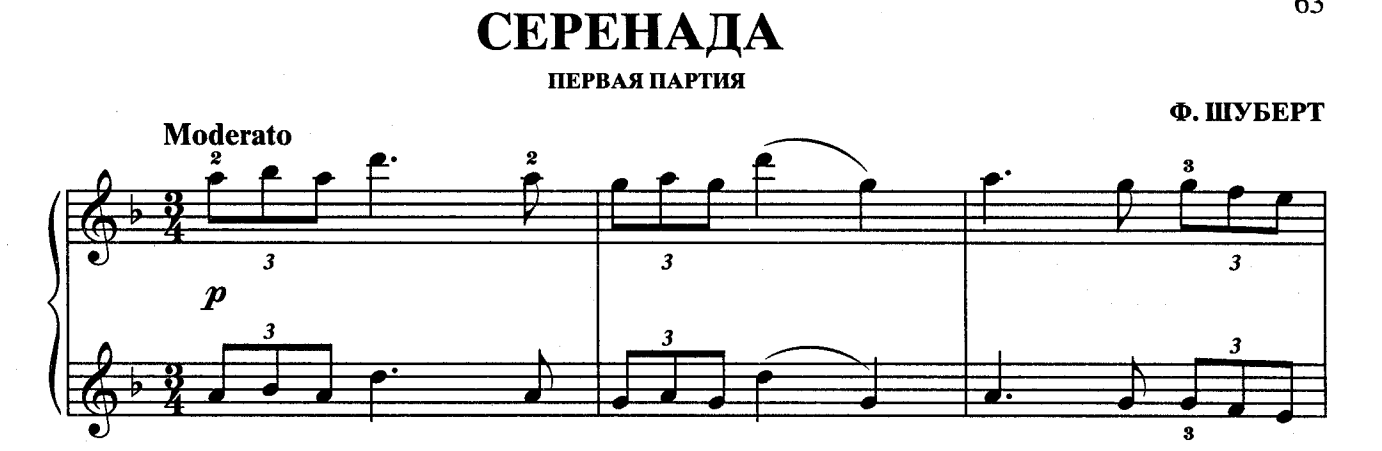

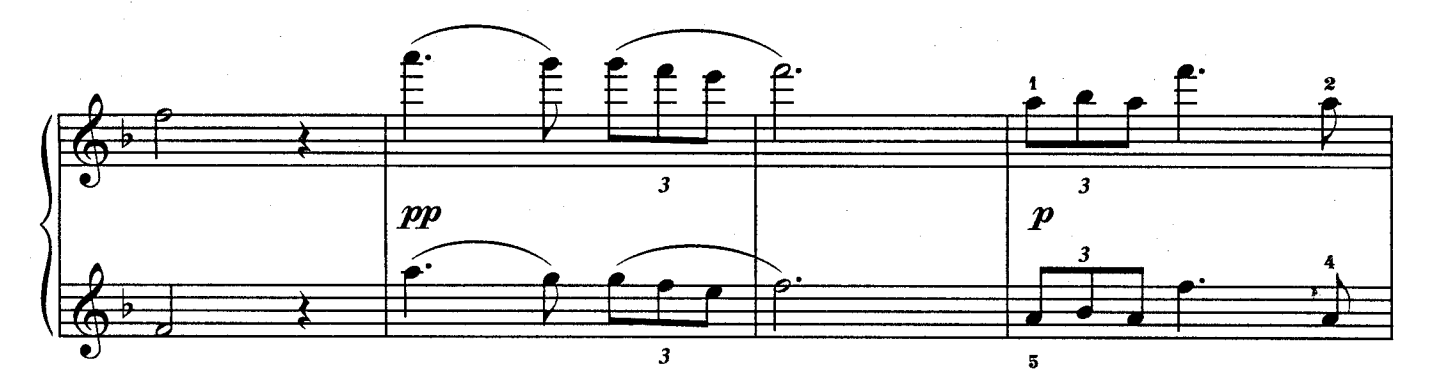

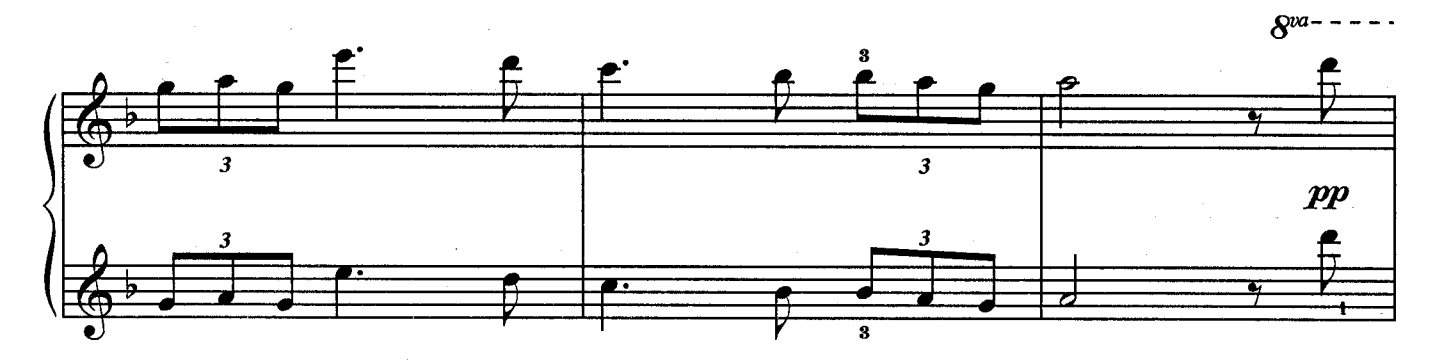

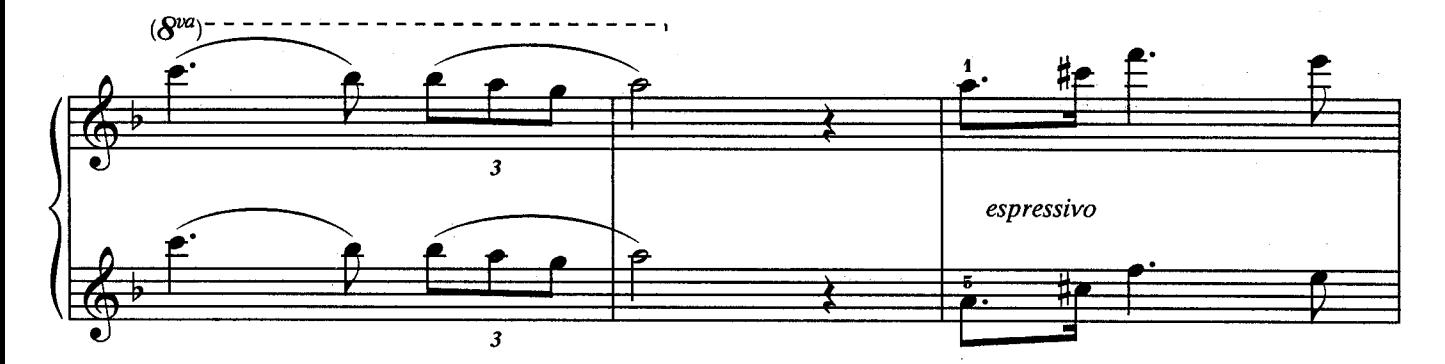

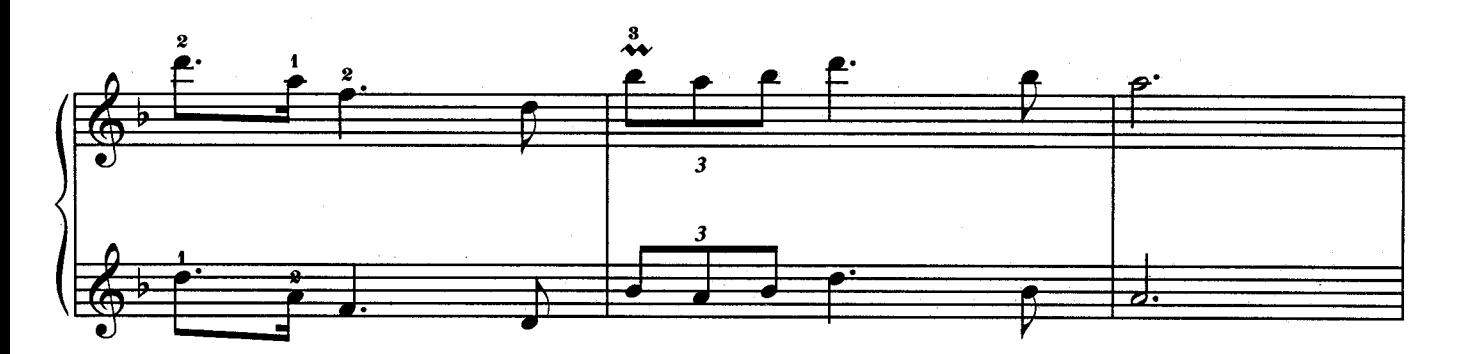

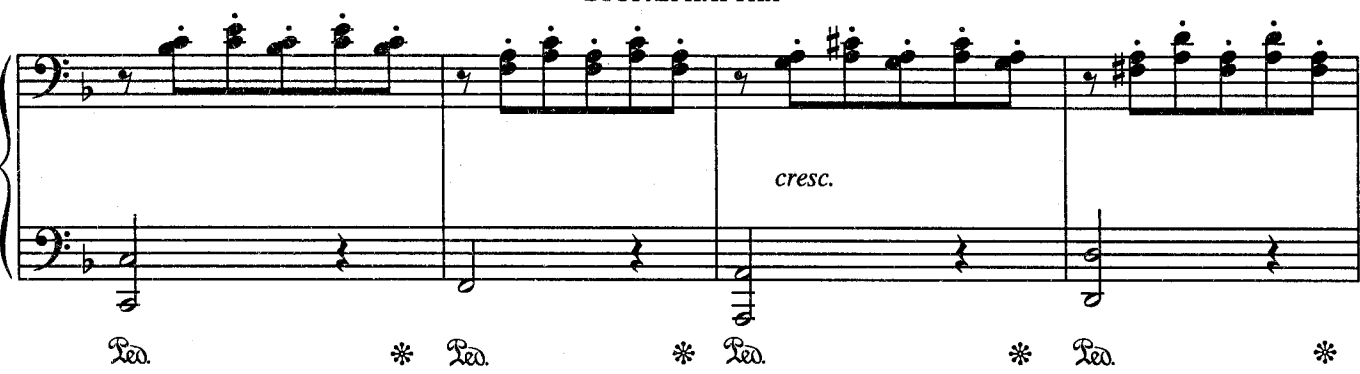

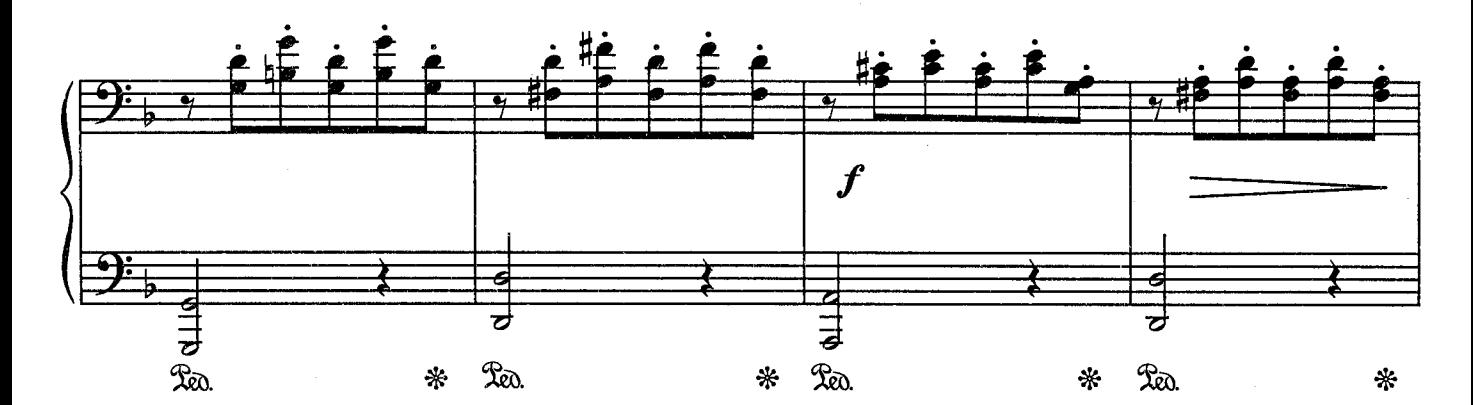

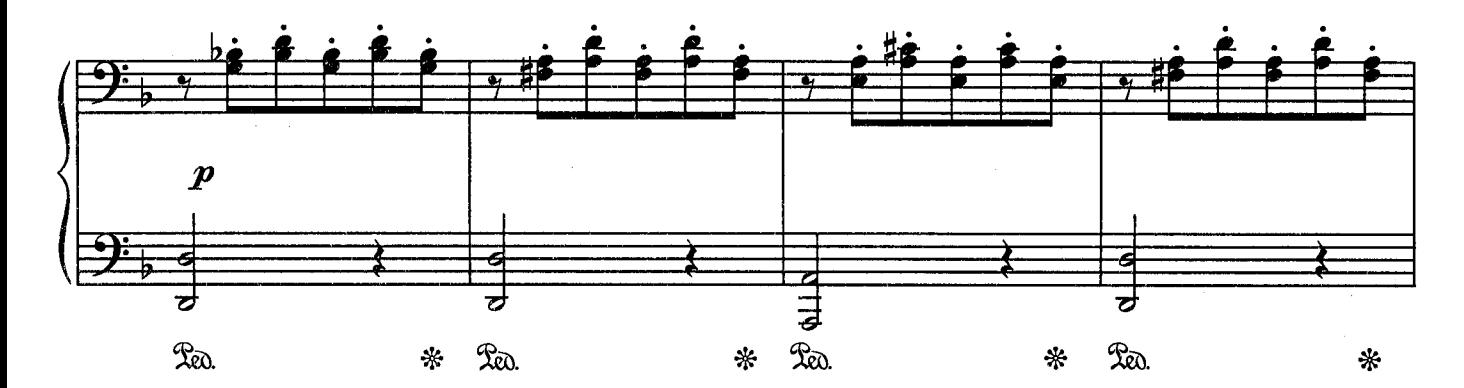

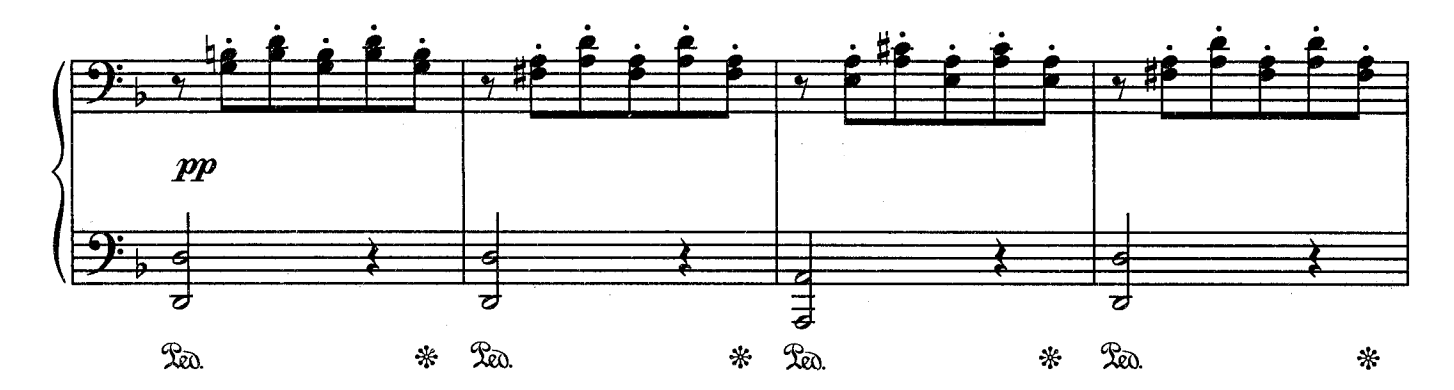

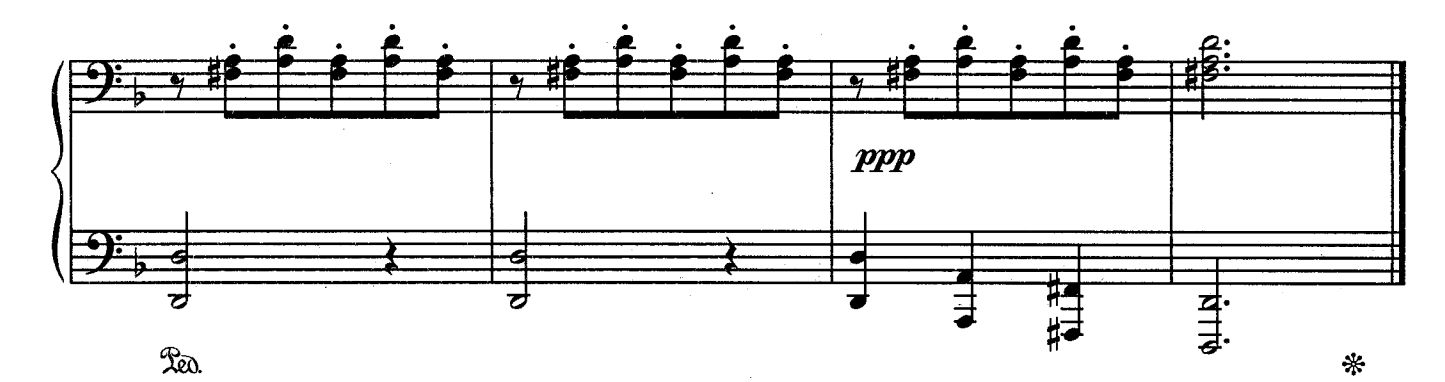

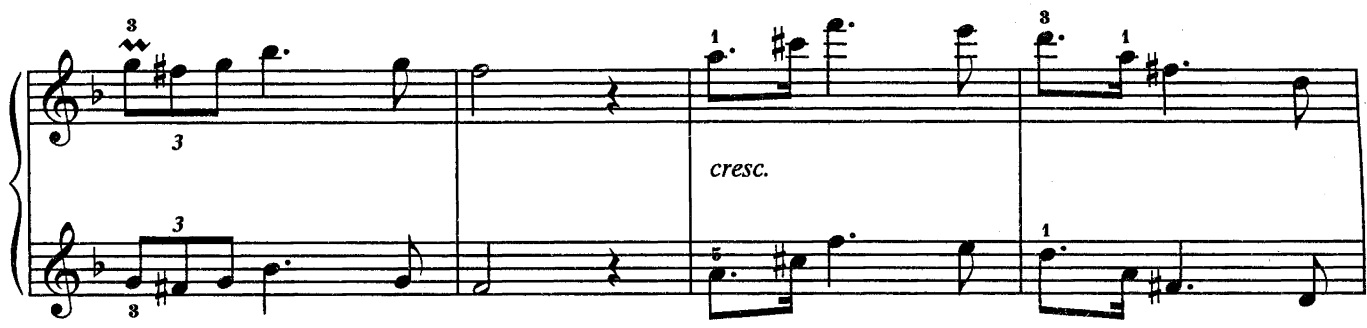

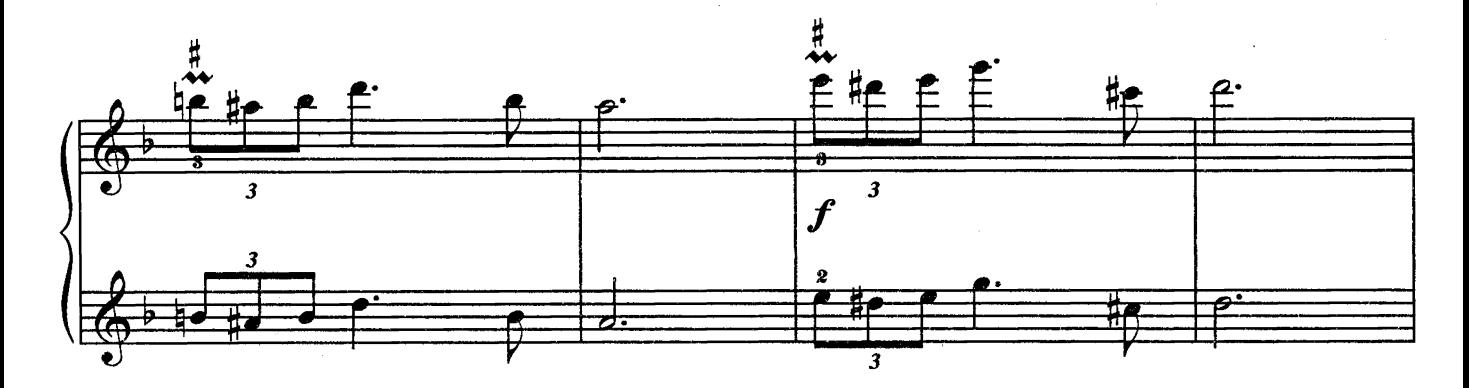

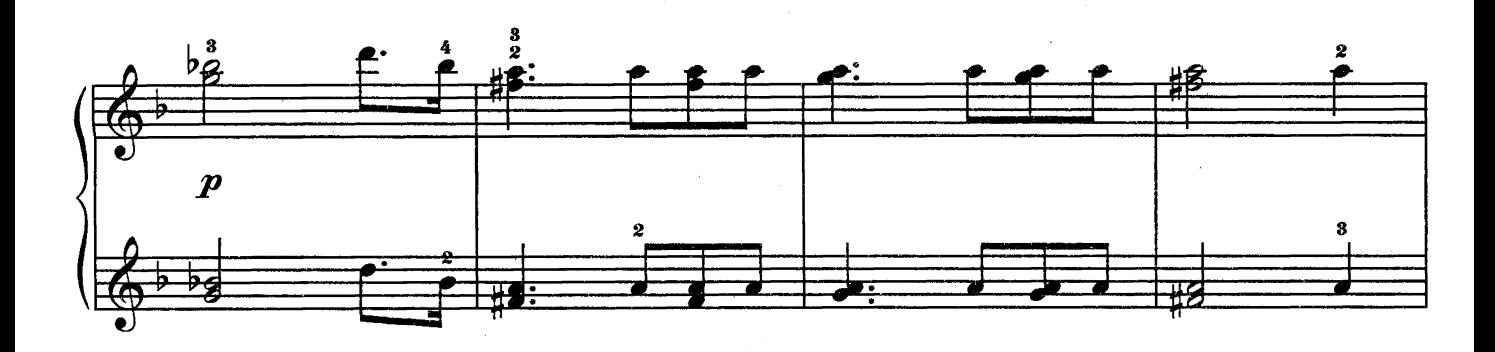

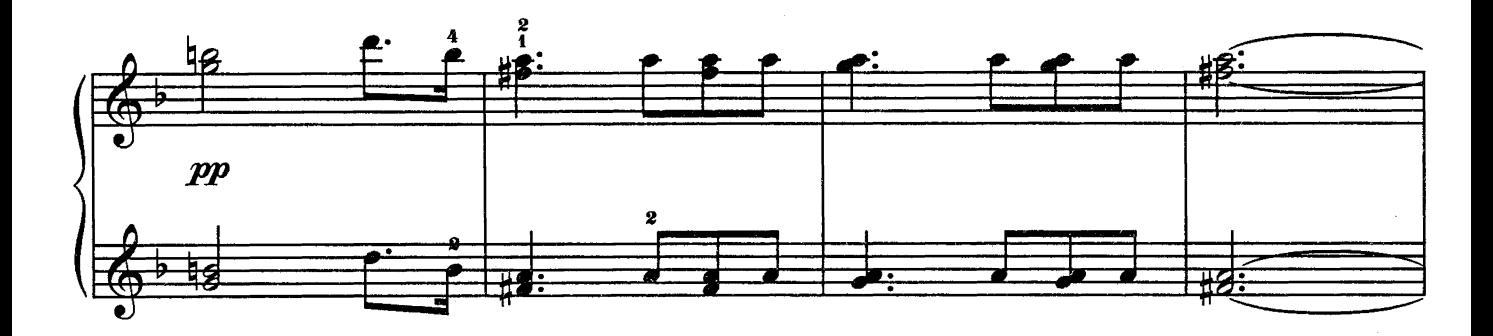

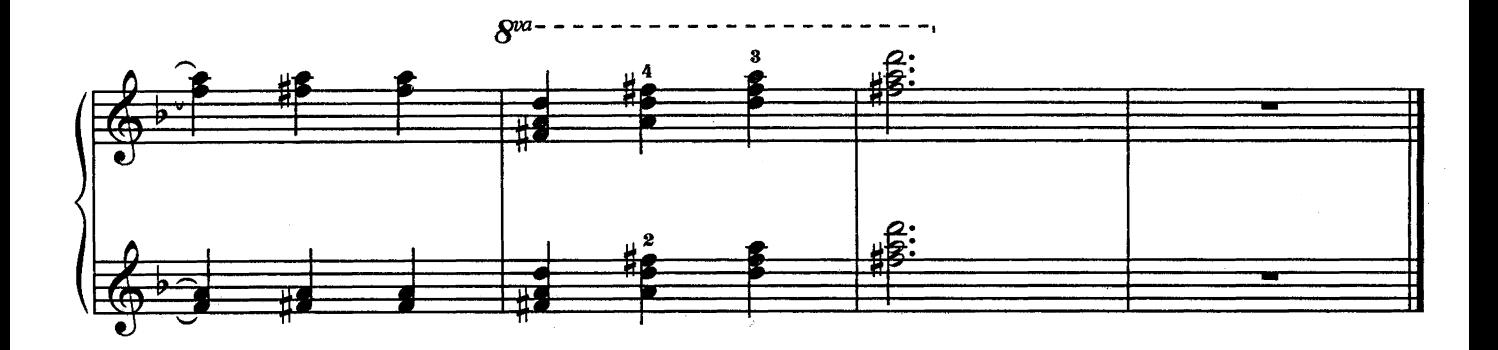

СВАДЕБНЫЙ МАРШ

из музыки к комедии У. Шекспира «Сон в летнюю ночь»

ВТОРАЯ ПАРТИЯ

Ф. МЕНДЕЛЬСОН

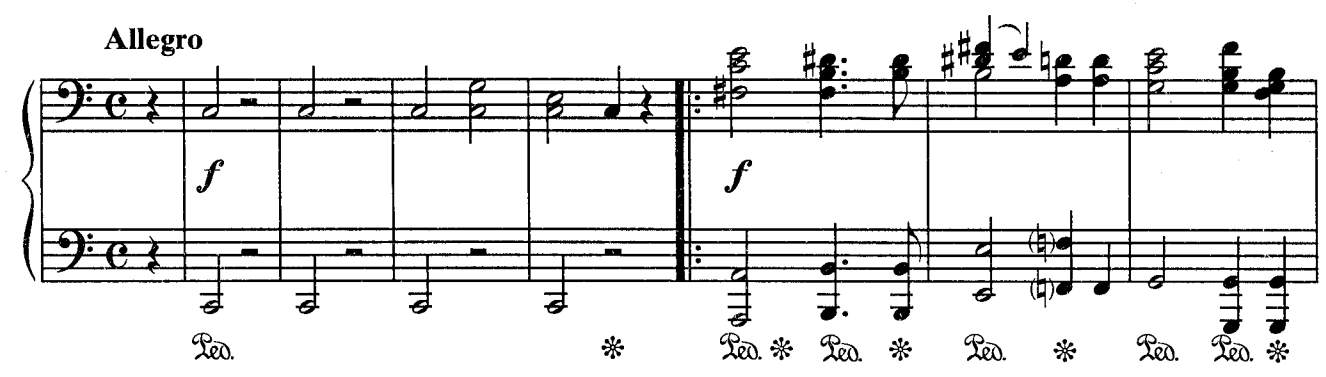

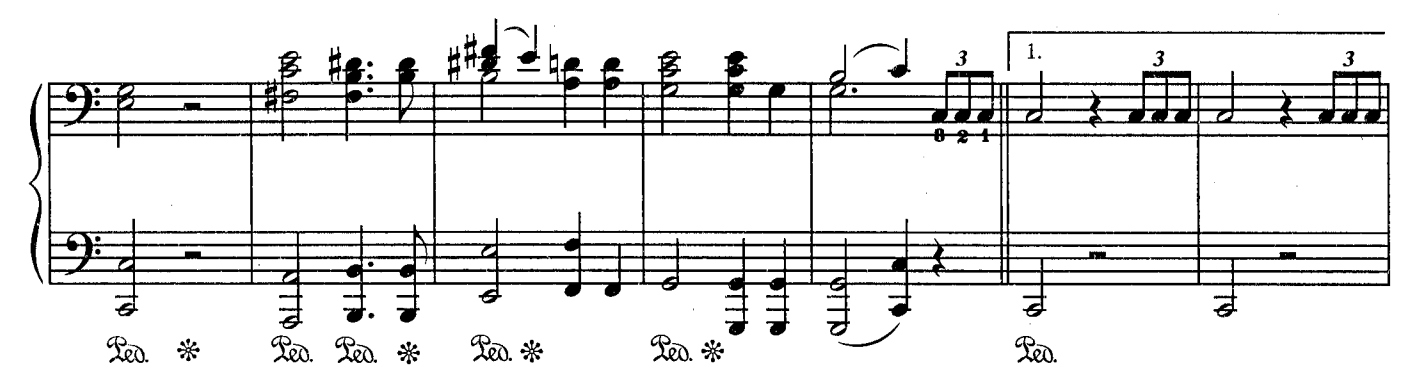

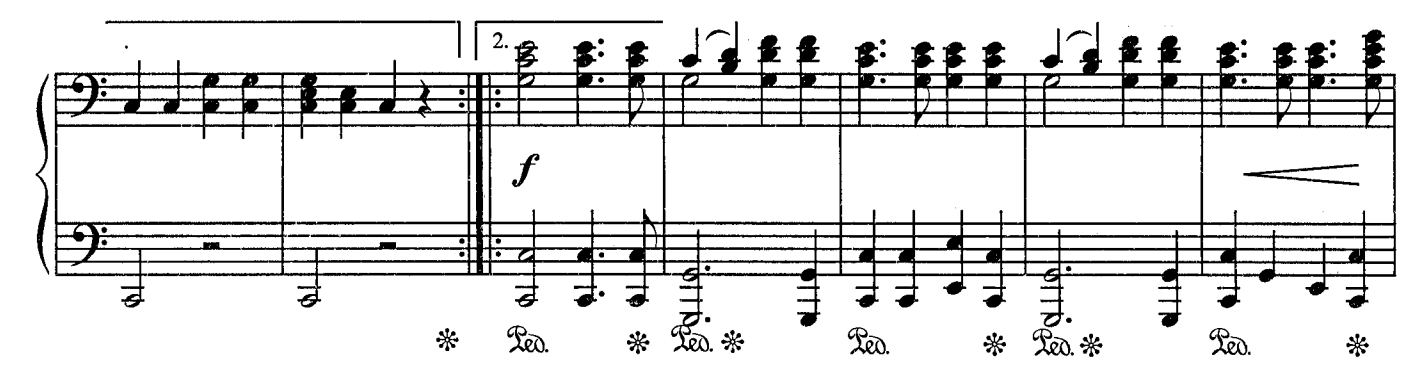

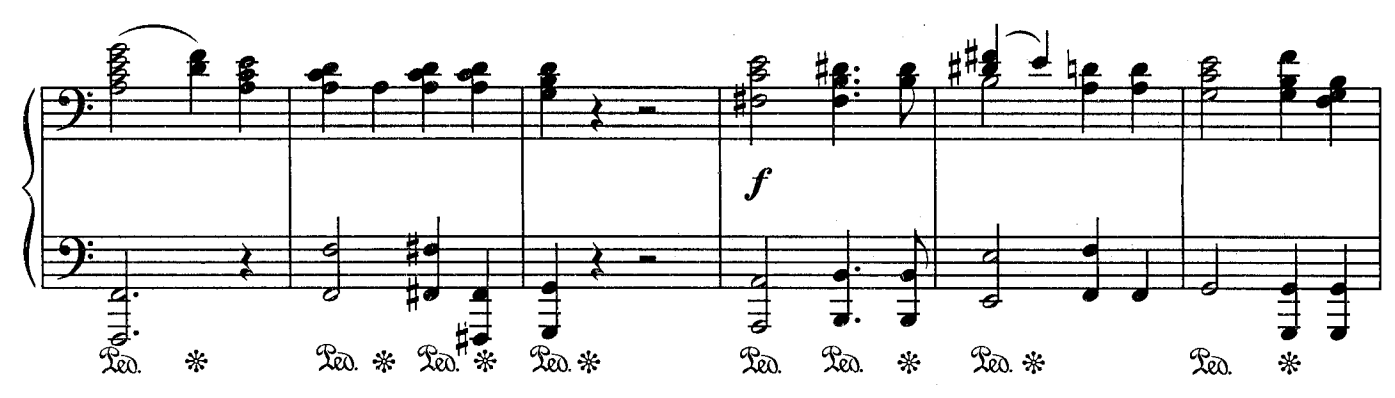

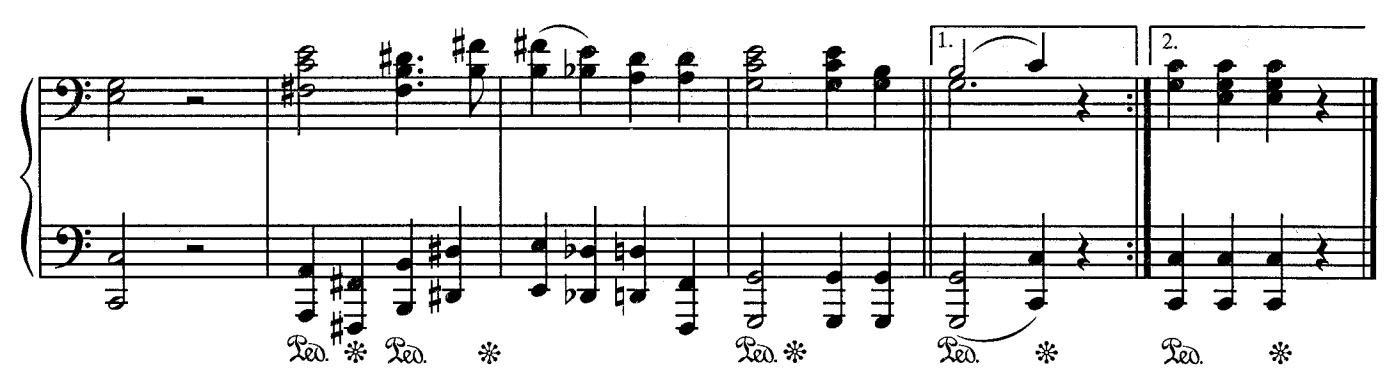

## СВАДЕБНЫЙ МАРШ

из музыки к комедии У. Шекспира «Сон в летнюю ночь»

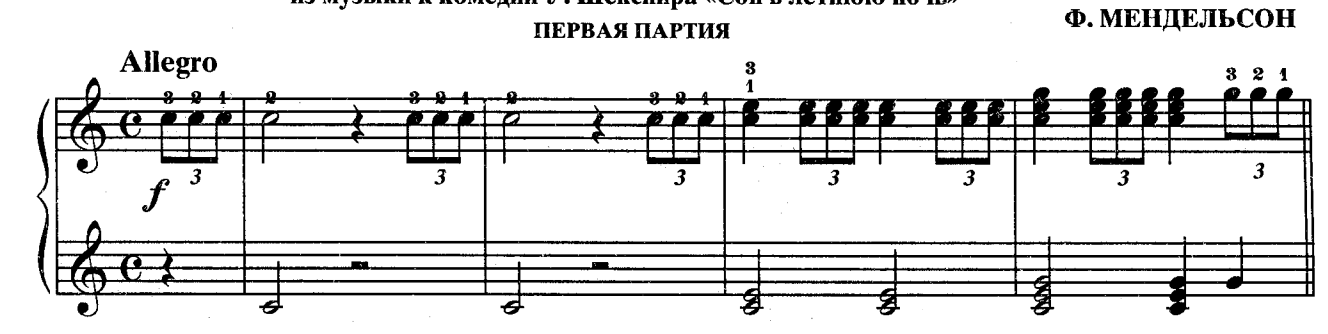

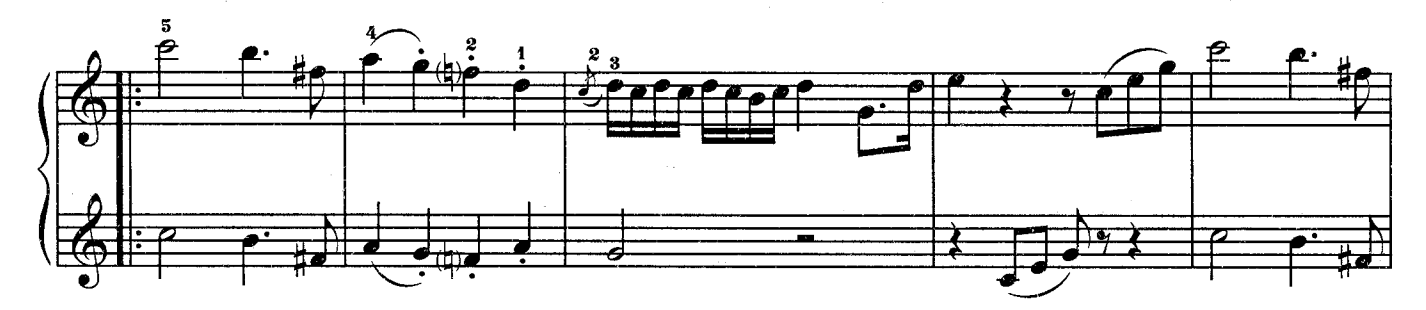

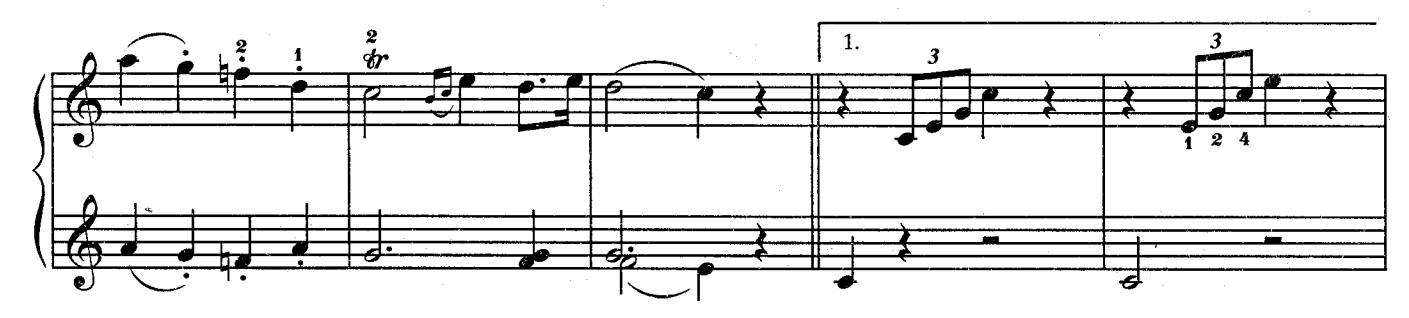

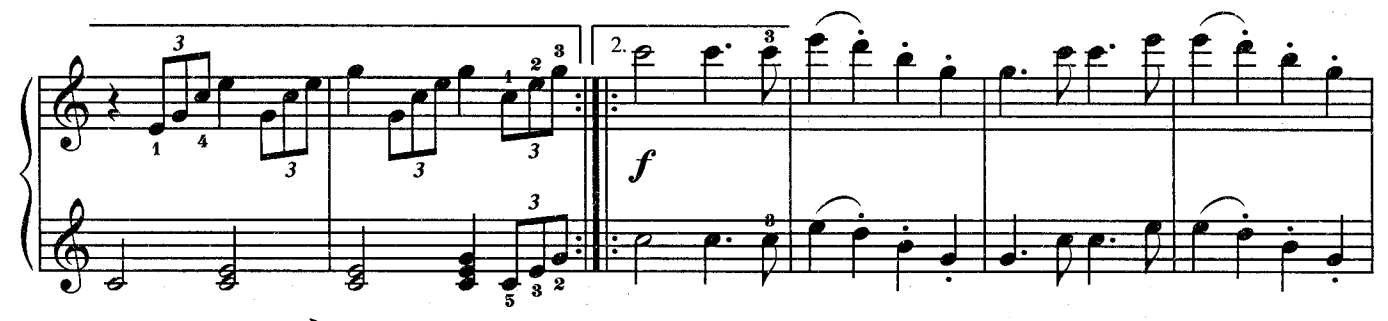

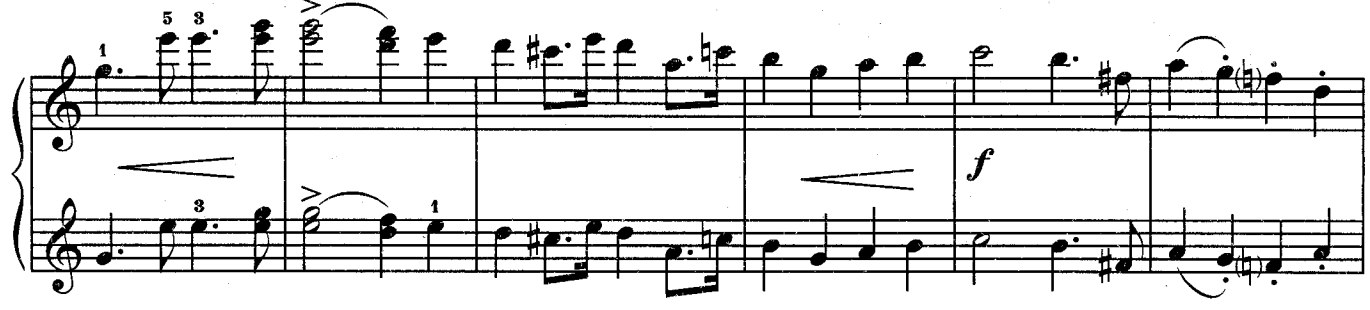

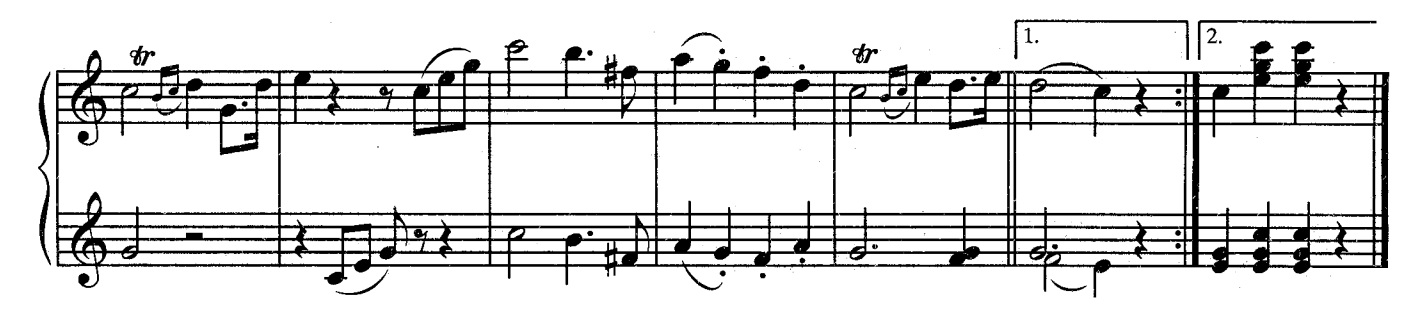

# ВЕНГЕРСКИЙ ТАНЕЦ

#### **ВТОРАЯ ПАРТИЯ** И. БРАМС Allegro non assia 5 ₽  $\boldsymbol{f}$ 7  $\boldsymbol{f}$ 4  $\overline{\mathbf{s}}$  $sf$ Ğ 一点 ヺ ₩  $22$

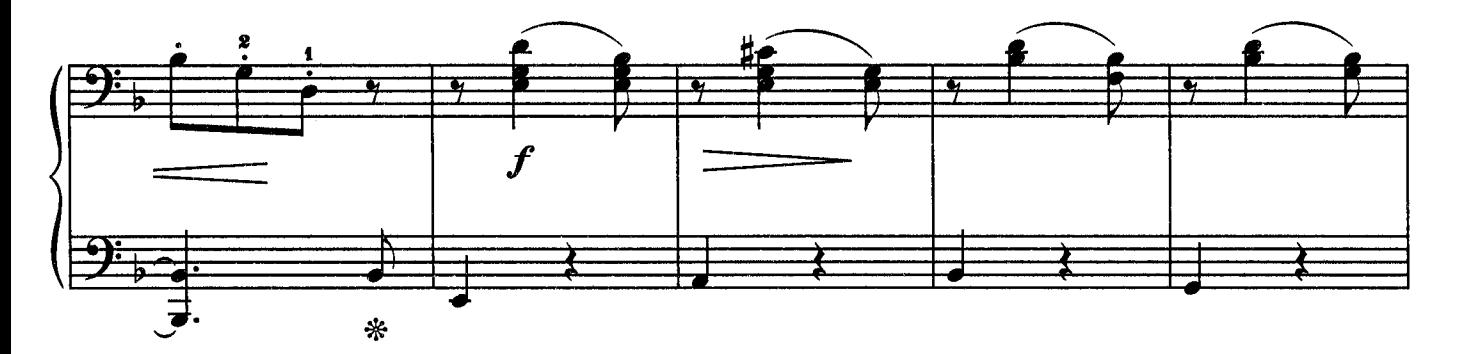

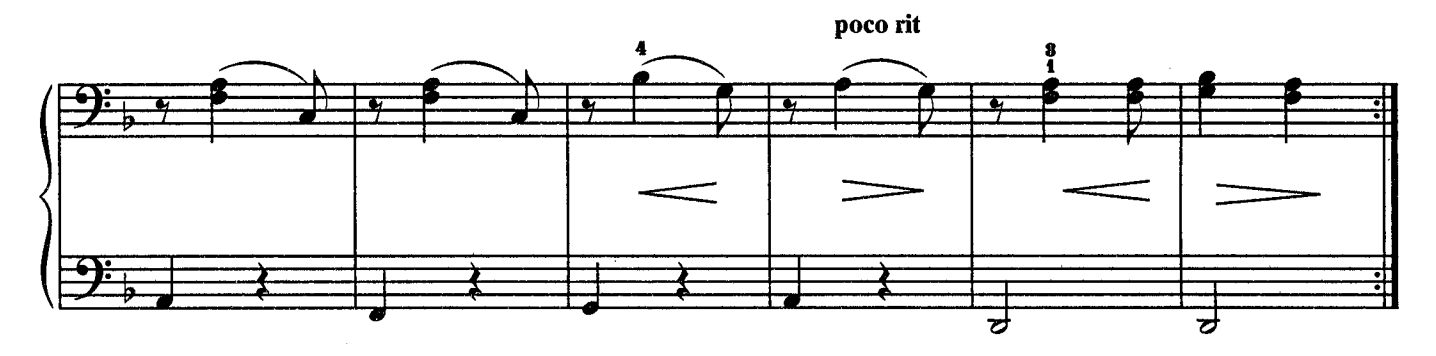

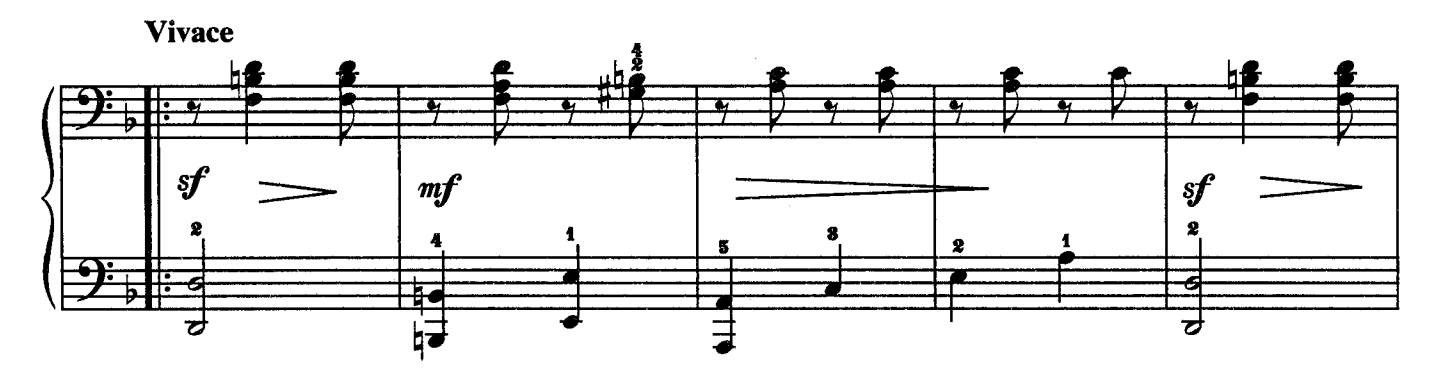

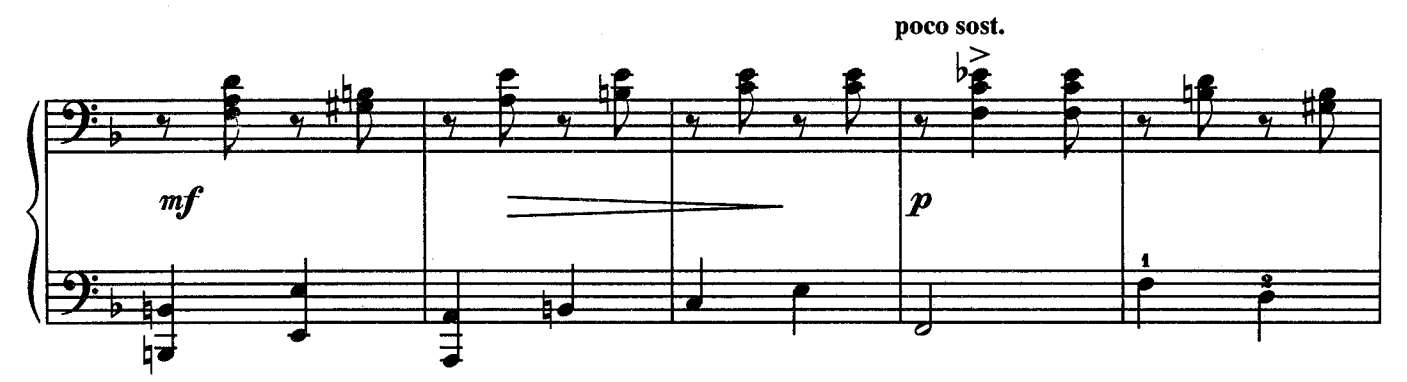

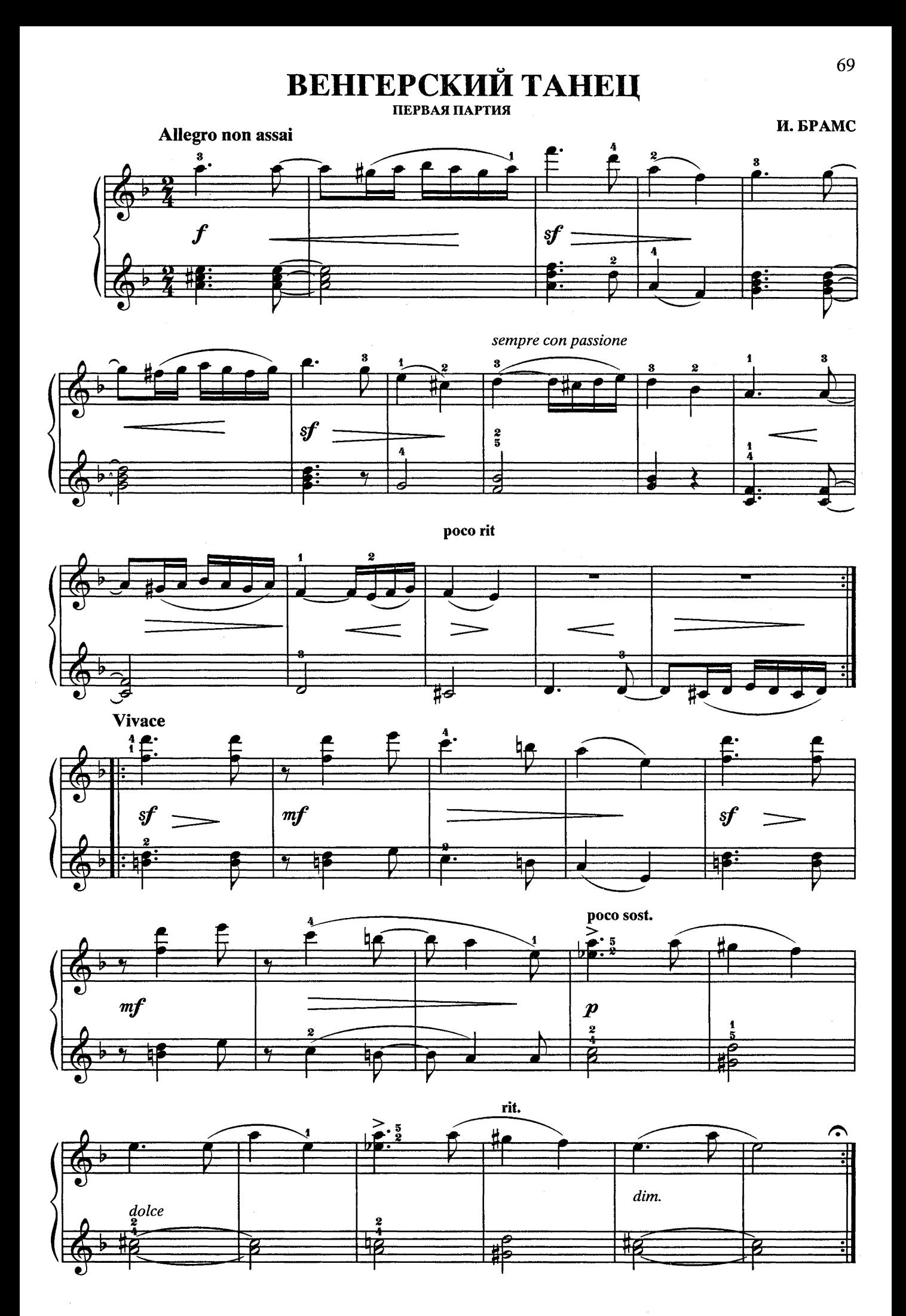

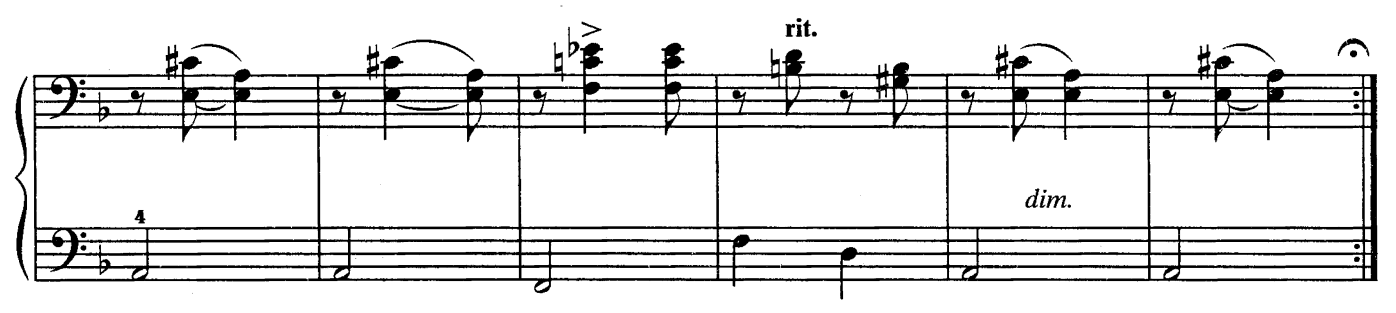

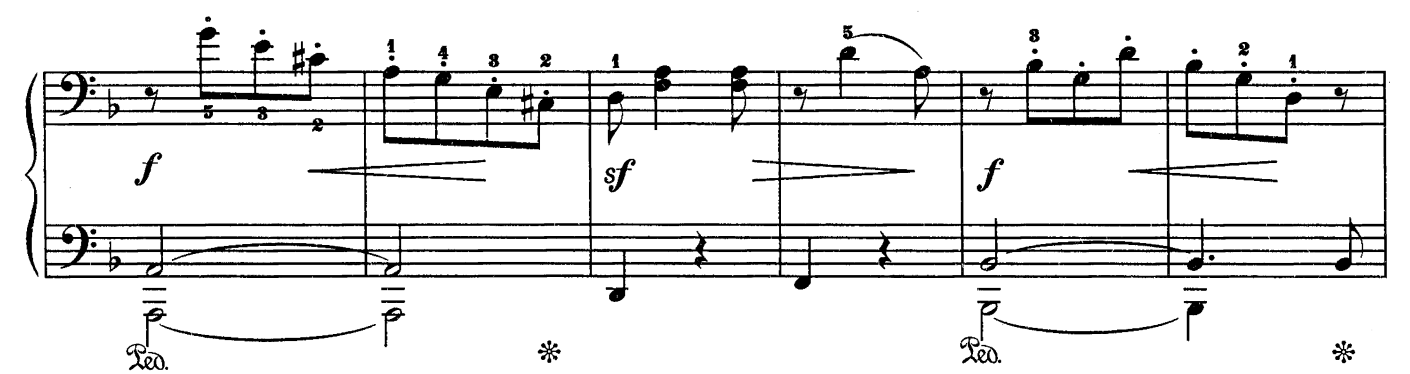

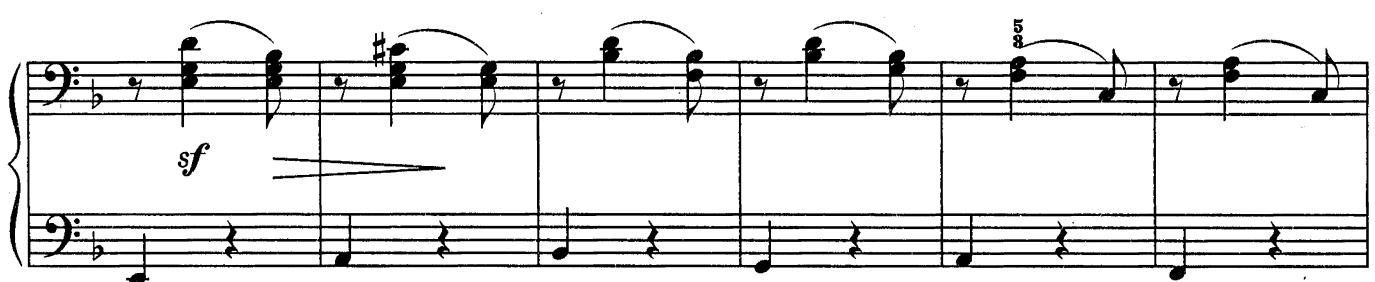

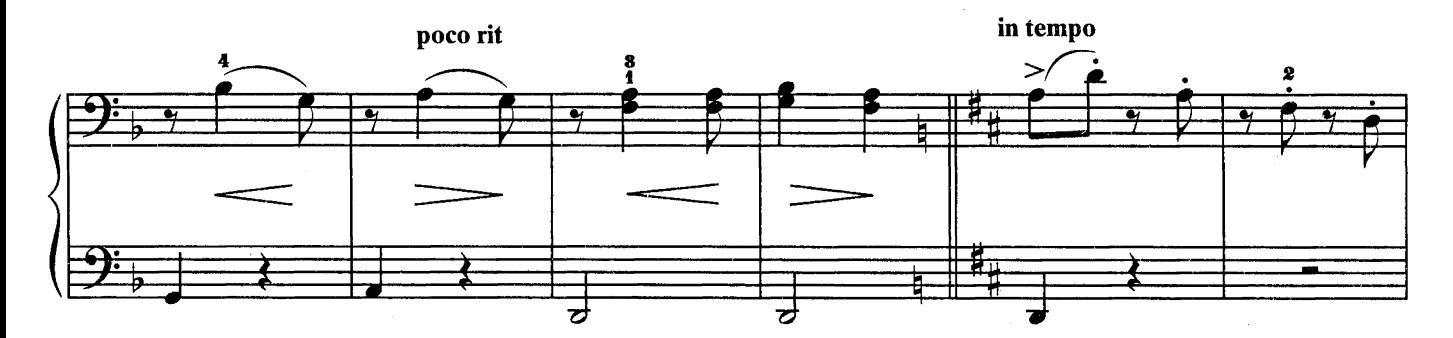

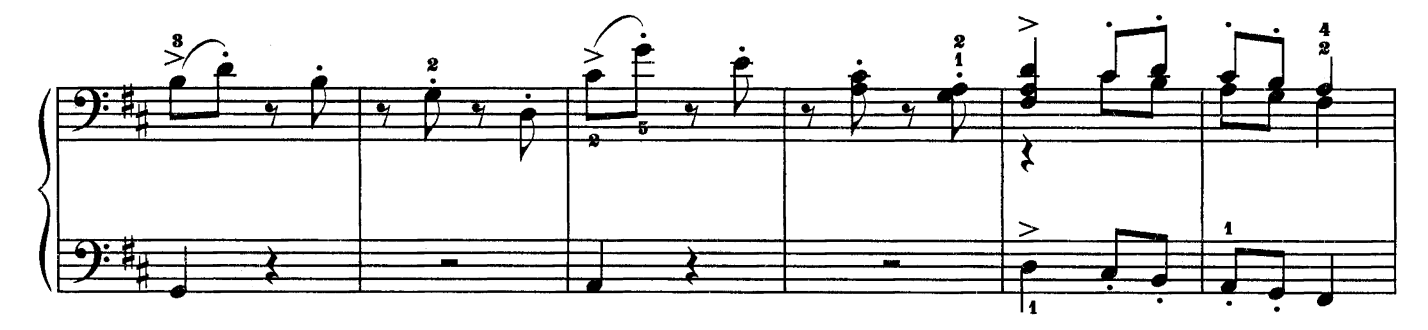

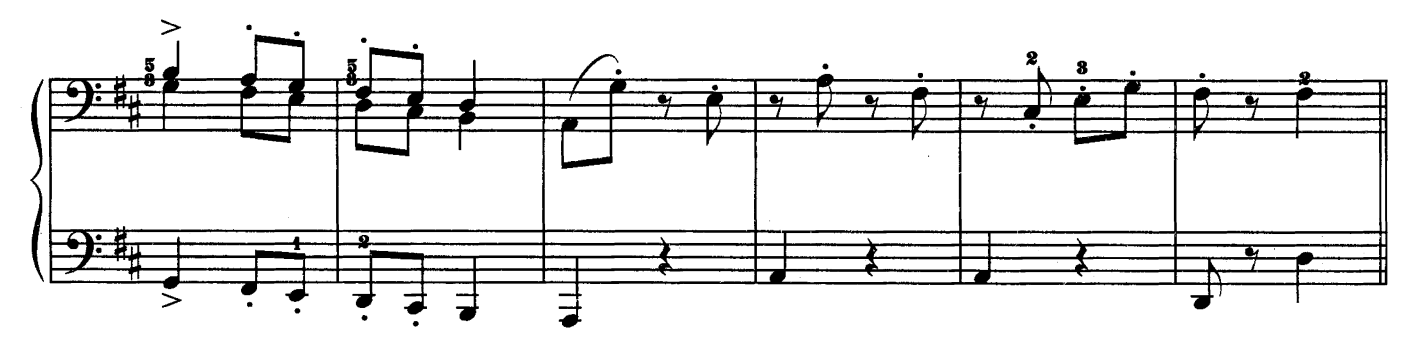

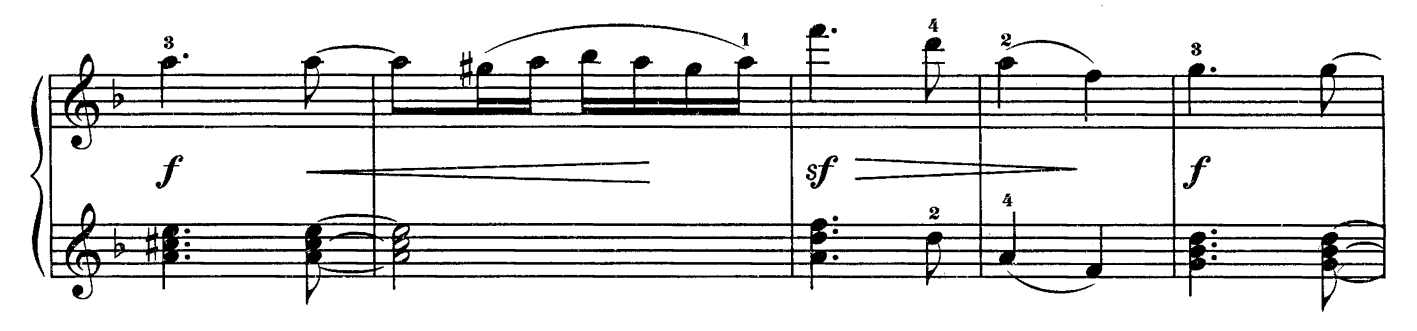

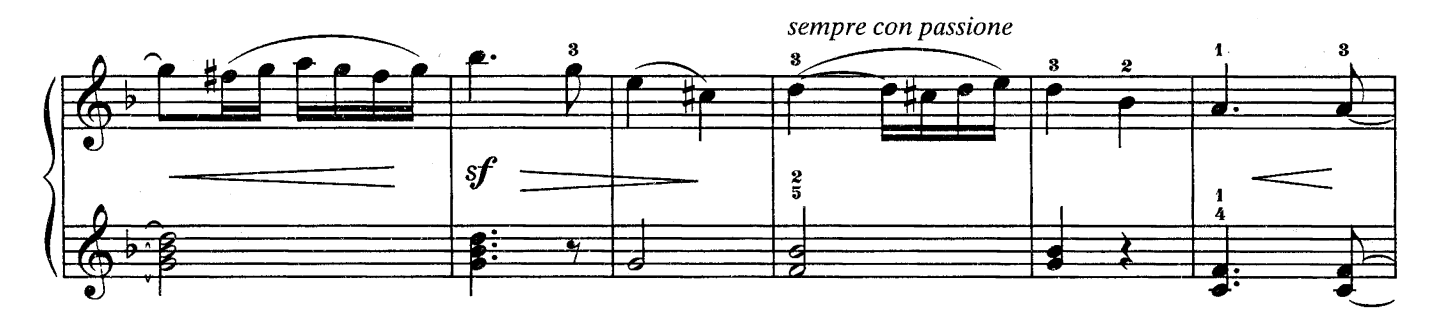

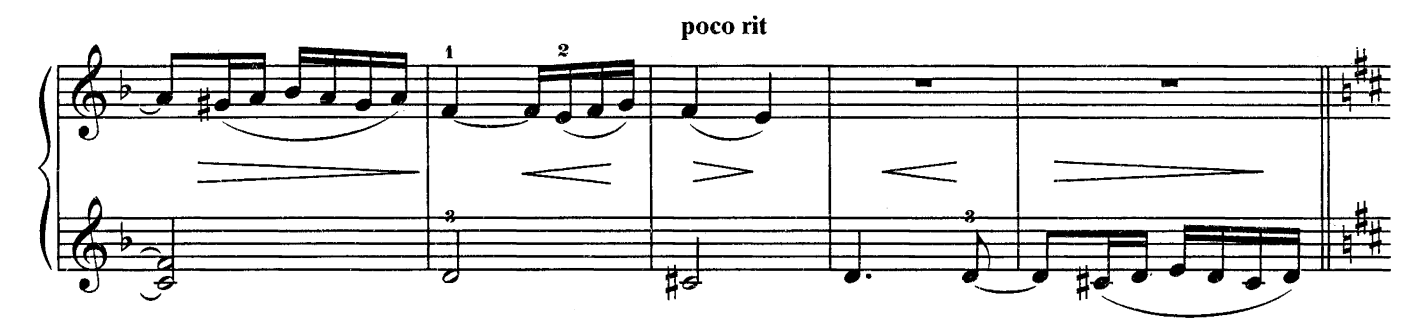

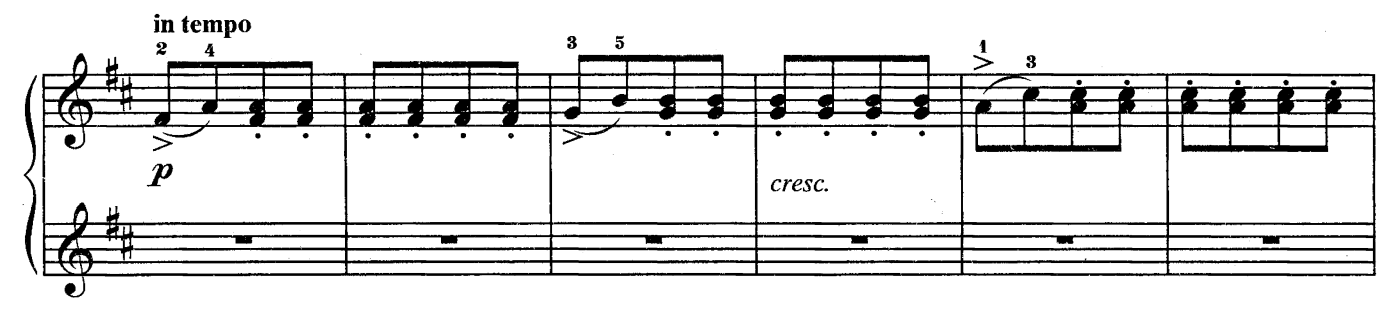

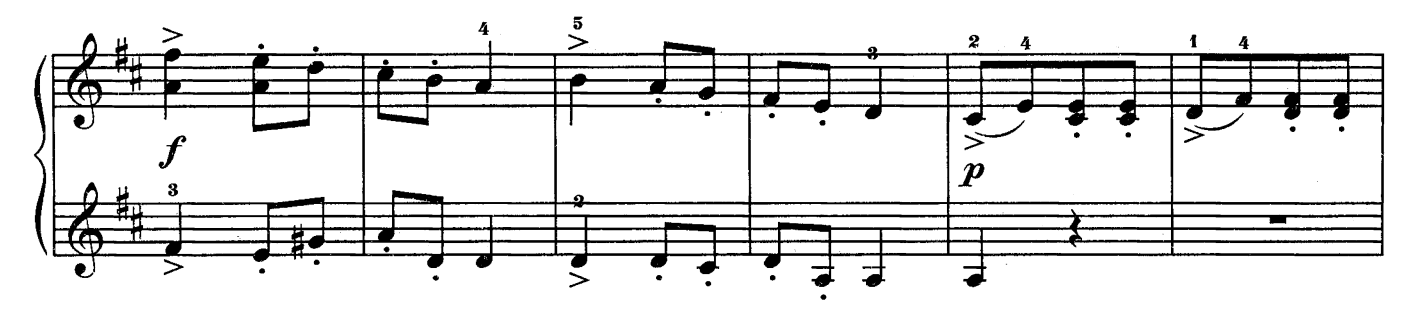

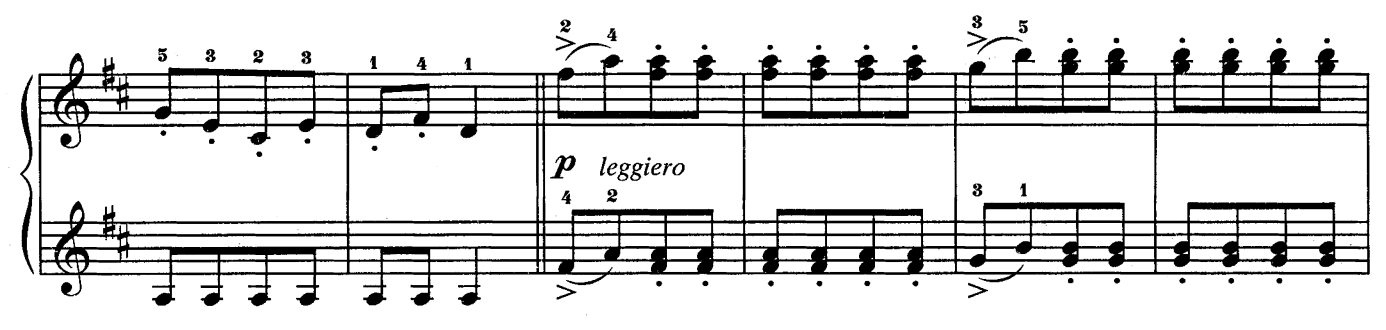

### ВТОРАЯ ПАРТИЯ

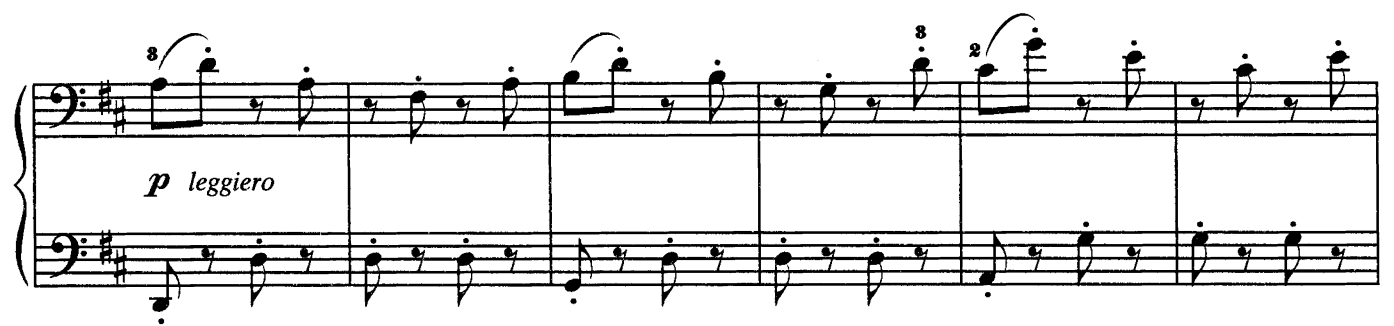

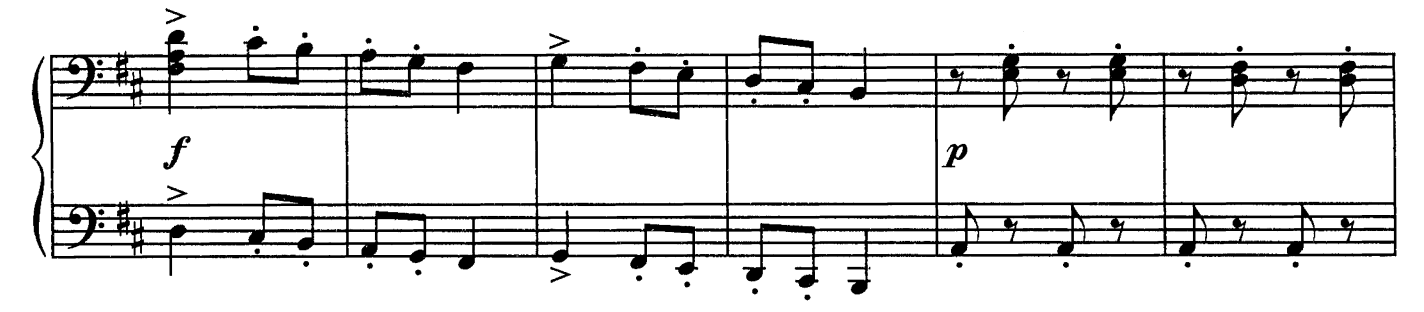

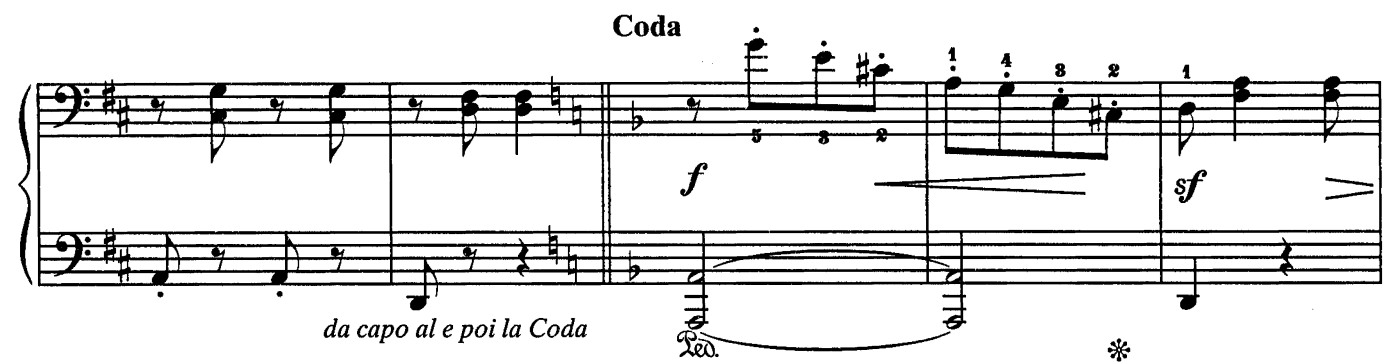

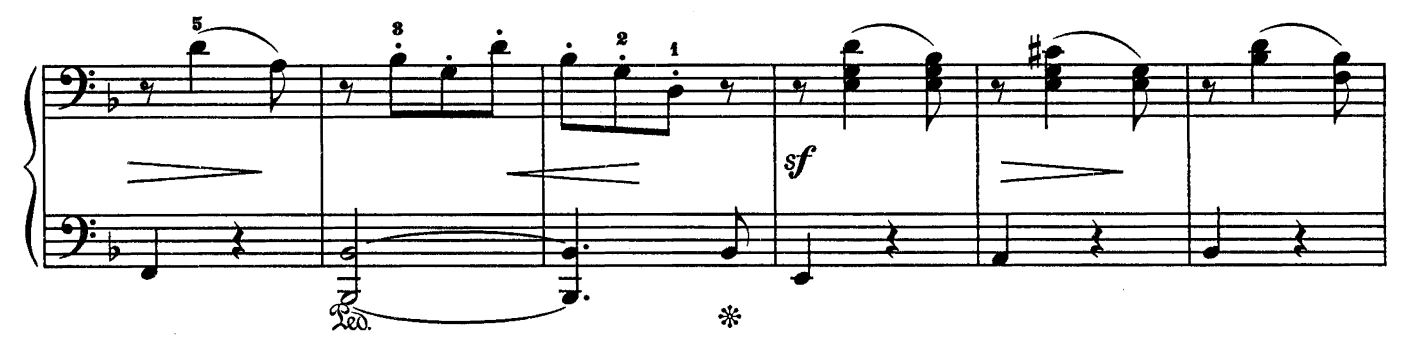

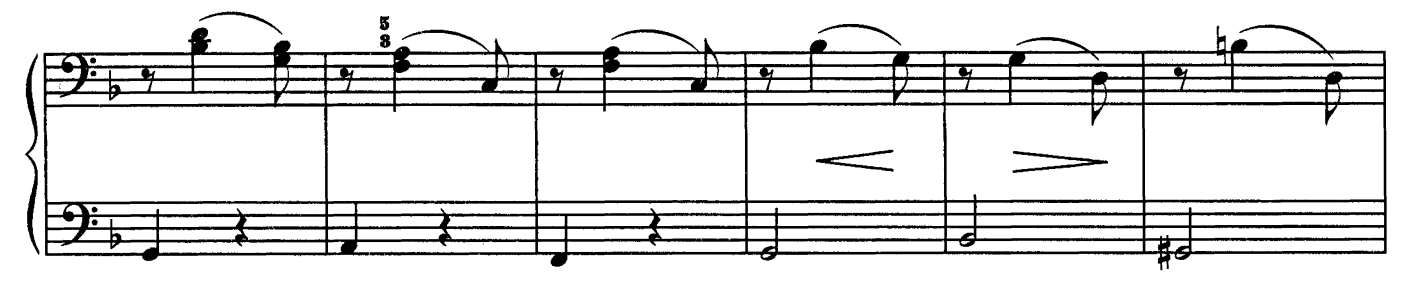

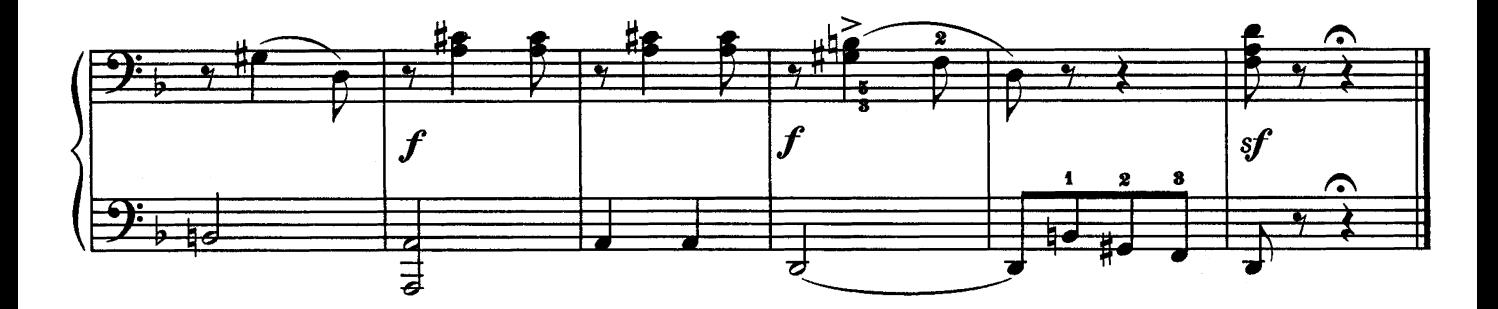
## ПЕРВАЯ ПАРТИЯ

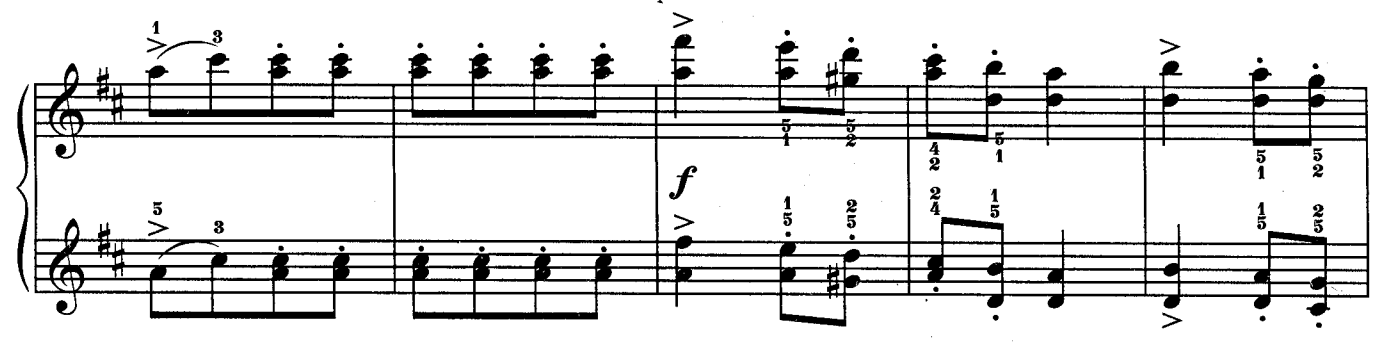

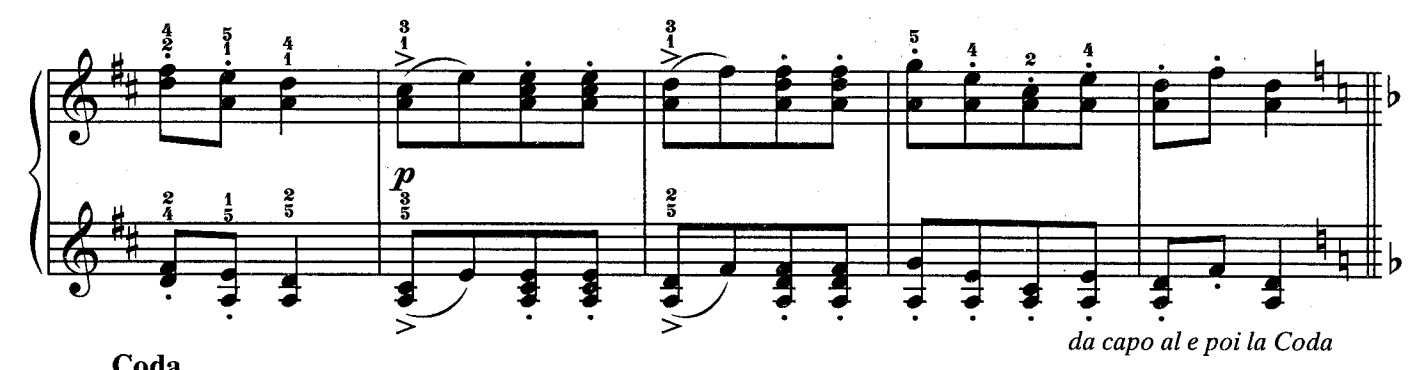

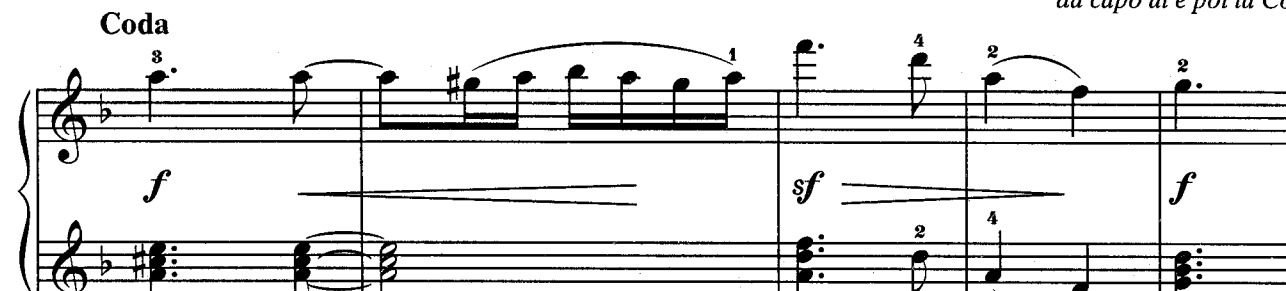

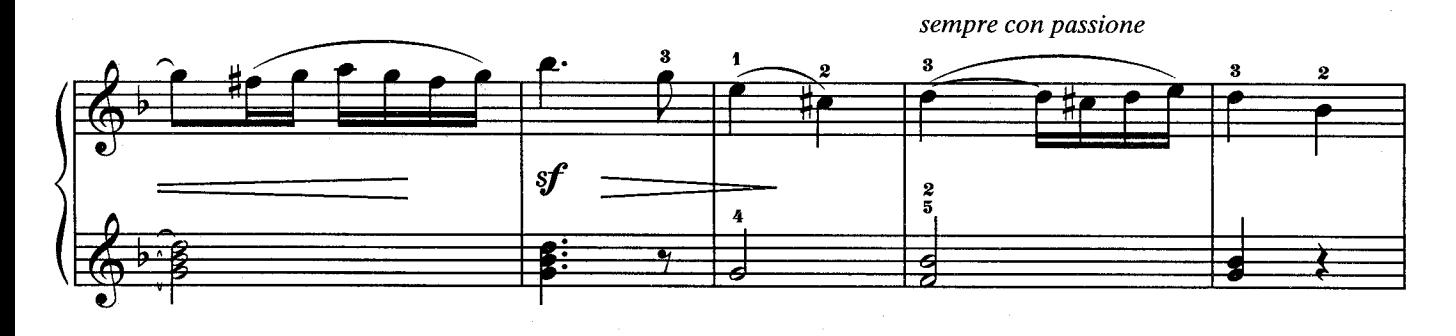

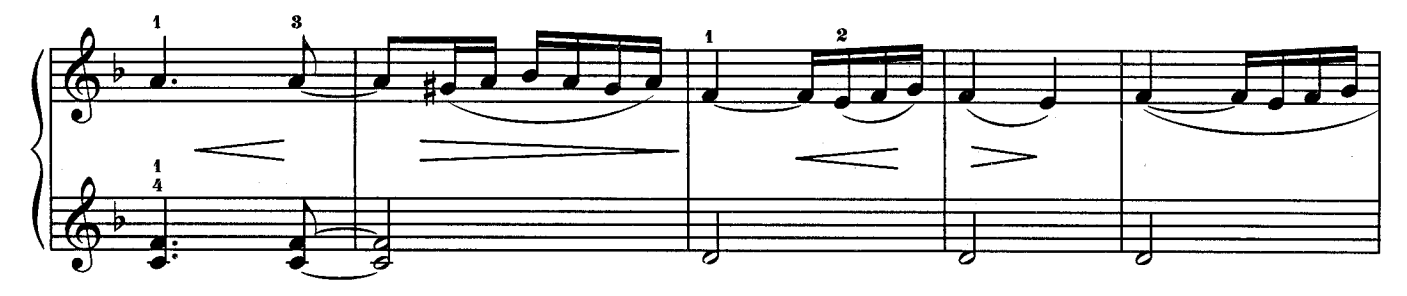

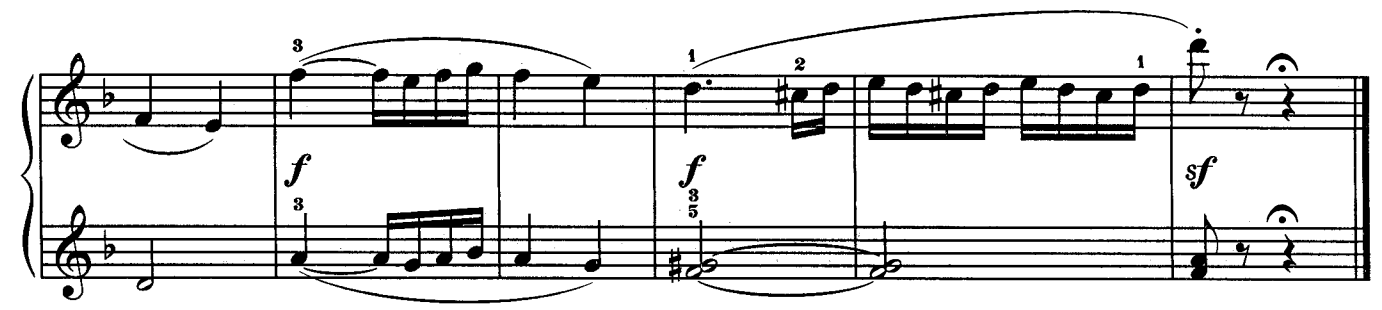

Э. ГРИГ

# Tempo di Mazurka ( $\sqrt{ }$  = 160) ∕ີ r leggiero  $\boldsymbol{p}$  $\hat{\phantom{a}}$

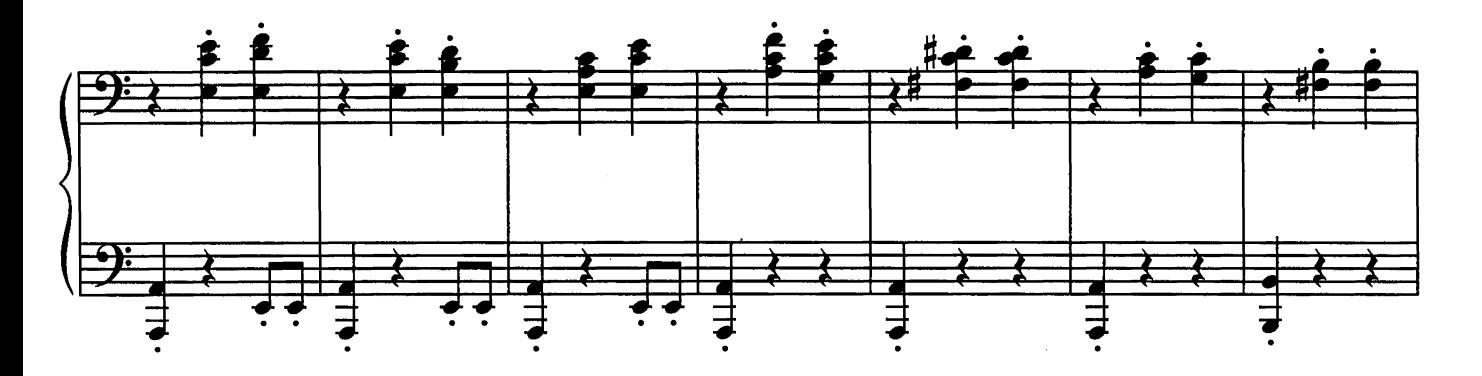

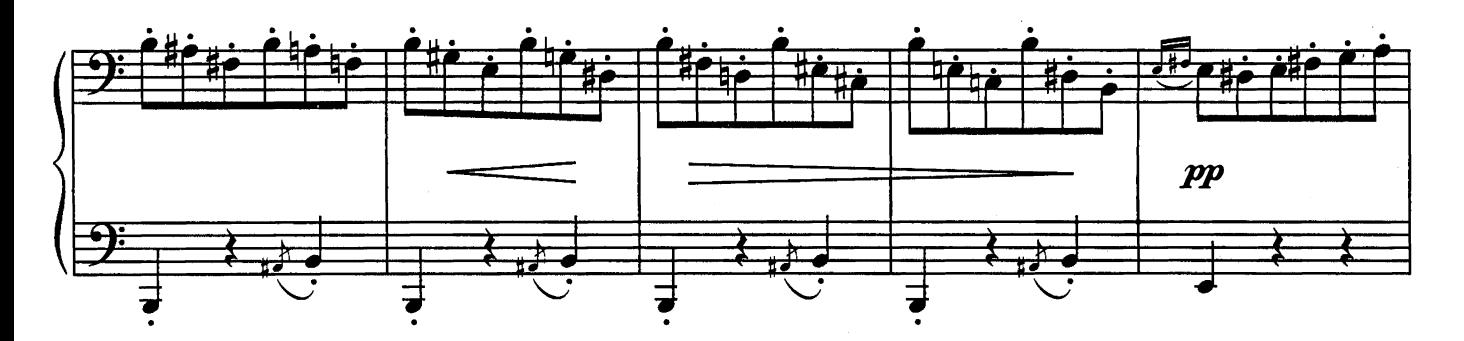

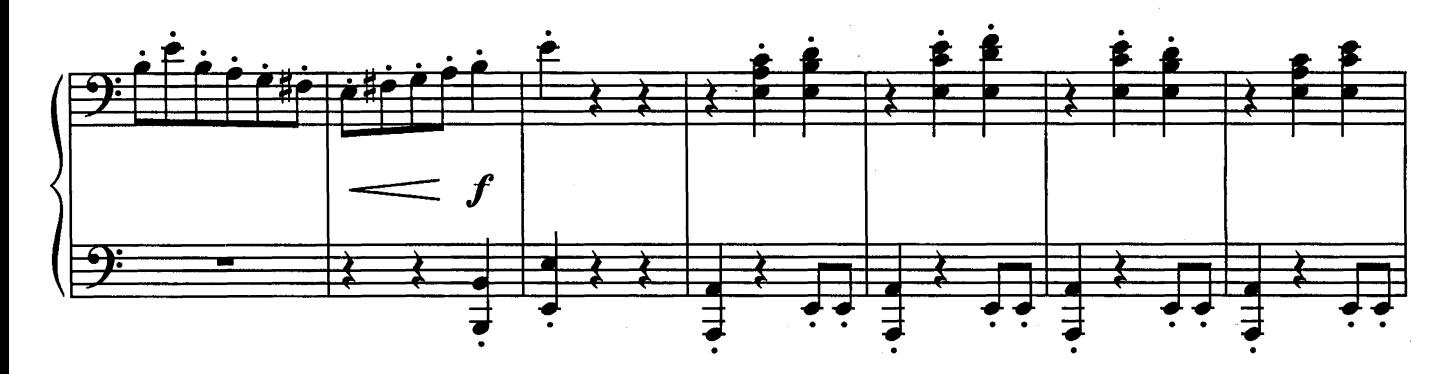

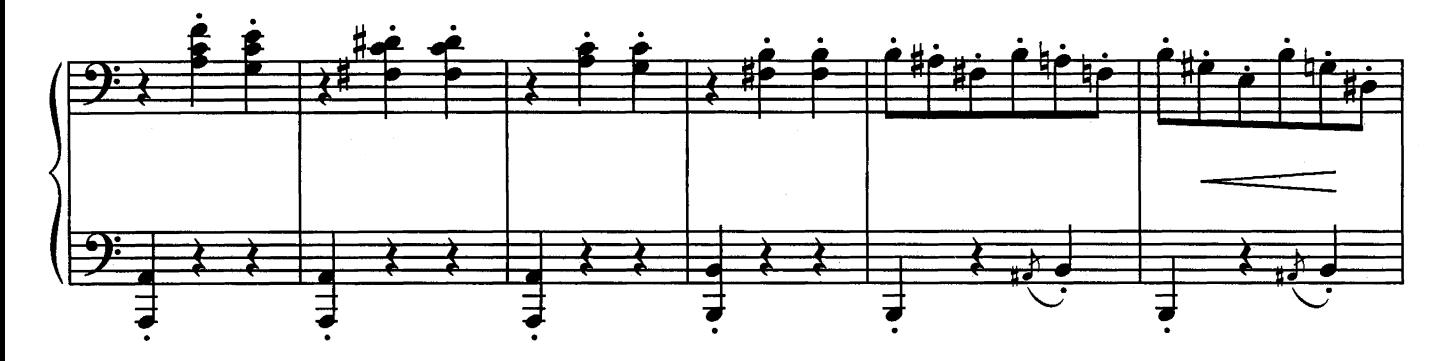

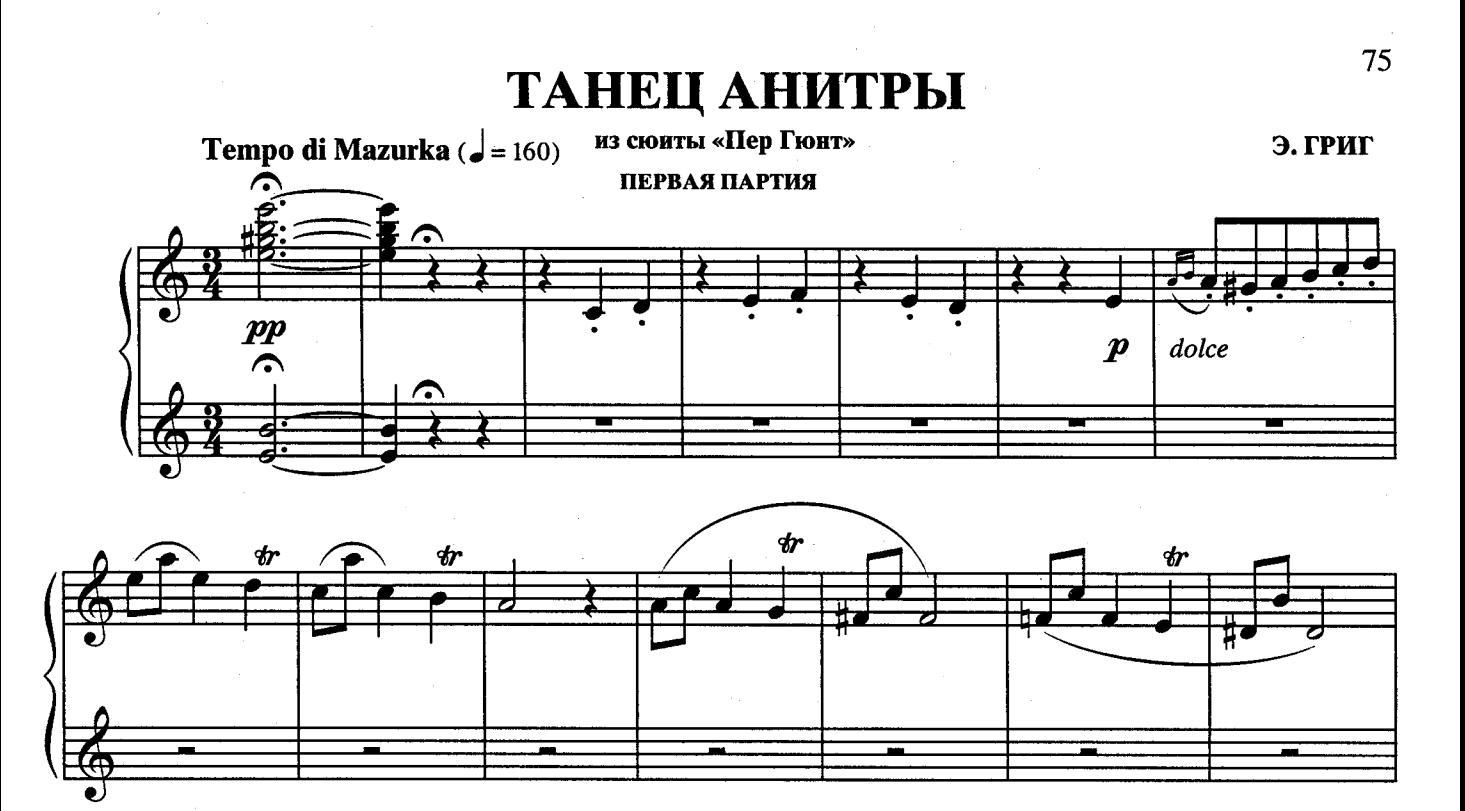

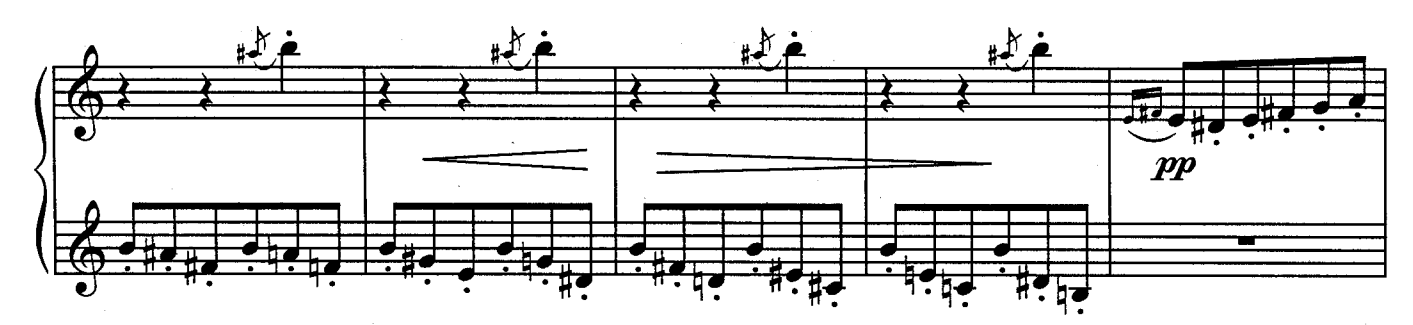

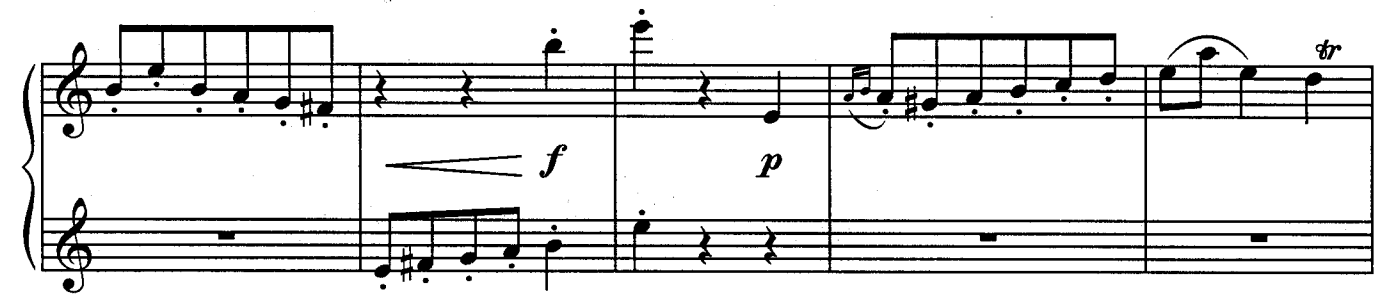

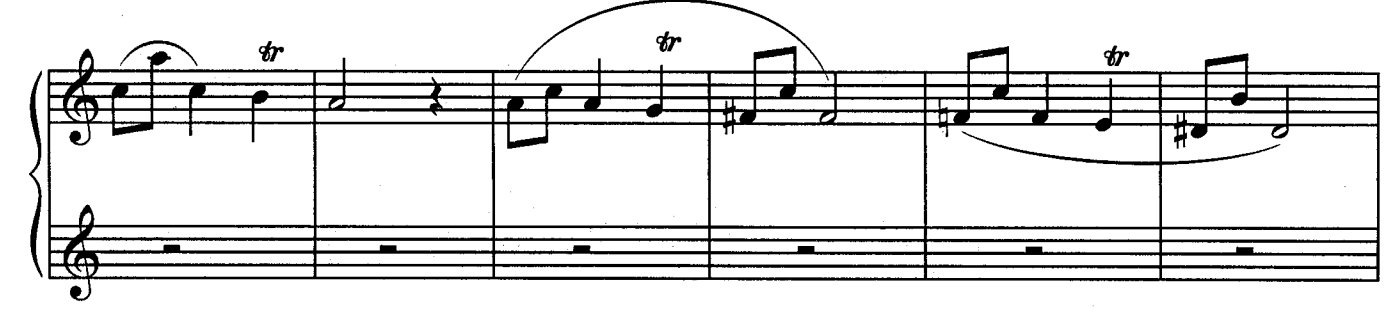

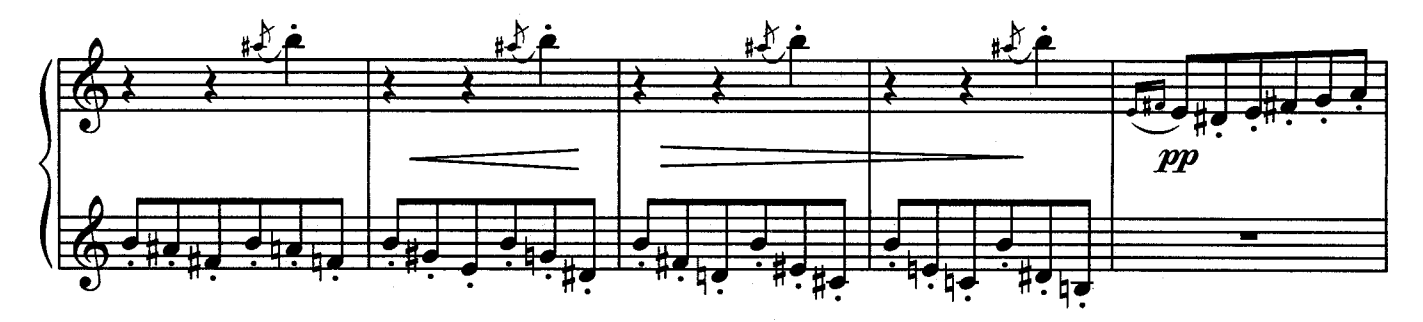

#### ВТОРАЯ ПАРТИЯ

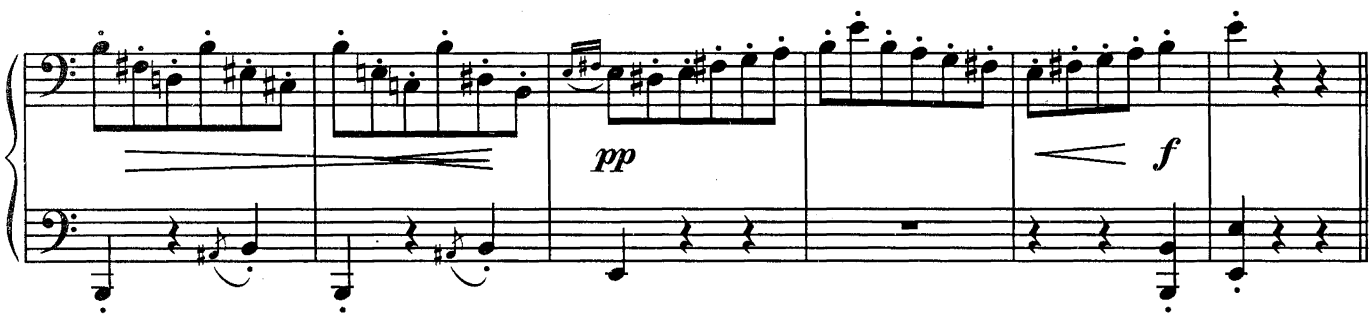

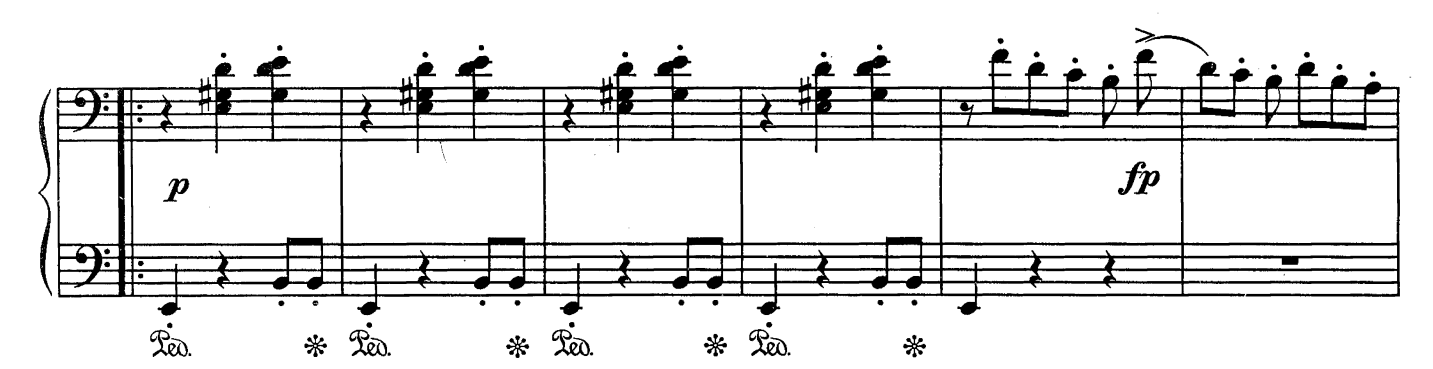

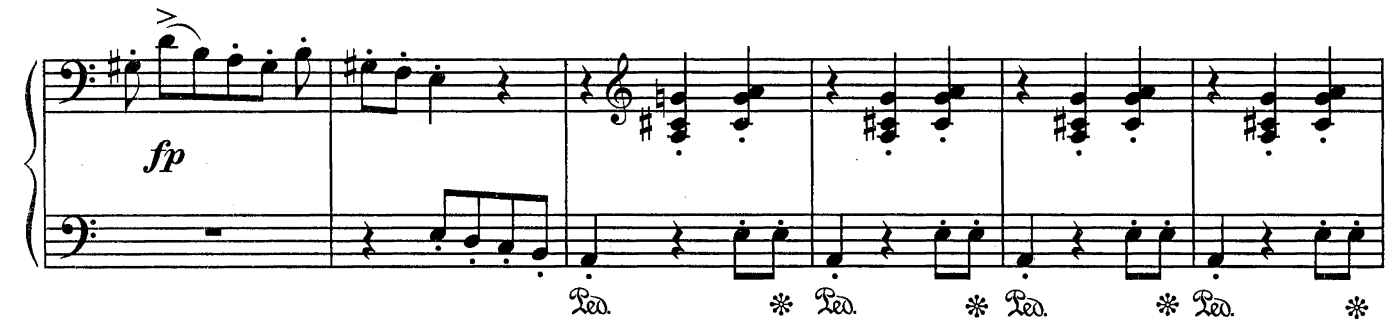

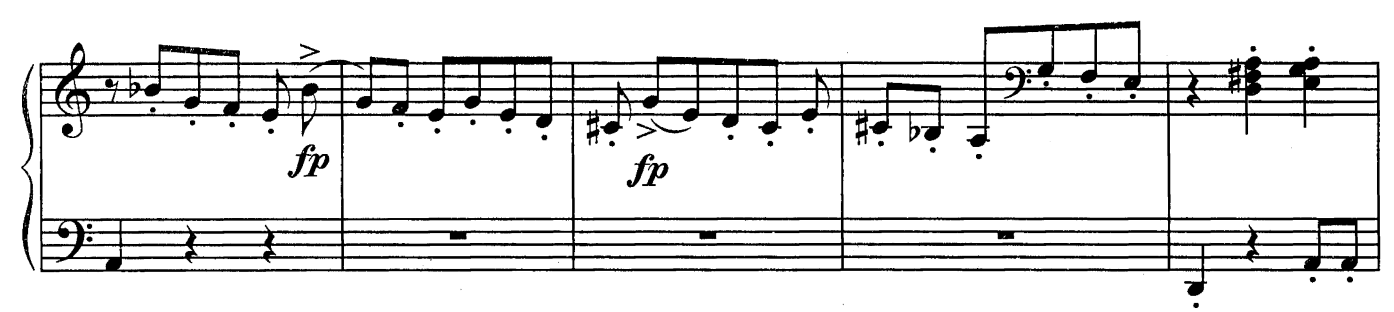

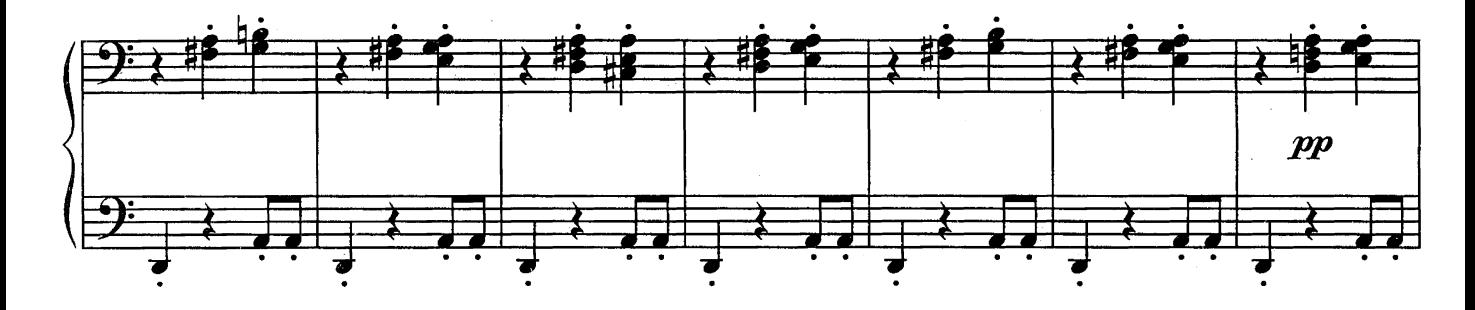

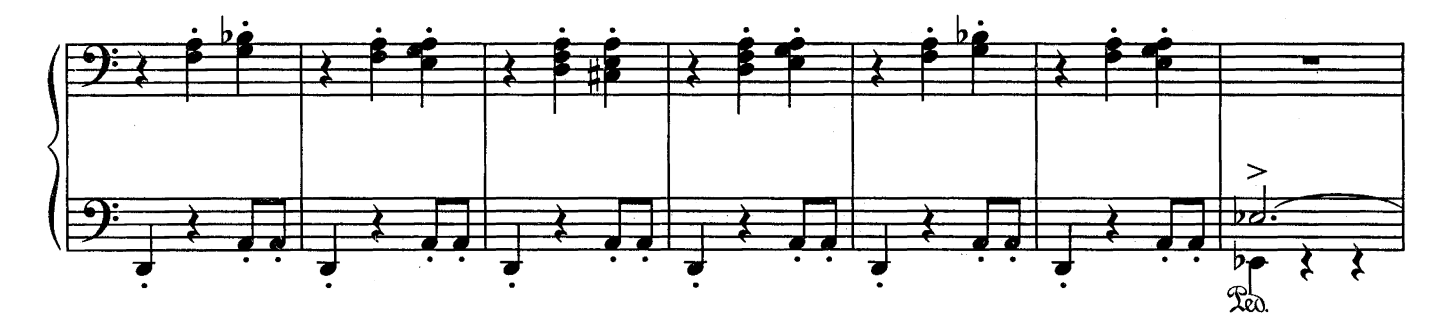

#### ПЕРВАЯ ПАРТИЯ

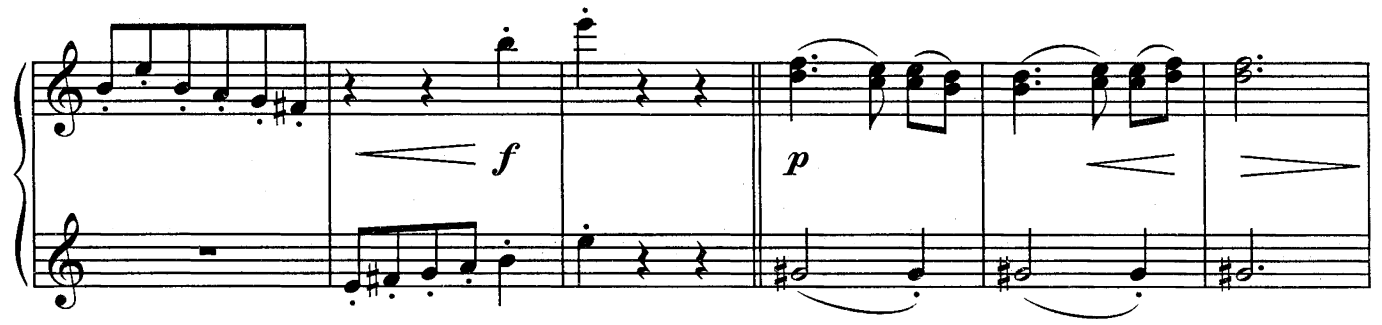

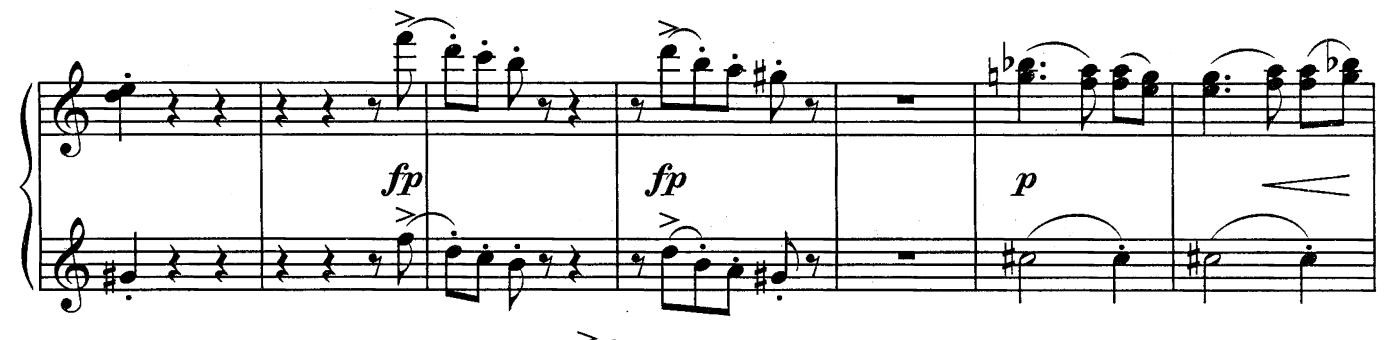

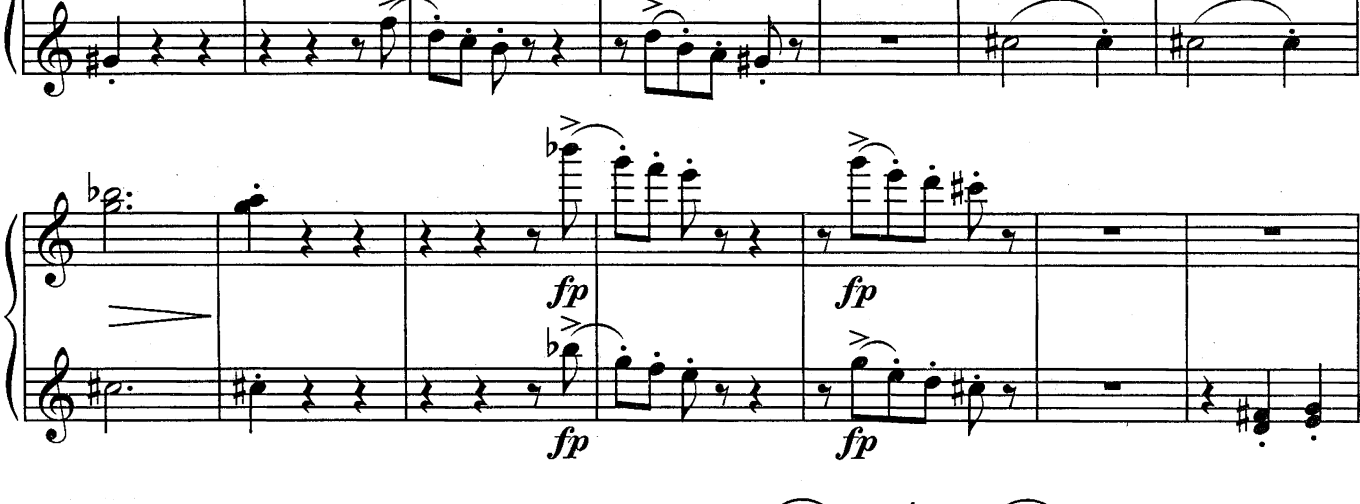

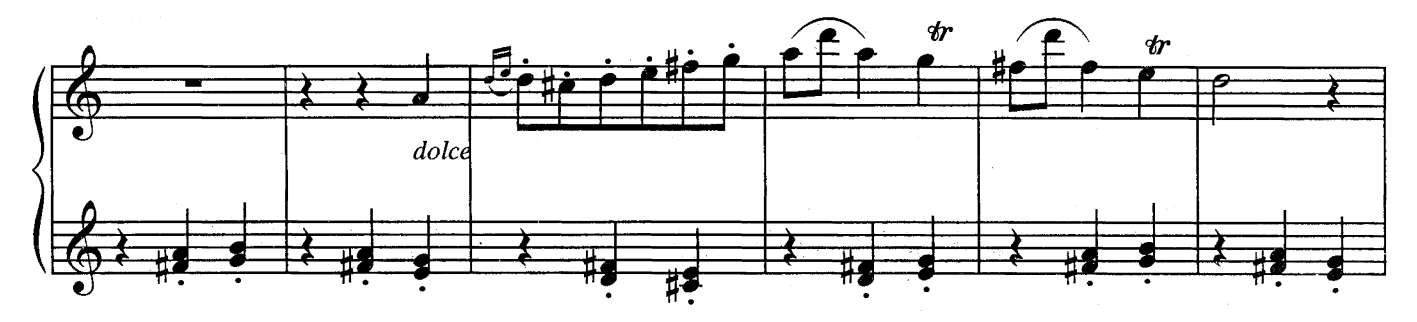

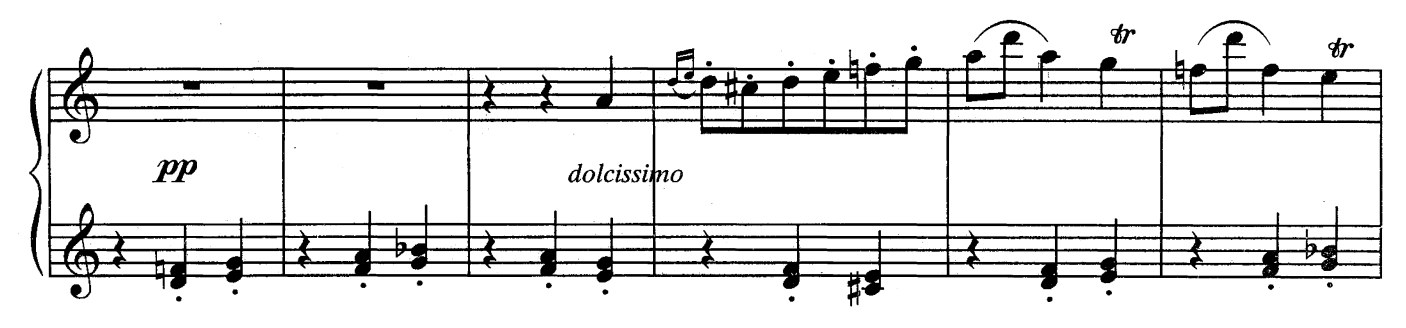

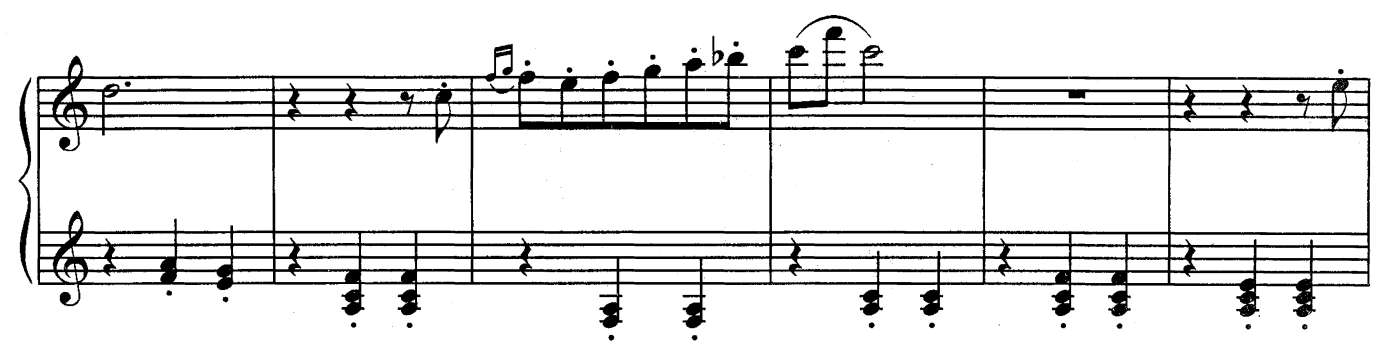

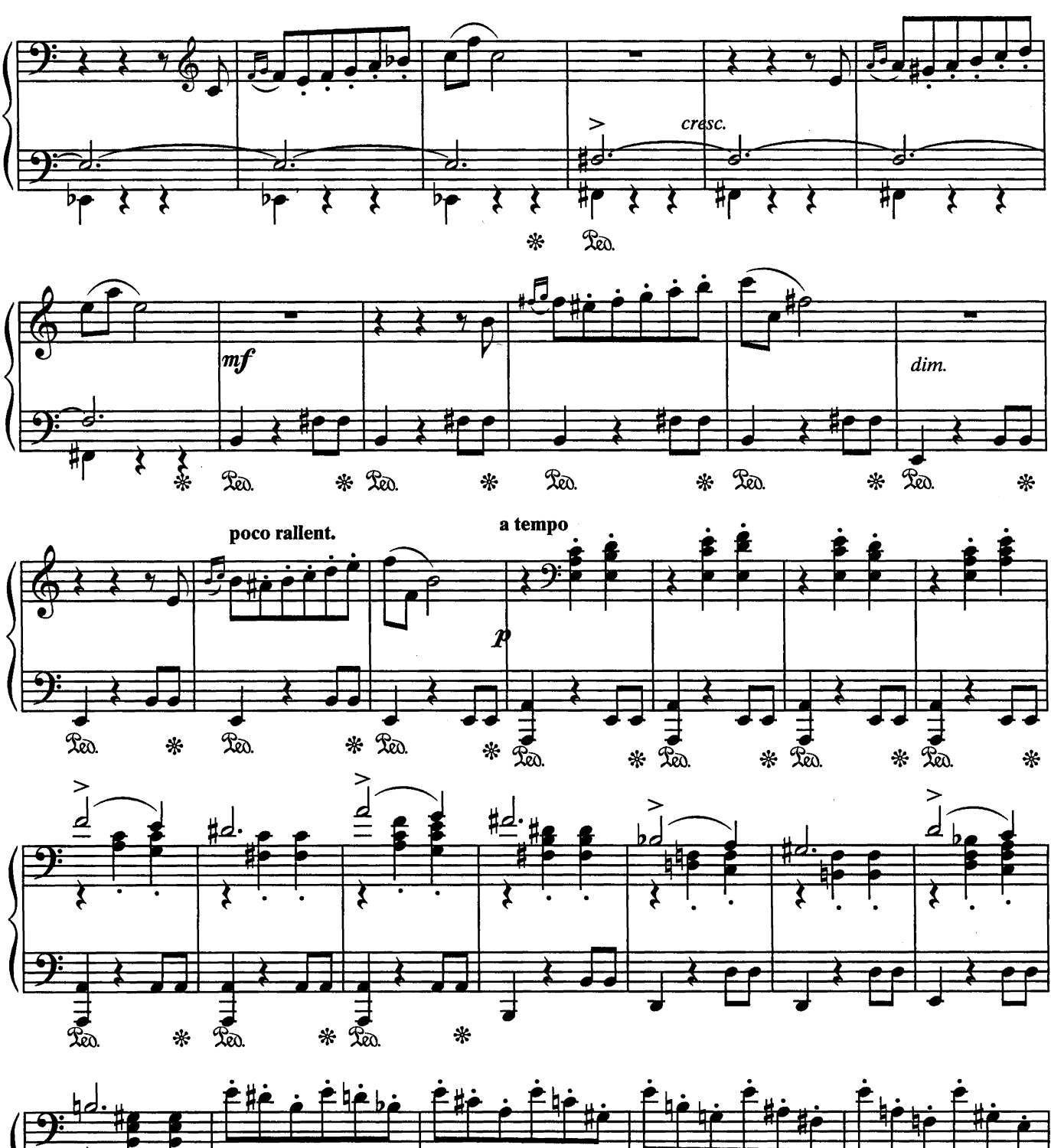

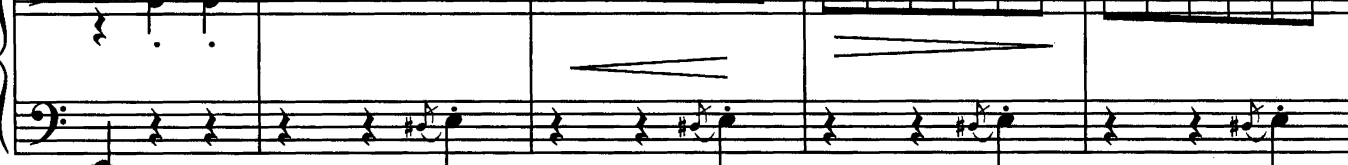

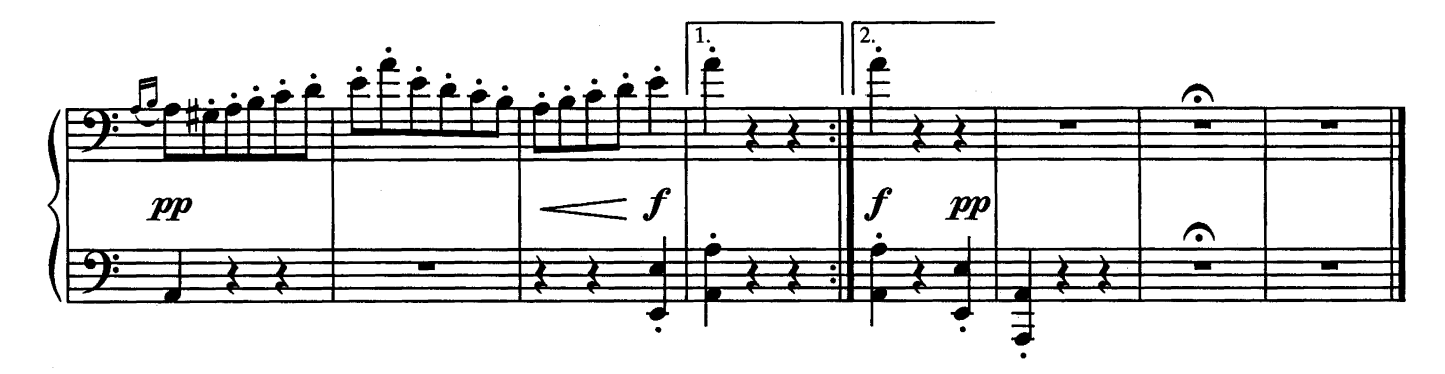

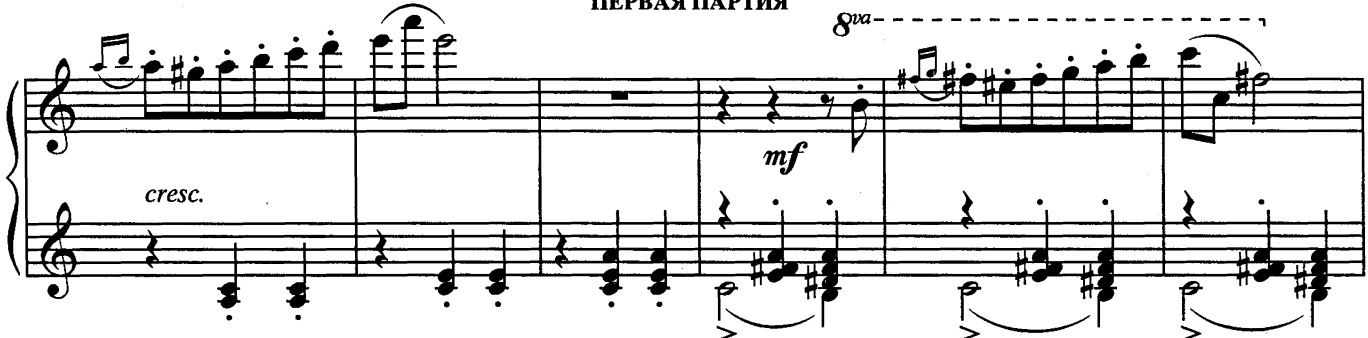

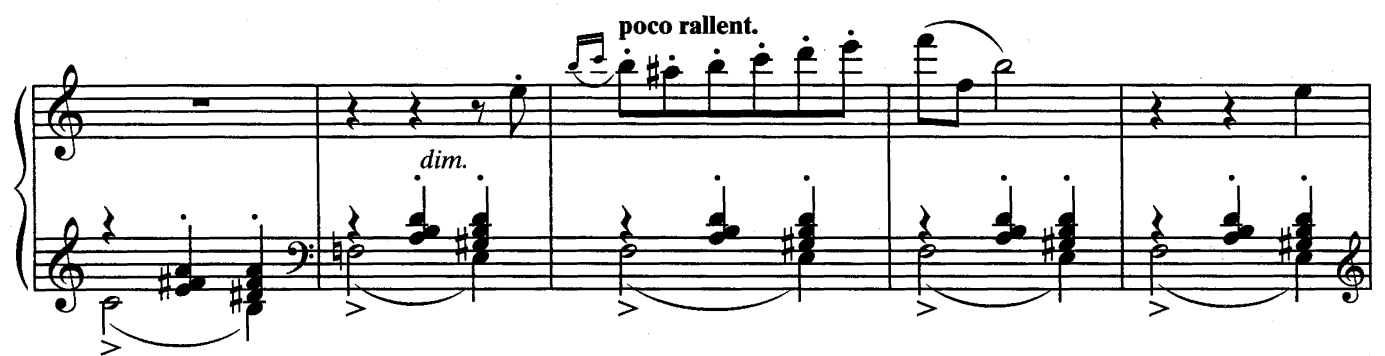

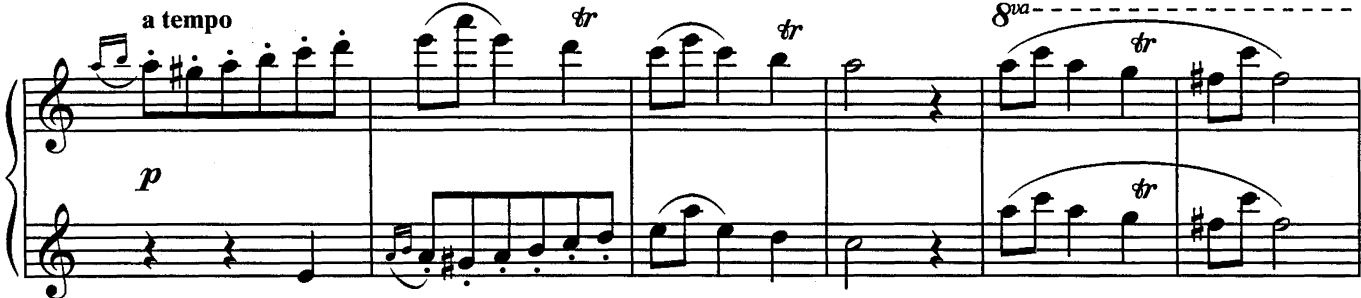

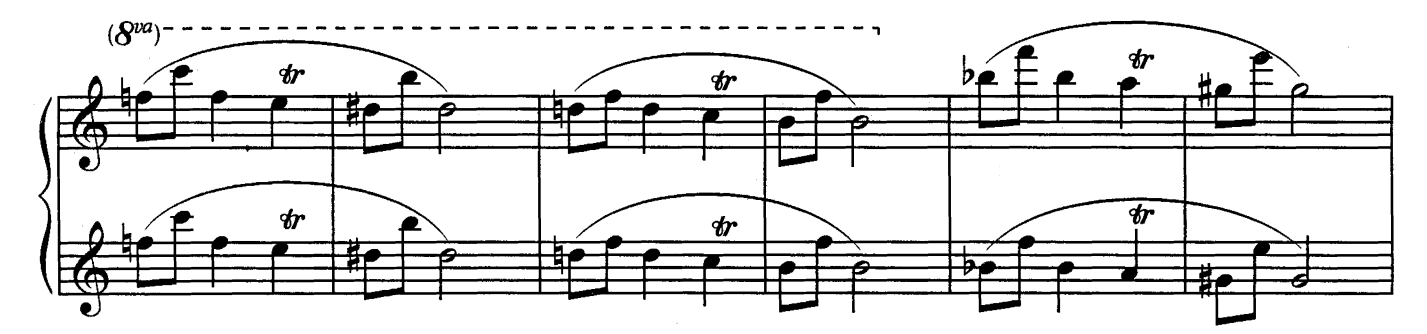

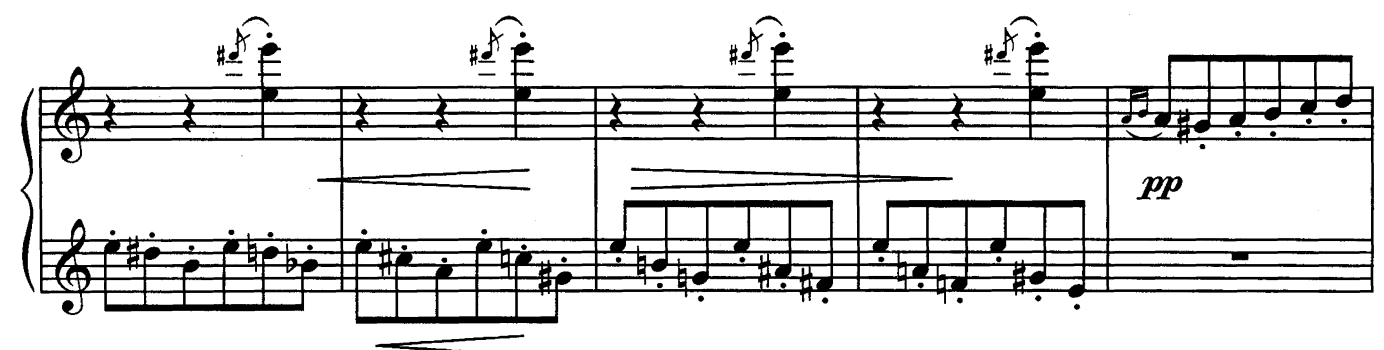

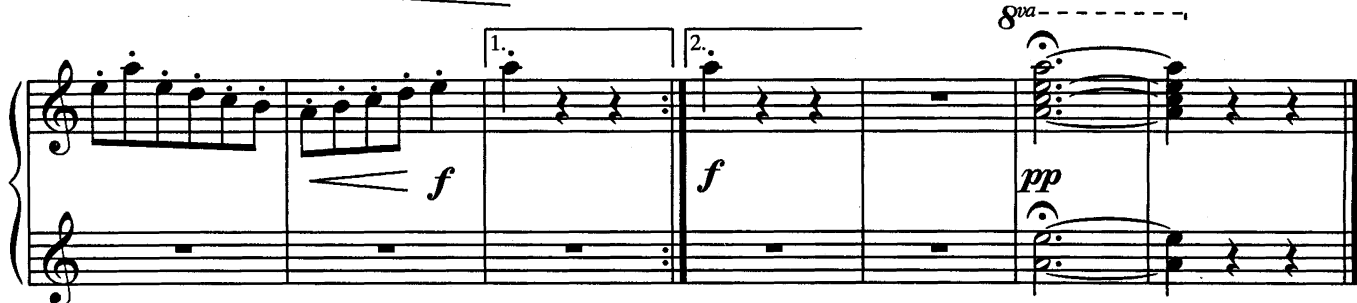

из балета «Золушка» ВТОРАЯ ПАРТИЯ

ВАЛЬС

## С. ПРОКОФЬЕВ

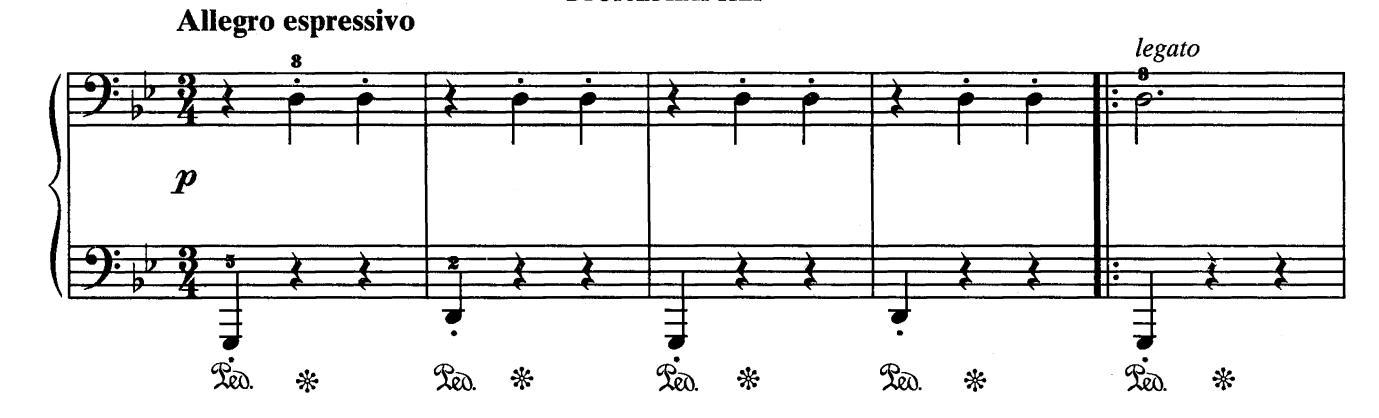

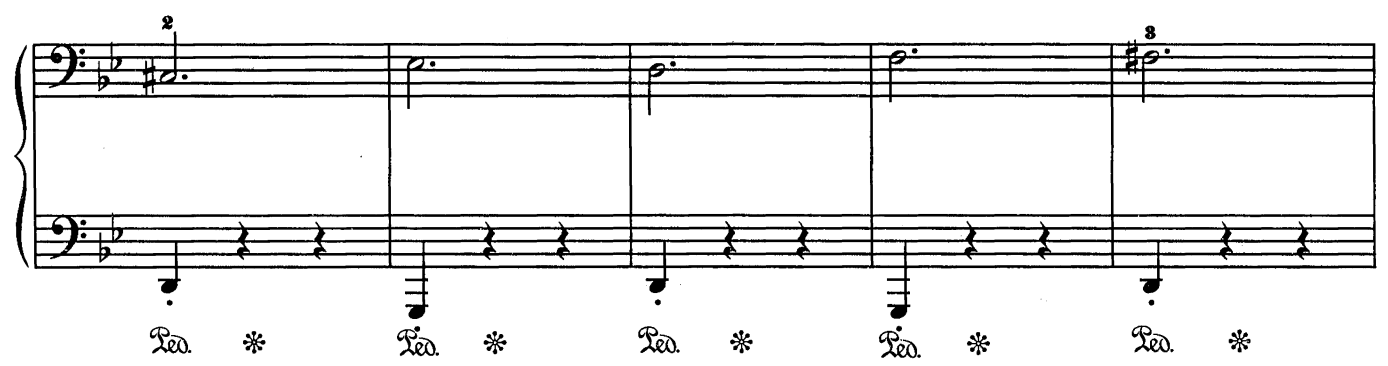

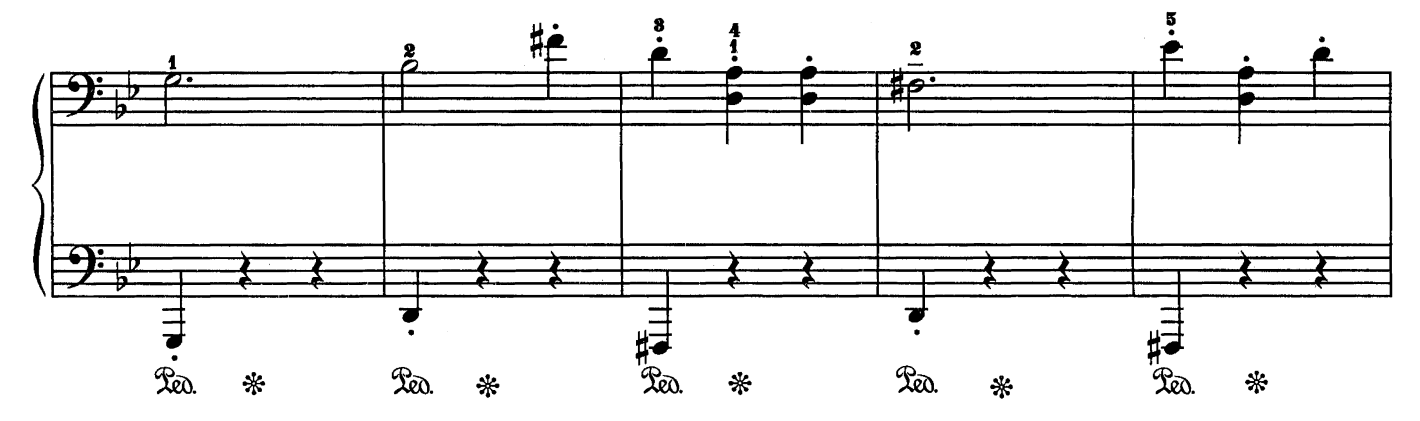

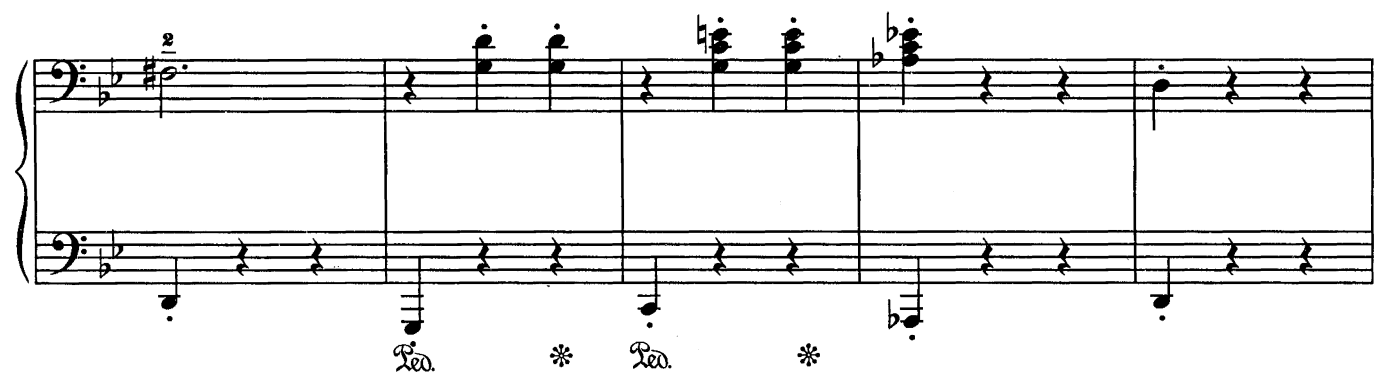

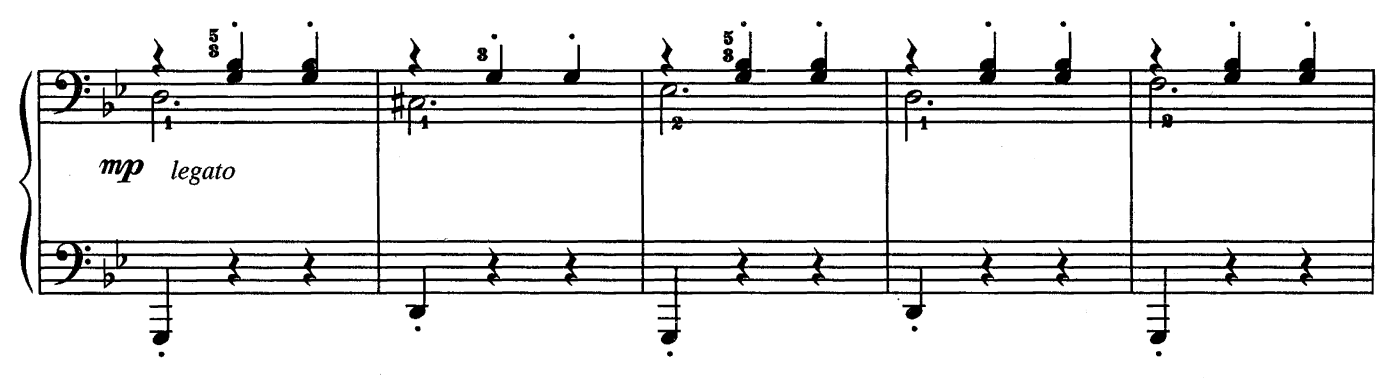

# ВАЛЬС

## С. ПРОКОФЬЕВ

из балета «Золушка» ПЕРВАЯ ПАРТИЯ

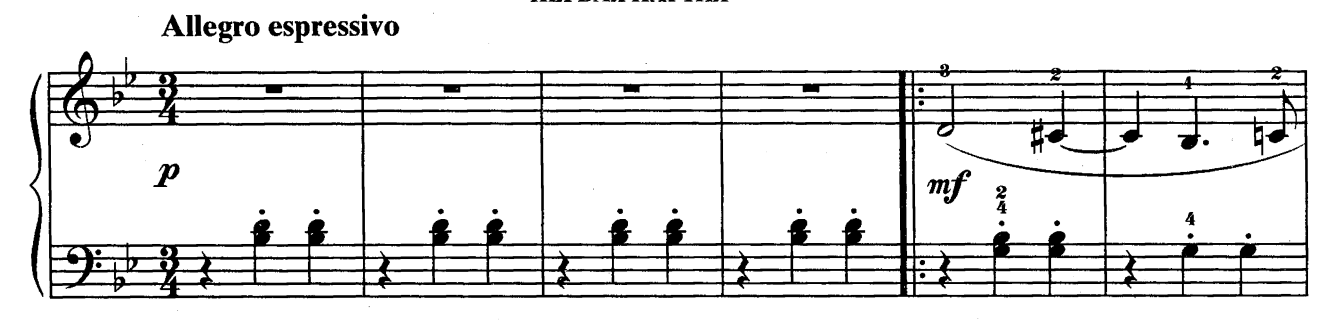

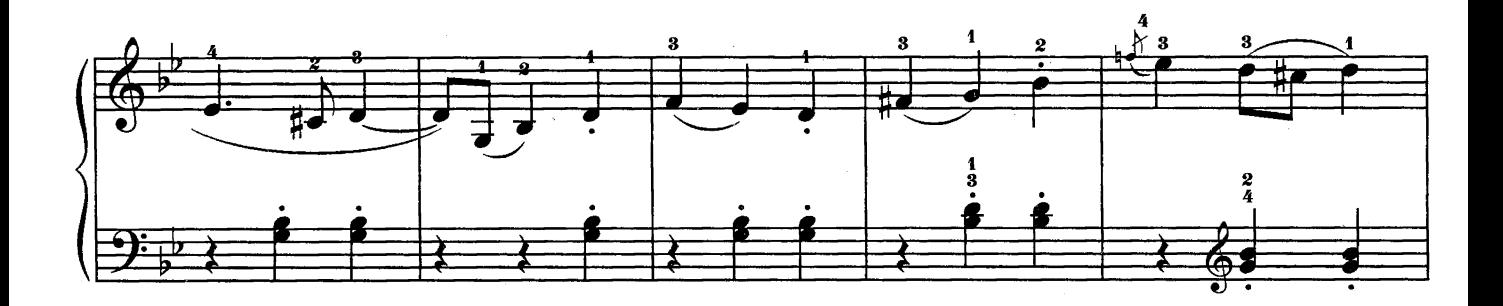

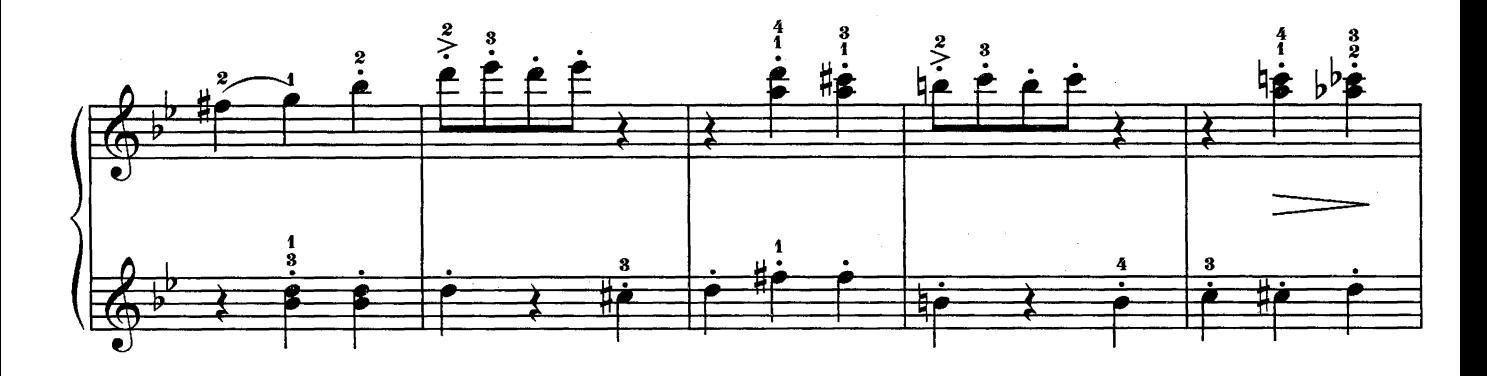

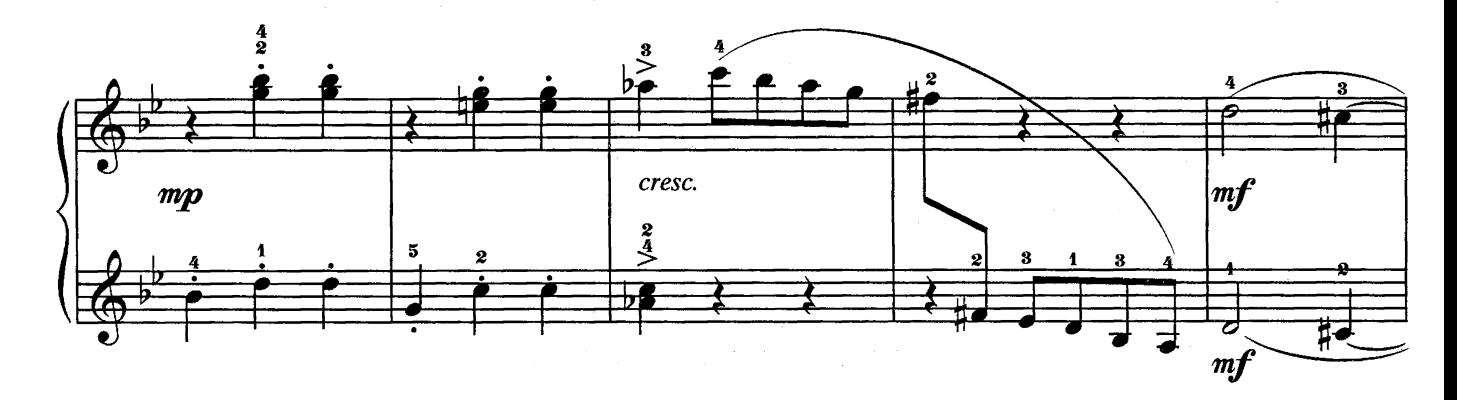

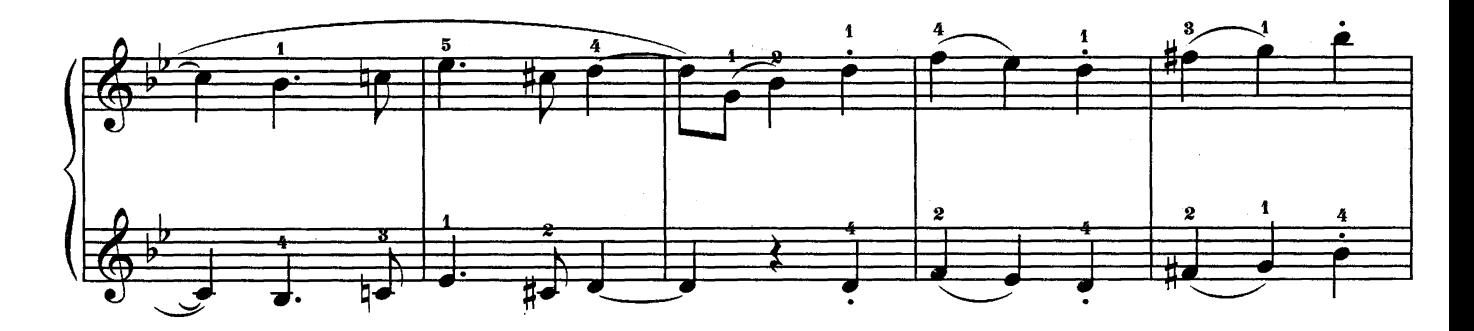

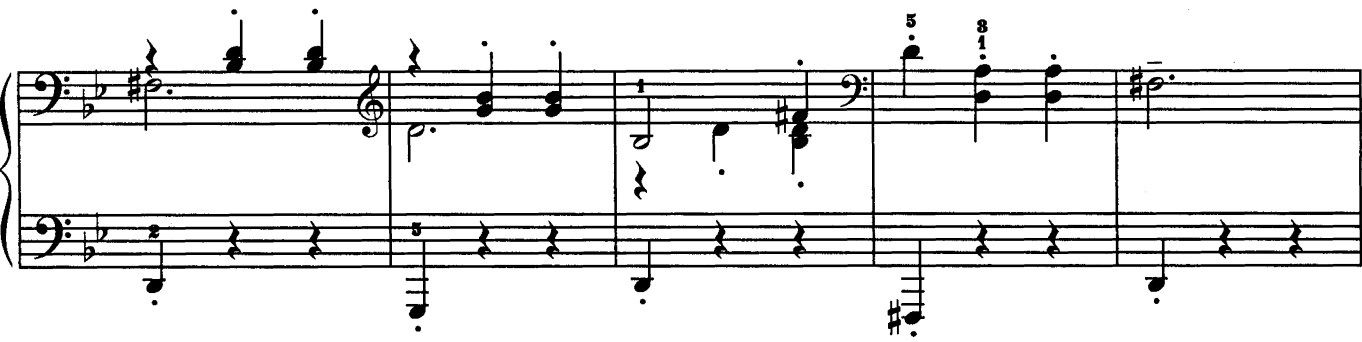

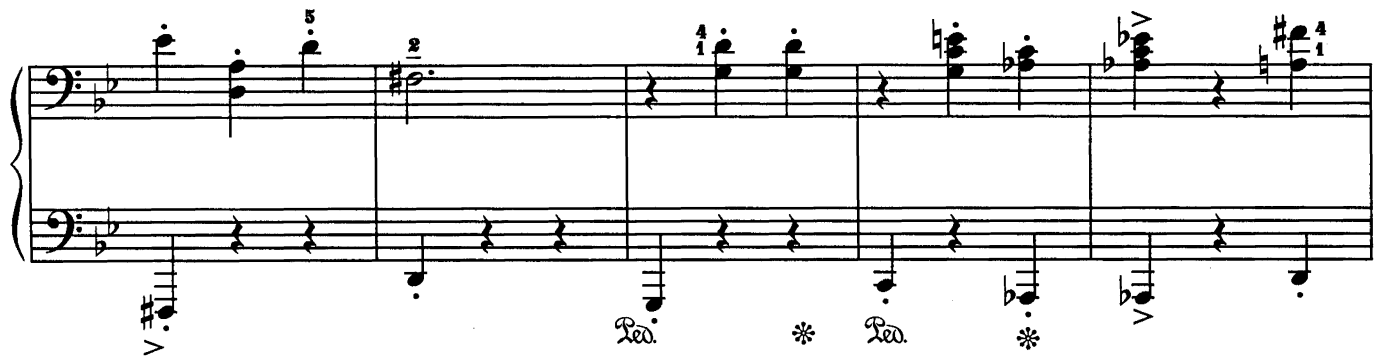

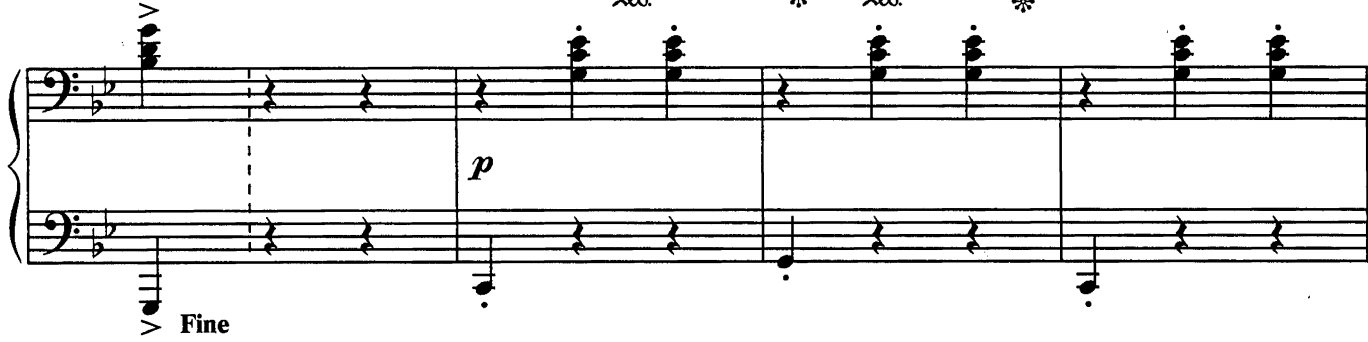

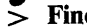

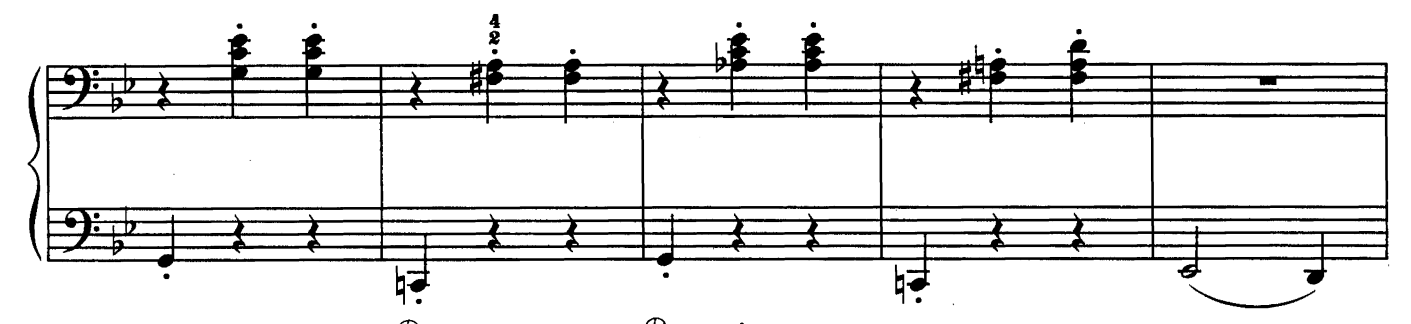

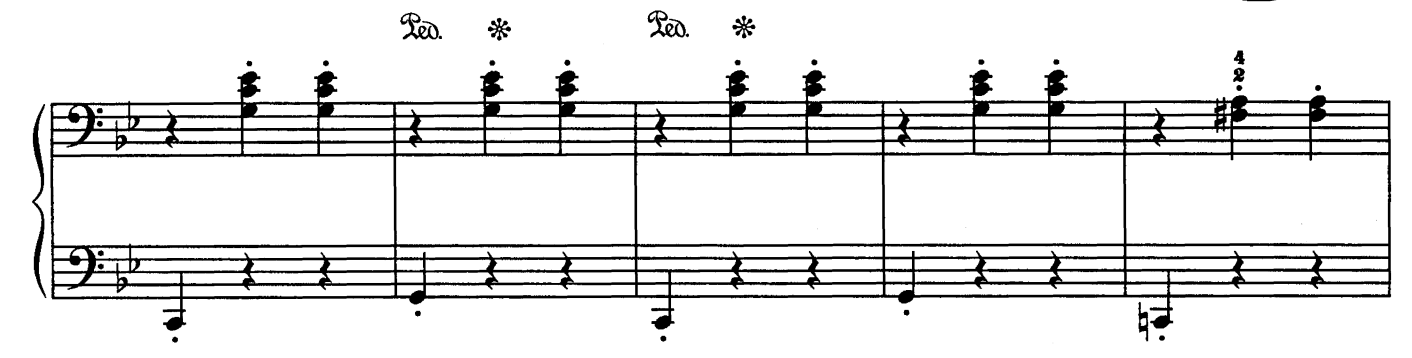

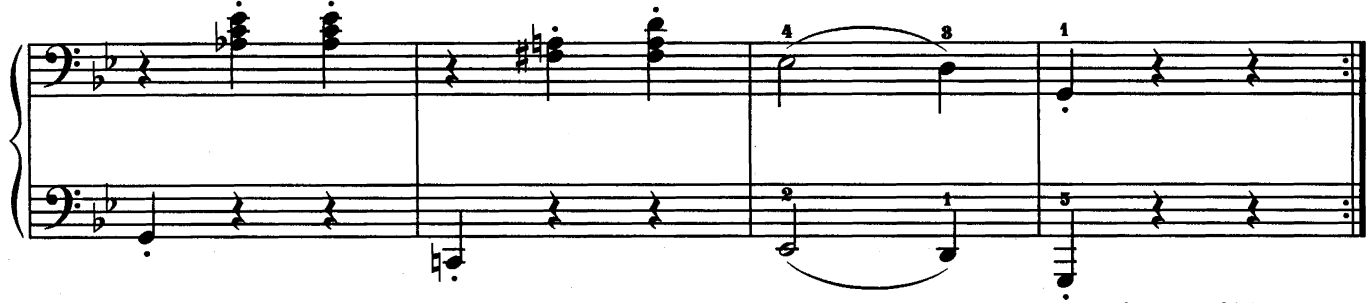

da capo al Fine

## ПЕРВАЯ ПАРТИЯ

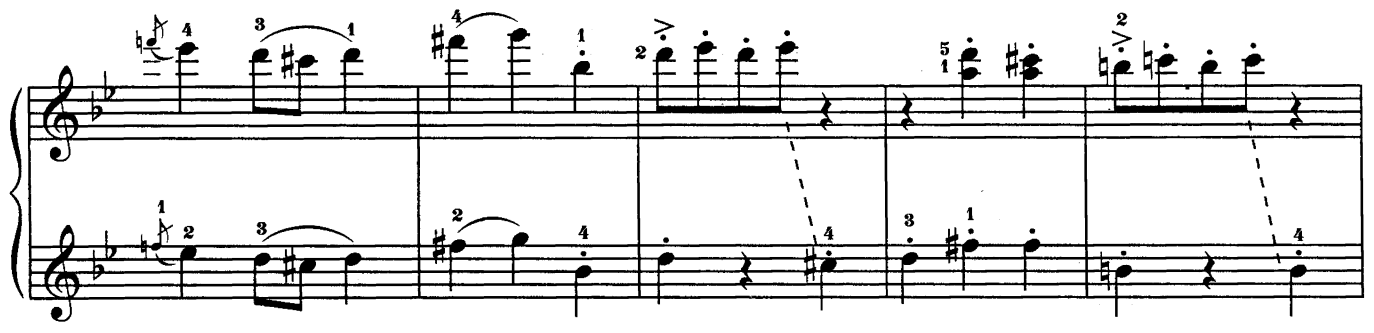

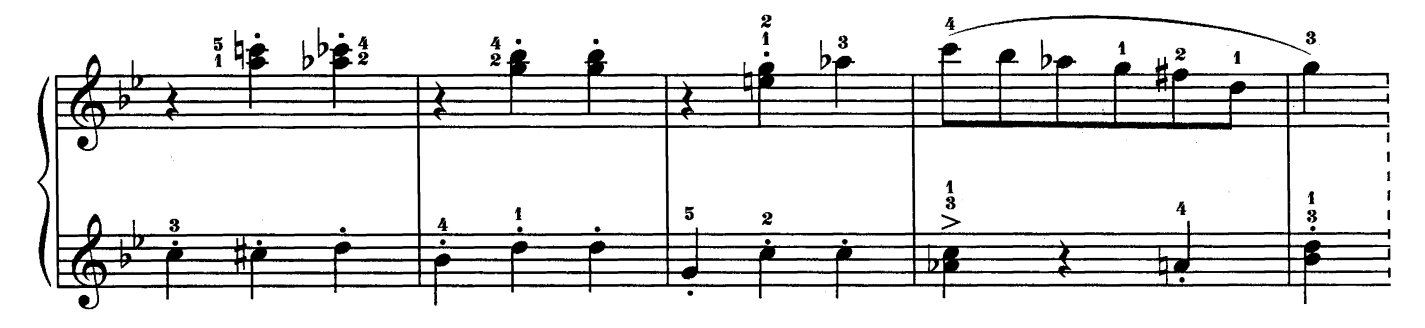

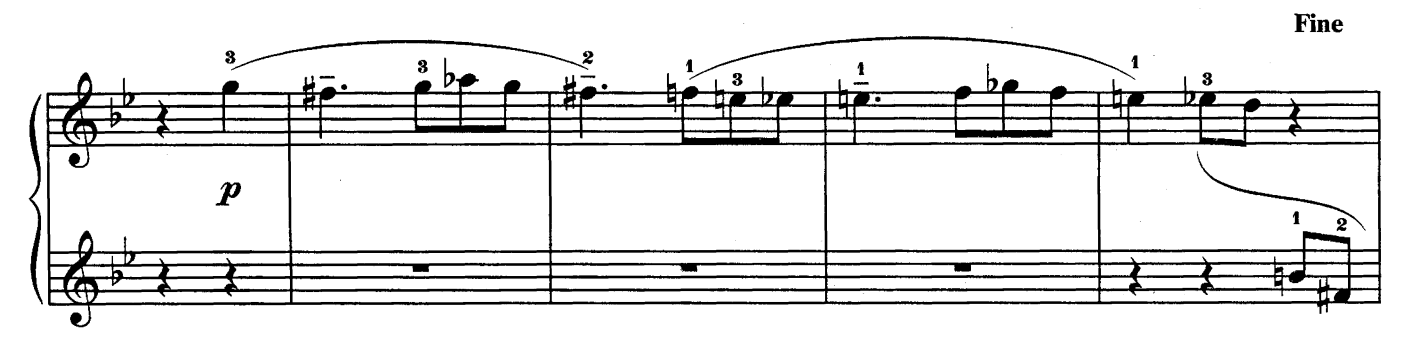

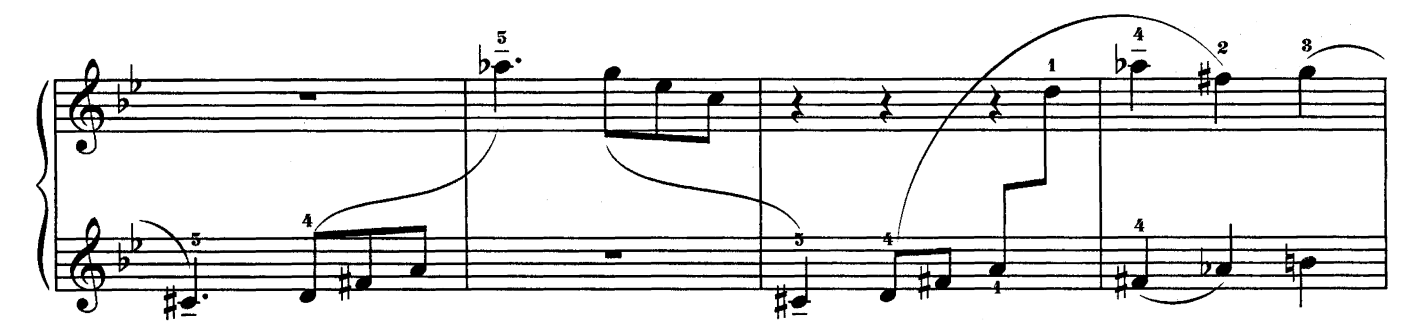

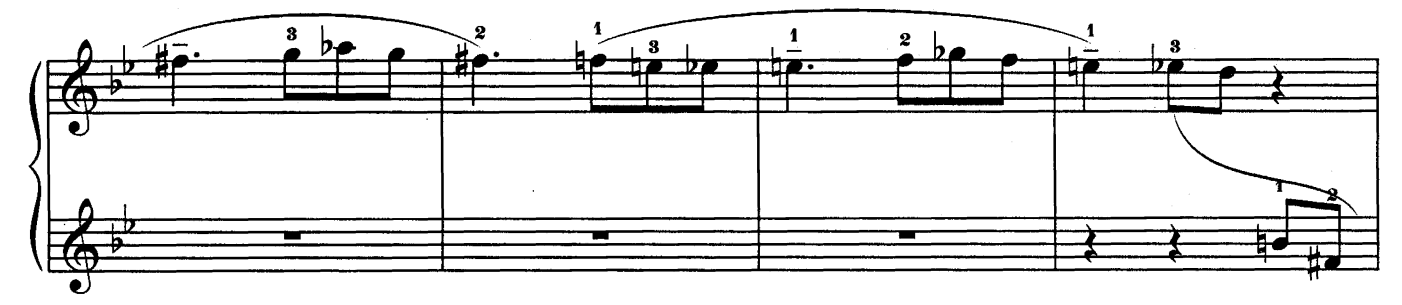

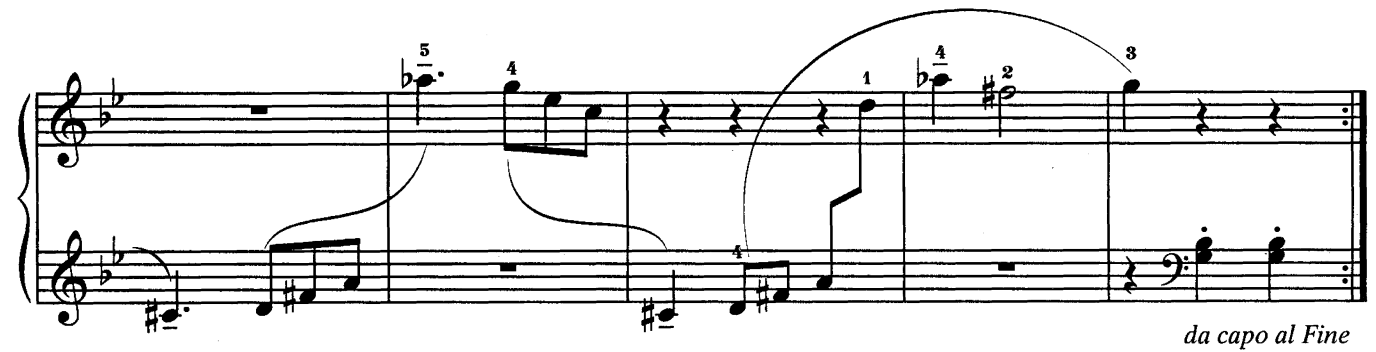

# СОДЕРЖАНИЕ

## ПЬЕСЫ

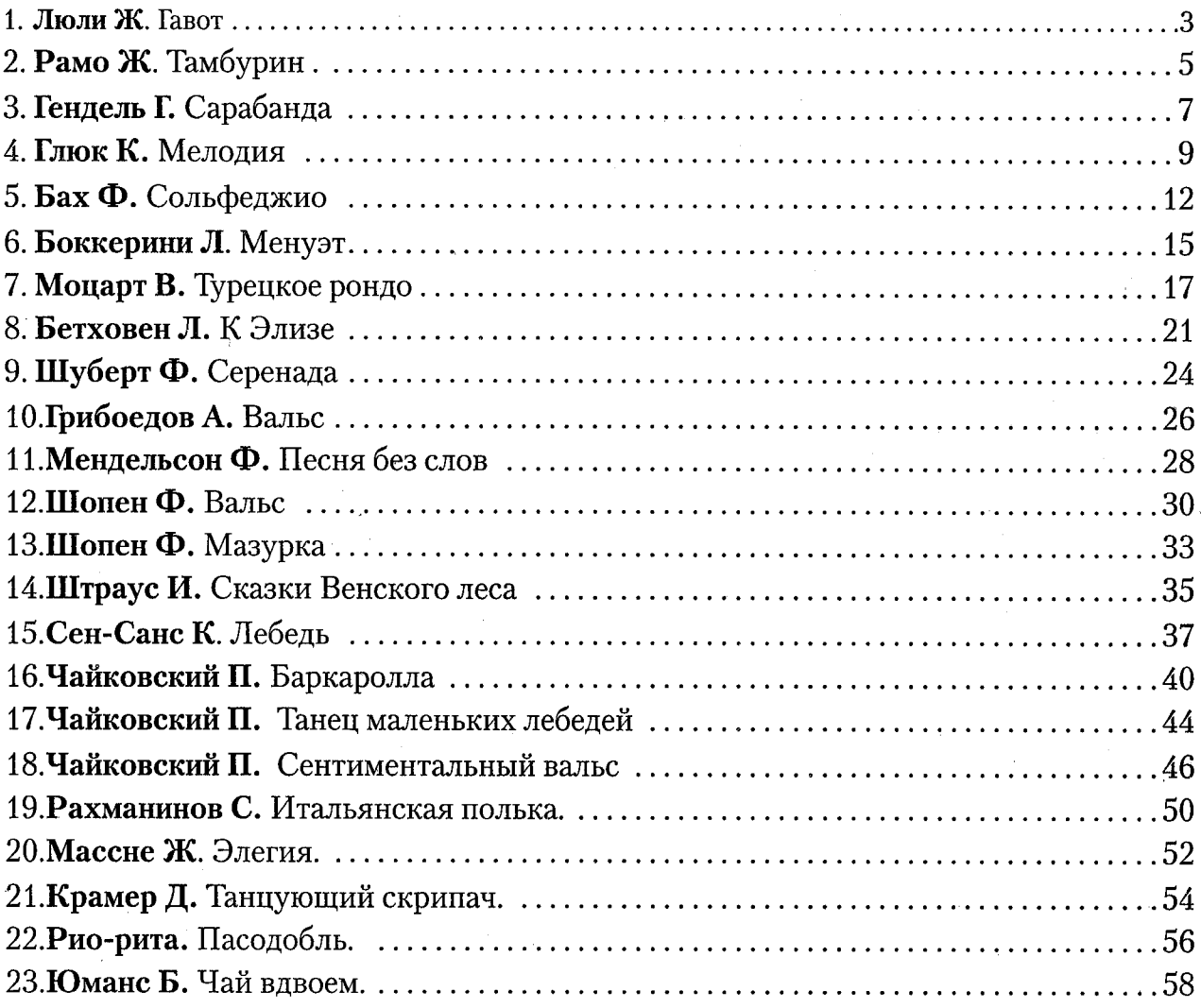

# **АНСАМБЛИ**

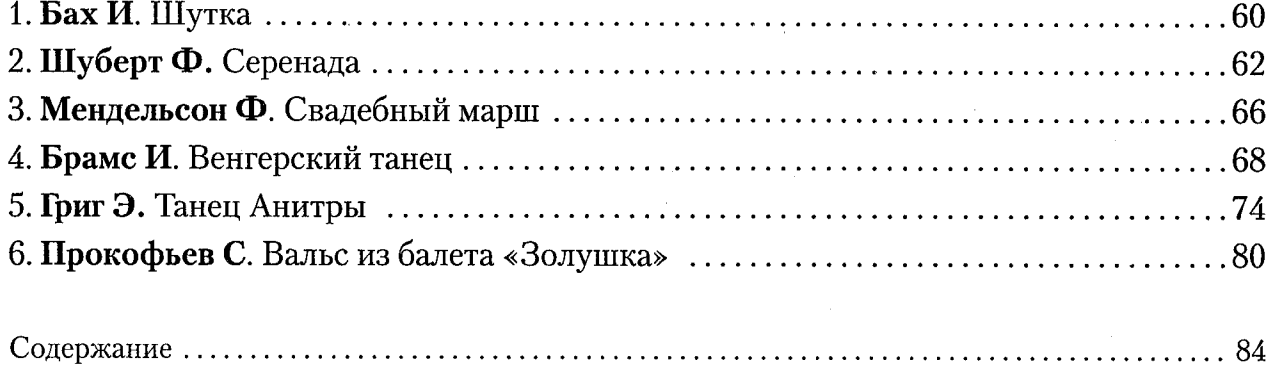

УДК 786 ББК 85.954.2 **KTK 8633 П66** 

Д66 Домашнее музицирование : любимая классика : пьесы и ансамбли для фортепиано в простом переложении / сост. Д. В. Волкова. -Ростов н/Д: Феникс, 2008. - 83, [1] с. - (Музыкальная библиотека).

## ISBN 978-5-222-13437-5

Изнурительные гаммы, пугающие диктанты по сольфеджио, многочисленные домашние занятия, действующие на нервы соседям... Все это хорошо знакомо тем, кто когда-то учился в музыкальной школе. Но время проходит, и вспоминается только хорошее. Да, пусть мы разучивали этюды и полифонию, когда наши друзья наслаждались прогулками и играми, но взамен мы приобрели нечто гораздо большее. Благодаря нашим родителям мы приобщились к миру музыки, получили возможность воспроизводить прекрасные звуки из прошлого и настоящего, получать грандиозное удовольствие от игры на фортепиано. К тому же самый лучший способ снятия стрессов, отвлечения от всех душевных и насущих проблем - это «домашнее музицирование».

Нотный сборник, который вы держите в руках, составлен не просто из самых любимых классических произведений, которые играли до нас, и будут играть после. Пьесы и ансамбли, включенные в него, представлены в простом переложении и поэтому доступны всем, кто знаком с игрой на фортепиано на уровне средних классов музыкальной школы.

Играйте наедине с собой, устраивайте домашние концерты, лечите душу музыкой и мир станет светлее и ярче.

> УДК 786 ББК 85.954.2

## ISBN 978-5-222-13437-5

© Составление, Д. Волкова, 2008 © Оформление, ООО «Феникс», 2008

## СЕРИЯ «МУЗЫКАЛЬНАЯ БИБЛИОТЕКА»

# ДОМАШНЕЕ МҮЗИЦИРОВАНИЕ

# Любимая классика

## Пьесы и ансамбли для фортепиано В ПРОСТОМ ПЕРЕЛОЖЕНИИ

Составитель: Диана Владимировна Волкова

Ответственный редактор А. Михайленко Редактор Д. Волкова Технический редактор Г. Логвинова Макет обложки И. Лойкова

Сдано в набор 20. V. 2008 г. Подписано в печать 20. V. 2008 г. Формат 60х84/8. Бумага офсетная. Печать офсетная. Тираж 4000 экз. Заказ № 2615.

ООО «Феникс» 344082, г. Ростов-на-Дону, пер. Халтуринский, 80. т. 261-89-75, 261-89-50

Отпечатано с готовых диапозитивов в ОАО «ИПП «Курск» 305007, г. Курск, ул. Энгельса, 109. E-mail:kursk-2005@yandex.ru www.petit.ru

Качество печати соответствует качеству представленных диапозитивов

Uznypume.nonoe гаммы, пугающие диктанты по сольфеджио, многочасовые домашние занятия, действующие на первы соседям. Все это хорошо знакомо тем, кто когда-то учился в музыкальной школе. Но время проходит, и вспоминается только хорошее. Да, пусть мы разучивали этюды и полифонию, когда наши друзья наслаждались прогулками и играми, но взамен мы приобрели нетто гораздо большее. Благодаря нашим родителям мы приобщились к миру музыки, получили возможность воспроизводить прекрасные звуки из прошлого и настоящего, полугать грандиозное удовольствие от игры на фортепиано. К тому же самый лучший способ снятия стрессов, отвлечения от всех душевных и насущных проблем - это домашнее музицирование.

Нотный сборник, который вы держите в руках, составлен не просто из самых любимых классических произведений. Пьесы и ансамбли, включенные в него, представлены в простом переложении и поэтому доступны всем, кто знаком с игрой на фортепиано на уровне средних классов музыкальной школы.

Urpairme наедине с собой, устраивайте домашние концерты, лечите душу музыкой и мир станет светлее и ярге.

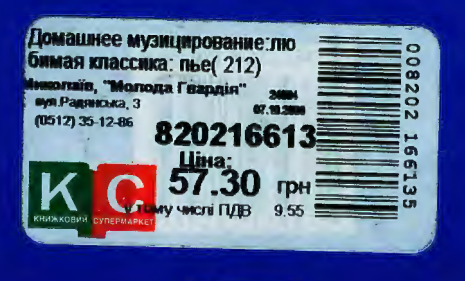

UDEHUKC